# **ESCUELA POLITÉCNICA NACIONAL**

## **FACULTAD DE SISTEMAS**

## **PROYECTO INTEGRADOR DE INVESTIGACIÓN Y DESARROLLO**

## **PROPUESTA DE UN CICLO DE GESTIÓN DE RIESGOS UTILIZANDO MODELOS DE AMENAZAS Y CONTROLES DE SEGURIDAD ISO/EC 27002 / EGSI / RGPD**

**TRABAJO DE TITULACIÓN PREVIO A LA OBTENCIÓN DEL GRADO DE MAGISTER EN SOFTWARE**

**RICARDO ALCIBIADIS PERUGACHI CARTAGENA** 

ricardo.perugachi@epn.edu.ec

**Director: Denys Alberto Flores Armas** 

denys.flores@epn.edu.ec

**2020** 

### **APROBACIÓN DEL DIRECTOR**

Como director del trabajo de titulación "Propuesta de un ciclo de gestión de riesgos utilizando modelos de amenazas y controles de seguridad ISO/EC 27002/EGSI/RGPD" desarrollado por Ricardo Alcibiadis Perugachi Cartagena, estudiante de la Maestría en Software, habiendo supervisado la realización de este trabajo y realizado las correcciones correspondientes, doy por aprobada la redacción final del documento escrito para que prosiga con los trámites correspondientes a la sustentación de la Defensa oral.

Digitally signed by DENYS ALBERTO FLORES ARMAS DN: cn=DENYS ALBERTO FLORES ARMAS, serialNumber=231120155658, ou=ENTIDAD<br><mark>DE CERTIFI</mark>CACION DE INFORMACION,<br>o=SECURITY DATA S.A. 2, c=EC Date: 2021.02.02 19:52:36 -05'00'

**Denys Alberto Flores Armas MSc.** 

**DIRECTOR** 

## **DECLARACIÓN DE AUTORÍA**

Yo, Ricardo Alcibiadis Perugachi Cartagena, declaro bajo juramento que el trabajo aquí descrito es de mi autoría; que no ha sido previamente presentada para ningún grado o calificación profesional; y, que he consultado las referencias bibliográficas que se incluyen en este documento.

La Escuela Politécnica Nacional puede hacer uso de los derechos correspondientes a este trabajo, según lo establecido por la Ley de Propiedad Intelectual, por su Reglamento y por la normatividad institucional vigente.

FEARD PERUSA GAL.

**Ricardo Alcibiadis Perugachi Cartagena** 

## **DEDICATORIA**

Dedico el presente trabajo de tesis a mi amada esposa Paulina quien, con su apoyo y amor incondicionales, ha sido esa roca fuerte que día a día me ha impulsado a alcanzar todas las metas que me he propuesto tanto en el aspecto profesional, académico y personal. Sin tu presencia en mi vida, nada sería igual y nada tendría el valor que tiene. Gracias por iluminar mis días con tu paciencia y amor. Por esto y muchos motivos más, este trabajo es para ti mi vida.

### **AGRADECIMIENTO**

En primer lugar, quiero agradecer a Dios por todas las bendiciones recibidas, pues toda actividad emprendida debe tener como centro al Todopoderoso.

Agradezco a mi familia, mi madre, esposa e hijos quienes con su presencia diaria me han impulsado a alcanzar una nueva meta.

Agradezco a la Escuela Politécnica Nacional, ese centro del saber que me ha acogido para permitirme adquirir nuevos y valiosos conocimientos.

Finalmente agradezco a mi tutor, quien con su experiencia y conocimiento me ha guiado en el proceso de este trabajo que me ha enriquecido en el aspecto académico y profesional.

## ÍNDICE DE CONTENIDO

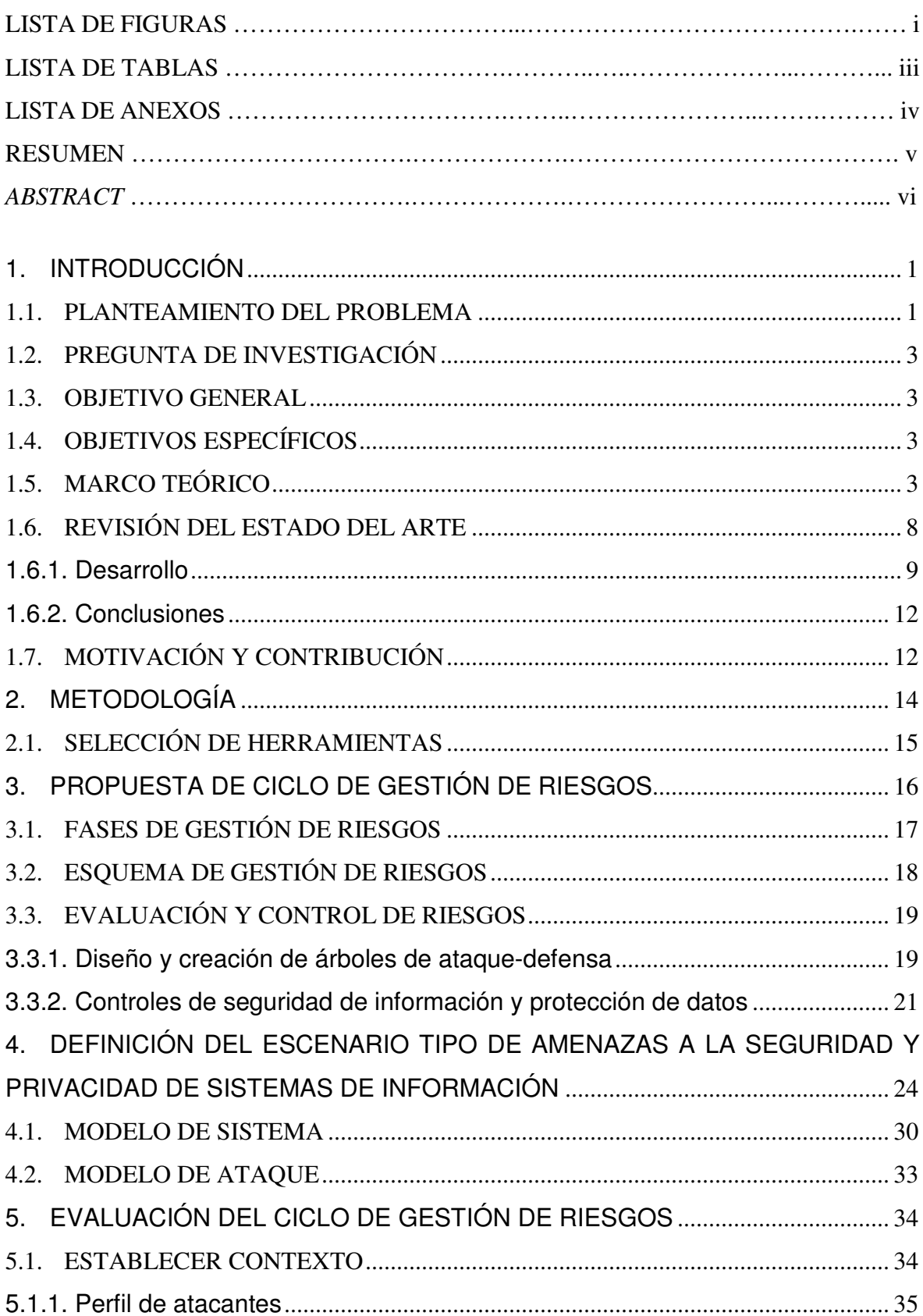

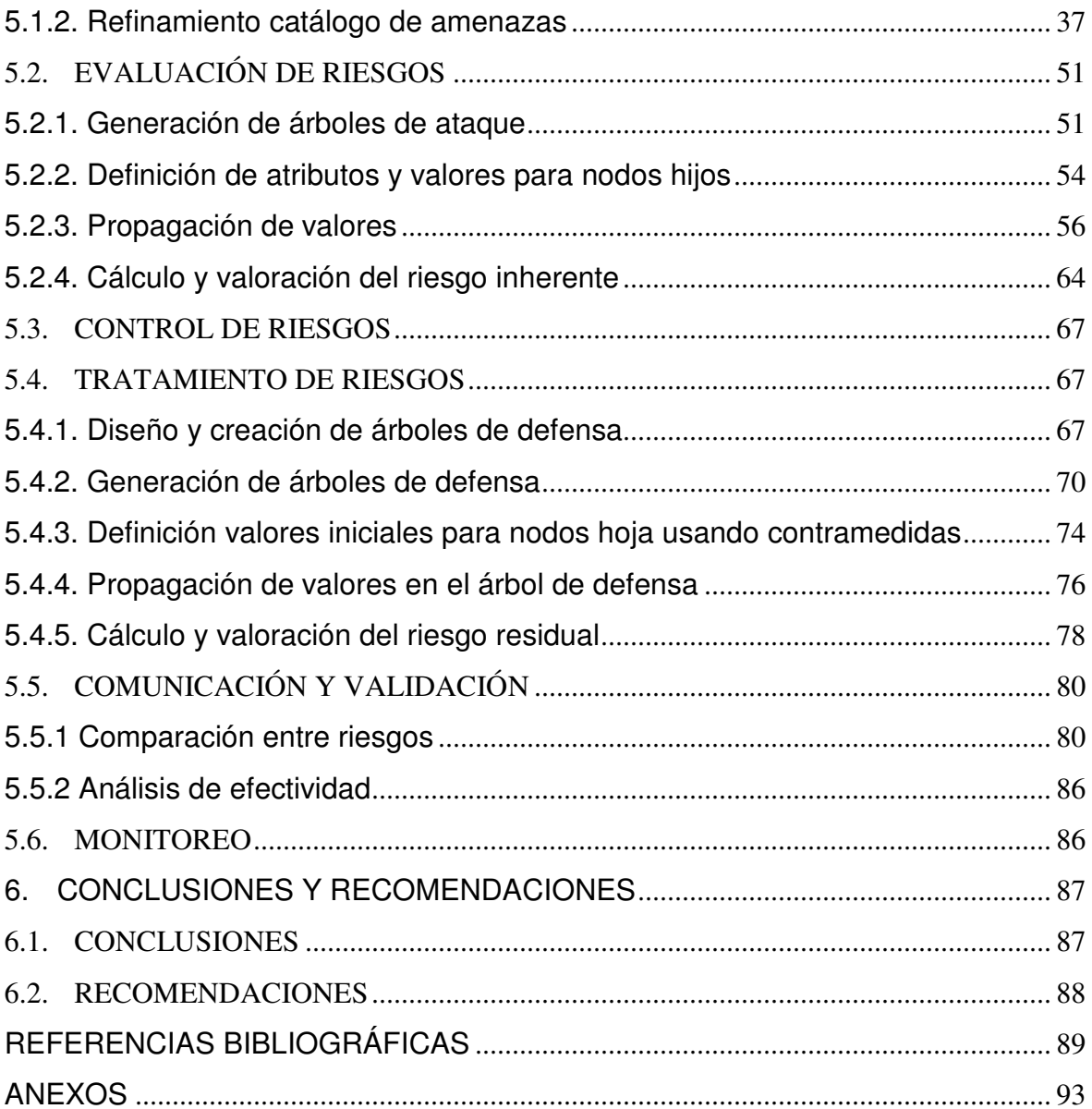

## **LISTA DE FIGURAS**

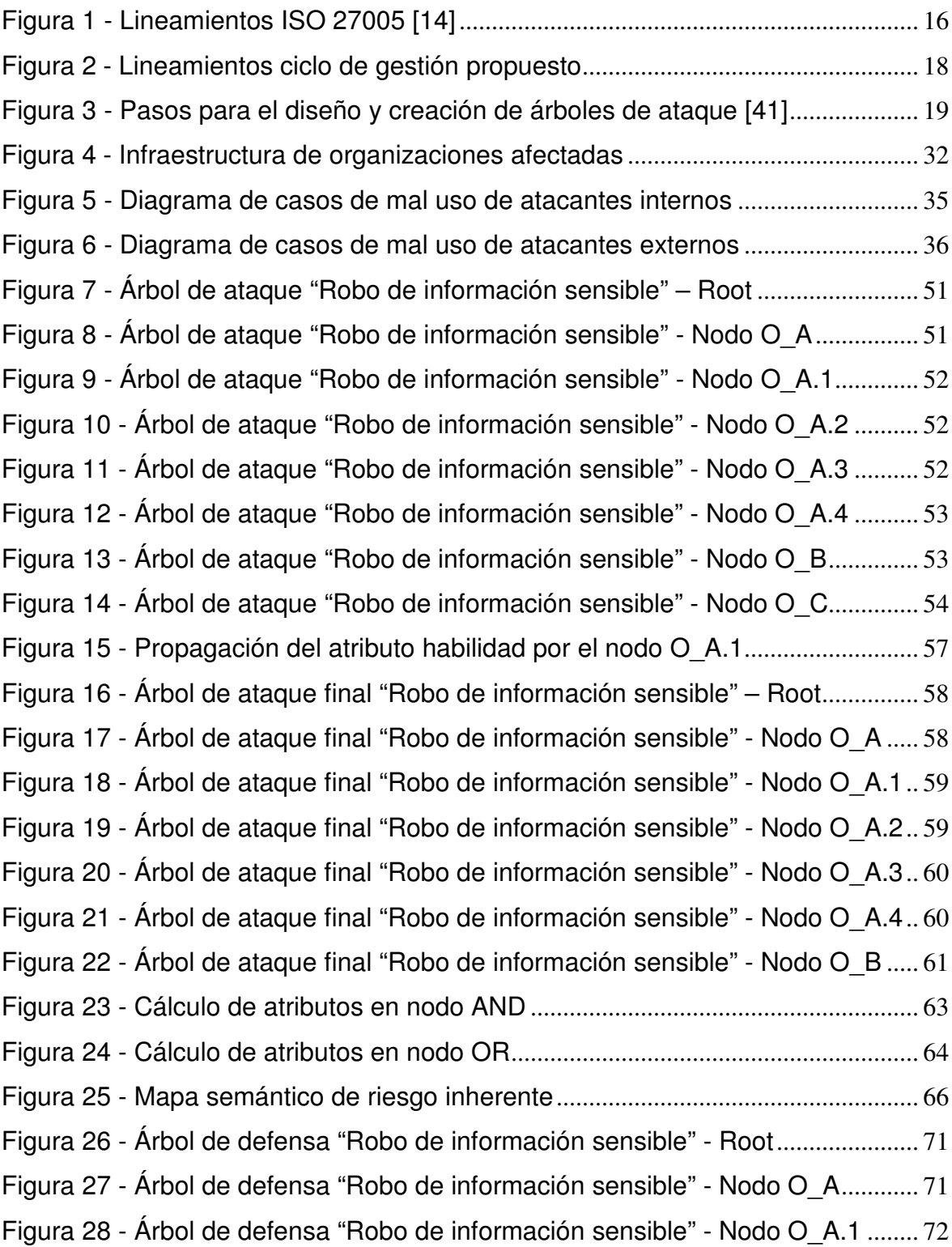

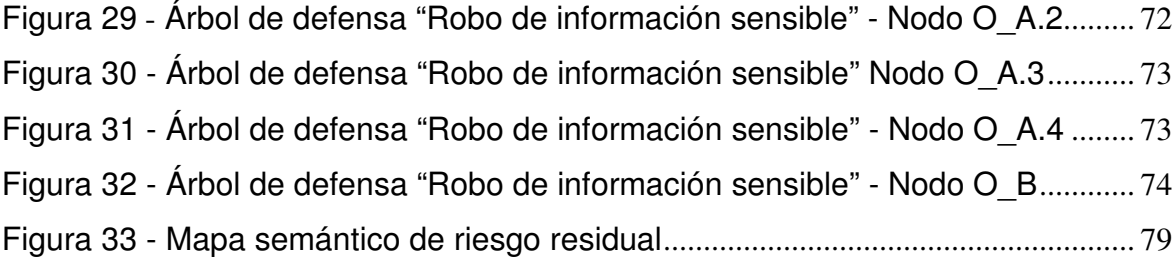

## **LISTA DE TABLAS**

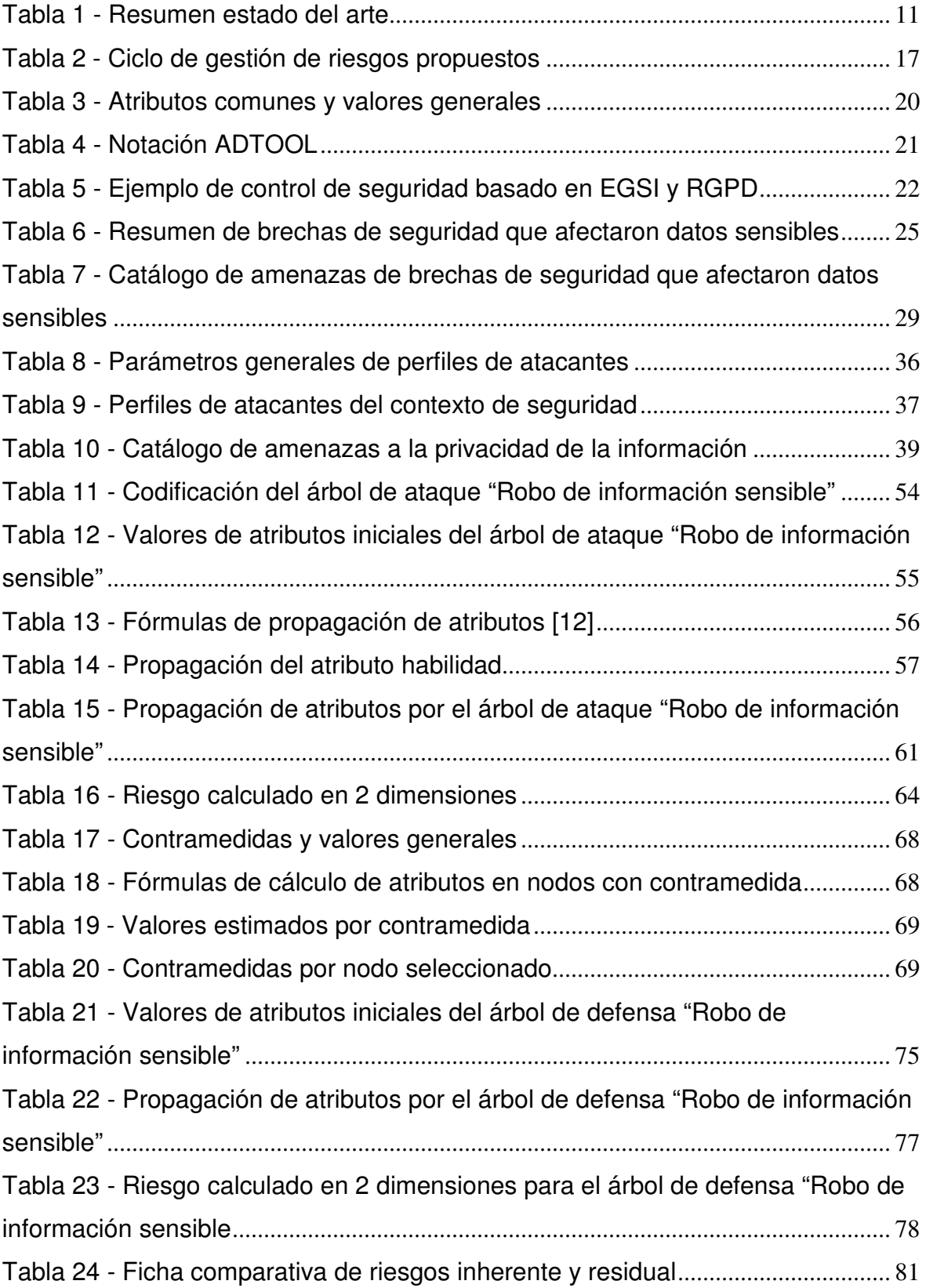

## **LISTA DE ANEXOS**

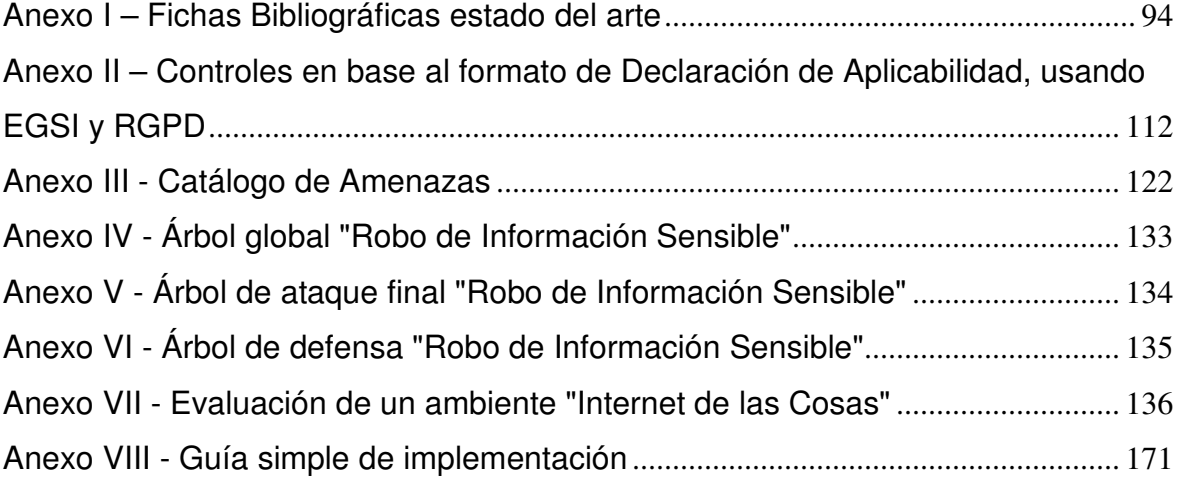

#### **RESUMEN**

En la actualidad una mayor cantidad de sistemas de información consumen y almacenan datos sensibles de sus distintos actores, considerando que la información es un activo valioso, cada día se presentan más ataques que tratan de robar estos datos, vulnerando así no solo los sistemas, sino también la privacidad de las personas. Frente a esta realidad es necesario realizar una gestión de riesgos adecuada, que considere la privacidad de la información y que permitan a las organizaciones proteger los datos sensibles que poseen. Esta tesis de Maestría tiene como objetivo proponer un "Ciclo de Gestión de Riesgos", que haga uso de los lineamientos provistos por el estándar ISO 27005, tomando en cuenta los controles propuestos por la norma internacional ISO 27002, así como también los lineamientos de el "Esquema Gubernamental de Seguridad de la Información" del estado ecuatoriano y finalmente considerando el "Reglamento General de Protección de Datos" europeo con el propósito de asegurar la privacidad de los datos personales sensibles.

El ciclo de gestión de riesgos a proponer será evaluado mediante un caso de estudio basado en distintos ataques a la información sensible reportados en la red, una vez definido el caso de estudio se procederá a realizar un modelo automatizado de amenazas y para la evaluación de riesgos se utilizarán árboles de ataque y defensa. Durante el ciclo de gestión de riesgos se trabajará tanto con el riesgo inherente como con el riesgo residual, que son los valores que determinarán que tan efectivo ha sido el ciclo.

Se pretende que el presente trabajo sea un aporte valioso para que las empresas puedan realizar la gestión de riesgos con el uso de herramientas automatizadas que faciliten análisis cualitativos y cuantitativos.

**Palabras clave:** Ciclo de Gestión de Riesgos. Esquema Gubernamental de Seguridad de la Información. Reglamento General de Protección de Datos. Árboles de ataque y defensa.

### **ABSTRACT**

At present, a greater number of information systems consume and store sensitive data of their different actors, considering that information is a valuable asset, every day there are more attacks that try to steal this data, thus violating not only the systems, but also also the privacy of people. Faced with this reality, it is necessary to carry out adequate risk management, which considers the privacy of the information and allows organizations to protect the sensitive data they possess.

The objective of this Master's thesis is to propose a "Risk Management Cycle", which makes use of the guidelines provided by the ISO 27005 standard, taking into consideration the controls proposed by the international standard ISO 27002, as well as the guidelines of the "Government Information Security Scheme" of the Ecuadorian state and finally considering the European "General Data Protection Regulation" in order to ensure the privacy of sensitive personal data.

The risk management cycle to be proposed will be evaluated through a case study based on different attacks on sensitive information reported in the network, once the study is defined, an automated threat model will be carried out and risk assessment will be carried out they will use attack and defense trees. During the risk management cycle, work will be done with both inherent risk and residual risk, which are the values that will determine how effective the cycle has been.

This work is intended to be a valuable support so that companies can carry out risk management with the use of automated tools that facilitate qualitative and quantitative analysis.

**Keywords:** Risk Management Cycle. Government Information Security Scheme. General Data Protection Regulation. Trees of attack and defense.

#### **1. INTRODUCCIÓN**

En el mundo actual las empresas tanto públicas como privadas manejan una mayor cantidad de información, sea esta propia o de terceros, estos datos pueden incluir o no datos sensibles, este incremento de información está enfocado en mejorar la competitividad, ayudando a las empresas a entregar de manera más eficiente y eficaz sus distintos servicios o productos [1]. Sin embargo, junto al incremento de prestaciones, también aumentan los riesgos a los que la información se encuentra expuesta, y no solo eso, pues también la privacidad de los propietarios originales de la información se ve expuesta. Si se tiene presente que "La información es un activo vital para el éxito y la continuidad en el mercado de cualquier organización. El aseguramiento de dicha información y de los sistemas que la procesan es, por tanto, un objetivo de primer nivel para la organización" [2], se hace manifiesto que la gestión de la seguridad de la información es de fundamental importancia en las compañías

#### **1.1. Planteamiento del problema**

Los ataques que buscan filtrar y aprovechar información confidencial son más comunes y van en aumento día a día, en Ecuador por ejemplo en el mes de abril del año 2019 se detectaron alrededor de 40 millones de ataques por parte de piratas informáticos a varias entidades estatales [3]. En Ecuador la firma de seguridad VPN Mentor detectó la sustracción de una base de datos ecuatoriana, con información de más de 20 millones de personas [4], Por este motivo, es indispensable asegurar la información de manera tal que se pueda garantizar la continuidad de las operaciones de las organizaciones, así como la privacidad de sus clientes y usuarios.

Para permitir a las empresas manejar los peligros a los que se encuentran expuestas, actualmente se da una importancia creciente y protagónica a la gestión de los riesgos. Debido a la evolución del contexto socioeconómico, las organizaciones están sometidas a factores de riesgo cada vez más lejanos a su entorno próximo, con frecuencia atípicos o singulares, y cuyo tratamiento no depende únicamente de decisiones rápidas, sino de estrategias preventivas especializadas. Por este motivo, se hace necesario el desarrollo de mecanismos de control interno sustentados principalmente en los sistemas de información, así como la implantación de estrategias destinadas a identificar los diferentes factores de riesgo y el valor económico que podría afectar a la empresa si esos riesgos se materializan, se necesita también el diseño de políticas destinadas a minimizar dichos riesgos. El aplicar una correcta gestión de riesgos puede contribuir al progreso de las

empresas mejorando la calidad y confiabilidad de los procesos internos, e incrementando las oportunidades de supervivencia de estas, su planteamiento proporciona un esquema muy concreto de los factores de exposición que afectan a cualquier organización [5].

El Estándar ISO 27005 proporciona pautas para la gestión de riesgos de seguridad de la información. Gran parte del lenguaje utilizado en este estándar es común y se basa en los siguientes componentes clave del proceso de gestión de riesgos. El primer paso es el "establecimiento de contexto" que implica definir cómo llevar a cabo la gestión de riesgos, escribir procedimientos y alinearlos con las agendas corporativas. El siguiente paso es "realizar una evaluación de riesgos" para identificar riesgos potenciales y sus posibles impactos, antes de construir un "tratamiento de riesgo", que implica resolver el que hacer con ellos. Finalmente debe establecerse "una manera formal y estructurada de recopilar datos y registrarlos e informar sobre los resultados de la gestión" [6].

Una parte fundamental de la gestión de riesgos es la selección e implementación de controles de seguridad tanto para sistemas de información como para las empresas, dichos controles pueden tener implicaciones importantes en las operaciones y activos de las organizaciones, así como en el bienestar de las personas. Los controles de seguridad son las salvaguardas o contramedidas prescritas para los sistemas de información u organizaciones que están diseñados para: proteger la confidencialidad, integridad y disponibilidad de la información que es procesada, almacenada y transmitida por dichos sistemas u organizaciones, y satisfacer un conjunto definido de requerimientos de seguridad [7].

En el ámbito ecuatoriano las instituciones del sector público definen sus controles de seguridad a través del "Esquema Gubernamental de Seguridad de la Información" (EGSI) el cual es un esquema de seguridad basado en la norma ISO/IEC 27002, mismo que es utilizado por las diversas entidades de la administración pública central [8]. En cuanto a la accesibilidad de la información, en el Ecuador existe la ley orgánica de transparencia y acceso a la información pública (LOTAIP), que garantiza a los ciudadanos y a cualquier interesado acceder a la información de las entidades públicas cumpliendo determinados parámetros, Por otro lado, tenemos que a nivel país debido a la filtración de información de la que fue objeto la mayoría de la población del país [4], dio pie a que la Presidencia de la República, a través del Ministerio de Telecomunicaciones, anuncie que remitirá al órgano legislativo un Proyecto de Ley Orgánica de Protección de Datos Personales (LOPD), sobre el cual la Dirección Nacional de Registro de Datos Públicos (DINARDAP) ha estado trabajando por más de tres años. En ese sentido, a través de la mencionada ley se pretende proteger la información de carácter personal que por cualquier motivo se deba compartir para tener acceso a ciertos productos o servicios. Al continuar este marco

legal como proyecto hoy en día, se vuelve necesario buscar otro reglamento para normalizar la privacidad de los datos, por este motivo, saliendo del ámbito nacional, en Europa se implementó en el año 2016 el "Reglamento General de Protección de Datos" (RGPD) mismo que tiene gran inferencia a nivel mundial y hoy en día más países utilizan este reglamento como punto de referencia para el correcto manejo de la privacidad de sus datos [9].

### **1.2. Pregunta de investigación**

En base al problema planteado surge la pregunta de investigación.

¿Es viable implementar un ciclo de gestión de riesgos que integre el uso de controles de seguridad ISO/IEC 27002, usando el Esquema Gubernamental de Seguridad de la Información y el Reglamento General de Protección de Datos, para considerar la privacidad de los datos personales sensibles?

#### **1.3. Objetivo general**

Proponer un ciclo de gestión de riesgos utilizando modelos de amenazas y controles de seguridad ISO/IEC 27002/EGSI / RGPD.

### **1.4. Objetivos específicos**

Derivados del objetivo general se proponen los siguientes objetivos específicos:

- Identificar mediante un estudio sistemático de literatura un escenario de ataque que considere las amenazas más comunes a la seguridad y privacidad de información.
- Evaluar el riesgo inherente y residual en el escenario propuesto, usando árboles de ataque y defensa
- Diseñar un procedimiento que facilite la gestión de riesgos, integrando ISO 27002/EGSI, ISO 27005 y RGPD
- Documentar una guía simple para su implementación.

### **1.5. Marco Teórico**

Un primer paso para comprender la necesidad de seguridad sobre la información consiste en entender sus distintas dimensiones:

**Disponibilidad**: disposición de los servicios a ser usados cuando sea necesario [10].

**Integridad**: característica que hace referencia de completitud y corrección de los datos [10].

**Confidencialidad**: indica que la información llegue solamente a las personas autorizadas [10].

A estas dimensiones canónicas de la seguridad se pueden añadir otras derivadas que están relacionadas con la percepción de los usuarios de los sistemas de información:

**Privacidad:** es la propiedad o característica que se ocupa de la capacidad que una organización o individuo tiene para determinar qué datos en un sistema informático pueden ser compartidos con terceros [10].

**Autenticidad**: propiedad o característica consistente en que una entidad es quien dice ser o bien que garantiza la fuente de la que proceden los datos [10].

**Trazabilidad**: aseguramiento de que en todo momento se podrá determinar quién hizo qué y en qué momento [10].

Todas estas características pueden ser requeridas o no dependiendo de cada caso y organización. Cuando son necesarias, estás no están presentes sin antes poner de por medio un esfuerzo para conseguirlas. A racionalizar este esfuerzo se dedica el análisis y la gestión de riesgos, en este contexto se tiene que:

**Vulnerabilidad**: es una debilidad o fallo en un sistema de información que pone en riesgo la seguridad de la información pudiendo permitir que un atacante pueda comprometer la integridad, disponibilidad o confidencialidad de esta, por lo que es necesario encontrarlas y eliminarlas lo antes posible [10].

**Amenaza**: es toda acción que aprovecha una vulnerabilidad para atentar contra la seguridad de un sistema de información. Es decir, que podría tener un potencial efecto negativo sobre algún elemento de nuestros sistemas. Las amenazas pueden proceder de ataques (fraude, robo, virus), sucesos físicos (incendios, inundaciones) o negligencia y decisiones institucionales (mal manejo de contraseñas, no usar cifrado). Desde el punto de vista de una organización pueden ser tanto internas como externas [10].

**Riesgo**: es la estimación del grado de exposición a que una amenaza se materialice sobre uno o más activos causando daños o perjuicios a la organización. El riesgo indica lo que le podría pasar a los activos si no se protegieran adecuadamente. Es importante saber qué características son de interés en cada activo, así como saber en qué medida estas características están en peligro [10].

El riesgo por sí solo es simplemente un número. Una medida de riesgo solo tiene sentido cuando se compara con otra medida de riesgo. Decir que algo es "demasiado arriesgado" implica que el riesgo en cuestión excede algún otro nivel de riesgo aceptable. Decir "es seguro" significa que no. El riesgo es una medida relativa. ¿Qué es aceptable para una organización? Además, esa medida de riesgo en sí misma solo tiene sentido para un sistema y una organización en particular. Robert Courtney Jr., de IBM, resumió esto en su primera ley: "No se puede decir nada interesante (es decir, significativo) acerca de la seguridad de un sistema, excepto en el contexto de una aplicación y entorno particulares". ¿Dónde está el contexto que miramos al examinar el riesgo? Podemos mirar directamente a las propias organizaciones [11].

Los profesionales de seguridad de TI tienen una definición específica de riesgo: el evento en el que algo malo le sucede a algo que nos importa. El riesgo se compone de dos subcomponentes: probabilidad (oportunidad) e impacto (algo malo). Decir: "Si esta máquina es pirateada, todos nuestros datos serían robados" es una descripción de un impacto, no de un riesgo [11]. Los controles que faltan son las vulnerabilidades existentes, que pueden o no ser relevantes para el riesgo [11]. La probabilidad es la combinación de una amenaza y una vulnerabilidad [11]. Las declaraciones de riesgo deben incluir probabilidades e impactos calculados para proporcionarle los datos que necesita para realizar compensaciones [11]. Calcular la posibilidad de que algo suceda tiene dos elementos principales: la probabilidad de que una amenaza actúe y la probabilidad de que la amenaza aproveche una vulnerabilidad en los sistemas [11].

El riesgo fluye de los objetivos comerciales o de las partes de la organización que hacen dinero, interactúan con los clientes y / o hacen algo útil, los impactos se relacionan con los activos. Los activos pueden ser tangibles, como dinero, personas, instalaciones y sistemas de información. Los activos también pueden ser intangibles como la reputación, la propiedad intelectual, los contratos o la ventaja competitiva. Los activos son cualquier cosa que una organización considere valiosa [11].

**Análisis de riesgos**: es el proceso sistemático para estimar la magnitud de los riesgos a que está expuesta una organización. Sabiendo lo que podría pasar, hay que tomar decisiones [10].

El análisis también es más que una simple lista de escenarios de desastre. Las declaraciones sobre "lo que podría salir mal" son los impactos, que no significan nada sin una probabilidad adjunta [11]. El análisis de riesgos provee información acerca de las amenazas reales para una organización [11].

Al observar el impacto en los activos, se pueden dividir en violaciones de confidencialidad, integridad y disponibilidad. Algunos activos tienen una magnitud diferente de impacto para diferentes tipos de infracciones. Por ejemplo, una violación de la confidencialidad contra una base de datos de tarjetas de pago probablemente se consideraría un impacto de mayor magnitud que una pérdida de disponibilidad para esa misma base de datos. Tener el sistema fuera de servicio es malo, pero la filtración de todos los datos confidenciales en Internet es peor. Así como el análisis de riesgos implica hacer un análisis de impacto, hacer un análisis de impacto presupone un inventario de activos completo y oportuno. Para el análisis de riesgos, el inventario de activos es uno de los primeros pasos. Su objetivo es tener una lista priorizada de sus activos más importantes [11].

Una de las grandes decisiones que se debe tomar es si el análisis de riegos será cualitativo o cuantitativo. El análisis de riesgo cualitativo no usa valores tangibles, sino que usa medidas relativas como alta, media y baja. El análisis cuantitativo utiliza valores numéricos, como dólares, y puede implicar un poco de trabajo Cualitativo [11].

**Árboles de ataque**: una estrategia de análisis de riesgos consiste en descomponer una amenaza de alto nivel en objetivos intermedios y luego en acciones de ataque individuales. Esta estructura consiste en un árbol con nodos secundarios teniendo relaciones AND u OR. El nodo raíz es el objetivo del atacante. El nodo raíz se descompone en los objetivos secundarios y los objetivos secundarios se descomponen aún más hasta los nodos hoja que representan las acciones individuales del atacante [12].

**Árboles protección**: después de formalizar los árboles de ataque surgió la noción de agregar defensas en dichos árboles. Estos árboles son como árboles de ataque, pero extendido con posibles defensas en las hojas. Además de agregar hojas defensivas [13].

Las diferencias entre los dos tipos de árboles están en lo que representan los nodos. Un nodo en un árbol de ataque representa una vulnerabilidad, estas vulnerabilidades se especifican, pero cómo protegerlas queda fuera del análisis formal. Un árbol de protección por su lado puede producir un análisis de dónde las protecciones deben colocarse para obtener la mayor protección con un menor gasto de recursos. El nodo raíz de un el árbol de protección se corresponde directamente con el nodo raíz en un árbol de ataque, pero el resto de la estructura del árbol puede diferir extensamente [12].

Una vez identificados los riesgos asociados a los distintos procesos, es necesario establecer una metodología para medirlos y priorizarlos. A lo largo de este proceso se examina también la eficacia del control interno, identificando la parte del riesgo total que no está sometida a medidas eficaces de mitigación. Se trata por tanto de delimitar, dentro del riego inherente – la indeterminación intrínseca de la actividad, sin considerar la existencia de los controles existentes o que se puedan implantar para mitigarlo -, el riesgo residual, la variabilidad remanente que está asumiendo la empresa en una actividad y momento concretos, a pesar de los controles que en su caso se hayan establecido a tal efecto

**Tratamiento de los riesgos**: es el proceso destinado a modificar el riesgo [10]. Hay múltiples formas de tratar un riesgo entre las que se incluyen:

- Ignorar el riesgo, fingir que no se ha visto el riesgo y esperar que desaparezca
- Aceptar el riesgo y esperar que nunca ocurra o aceptando que pudiera ocurrir y previendo recursos para actuar cuando sea necesario
- Eliminar el riesgo o la actividad riesgosa y evitar las circunstancias que lo provocan
- Reducir el riesgo a través de los controles, reducir las posibilidades de que ocurra y acotar sus consecuencias,
- Compartir o transferir el riego, con otra organización, típicamente contratando un servicio o un seguro de cobertura, o, en última instancia.

**Monitoreo**: es poco probable que un control reduzca el riesgo a cero. Por lo tanto, una vez que los controles se implementan y se ejecutan, se debe monitorear su efectividad y adecuación. Estas son dos medidas diferentes. La efectividad mide qué tan bien funciona un control dentro de la organización. La adecuación es medir cuánto ese control realmente reduce el riesgo. A menudo, las personas cometen el error de solo medir la efectividad, pero no mirar cuál es el resultado del esfuerzo de reducción de riesgos. Por ejemplo, "En los últimos tres meses, hemos reducido nuestra tasa de infección de malware en un 20% (adecuación). Nuestro control antivirus ahora está activo en todos los servidores, basado en la auditoría interna Q2 (efectividad) " [11].

Durante todo el proceso de monitoreo se examina también la eficacia de los controles internos, identificando la parte del riesgo total que no está sometida a medidas eficaces de mitigación. Es necesario delimitar **el riego inherente**, que no es otro más que el riesgo presente para las actividades sin considerar la existencia de los controles existentes o que se puedan implantar para mitigarlo, y también **el riesgo residual**, que es aquella porción de riesgo remanente que está asumiendo la empresa en una actividad y momento concretos, a pesar de los controles que en su caso se hayan establecido a tal efecto [5].

Con estos conceptos se puede indicar que seguridad es la capacidad que poseen las redes o los sistemas de información para resistir, con un nivel de confianza dado, los accidentes o acciones ilícitas o malintencionadas que comprometan la disponibilidad, autenticidad, integridad y confidencialidad de los datos almacenados o transmitidos y de los servicios que proporcionan dichas redes y sistemas ofrecen [10].

ISO 27005 es un conocido estándar de gestión riesgos de seguridad de la información. Las tareas en ISO 27005 incluyen la identificación, evaluación y priorización de riesgos. La gestión de riesgos debe ser un proceso recurrente de análisis y acciones sin fin, que consiste en fases que, cuando se implementan adecuadamente, permiten la continua mejora en la toma de decisiones y mejora del rendimiento. Una organización crea, recolecta, y procesa una cantidad significativa de información en múltiples formatos durante las actividades de gestión de riesgos de seguridad de la información. Es importante que la organización identifique la información que debe protegerse, así como el nivel de protección que debería ser provisto. Una organización no puede compartir todo ya que puede incluir información confidencial que puede arruinar la reputación o funcionamiento normal si se divulga a un tercero malicioso, toda organización tiene la responsabilidad de proteger esta información y garantizar su confidencialidad, integridad y disponibilidad [14], Conocer los riesgos a los cuales está sujeta la información es necesario para poder gestionarlos de manera adecuada, la correcta gestión de riesgos permitirá empresa tener un ambiente de trabajo propicio, minimizando los riesgos a niveles aceptables. La reducción de estos niveles se realizará mediante el uso de medidas de seguridad, que proporcionan un equilibrio entre la naturaleza de los datos y los tratamientos, los riesgos a los que estén expuestos y las medidas de seguridad [10].

Puesto que la información se clasifica en base a su nivel de sensibilidad y el impacto para organización si la información es revelada, alterada, destruida sin la autorización correspondiente, la clasificación de la información facilita la tarea de decidir los controles de seguridad básicos para salvaguardarla [14]. Los controles clave deben identificarse como el resultado de una evaluación de arriba hacia abajo de los riesgos del negocio, la tolerancia al riesgo y es necesario conocer cuáles son requeridos para administrar o mitigar el riesgo del negocio [11].

#### **1.6. Revisión del Estado del Arte**

En esta sección se tratará sobre diversos estudios centrados en la gestión de riesgos, el uso del EGSI y la protección de datos con RGPD, con el fin de identificar la información provista previamente por diversos investigadores que avalen la factibilidad de combinar estos elementos, se utilizará los lineamientos dados por [15] para realizar el análisis necesario.

#### **1.6.1. Desarrollo**

Los elementos planteados de acuerdo con [15] para realizar la búsqueda de literatura son: Tema, Limites espacios temporales, palabras claves y subtemas.

El Tema seleccionado acorde con el presente estudio es: Gestión de Riesgos con ISO 27002, Esquema Gubernamental de Seguridad de la Información (EGSI) y Reglamento General de Protección de Datos (RGPD).

Es importante anotar que se usan las siglas RGPD debido a que a nivel de literatura la mayoría de los trabajos usan estas siglas en lugar de RGDP.

El límite espacio temporal es: Ecuador 2013, año de la versión inicial de EGSI.

Las palabras claves son: EGSI, RGPD, ISO 27002, Seguridad de la Información. Gestión de Riesgos, protección de datos.

Los subtemas elegidos son: Gestión de Riesgos, Esquema Gubernamental de Seguridad de la Información, Protección de datos, Reglamento General de Protección de Datos, RGPD.

Al realizar una búsqueda booleana en los motores de búsqueda se encontró un total de 2 trabajos que cumplían las características indicadas, por este motivo, se procedió a depurar la búsqueda, y eliminar las referencias al RGPD y cambiarlo por protección de datos, con esta nueva búsqueda se encontraron 20 trabajos, sin embargo, de estos, 11 cumplían las características necesarias indicadas en las palabras claves.

Es con los 11 trabajos de investigación que mejor se acoplan a la temática del presente trabajo, que se realiza la presente revisión del estado del arte.

#### Presentación general de resultados

Durante la revisión de literatura se encontraron 11 documentos estrechamente relacionados con el tema de investigación propuesto por el presente trabajo. Estos textos se agrupan de acuerdo con sus características en:

- Grupo 1, Marcos de referencia y guías de implementación del EGSI, todos los documentos que proponen marcos de referencia o guías para una adecuada implementación del EGSI, cubriendo las etapas desde el diseño hasta la implementación de estos trabajos.
- Grupo 2, Análisis y propuestas de políticas para el uso del EGSI, aquellos documentos que elaboran políticas a seguir con el fin de iniciar una correcta implementación del EGSI, estas políticas pueden incluir o no controles de seguridad.
- Grupo 3, Seguridad de la información considerando la norma del EGSI, los trabajos que proponen un esquema de seguridad, evaluando riesgos, enmarcados en el

EGSI, considerando las etapas para una gestión adecuada de mencionados riesgos.

- Grupo 4, Estudio del EGSI, aquellas investigaciones, que realizan un análisis teórico del EGSI, revisando su normativa y base técnica.
- Grupo 5, Consideraciones sobre la protección de datos RGPD, este grupo es el más importante para el presente estudio, pues son los documentos que consideran la protección de datos enmarcada en el RGPD. Proponiendo un grupo de controles para el adecuado manejo de la información personal sensible

#### Descripción de factores

Una vez establecidos los grupos generales y sus características, de acuerdo con [15] es necesario un análisis más profundo de cada ítem. De esta manera se tiene:

La principal contribución de los textos categorizados en el grupo 1: [16] y [17], consiste en implementar procedimientos para el uso adecuado del EGSI en las instituciones públicas, de estos textos cabe recalcar que en [17] se realiza una priorización de los dominios de seguridad a validar y la guía es usada en una implantación real en la Agencia de Regulación y Control de la Electricidad. Como vació en estos trabajos tenemos la ausencia de una adecuada gestión de riesgos y la protección de los datos sensibles que se manejaran.

Los documentos en el grupo 2: [18], [22], [23], [26], contribuyen principalmente al establecer las políticas de seguridad necesarias que una organización debe utilizar para cumplir para estar alienadas con el EGSI, es importante anotar que de estos documentos en [18] y [26] se realiza una propuesta de controles de seguridad más detallada que pretende apoyar la implementación de EGSI. Si alineamos estos trabajos con la presente investigación, se puede apreciar, que carecen de un ciclo de gestión de riesgos, así como también la consideración de controles de seguridad que apoyen la protección de datos sensibles de los actores en los sistemas de información.

Los textos incluidos dentro grupo 3: [18], [19], [22], [23], [25], [26], son los que tienen una gran contribución al campo de estudio del presenta trabajo, tienen por principal característica el considerar EGSI como una parte esencial dentro de la implementación de propuestas de seguridad de la información, incluyendo análisis, evaluación y gestión de riegos dentro de un modelo de seguridad. De estos documentos cabe recalcar el aporte realizado en [25], que dentro de su modelo de seguridad lógica considera la protección de datos personales y sensibles haciendo uso del RGPD. Este grupo de trabajos se caracteriza por brindar un gran apoyo al presente trabajo, sin embargo, no presenta controles de seguridad específicos para apoyar la seguridad de los datos personales sensibles, únicamente provee lineamientos generales.

Los documentos incluidos en el grupo 4: [18] y [20], hacen un análisis del EGSI. El principal aporte de estas investigaciones es el presentar un marco técnico claro del EGSI, analizando incluso sus controles de seguridad propuestos, de estos trabajos se debe recalcar que en [20] el estudio llega incluso a validar el nivel de cumplimento de EGSI en el Ministerio de Educación. Este grupo de documentos son los que menos aportan en relación con la investigación propuesta, no existes manejo de riesgos, ni control sobre los datos personales sensibles.

Finalmente, los documentos del grupo 5: [21], [24] y [25], hacen el importante aporte de incluir de la protección de datos personales dentro de sus trabajos, considerando de manera prioritaria el entender lo vital que resulta para los sistemas de información proteger los datos sensibles de sus actores, enfocando dicha protección como parte de la seguridad de la información. De este grupo en importante recalcar la contribución de [21] al proponer una serie de controles de seguridad para considerar la protección de datos personales dentro del esquema de seguridad de la información y utilizando como referencia el RGPD. El principal vacío que presentan estos trabajos es no incluir un ciclo de gestión de riesgos alineado con la protección de datos personales sensibles. En la Tabla 1 se presenta el resumen del estado del arte.

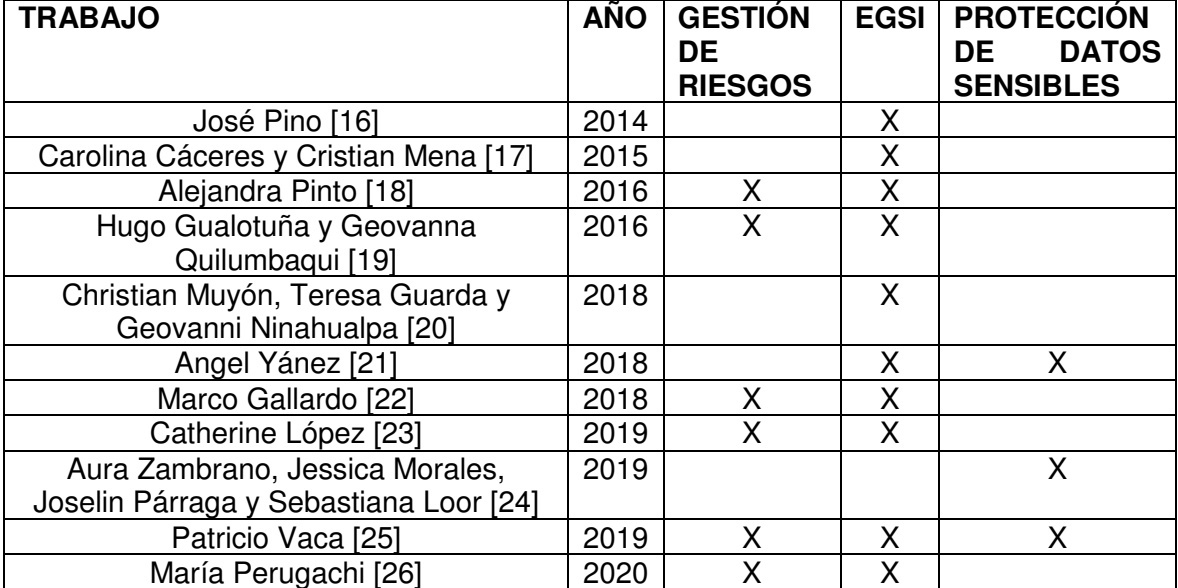

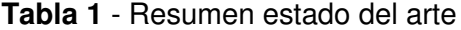

#### Conclusiones en relación con la investigación

Tomando como fundamento la literatura encontrada, es importante anotar que la norma ISO/EC 27000, es de vital importancia dentro de las consideraciones para trabajar con controles de seguridad de EGSI, pues este último está fundamentado en la mencionada norma.

También se puede apreciar que en los trabajos analizados. un conjunto mínimo considera la protección de datos y el RGPD y los que lo consideran no validan su propuesta en un ciclo de gestión de riesgos.

Es importante recalcar, que, si bien es cierto EGSI tiene varios estudios, su nivel de madurez en las instituciones aun es pequeño, y es necesario promover su uso adecuado incluyendo aspectos de protección de datos sensibles.

#### **1.6.2. Conclusiones**

Partiendo de la información recopilada, se utilizarán ciertos aspectos de la propuesta de controles de seguridad basados en la protección de datos [21]. Se identifico que no existen trabajos que incluyan un ciclo de gestión de riesgos utilizando árboles de ataque y defensa, con lo cual el presente trabajo de investigación aportará en este sentido. Finalmente, otro aporte será el de validar como mejora la gestión de riesgos al incorporar controles de seguridad que consideren la protección de datos.

Para referencia de los documentos usados revisar el ANEXO I.

#### **1.7. Motivación y contribución**

El presente trabajo tiene como objetivo proponer un Ciclo de Gestión de Riesgo, que haga uso de los lineamientos provistos por el estándar ISO 27005, tomando en cuenta los controles propuestos por ISO 27002/ EGSI y considerando el RGPD europeo.

Para recorrer la fase de análisis de amenazas se plantea usar el modelado de amenazas automatizado, para identificar amenazas dentro del escenario propuesto.

Tanto el catálogo de amenazas como los actores de amenaza detectados servirán como entrada para la generación de los árboles de ataque y sus correspondientes de defensa, que se utilizarán para cuantificar los riesgos dentro del proceso de gestión.

 Una vez cuantificado el riego se procederá a realizar el control y tratamiento de este mediante la implementación de nuevos controles de seguridad basados en EGSI y RGPD con el fin de iniciar un ciclo de mejora que permita validar si los controles propuestos reducen la incidencia de los riesgos detectados, para con esta validación proceder a monitorear y a analizar tanto el riesgo inherente como el riesgo residual.

El resultado final presentará un esquema de evaluación y mitigación de Riesgos que incorpora modelado de amenazas y mitigaciones automatizadas basadas en controles de seguridad según la ISO 27002/EGSI y RGPD.

Es importante indicar que el presente trabajo constituirá en un procedimiento con instrucciones paso a paso que permitan soportar las guías entregadas por el estándar ISO 27005.

## **2. METODOLOGÍA**

La metodología del presente trabajo se basa en la metodología de investigación en ciencias del diseño para la investigación de sistemas de información presentada por Pers, Tuunanen, Rothenberger [27].

Esta metodología define las siguientes seis tareas:

- a. Identificar el problema y motivación.
- b. Definir los objetivos para una solución.
- c. Diseño y desarrollo.
- d. Demostración
- e. Evaluación
- f. Comunicación

De manera práctica estas tareas, y por lo tanto el presente trabajo, se pueden idear en tres fases.

**Primera fase:** consiste en definir el problema y descubrir qué se puede usar para definir objetivos y luego definir dichos objetivos, en este paso, se utilizará la búsqueda sistemática de ataques a los sistemas de información por medio de Internet, para con esto plantear un escenario que nos permitirá generar los catálogos de amenazas y perfiles de atacante que serán los objetivos por analizar.

**Segunda fase:** consiste en un proceso repetible de trabajo y demostración, en este paso se usarán de ítems la metodología cualitativa y cuantitativa. Se desea obtener las distintas matrices de riesgo, a partir de un catálogo de amenazas, en base a la norma ISO 27005 que constituyen la parte cualitativa del estudio, posteriormente se pretenden usar estas matrices como entradas de los distintos arboles de ataque y defensa que son parte integral de la metodología cuantitativa de análisis de riesgos.

**Tercera fase:** consiste en evaluar el trabajo, y presentar los resultados el mismo con sus conclusiones y propuestas de mejora. Una vez realizado el análisis cualitativo y cuantitativo de los vectores de ataque es necesario realizar una evaluación de estos y entregar resultados del modelo del Ciclo de riesgos, con estos resultados se pretende proponer controles adicionales fundamentados en el RGPD con el fin de evaluar nuevamente los riesgos por cada amenaza identificada y determinar el riesgo residual y el riesgo inherente, entregando los resultados finales del modelo propuesto.

#### **2.1. Selección de Herramientas**

La revisión sistemática de literatura [15] se usará para identificar reportes, casos de estudio y análisis de problemas que permitan identificar y proponer un escenario en el que sistemas de información (hardware-software y personas) son potencialmente comprometidos afectando la seguridad y privacidad de información.

Para trabajar la etapa de análisis de amenazas se plantea usar el modelado de amenazas mediante la herramienta Microsoft Threat Modelling Tool para identificar amenazas dentro del escenario propuesto. Microsoft Thread Modeling Tool utiliza el modelo de amenazas STRIDE, que es el modelo de amenazas más utilizado, usa las seis grandes categorías principales de amenazas: Spoofing (Suplantación), Tampering (Manipulación), Repudiation (Repudio), Information Disclosure (Divulgación de información), Denial of Service (denegación de servicio) y Elevation of Privilege (elevación de privilegios) [28].

STRIDE de Microsoft es una técnica de modelado de amenazas popular que se usa comúnmente para descubrir las debilidades de un sistema [28]. Microsoft ha documentado metodologías de modelado de amenazas desde 1999. Estos métodos han sido efectivos para encontrar fallas de seguridad en los diseños de productos, y se han incorporado al ciclo de vida de desarrollo de seguridad, un conjunto de procesos que se aplican a todos los productos de Microsoft con importantes riesgos de seguridad o privacidad [29].

La creación de árboles, tanto de ataque como de defensa, será mediante el uso de la herramienta Attack-Defense Tree Tool (ADTool).

La herramienta ADTool permite a los usuarios modelar y mostrar escenarios de ataquedefensa, mediante el uso de árboles de ataque-defensa, puede utilizar para automatizar y facilitar el uso de árboles de ataque-defensa. Además, ADTool permite realizar análisis cuantitativos en los nodos de los árboles creados. Esto significa que un usuario puede responder preguntas como: ¿Cuáles son los costos de un ataque, ¿cuál es el nivel mínimo de habilidad requerido? para el atacante, ¿cuánto tiempo lleva implementar todas las defensas necesarias o quién es el ganador del escenario de ataque-defensa considerado [30].

### **3. PROPUESTA DE CICLO DE GESTIÓN DE RIESGOS**

La norma ISO 27005 contiene diferentes recomendaciones e indicaciones generales para la gestión de riesgo en los Sistemas de Gestión de Seguridad de la Información (SGSI). Es parte integral de los conceptos generales especificados en el estándar ISO 27001 y se encuentra diseñada como soporte para aplicar de forma satisfactoria un SGSI basado en el enfoque de gestión de riesgo [14].

El ciclo de gestión propuesto en presente trabajo se fundamenta en los lineamientos indicados por el estándar ISO 27005 y que se pueden apreciar en la Figura 1.

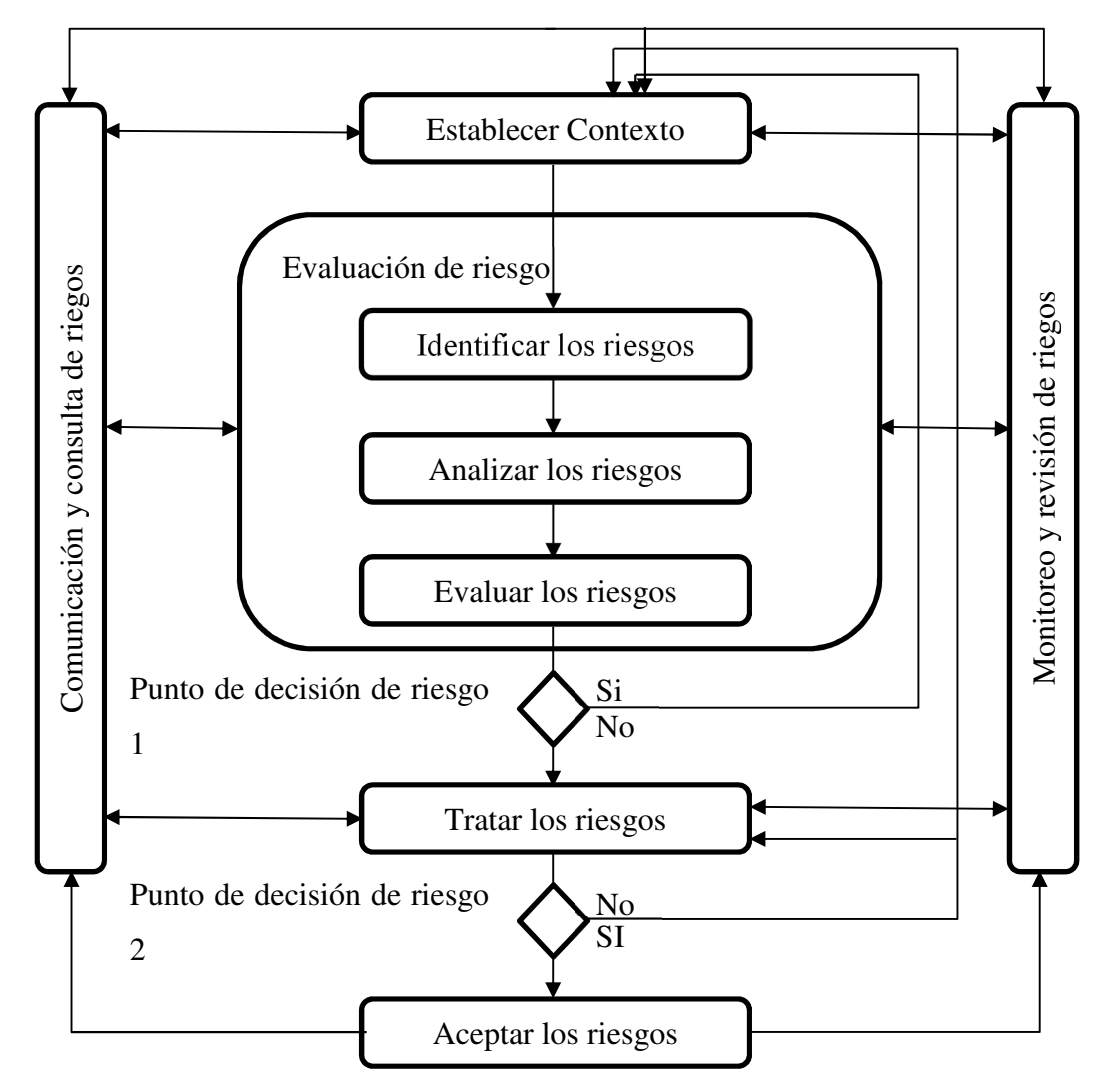

Fin de la primera iteración o de las siguientes

**Figura 1** - Lineamientos ISO 27005 [14]

## **3.1. Fases de gestión de riesgos**

Dentro del modelo de gestión propuesto La actividad "Tratar riesgos" del estándar ISO 27005 será dividida en control y tratamiento, con esta premisa al recorrer cada etapa de la norma ISO 27005, el ciclo de gestión de riesgos alineado al objetivo del presente trabajo se presenta en la Tabla 2.

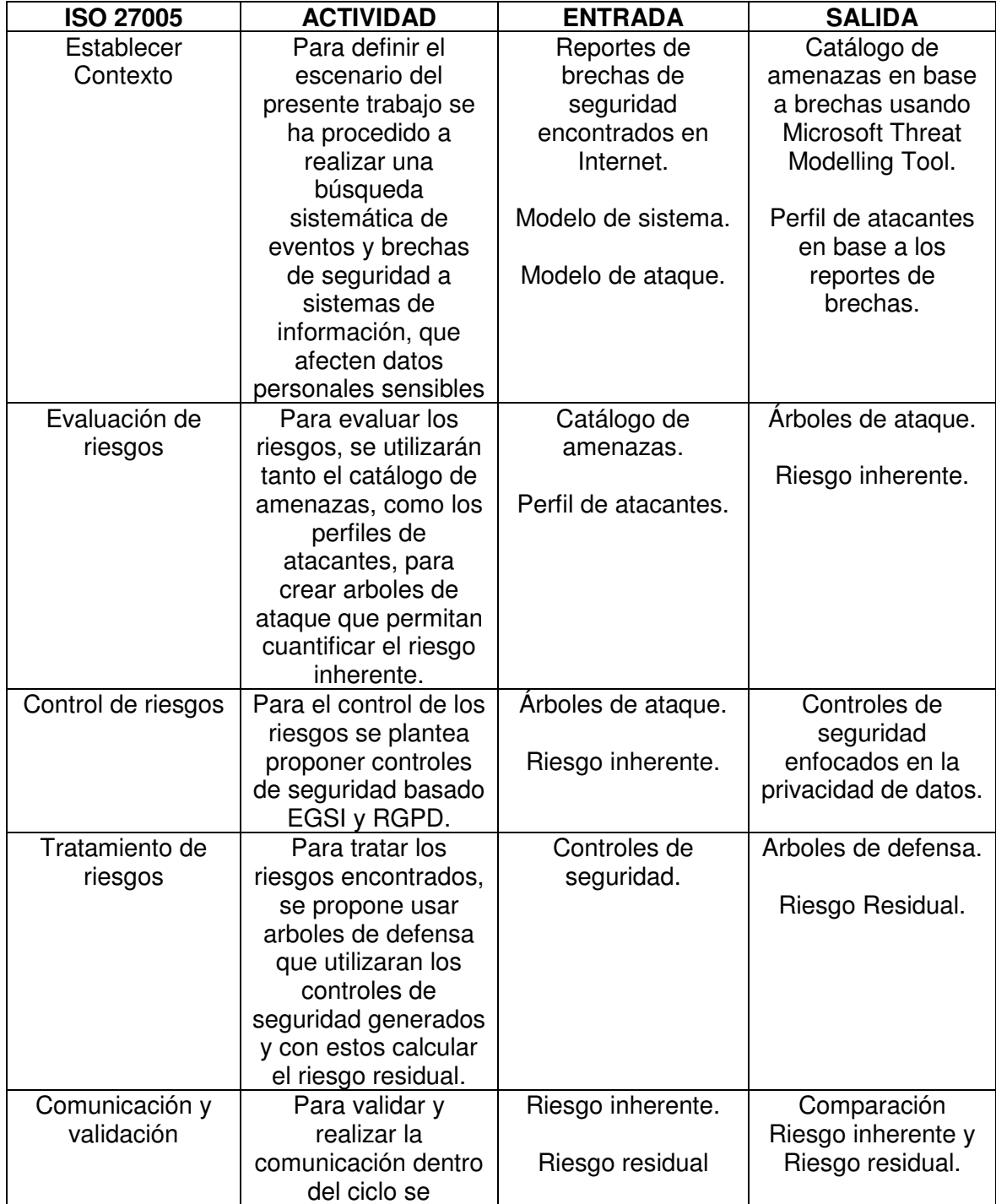

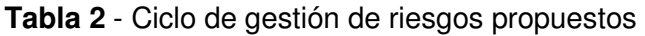

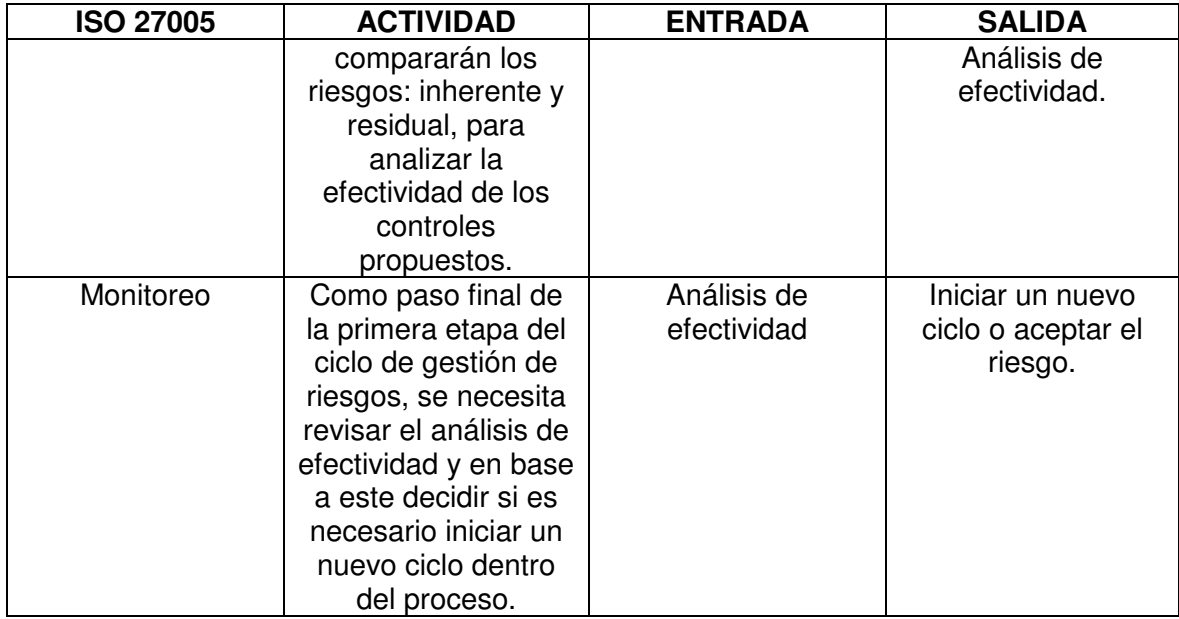

## **3.2. Esquema de gestión de riesgos**

.

Tomando como base la Tabla 2, el ciclo de gestión propuesto tendría los lineamientos indicados en la Figura 2

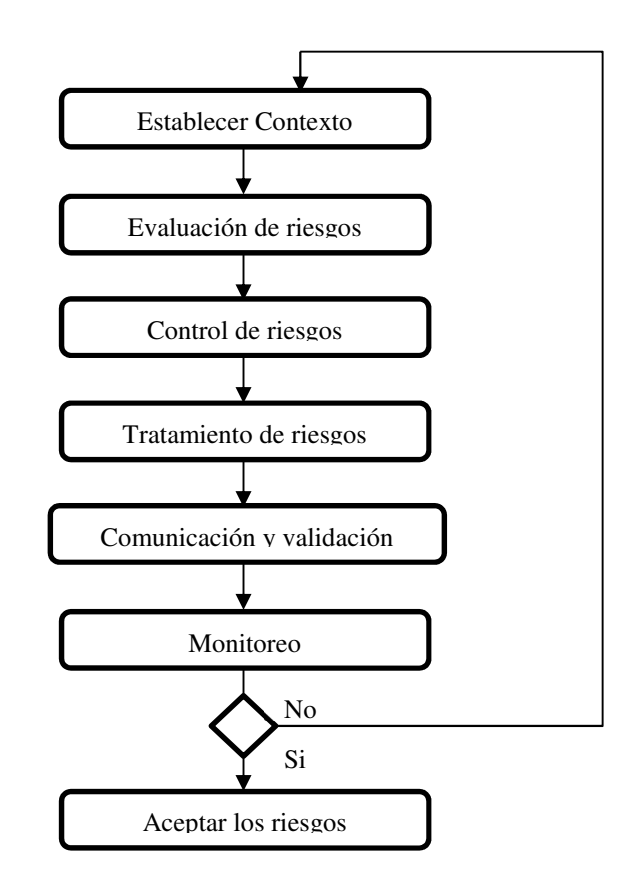

**Figura 2** - Lineamientos ciclo de gestión propuesto

## **3.3. Evaluación y control de riesgos**

Dentro de las etapas de evaluación de riesgo y control se consideran la generación de árboles de ataque y defensa, así como el uso de controles de seguridad basados en EGSI y RGPD.

#### **3.3.1. Diseño y creación de árboles de ataque-defensa**

Para el diseño y la creación de los árboles de ataque se utilizará la herramienta The Attack-Defense Tree Tool (ADTool).

El diseño y creación de los árboles se ha planteado en 4 etapas, según el método usado en [41]

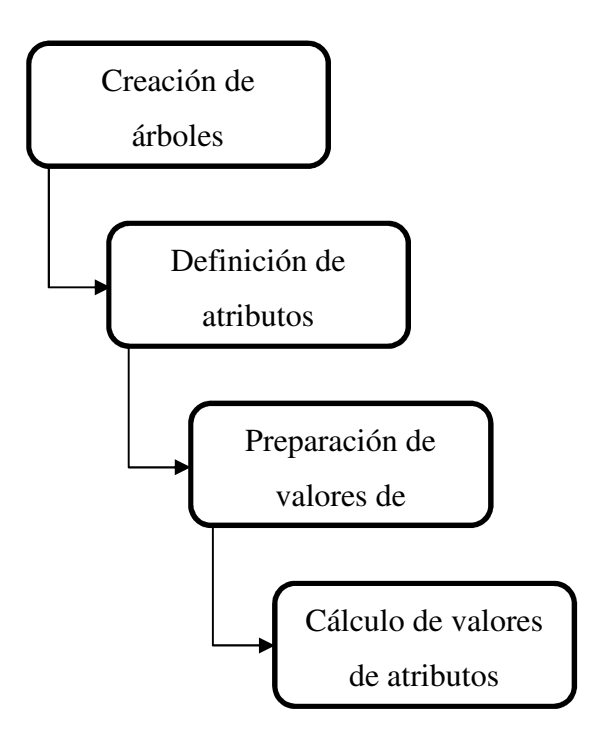

**Figura 3** - Pasos para el diseño y creación de árboles de ataque [41]

Los atributos comunes y sus valores correspondientes [12][41], para ser usados en los distintos árboles se indican en la Tabla 3.

| <b>ATRIBUTO</b>  | <b>DESCRIPCIÓN</b>                                   | <b>VALOR</b>                                            |
|------------------|------------------------------------------------------|---------------------------------------------------------|
| Costo [41]       | La cantidad de dinero real                           | Barato (B) - 1                                          |
|                  | necesario para financiar el                          | Moderado (M) - 2                                        |
|                  | ataque o defender contra                             | Costoso (C) - 3                                         |
|                  |                                                      |                                                         |
|                  | , refiriéndose, por ejemplo,                         |                                                         |
|                  | a costos de equipo o                                 |                                                         |
|                  | software, gastos de                                  |                                                         |
|                  | educación, costos de                                 |                                                         |
|                  | desarrollo o tamaño de un                            |                                                         |
|                  | soborno.                                             |                                                         |
| Impacto [12]     | La severidad o                                       | 1-3, Impacto menor en el                                |
|                  | consecuencia                                         | sistema.                                                |
|                  | del propietario del sistema                          | 4-6, Impacto moderado en el                             |
|                  | punto de vista. Puede                                | sistema.                                                |
|                  | referirse a pérdida de<br>dinero, pero también otros | 7-9, Impacto severo al sistema.                         |
|                  | recursos menos tangibles                             | 10, sistema completamente<br>comprometido, inoperable o |
|                  | como pérdida de                                      | Destruido.                                              |
|                  | reputación.                                          |                                                         |
| Probabilidad     | La supuesta factibilidad                             | Improbable (I): por debajo del                          |
| [12][41]         | (likelihood) de que el                               | 5% (0.05).                                              |
|                  | ataque o la defensa tendrá                           | Bajo (B): Entre 5% y 25% (0.05                          |
|                  | éxito. Podría basarse en                             | $-0.25$ ).                                              |
|                  | heurísticas de ataques                               | Medio (M): Entre el 25% y el                            |
|                  | similares o cognitivos                               | $75\%$ (0.25 - 0.75).                                   |
|                  | estimaciones.                                        | Alto (A): más del 75%.                                  |
|                  |                                                      | Cierto (C): Cerca del 100% (1).                         |
| <b>Habilidad</b> | La habilidad técnica o                               | Muy Alto $(MA) - 1.25$                                  |
|                  | social nivel necesario para                          | Alto (A) - 1                                            |
|                  | el atacante o defensor                               | Medio $(M) - 0.5$                                       |
|                  | para triunfar.                                       | Bajo $(B) - 0.25$                                       |
| Riesgo           | Estimación del grado de                              |                                                         |
|                  | exposición a que una                                 | Probabilidad x Habilidad                                |
|                  | amenaza se materialice                               | - x Impacto<br>Costo                                    |
|                  | sobre uno o más activos                              |                                                         |
|                  | causando daños o                                     |                                                         |
|                  | perjuicios a la organización                         |                                                         |

**Tabla 3 -** Atributos comunes y valores generales

En la Tabla 4 se presenta la notación para el diseño y creación de árboles.

**Tabla 4** - Notación ADTOOL

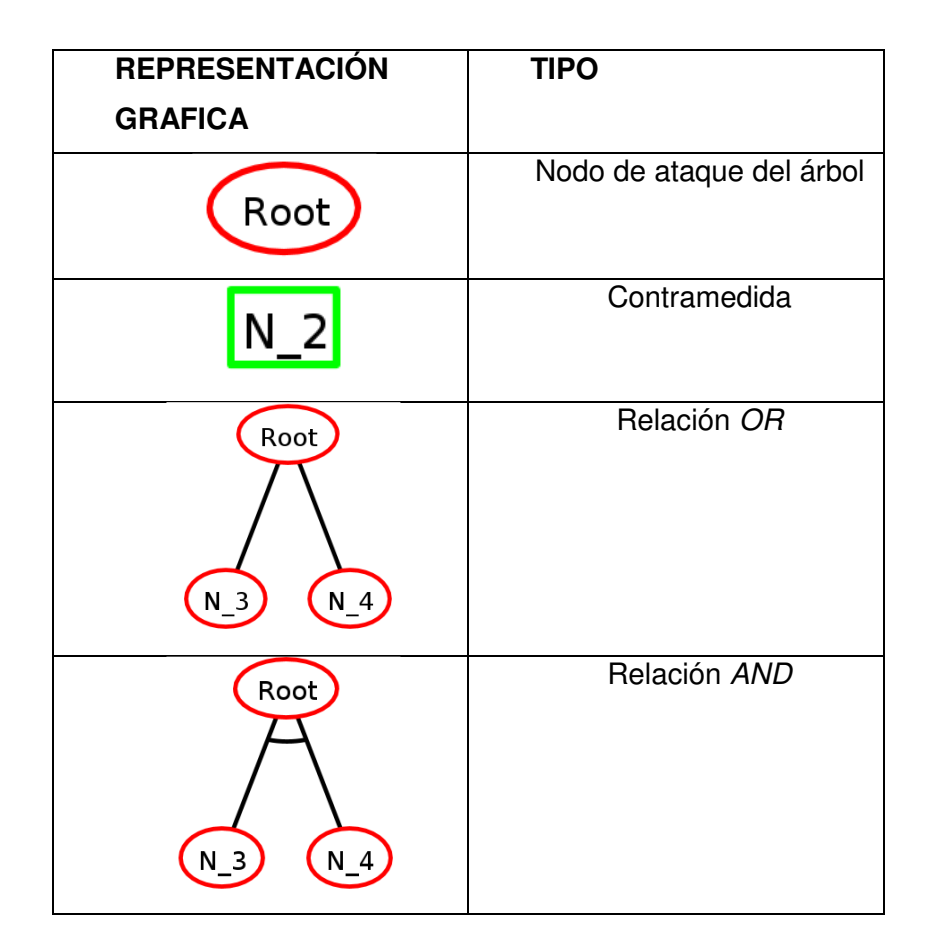

#### **3.3.2. Controles de seguridad de información y protección de datos**

Una parte fundamental dentro del ciclo de gestión propuesto son los controles de seguridad que cumplan con la normativa ISO 27000 y que consideren EGSI y el RGPD, considerando esto cada control de seguridad debe presentarse de acuerdo con "La Declaración de Aplicabilidad" de la norma ISO 27000.

En la Tabla 5 se presenta el ejemplo del formato de estado y aplicabilidad para un control de seguridad sugerido en base al EGSI y al RGPD y tomando como base controles propuestos en [21]. El listado completo de los controles a usar se encuentra en el Anexo II.

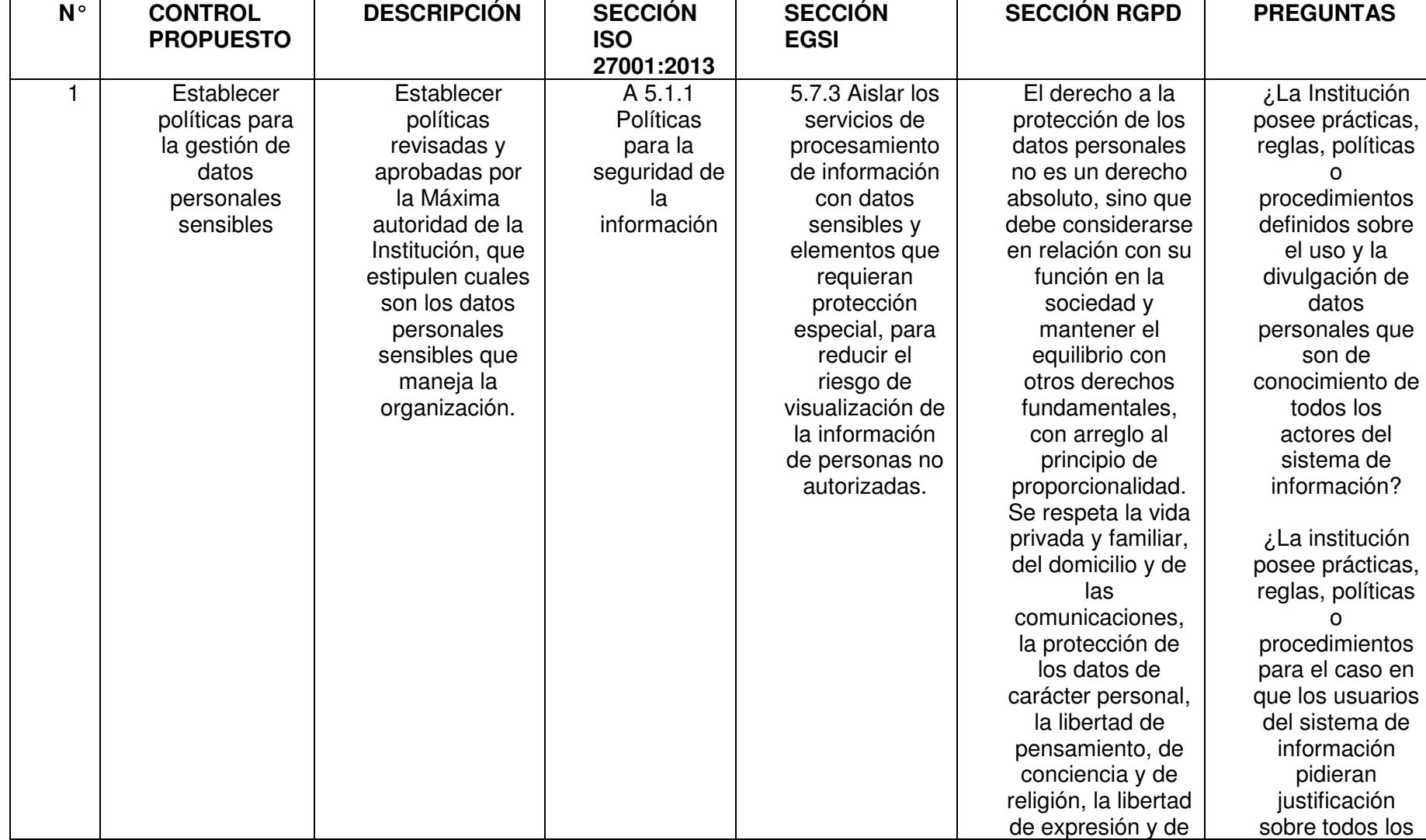

#### **Tabla 5** - Ejemplo de control de seguridad basado en EGSI y RGPD
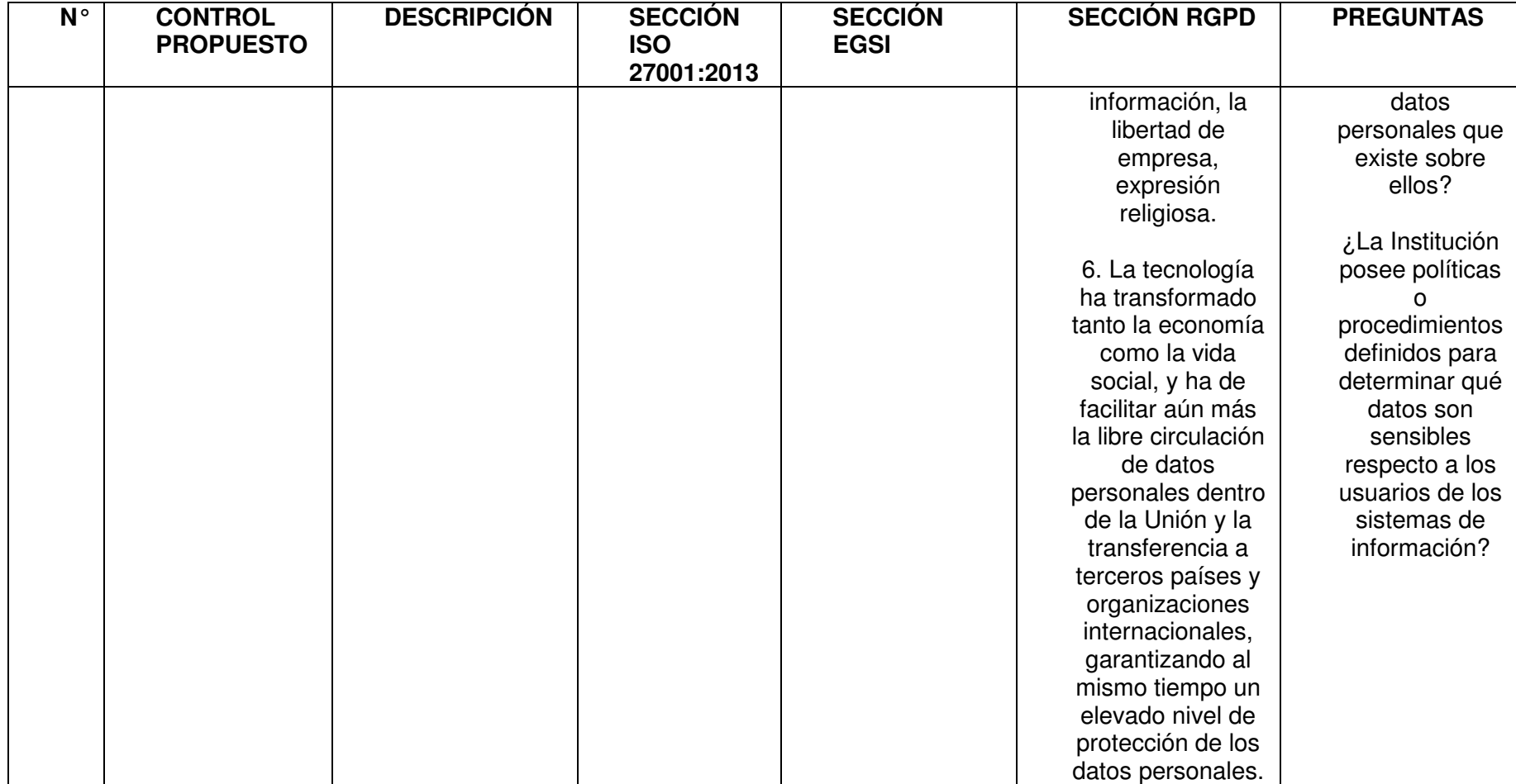

# **4. DEFINICIÓN DEL ESCENARIO TIPO DE AMENAZAS A LA SEGURIDAD Y PRIVACIDAD DE SISTEMAS DE INFORMACIÓN**

Para definir el escenario del presente trabajo se ha procedido a realizar una búsqueda sistemática de eventos y brechas de seguridad a sistemas de información, que afecten datos personales sensibles, reportados desde el año 2016. Se ha elegido realizar este procedimiento con el fin de obtener un escenario real bastante completo en base a diversos reportes y eventos de brecha reportados, ya que al acceder a distintas fuentes se puede obtener un escenario mayor que al buscar el mismo en una sola empresa, pues cada empresa afectada solo notifica lo mínimo respecto a su vulneración, dejando el escenario incompleto, de esta manera al recolectar un número mayor de vulneraciones se tendrá un escenario más completo.

Siguiendo el método propuesto en [15], se utilizaron los siguientes valores:

- Tema: Brechas de seguridad que afectan datos personales sensibles.
- El límite espacio temporal: desde el 2016.
- Palabras claves: Brecha, seguridad, datos personales sensibles.
- Subtemas: brechas de seguridad, datos personales sensibles.

Al realizar una búsqueda de términos exactos y términos relacionados en títulos y capítulos en los motores de búsqueda se encontró un aproximado de 26.000 páginas que cumplían las características indicadas, por este motivo, se procedió a depurar la búsqueda reportes resumidos por año, un promedio de 1000 resultados, de estos se eliminaron reportes de blogs personales y revistas no involucradas con el área de la tecnología, de los resultados restantes se eligieron 5 noticias muy representativas ( [31], [32], [33], [34] y [35] ), que permiten la navegación a cada uno de los ítem reportados.

En base a los resultados elegidos de la búsqueda sistémica, se puede establecer el siguiente contexto para las brechas de seguridad que afectan datos personales sensibles.

En la Tabla 6, se presenta un resumen de las principales brechas detectadas en base a la búsqueda realizada y considerando el Modelo STRIDE que usa Microsoft Threat Modelling Tool.

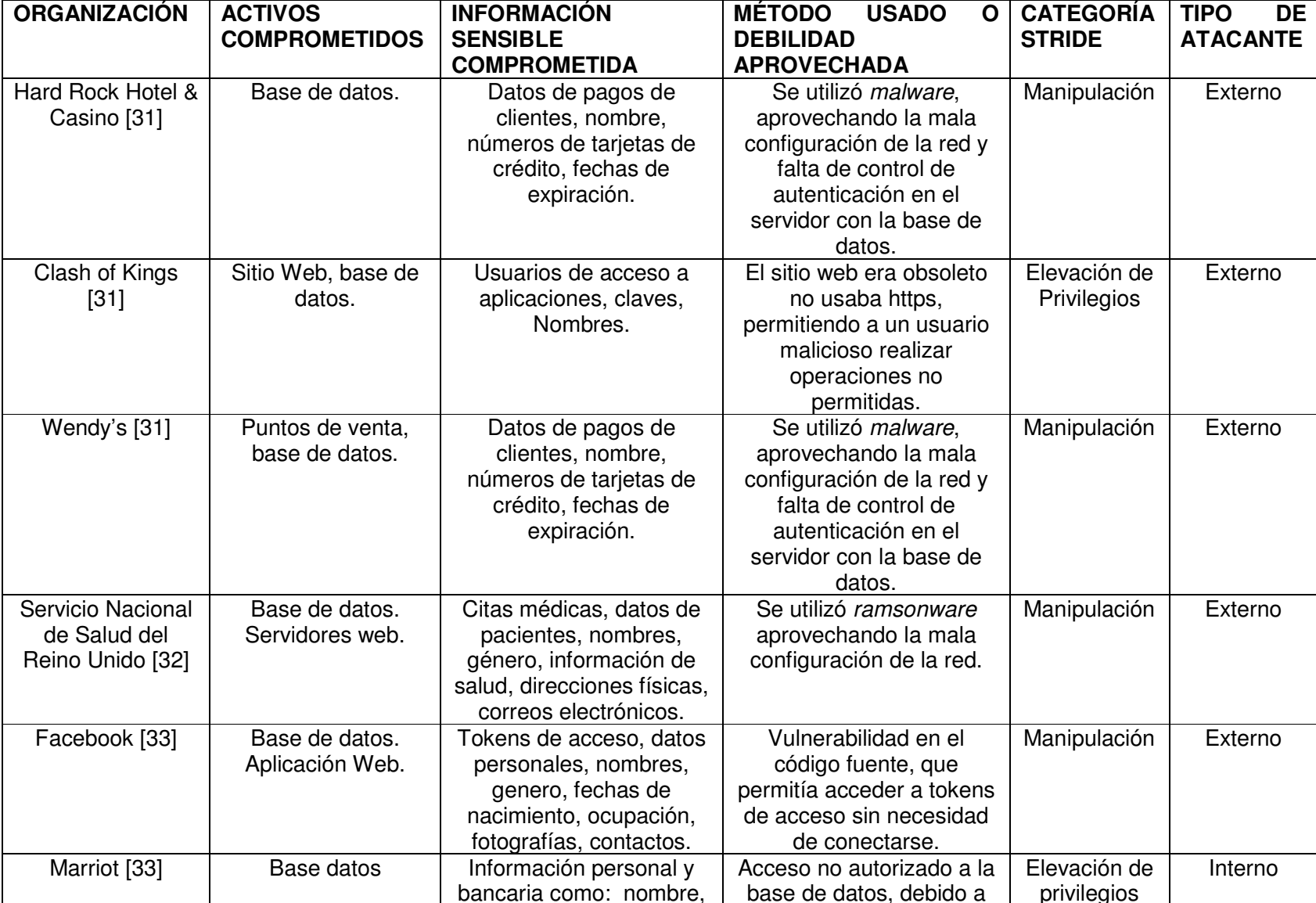

**Tabla 6** - Resumen de brechas de seguridad que afectaron datos sensibles

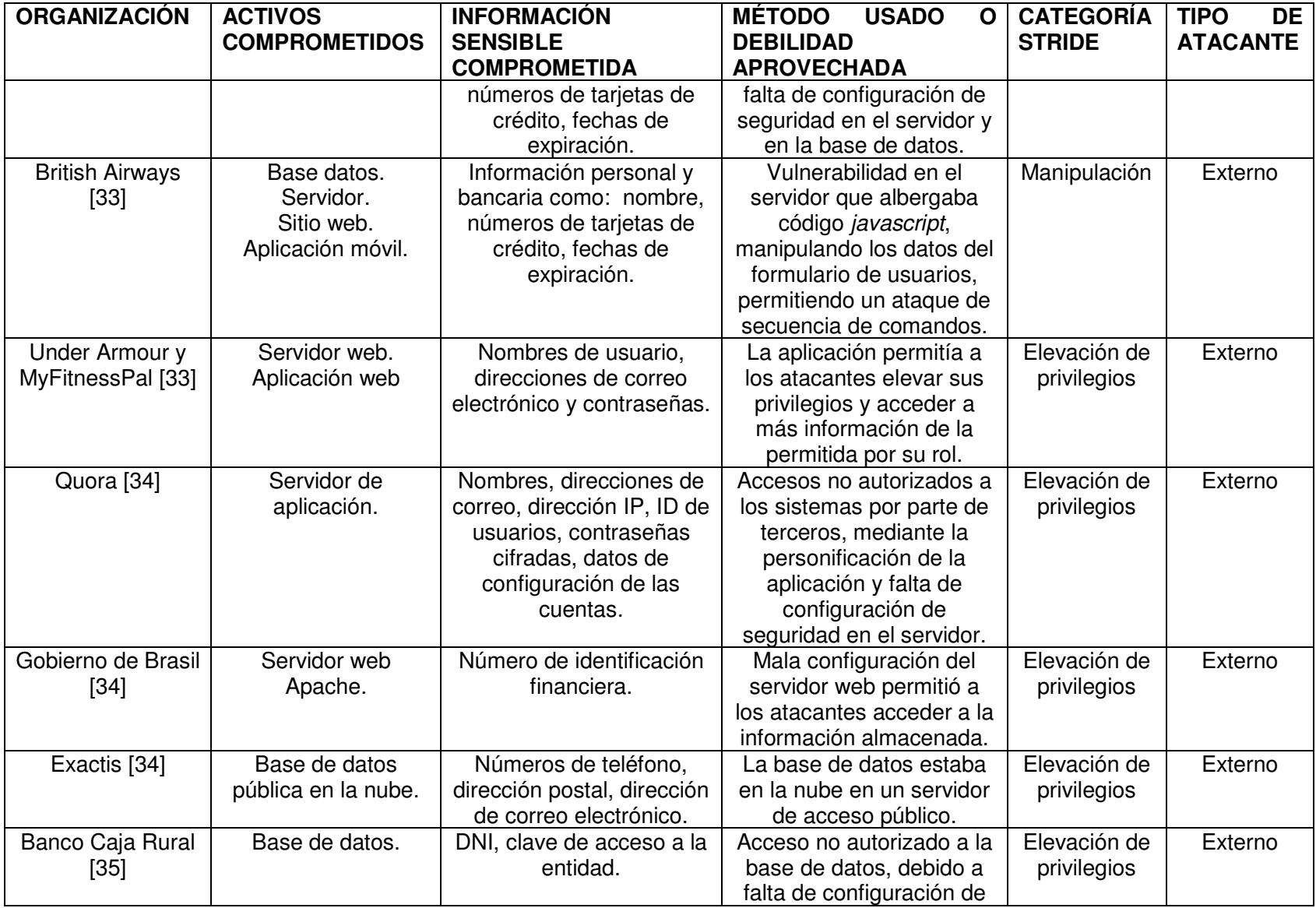

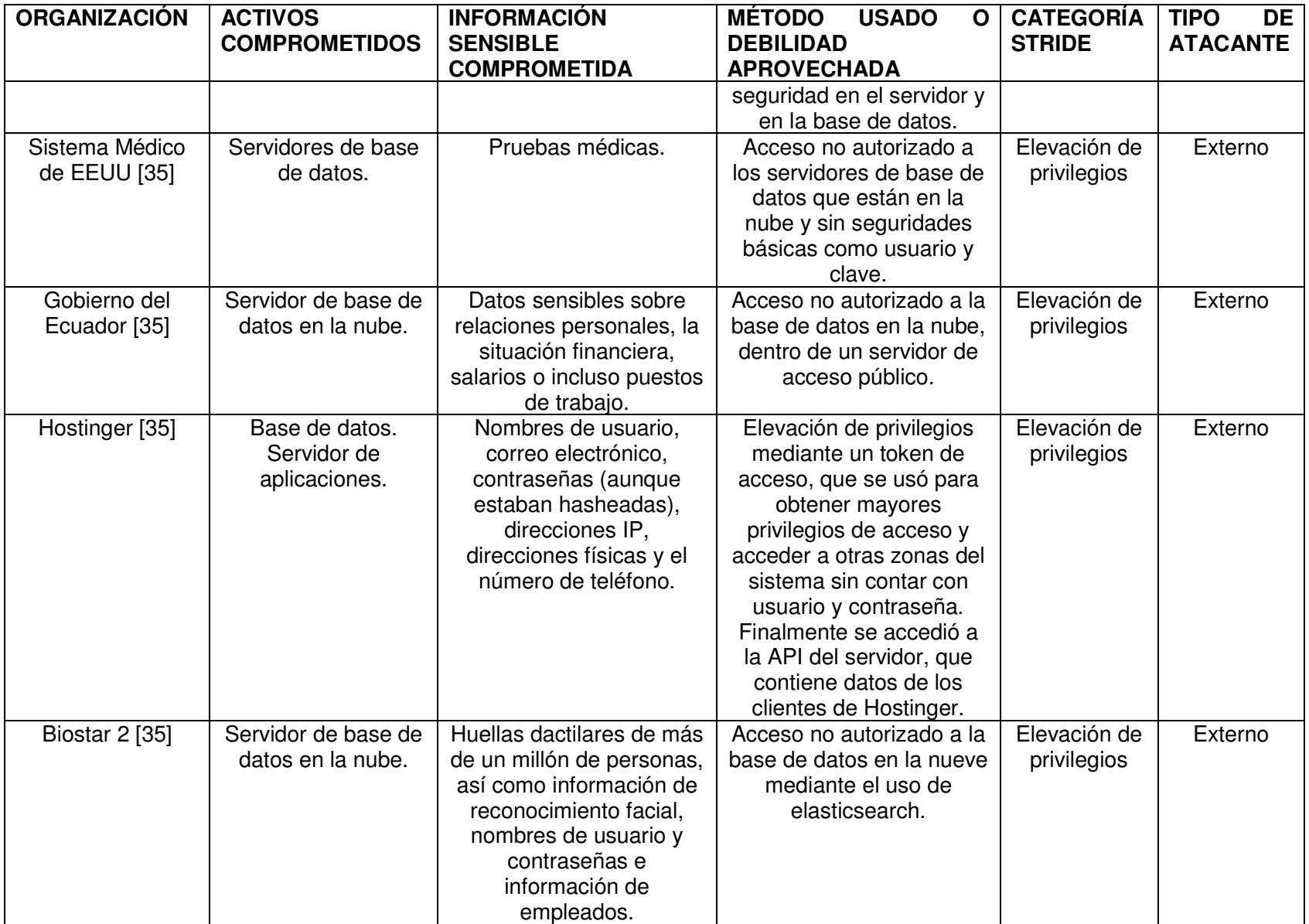

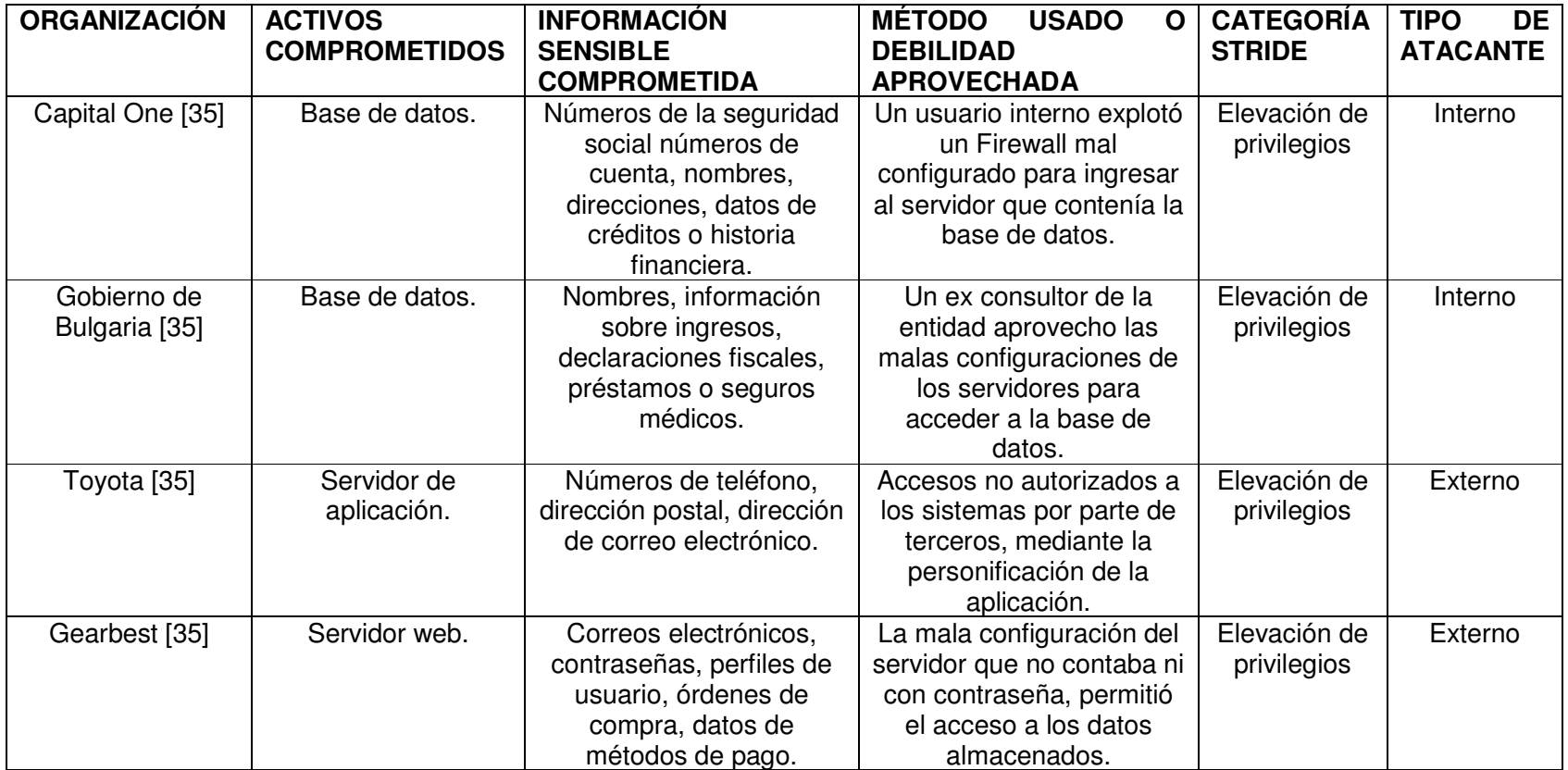

Es importante indicar que tomando en consideración la Tabla 6, el principal objetivo de todos los ataques es "El robo de información sensible", misma que en la actualidad es de gran valor, considerando este hecho, se procede a generar en la Tabla 7, un catálogo inicial de amenazas que provocan las brechas de seguridad que afectan datos personales sensibles.

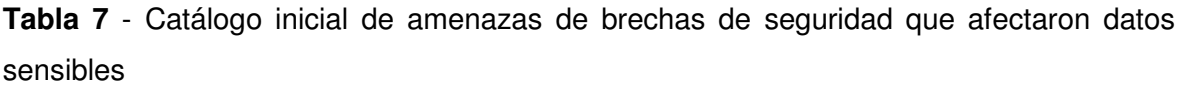

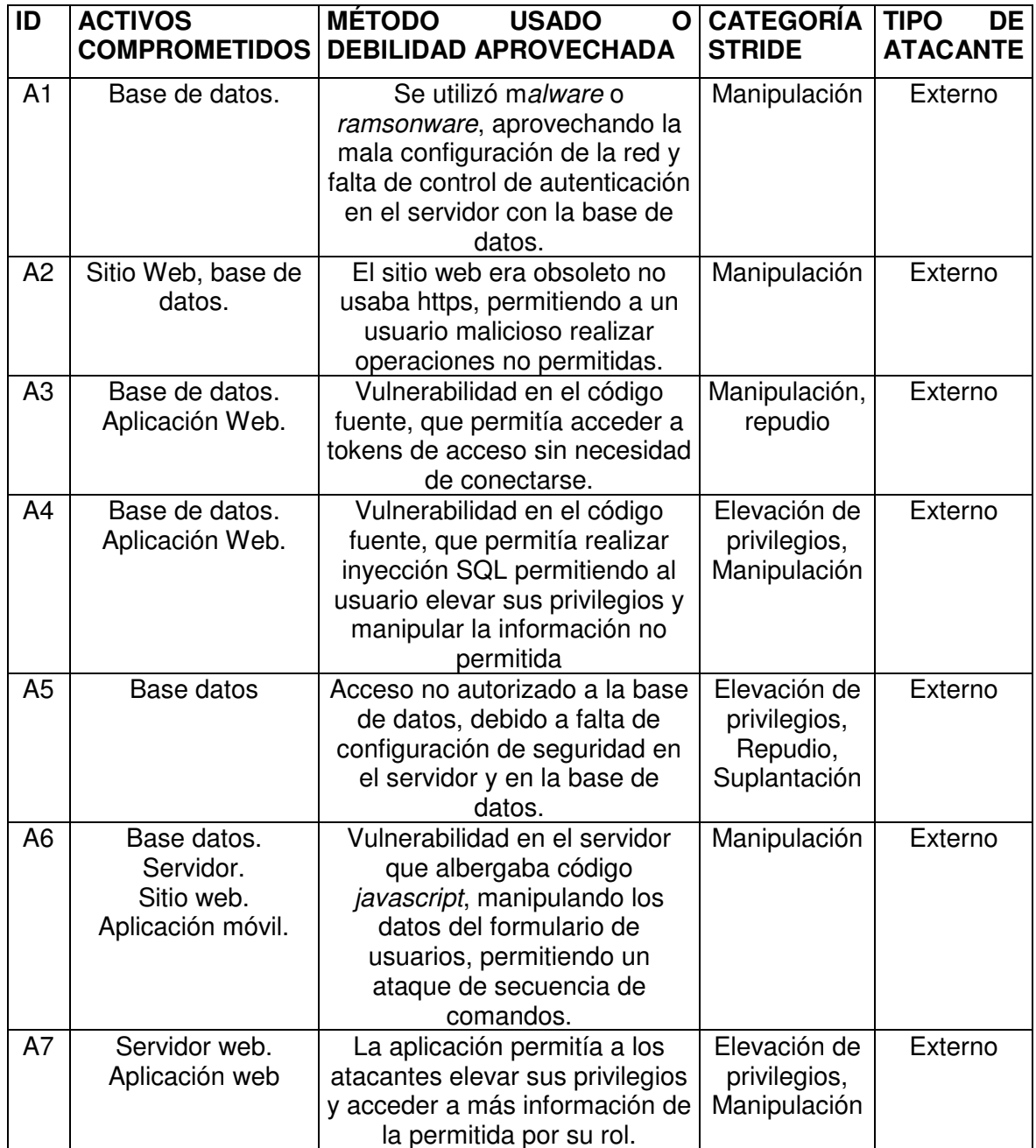

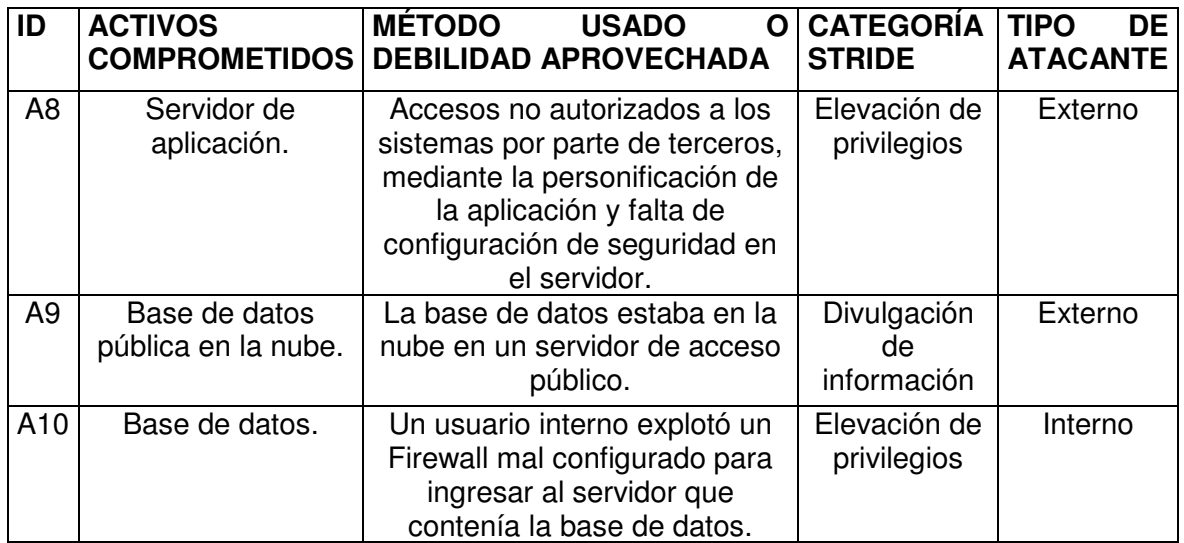

### **4.1. Modelo de sistema**

En base a la Tabla 6, se propone una infraestructura experimental que permite analizar las potenciales amenazas que afectaron a las organizaciones que reportaron brechas de seguridad y que por motivos confidencialidad no fueron revelados de manera clara y total en los reportes analizados, se puede apreciar que se omiten detalles muchas veces importantes. Sin embargo, al juntar todos los reportes se obtiene una visión más completa y detallada de los sistemas afectados.

Partiendo de la información recolectada, se define la infraestructura común para las diferentes instituciones afectadas por brechas de seguridad.

- Servidores de bases de datos, con configuración de seguridad baja o nula, muchas veces sin uso de contraseñas.
- Motores de base de datos, con baja auditoría, y seguridades bajas, manejando los datos personales sensibles sin encriptar.
- Servidor web, que no usan https, con configuración de seguridad baja o nula, muchas veces sin uso de contraseñas.
- Sitios o aplicaciones web, que utilizan para personificarse usuario con altos privilegios del servidor en el que se ejecutan, sin adecuado manejo de los datos sensibles que utilizan, sin la programación adecuada que dificulte la inyección de código SQL o ataques por secuencia de comandos.
- Servidores fuera de la compañía, en manos de terceros para almacenar copias de la base de datos o las aplicaciones, que permiten accesos públicos.
- Browser o dispositivos móviles, son los medios de acceso desde el exterior a los servicios prestados.

• Los sistemas analizados tienen usuarios internos y externos.

Utilizando Microsoft Threat Modeling Tool 2016, en la Figura 4, se modela la infraestructura experimental, este modelado permite enriquecer el escenario propuesto de manera que permita analizar las posibles amenazas que afectaron a las organizaciones.

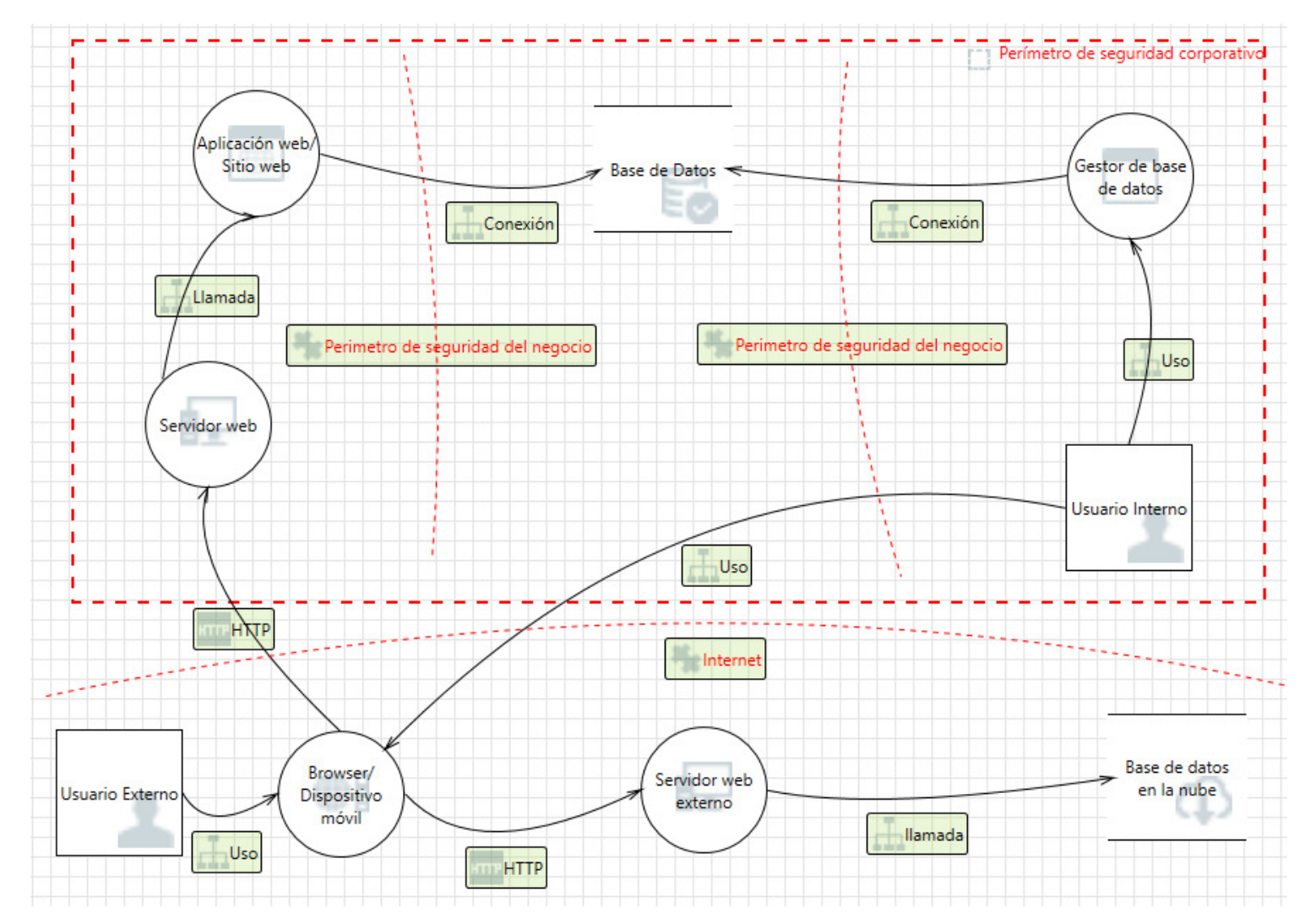

**Figura 4** - Infraestructura de organizaciones afectadas

### **4.2. Modelo de ataque**

Considerando la Tabla 6 y la Figura 4, se puede describir el siguiente modelo de ataque: Un usuario externo puede aprovechar una mala configuración en los servidores, para atacar los mismos con malware o ramsonware, que le permite tomar control del servidor y acceder a los archivos de base de datos.

Un usuario externo puede aprovechar la falta de uso de https para atacar los servidores web y realizar manipulación hasta obtener los archivos de base de datos.

Un usuario externo aprovechando código fuente mal programado en la aplicación web, puede realizar un ataque de secuencia de comando o inyección de SQL, que le permite alterar el flujo de ejecución del programa accediendo a información en la base de datos que no le corresponde, así mismo por mala configuración de la aplicación el mismo usuario puede usar la personificación que usa esta, para elevar sus privilegios y acceder a los servidores y por ende a la base de datos.

Un usuario externo, puede realizar búsquedas en la red y encontrar servidores públicos de libre acceso que almacenan copias de la base de datos y las colocan en la nube, de esta manera se puede acceder a todos los archivos de la base de datos.

Usuarios internos pueden acceder a servidores que no les corresponde elevando sus privilegios al aprovechas firewall mal configurados o usar claves que deberían estar caducadas.

## **5. EVALUACIÓN DEL CICLO DE GESTIÓN DE RIESGOS**

Tomando en cuenta el escenario tipo de estudio, se realizará un ciclo de gestión de riesgos, recorriendo cada una de las etapas propuestas.

### **5.1. Establecer contexto**

En el ciclo de gestión de riesgos propuesto la primera fase consiste en "Establecer el contexto", para una mejor comprensión y orden en el capítulo anterior se definió el escenario tipo en base a la búsqueda de ataques reportados, con este escenario tipo se puede establecer de manera general 2 puntos importantes:

- 1.) Modelo del sistema, que define la infraestructura común a utilizar, consistente en:
	- a. Servidores de bases de datos, con configuración de seguridad baja o nula, muchas veces sin uso de contraseñas.
	- b. Motores de base de datos, con baja auditoría, y seguridades bajas, manejando los datos personales sensibles sin encriptar.
	- c. Servidor web, que no usan https, con configuración de seguridad baja o nula, muchas veces sin uso de contraseñas.
	- d. Sitios o aplicaciones web, que utilizan para personificarse usuario con altos privilegios del servidor en el que se ejecutan, sin adecuado manejo de los datos sensibles que utilizan, sin la programación adecuada que dificulte la inyección de código SQL o ataques por secuencia de comandos.
	- e. Servidores fuera de la compañía, en manos de terceros para almacenar copias de la base de datos o las aplicaciones, que permiten accesos públicos.
	- f. Browser o dispositivos móviles, son los medios de acceso desde el exterior a los servicios prestados.
	- g. Los sistemas analizados tienen usuarios internos y externos.
- 2.) Modelo de ataque, que indica la manera en que el sistema de información puede verse afectado y que a manera de resumen consiste en:
	- a. Un usuario externo puede aprovechas errores de programación o mala configuración de los equipos para cambiar el flujo del programa mediante secuencias de comando, inyección de SQL o elevación de privilegios, para de esta forma acceder a los archivos de base de datos, o también mediante el uso de códigos maliciosos.
- b. Un usuario externo, puede realizar búsquedas en la red y encontrar servidores públicos de libre acceso que almacenan copias de la base de datos y las colocan en la nube, de esta manera se puede acceder a todos los archivos de la base de datos.
- c. Usuarios internos maliciosos puede aprovechar malas configuraciones internas o claves caducadas para elevar sus privilegios y acceder a los archivos de base de datos.

Con el escenario tipo definido es necesario estratificar tanto los perfiles del atacante como el catálogo de amenazas.

#### **5.1.1. Perfil de atacantes**

Usando el método propuesto en [36], [37] y [38] y en base a la información recolectada de los casos de brechas de seguridad reportados, se hace una primera división de los atacantes 2 grupos.

• Atacantes Internos, aquellos que pertenecen a la organización afectada, que por motivos personales o financieros realizan la extracción de datos sensibles usando sus credenciales con fines perniciosos y aprovechando la mala configuración y seguridad de los equipos. En la Figura 5 se puede apreciar los casos de mal uso de un atacante interno.

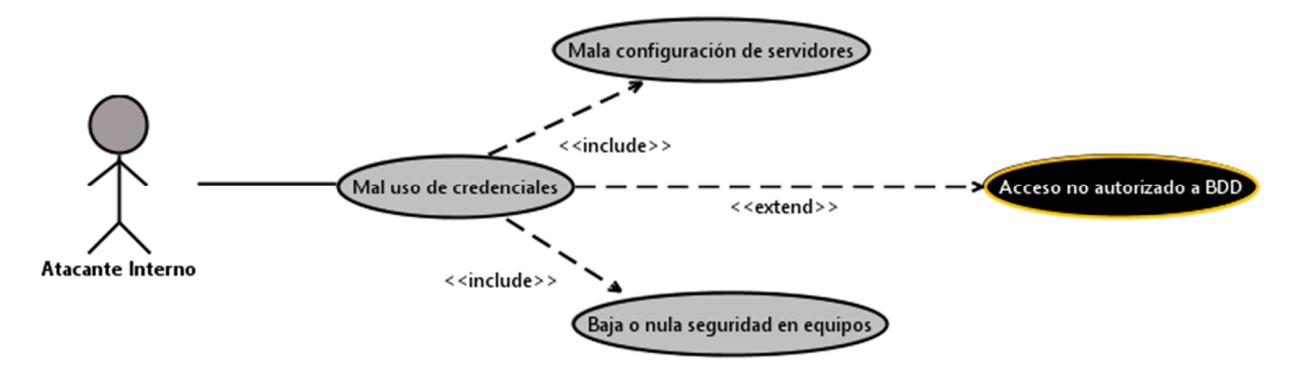

**Figura 5** - Diagrama de casos de mal uso de atacantes internos

• Atacantes externos, aquellas personas que desde fuera de la organización afectada realizan sus ataques por motivaciones ideológicas o económicas, aprovechando la mala configuración de servidores internos o la mala programación de las aplicaciones empresariales vulnera el sistema o en su defecto buscan servidores públicos que les permitan acceder a la información compartida en la nube. En la Figura 6 se presenta el diagrama de casos de mal uso de los atacantes externos.

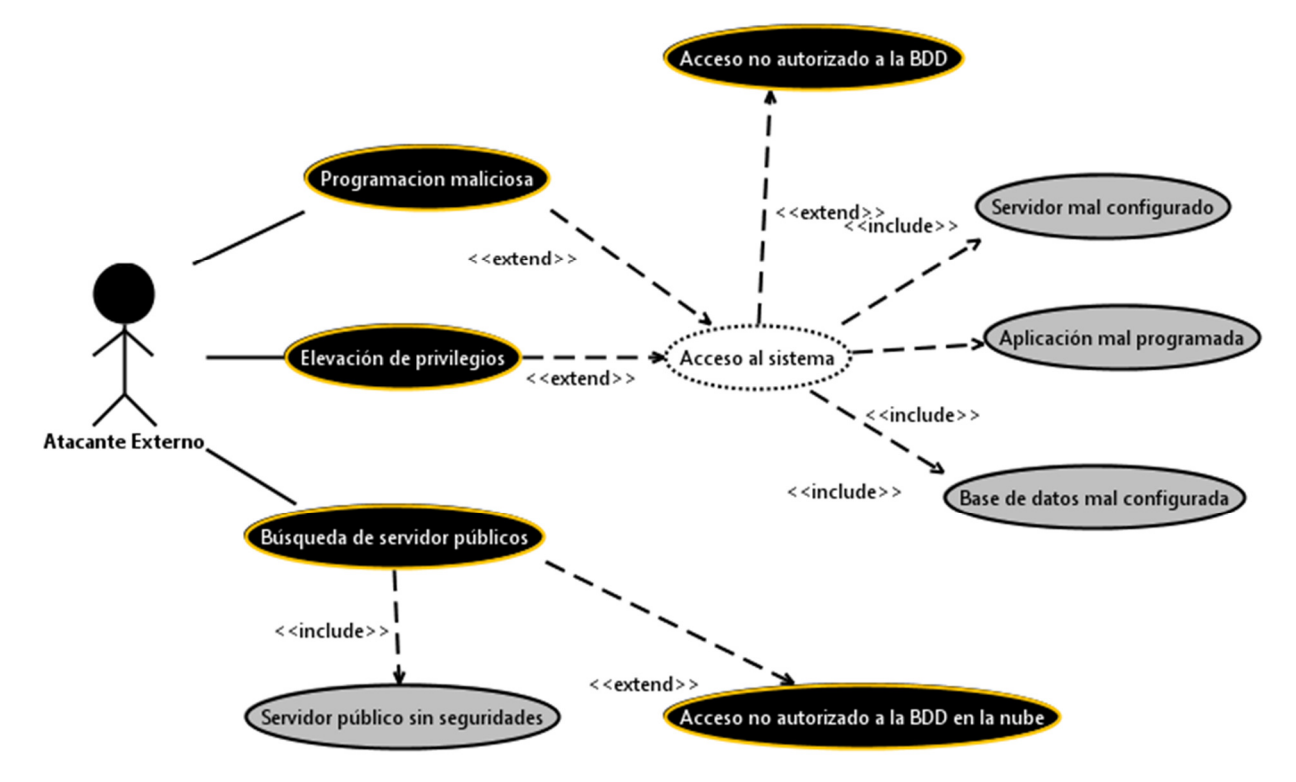

**Figura 6** - Diagrama de casos de mal uso de atacantes externos

Es necesario parametrizar estos grupos de atacantes para lo cual se utilizará la Tabla 8, en base a [39], [40] y [41].

| <b>PARÁMETRO</b> | <b>DESCRIPCIÓN</b>           | <b>VALORES</b>    |  |
|------------------|------------------------------|-------------------|--|
| Habilidad        | Nivel de habilidad de los    | Muy Alto (MA)     |  |
|                  | atacantes para efectuar su   | Alto $(A)$        |  |
|                  | labor.                       | Medio (M)         |  |
|                  |                              | Bajo (B)          |  |
| Presupuesto      | Cantidad de recursos         | Barato (B) - 1    |  |
|                  | financieros disponibles para | Moderado (M) - 2  |  |
|                  | el atacante.                 | Costoso $(C) - 3$ |  |
| Tiempo           | Cantidad de tiempo, que el   | Segundos (S),     |  |
|                  | atacante puede invertir en   | Minutos (M),      |  |
|                  | su ataque.                   | Horas (H),        |  |
|                  |                              | $Días$ $(D)$ .    |  |

**Tabla 8** - Parámetros generales de perfiles de atacantes

• Atacantes Internos, al estar al interior de la organización sus habilidades son de nivel medio y alto, el tiempo disponible es de días y al tener casos reportados exitosos se evidencia que el presupuesto monetario fue el suficiente y se considera como moderado.

• Atacantes externos, al encontrarse fuera de la organización sus habilidades son de nivel cuando menos medios y pueden llegar a altos, el tiempo disponible es de días en la mayoría de los reportes de brechas y al tener casos reportados exitosos se evidencia que el presupuesto monetario fue el suficiente y se considera como moderado.

En la Tabla 9 se presenta el resumen del perfil de atacantes.

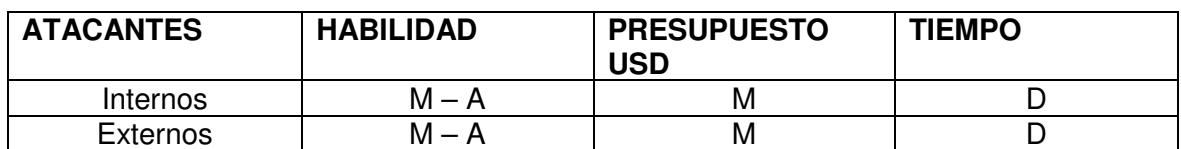

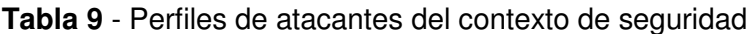

Al considerar los perímetros de seguridad existentes indicados en la Figura 4, se observa que los atacantes externos están en el perímetro de internet, aprovechando malas configuraciones de los equipos y errores de programación, para de esta manera obtener lo que buscan, Por otro lado, los atacantes internos están dentro del perímetro corporativo, pero fuera del de negocio, para lo cual mal usan credenciales y explotan malas configuraciones de seguridad.

#### **5.1.2. Refinamiento catálogo de amenazas**

De acuerdo con el modelo de ataque, se puede ver que tanto atacantes externos, como internos aprovechan malas configuraciones de los equipos, ausencias de seguridades, no uso de https para poder realizar sus actividades.

Los usuarios externos maliciosos también pueden usar sus conocimientos e identificar errores de programación para vulnerar los programas y ejecutar sus ataques.

Para usuarios externos también existe la posibilidad de realizar búsquedas de servidores públicos no protegidos para poder acceder a la información que buscan.

Para el modelado de amenazas se realizó un proceso automatizado, con el uso Microsoft Thread Modeling Tool 2016, utilizando como punto de partida la infraestructura propuesta y el esquema de ataque, en base a la revisión de brechas de seguridad.

Como se indicó en secciones anteriores Microsoft Thread Modeling Tool utiliza el modelo de amenazas STRIDE [28][29][42], al ejecutar la herramienta se obtiene el catálogo de Amenazas, que se puede revisar con detalle en el Anexo III.

Es posible enriquece el catálogo de amenazas automatizadas obtenido con los valores de la Tabla 5, misma que contiene las amenazas conseguidas en base a la revisión de literatura, es importante anotar que al estar en escenario de amenazas que afectan a la privacidad de la información, los registros correspondientes a denegación de servicio o que afecten al navegador o dispositivo externo sin afectar los equipos internos, no serán consideradas, pues estas no llegan al objetivo de los ataques que es apoderarse de los archivos existentes en la base de datos.

 Al combinar la Tabla 7 y el catálogo de amenazas generado con Microsoft Thread Modeling Tool, más las consideraciones indicadas, se obtiene en la Tabla 10, el catálogo de amenazas a la privacidad de la información.

| ID<br><b>AMENAZA</b> | <b>AMENAZA /</b><br><b>VULNERABILIDAD</b> | <b>ACTIVO</b> | <b>TIPO</b>  | <b>DESCRIPCIÓN</b>                  | ID<br><b>INICIAL</b> | <b>DESCRIPCIÓN</b>              | <b>TIPO</b>  | <b>ATACANTE</b> |
|----------------------|-------------------------------------------|---------------|--------------|-------------------------------------|----------------------|---------------------------------|--------------|-----------------|
| <b>B13</b>           | El servidor web                           | Servidor      | Elevación de | El navegador /                      | A7                   | La aplicación                   | Elevación de | Externo         |
|                      | puede estar sujeto a                      | Web           | privilegios  | Dispositivo móvil                   |                      | permitía a los                  | privilegios, |                 |
|                      | la elevación de                           |               |              | puede hacerse pasar                 |                      | atacantes                       | Manipulación |                 |
|                      | privilegios mediante                      |               |              | por el contexto de                  |                      | elevar sus                      |              |                 |
|                      | la ejecución remota                       |               |              | Usuario Externo para                |                      | privilegios y                   |              |                 |
|                      | de código                                 |               |              | obtener privilegios<br>adicionales. |                      | acceder a más<br>información de |              |                 |
|                      |                                           |               |              |                                     |                      | la permitida por                |              |                 |
|                      |                                           |               |              |                                     |                      | su rol.                         |              |                 |
| <b>B14</b>           | Elevación                                 | Servidor      | Elevación de | Aplicación web / Sitio              | A <sub>8</sub>       | Accesos no                      | Elevación de | Externo         |
|                      | cambiando el flujo                        | Web           | privilegios  | web puede hacerse                   |                      | autorizados a                   | privilegios  |                 |
|                      | de ejecución en                           |               |              | pasar por el contexto               |                      | los sistemas                    |              |                 |
|                      | Servidor web                              |               |              | de Servidor web para                |                      | por parte de                    |              |                 |
|                      |                                           |               |              | obtener privilegios<br>adicionales. |                      | terceros,<br>mediante la        |              |                 |
|                      |                                           |               |              |                                     |                      | personificación                 |              |                 |
|                      |                                           |               |              |                                     |                      | de la aplicación                |              |                 |
|                      |                                           |               |              |                                     |                      | y falta de                      |              |                 |
|                      |                                           |               |              |                                     |                      | configuración                   |              |                 |
|                      |                                           |               |              |                                     |                      | de seguridad                    |              |                 |
| <b>B15</b>           | Elevación mediante                        | Base de       | Elevación de | Base de Datos                       | A <sub>5</sub>       | en el servidor.<br>Acceso no    | Elevación de | Externo         |
|                      | suplantación                              | Datos         | privilegios  | puede ser falsificada               |                      | autorizado a la                 | privilegios, |                 |
|                      |                                           |               |              | por un atacante y                   |                      | base de datos,                  | Repudio,     |                 |
|                      |                                           |               |              | esto puede llevar a                 |                      | debido a falta                  | Suplantación |                 |
|                      |                                           |               |              | que los datos se                    |                      | de                              |              |                 |
|                      |                                           |               |              | escriban en el                      |                      | configuración                   |              |                 |
|                      |                                           |               |              | objetivo del atacante               |                      | de seguridad                    |              |                 |
|                      |                                           |               |              | en lugar de Base de                 |                      | en el servidor y                |              |                 |

**Tabla 10** - Catálogo de amenazas a la privacidad de la información

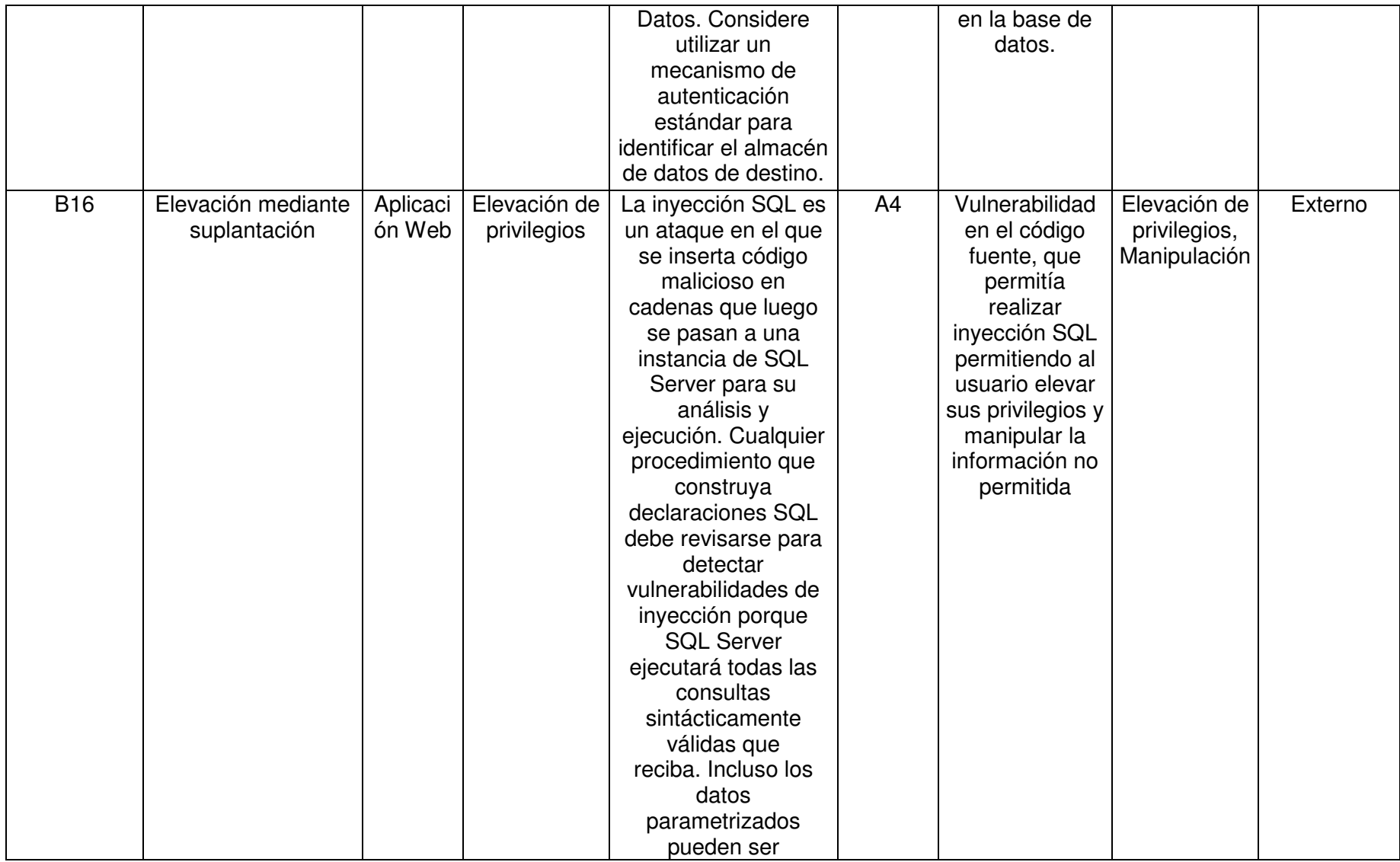

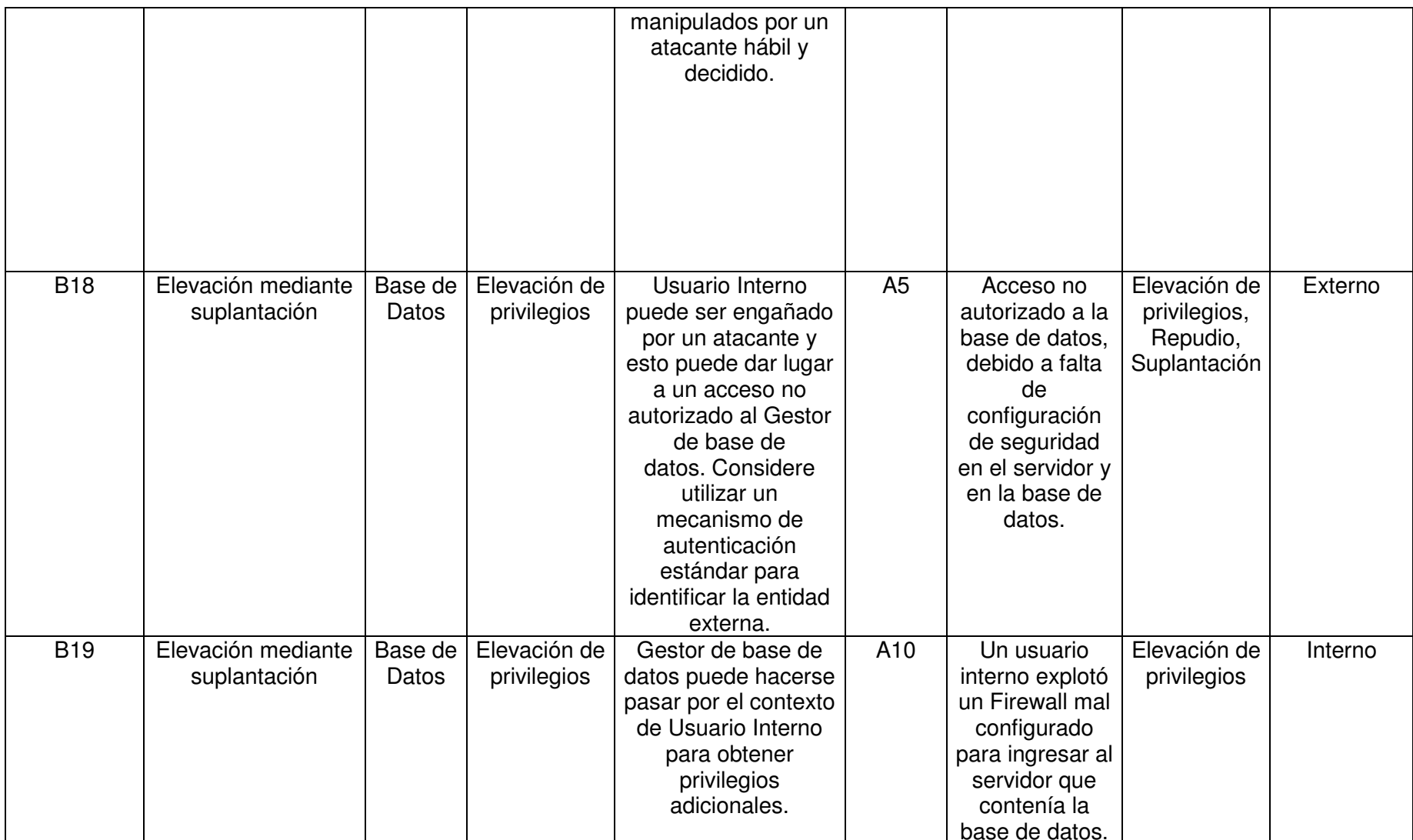

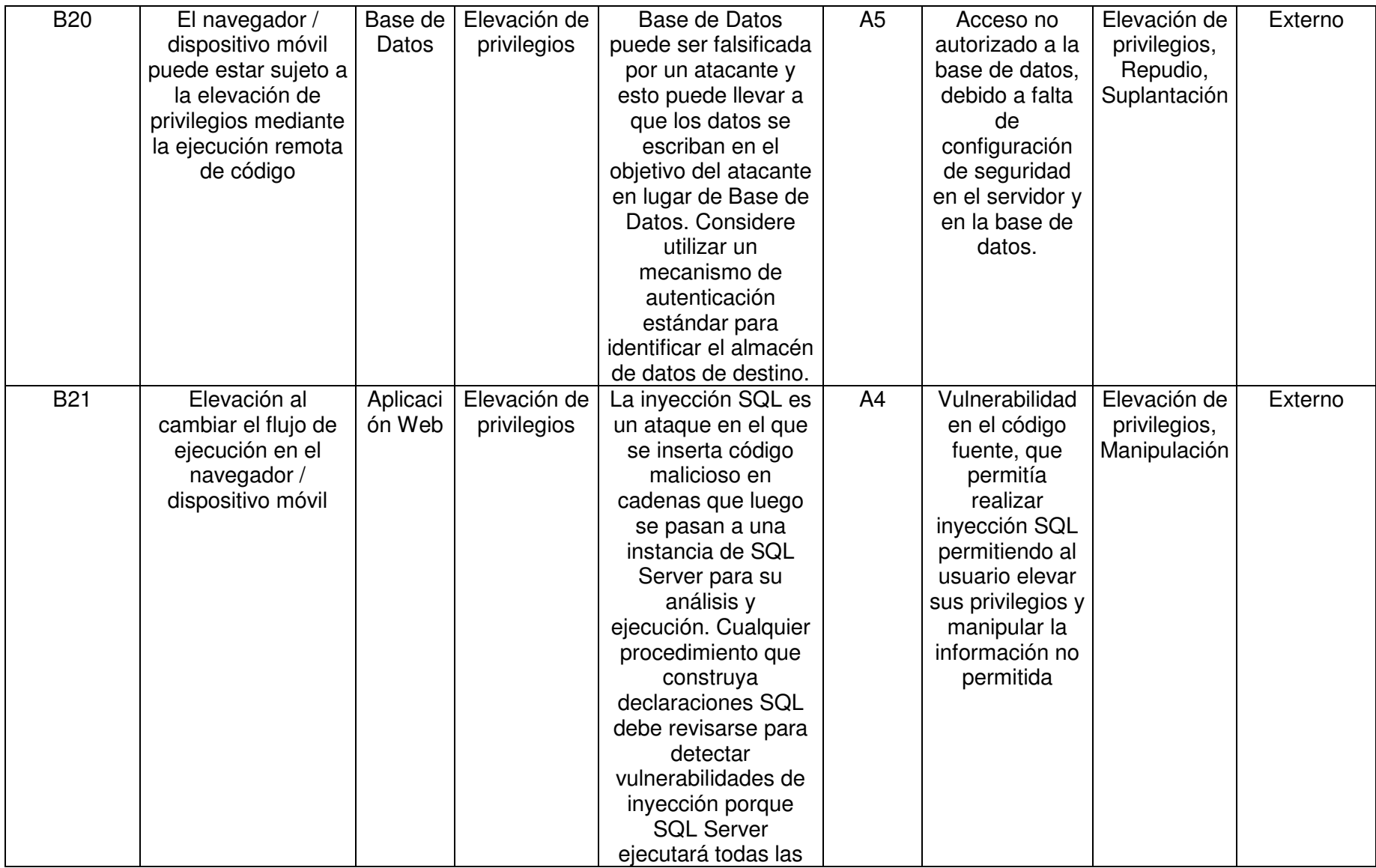

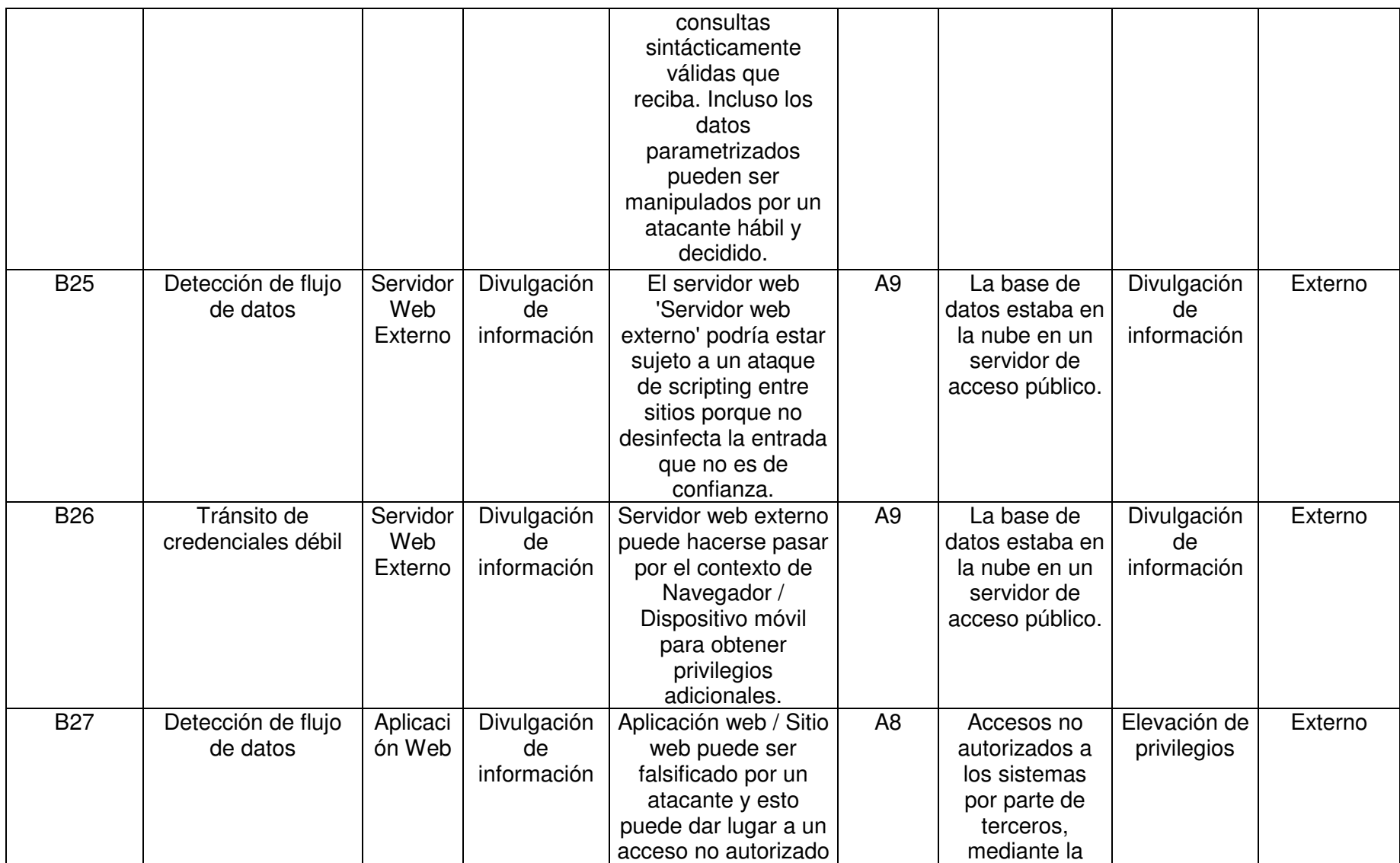

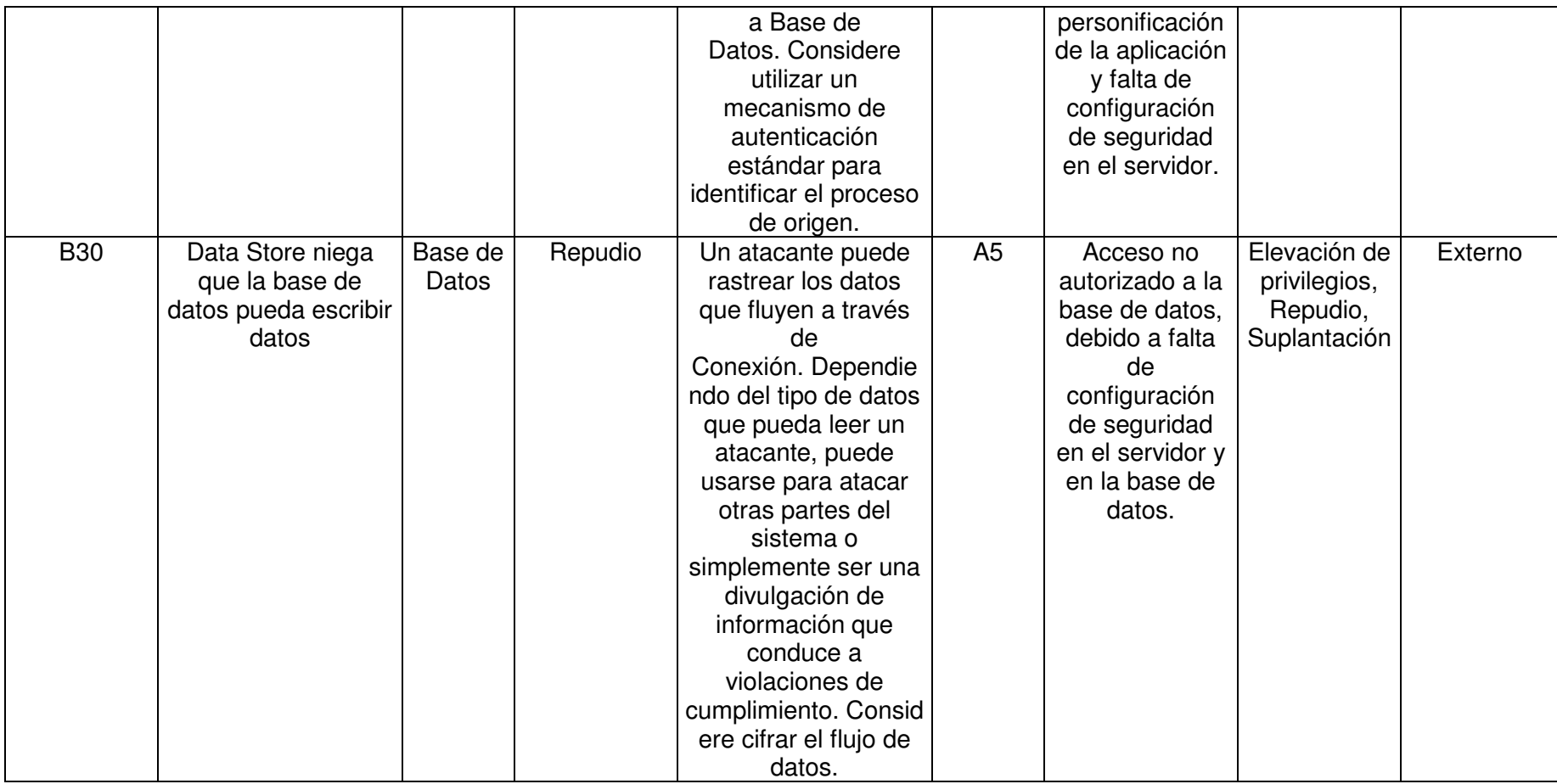

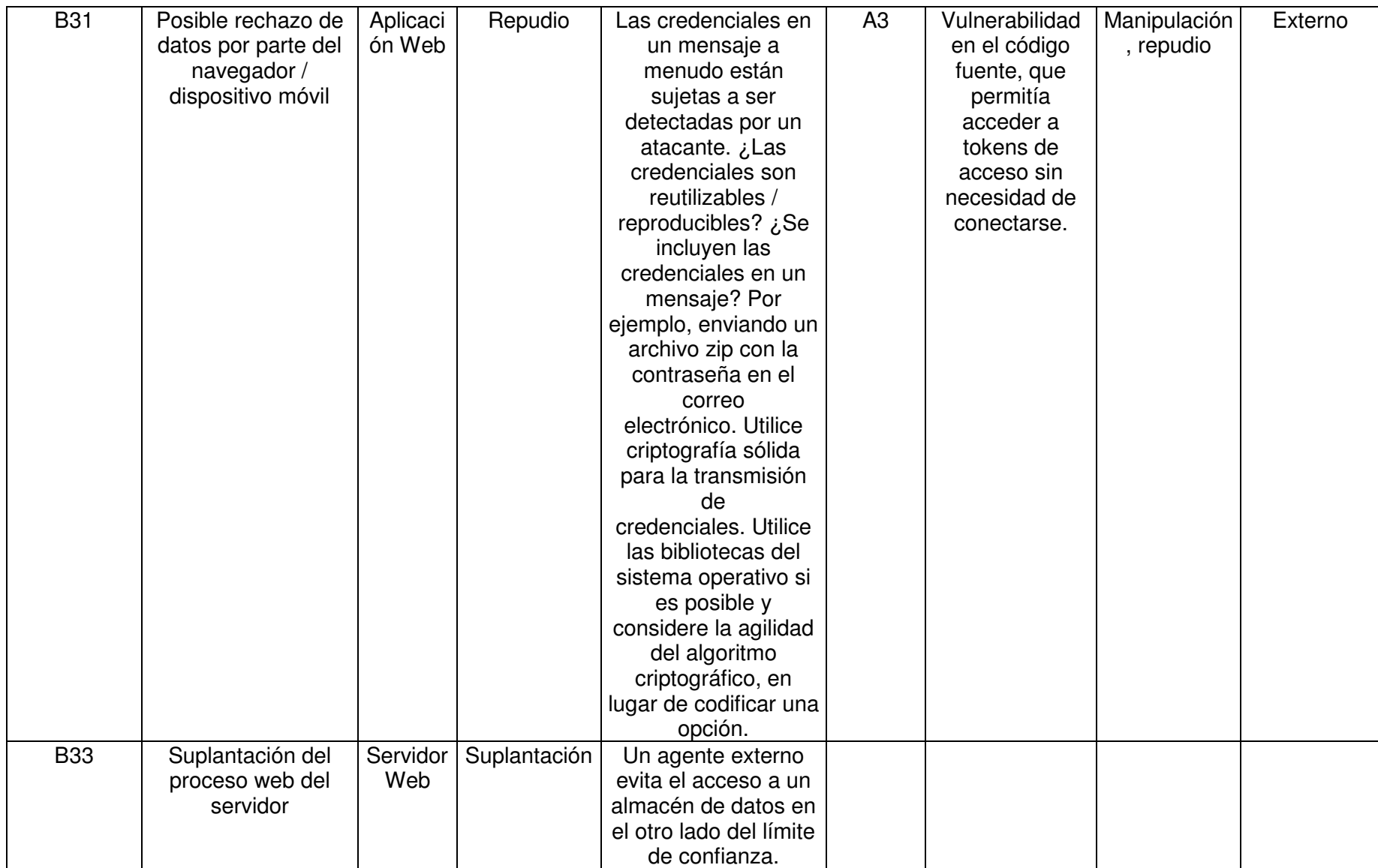

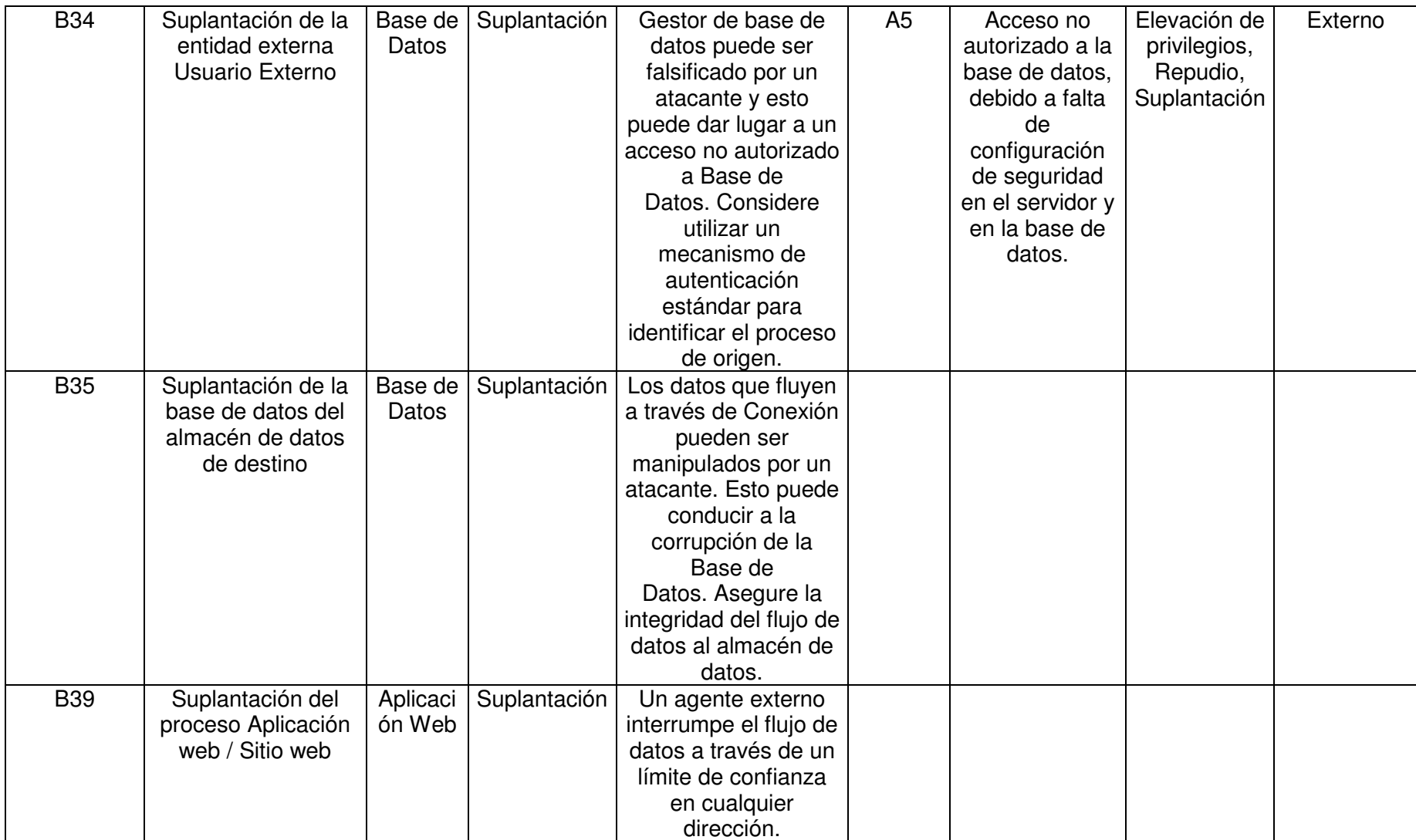

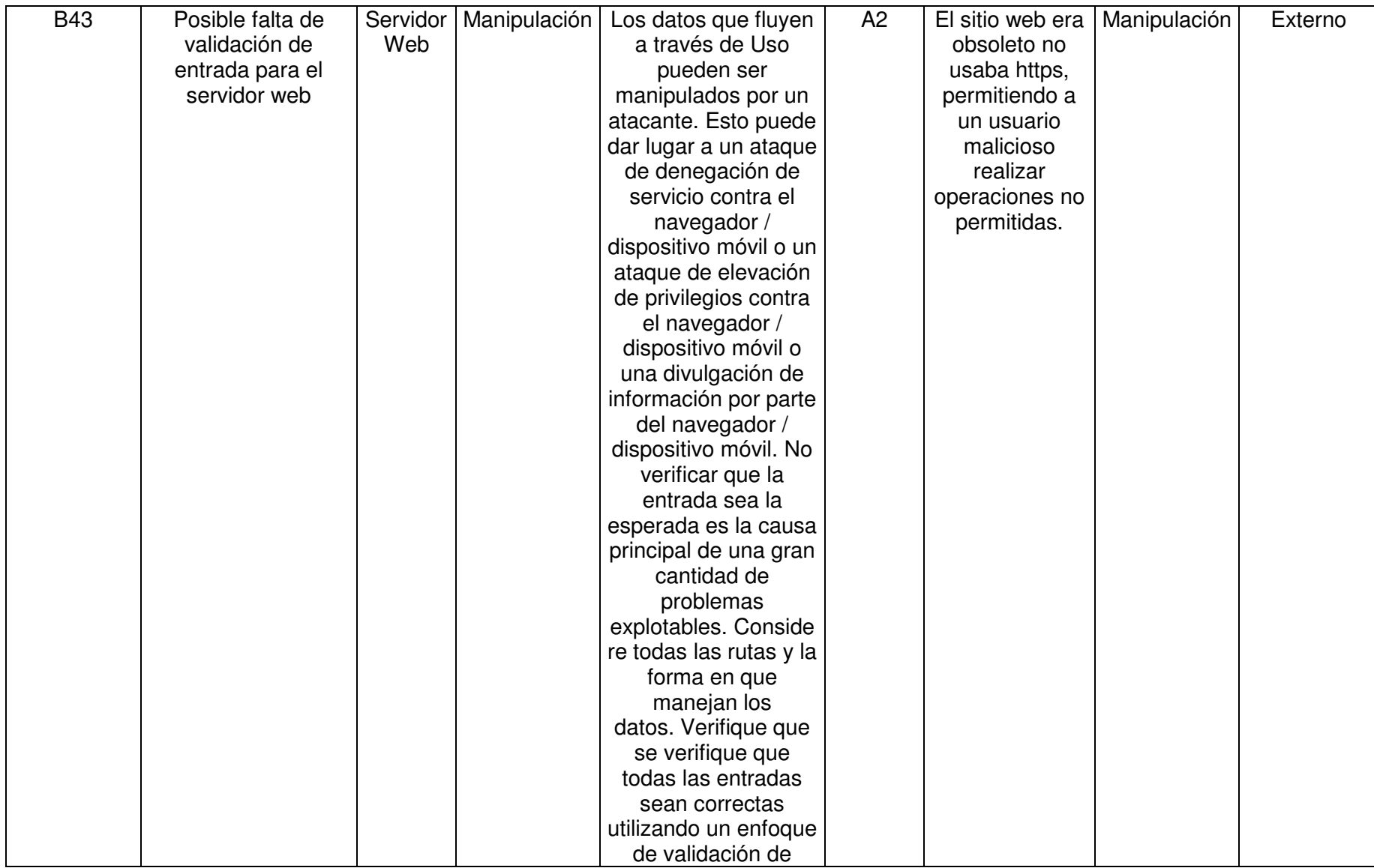

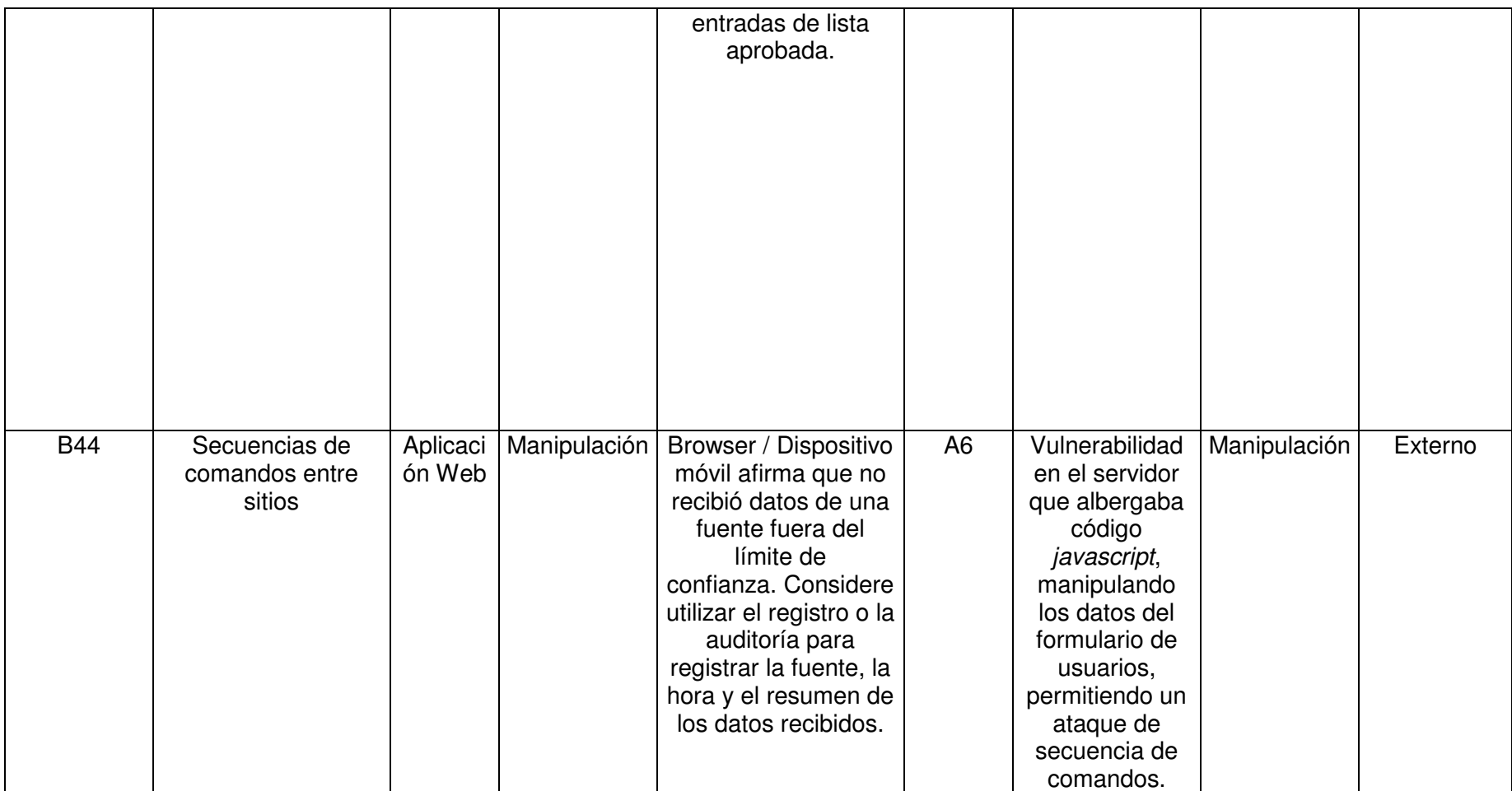

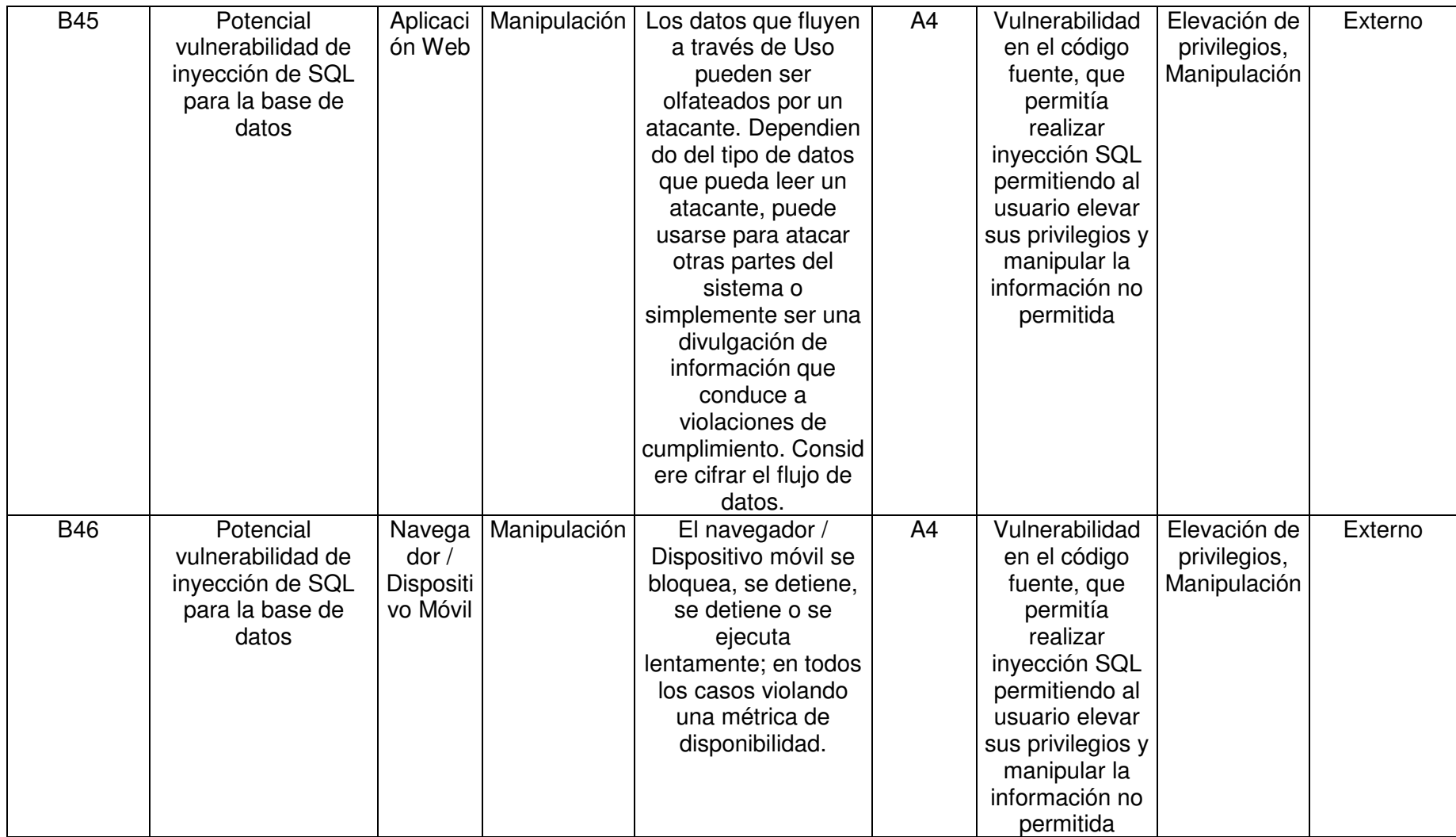

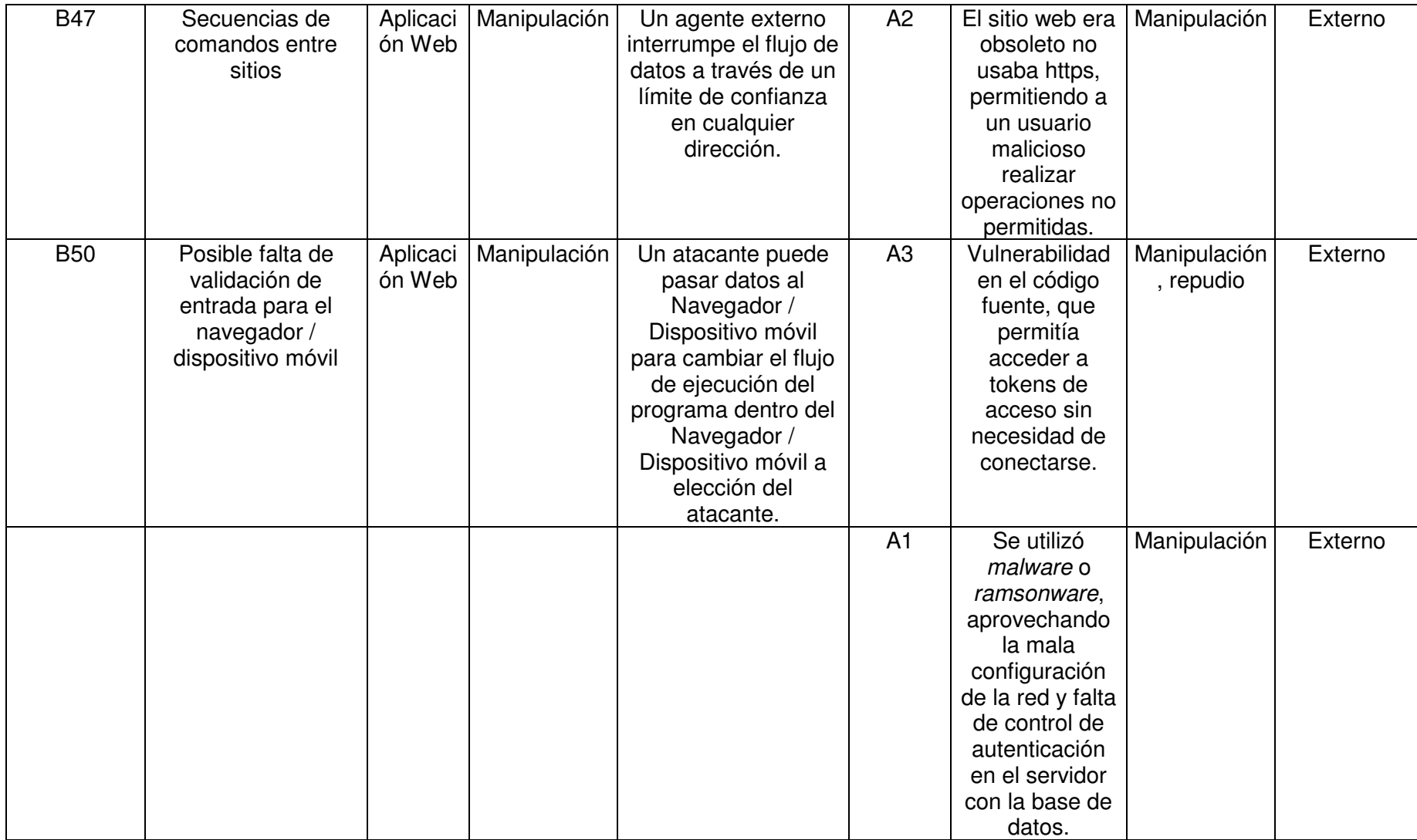

### **5.2. Evaluación de riesgos**

Para evaluar los riesgos del escenario tipo, se utilizarán tanto el catálogo de amenazas, como los perfiles de atacantes, para crear arboles de ataque que permitan cuantificar el riesgo inherente.

#### **5.2.1. Generación de árboles de ataque**

En base al catálogo de amenazas usado y a la revisión de literatura con el uso de la herramienta ADTool, se genera el siguiente árbol de ataque para el escenario tipo a usarse. El árbol completo se puede apreciar en el Anexo IV. Para una mejor comprensión este árbol va a ser divido por sus objetivos principales [30] en la Figura 7.

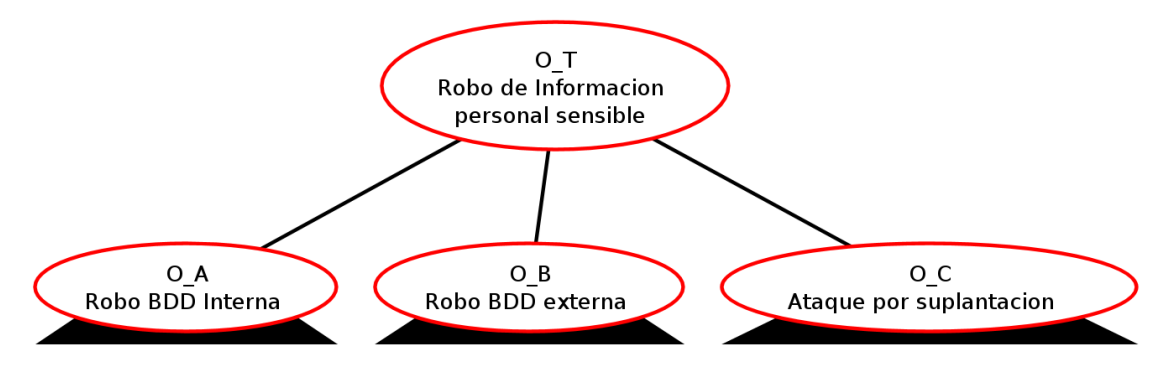

**Figura 7** - Árbol de ataque "Robo de información sensible" – Root

En la Figura 8 se observa el nodo O\_A del árbol de ataque.

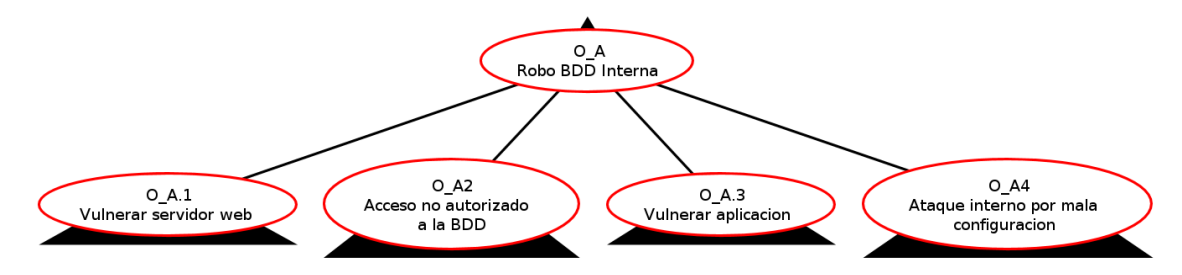

**Figura 8** - Árbol de ataque "Robo de información sensible" - Nodo O\_A

En la Figura 9 se observa el nodo O\_A.1 del árbol de ataque.

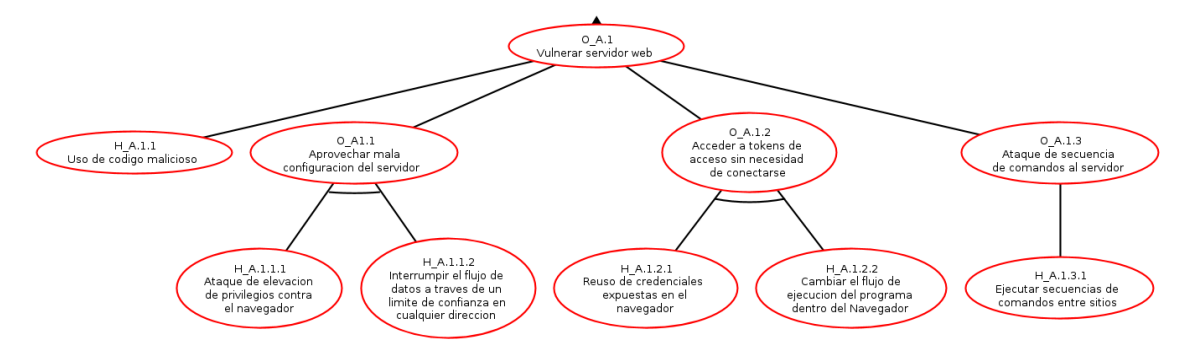

**Figura 9** - Árbol de ataque "Robo de información sensible" - Nodo O\_A.1

En la Figura 10 se observa el nodo O\_A.2 del árbol de ataque.

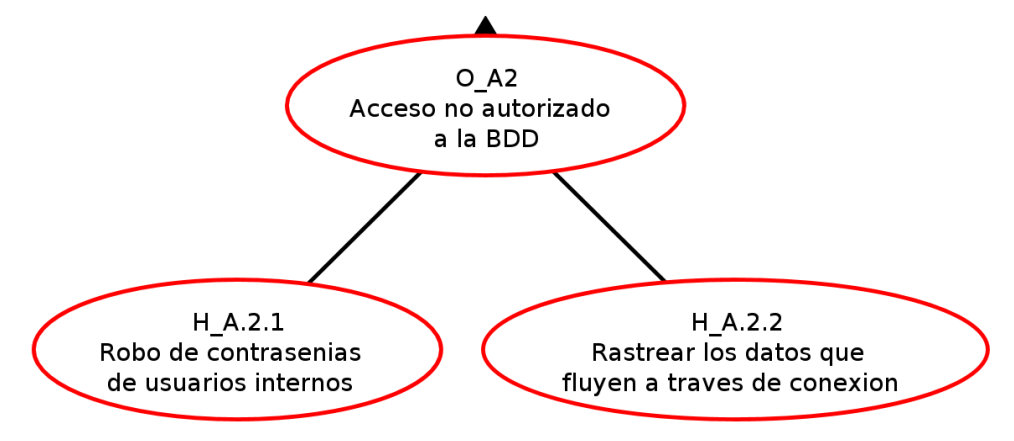

**Figura 10** - Árbol de ataque "Robo de información sensible" - Nodo O\_A.2

En la Figura 11 se observa el nodo O\_A.3 del árbol de ataque.

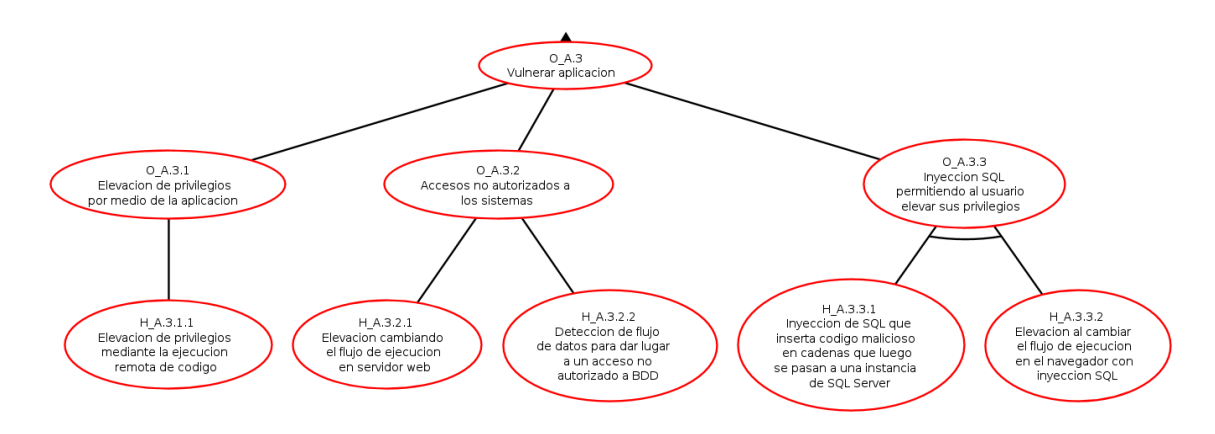

**Figura 11** - Árbol de ataque "Robo de información sensible" - Nodo O\_A.3

En la Figura 12 se observa el nodo O\_A.4 del árbol de ataque.

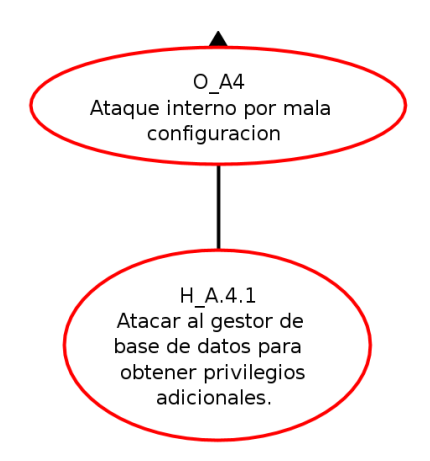

**Figura 12** - Árbol de ataque "Robo de información sensible" - Nodo O\_A.4

En la Figura 13 se observa el nodo O\_B del árbol de ataque.

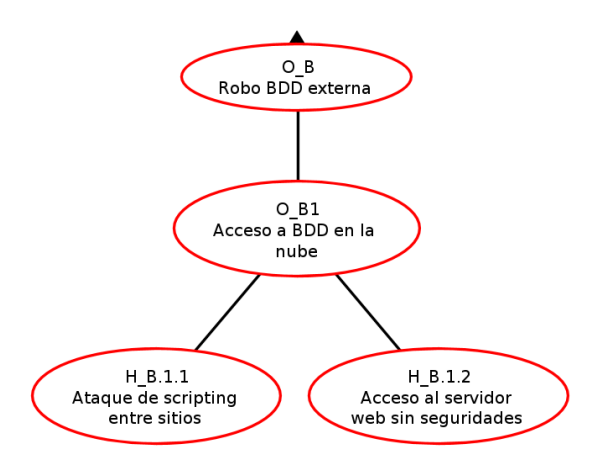

**Figura 13** - Árbol de ataque "Robo de información sensible" - Nodo O\_B

En la Figura 14 se observa el nodo O\_C del árbol de ataque.

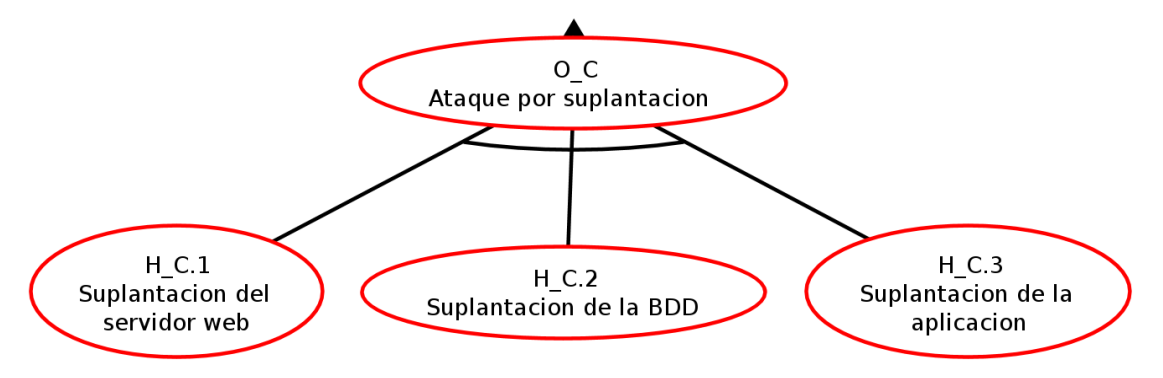

**Figura 14** - Árbol de ataque "Robo de información sensible" - Nodo O\_C

#### **5.2.2. Definición de atributos y valores para nodos hijos**

Como primer paso se procede a detallar los nodos del árbol generado. Con el objetivo de entender el mismo de manera más sencilla se presenta la Tabla 11.

| <b>CÓDIGO</b> | <b>DESCRIPCIÓN</b>                                                                                                    | <b>CÓDIGO</b><br><b>AMENAZA</b> | <b>DE</b> |
|---------------|----------------------------------------------------------------------------------------------------|---------------------------------|-----------|
| $H$ A.1.1     | Uso de código malicioso                                                                                                    | A1                              |           |
| $H$ A.1.1.1   | Ataque de elevación de privilegios contra el navegador                                                                                       | <b>B43</b>                      |           |
| H A.1.1.2     | Interrumpir el flujo de datos a través de un límite de confianza en<br>cualquier dirección                                                   | <b>B47</b>                      |           |
| $H$ A.1.2.1   | Reúso de credenciales expuestas en el navegador                                                                                              | <b>B31</b>                      |           |
| H A.1.2.2     | Cambiar el flujo de ejecución del programa dentro del navegador                                                                              | <b>B50</b>                      |           |
| H A.1.3.1     | Ejecutar secuencias de comandos entre sitios                                                                                                 | <b>B44</b>                      |           |
| $H$ A.2.1     | Robo de contraseñas de usuarios internos                                                                                                    | <b>B18</b>                      |           |
| H A.2.2       | Rastrear los datos que fluyen a través de conexión                                                                                           | <b>B30</b>                      |           |
| H A.3.1.1     | Elevación de privilegios mediante la ejecución remota de código                                                                              | <b>B13</b>                      |           |
| H A.3.2.1     | Elevación cambiando el flujo de ejecución en servidor web                                                                                    | <b>B14</b>                      |           |
| H A.3.2.2     | Detección de flujo de datos para dar lugar a un acceso no<br>autorizado a base de datos                                                      | <b>B27</b>                      |           |
| H A.3.3.1     | Inyección de SQL que inserta código malicioso en cadenas que<br>luego se pasan a una instancia de SQL Server para su análisis y<br>ejecución | <b>B16</b>                      |           |
| H A.3.3.2     | Elevación al cambiar el flujo de ejecución en el navegador con<br>inyección SQL                                                              | <b>B21</b>                      |           |
| $H$ A.4.1     | Atacar al Gestor de base de datos para obtener privilegios<br>adicionales                                                                    | <b>B19</b>                      |           |
| H B.1.1       | Ataque de scripting entre sitios                                                                                                    | <b>B25</b>                      |           |
| H B.1.2       | Acceso al servidor web sin seguridades                                                                                                    | <b>B26</b>                      |           |
| H C.1         | Suplantación del servidor web                                                                                                    | <b>B33</b>                      |           |

**Tabla 11** - Codificación del árbol de ataque "Robo de información sensible"

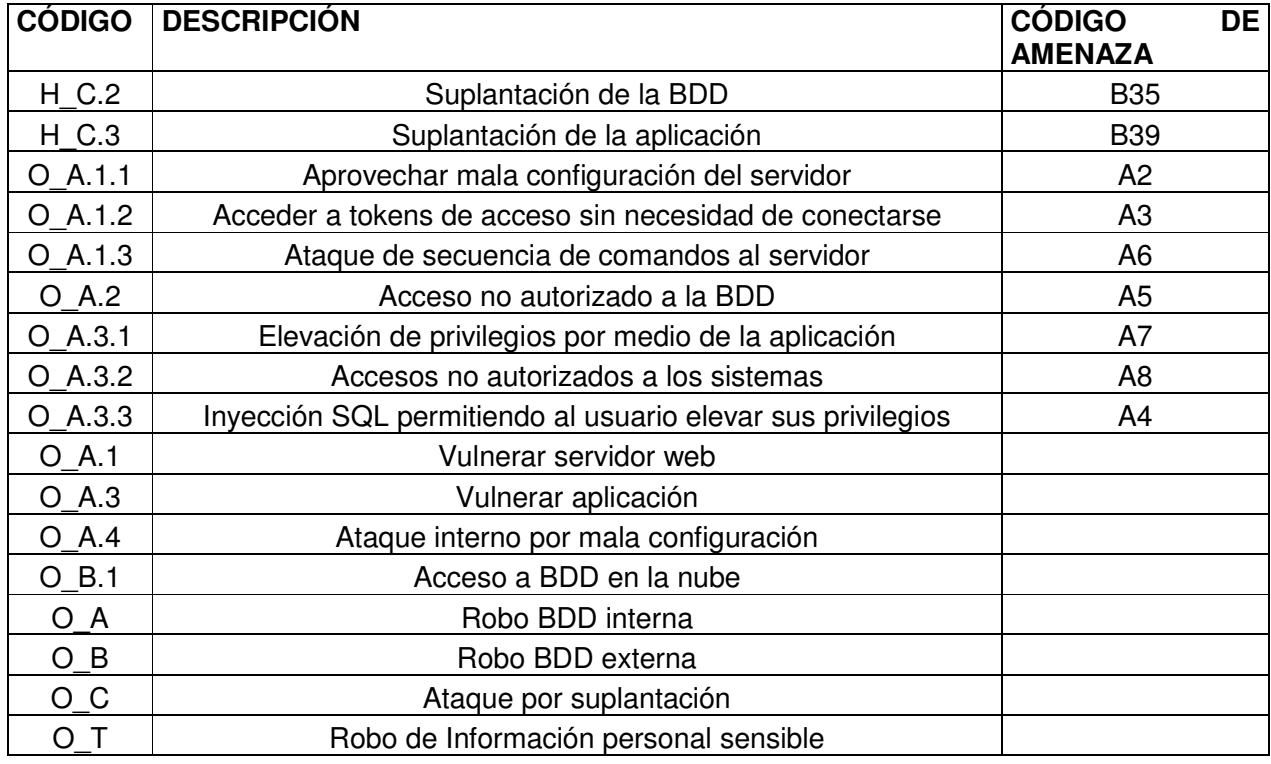

Los atributos usados en cada uno de los nodos del árbol de ataque serán todos los indicados por la Tabla 3, y los valores asignados están propuestos en base a la búsqueda sistemática de escenarios de brechas. En la Tabla 12 se presentan los valores iniciales para los nodos tipo hoja del árbol de ataque.

| <b>NODO</b> | <b>ATACANTE</b> | <b>COSTO</b>   | <b>IMPACTO</b> | <b>HABILIDAD</b> | <b>PROBABILIDAD</b> | <b>RIESGO</b> |
|-------------|-----------------|----------------|----------------|------------------|---------------------|---------------|
| $H$ A.1.1   | Externo         | $\overline{2}$ | $\overline{7}$ | 0.50             | 0.75                | 1.3125        |
| $H$ A.1.1.1 | Externo         | 2              | 7              | 1.00             | 0.80                | 2.8000        |
| $H$ A.1.1.2 | Externo         | $\overline{2}$ | 7              | 1.00             | 0.75                | 2.6250        |
| $H$ A.1.2.1 | Externo         | $\overline{2}$ | 8              | 1.00             | 0.75                | 3.0000        |
| $H$ A.1.2.2 | Externo         | $\overline{2}$ | 7              | 1.00             | 0.75                | 2.6250        |
| $H$ A.1.3.1 | Externo         | $\overline{2}$ | 8              | 1.00             | 0.70                | 2.8000        |
| $H$ A.2.1   | Externo         | $\overline{2}$ | 8              | 1.25             | 0.50                | 2.5000        |
| H A.2.2     | Externo         | $\overline{2}$ | 7              | 1.00             | 0.70                | 2.4500        |
| $H$ A.3.1.1 | Externo         | $\overline{2}$ | 7              | 1.00             | 0.60                | 2.1000        |
| $H$ A.3.2.1 | Externo         | 2              | 7              | 1.00             | 0.70                | 2.4500        |
| H A.3.2.2   | Externo         | $\overline{2}$ | 8              | 1.25             | 0.60                | 3.0000        |
| H A.3.3.1   | Externo         | $\overline{2}$ | 6              | 1.00             | 0.80                | 2.4000        |
| H A.3.3.2   | Externo         | 2              | 6              | 1.00             | 0.65                | 1.9500        |

**Tabla 12** - Valores de atributos iniciales del árbol de ataque "Robo de información sensible"

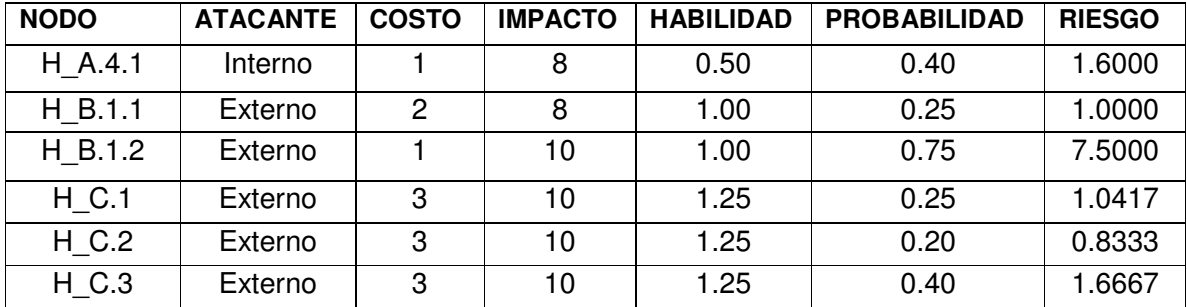

#### **5.2.3. Propagación de valores**

Después de asignar valores a los nodos hoja, los atributos se propagan por el árbol hasta que se determinen estos en el nodo superior (Propagated Up) [12], esta propagación se realiza por un conjunto de reglas específicas que se indican en la Tabla 13.

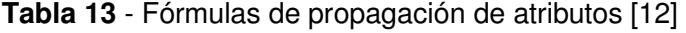

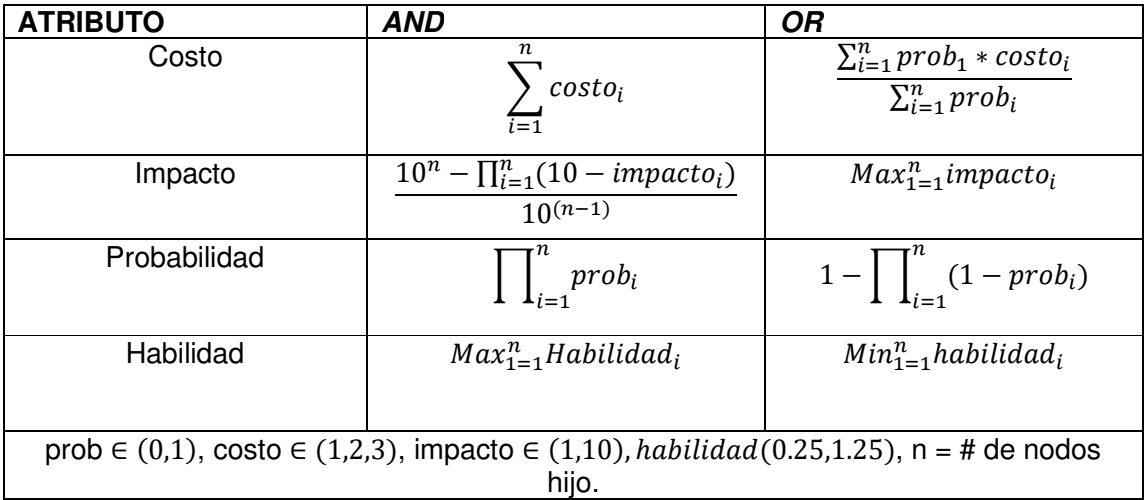

Con el fin de trabajar con un árbol de ataque más probable, se utilizará el criterio de eliminar todos los nodos que exijan una habilidad muy alta, ya que, al necesitar un elevado esfuerzo técnico, es poco probable que ese ataque se materialice, con esta definición antes de propagar todos los atributos se procede a propagar el atributo habilidad por el árbol de ataque generado. En la Figura 15 presentada a continuación se puede apreciar gráficamente la propagación el atributo habilidad a través de nodos *AND (M* $ax_{1=1}^nHabilidad_i)$  *y* nodos *OR (M* $in_{1=1}^nhabilidad_i$ *).* 

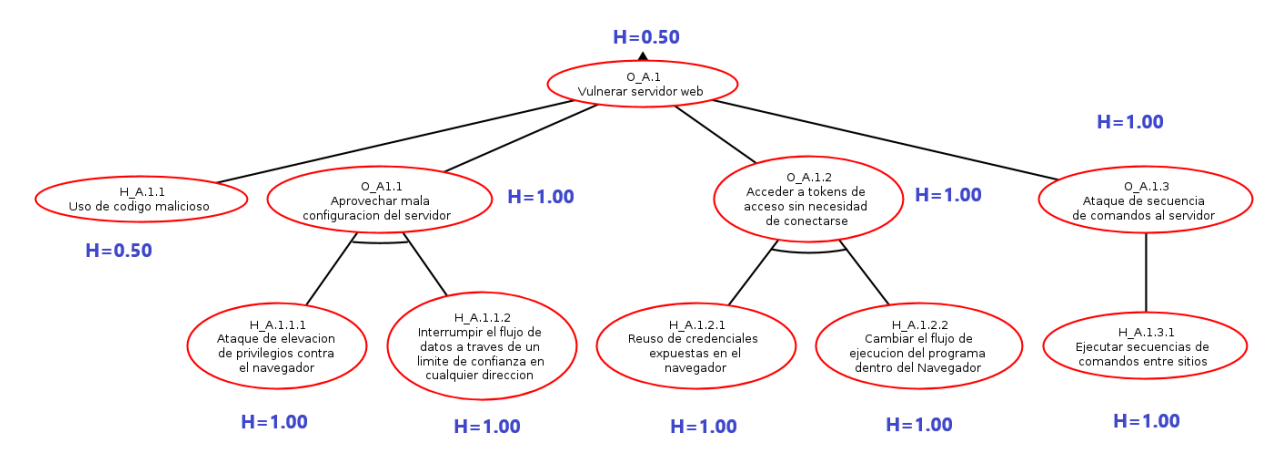

**Figura 15** - Propagación del atributo habilidad por el nodo O\_A.1

Propagando el atributo Habilidad por todo el árbol de ataque "Robo de Información Sensible" se obtienen los valores de la Tabla 14.

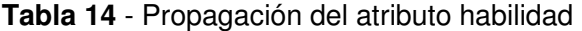

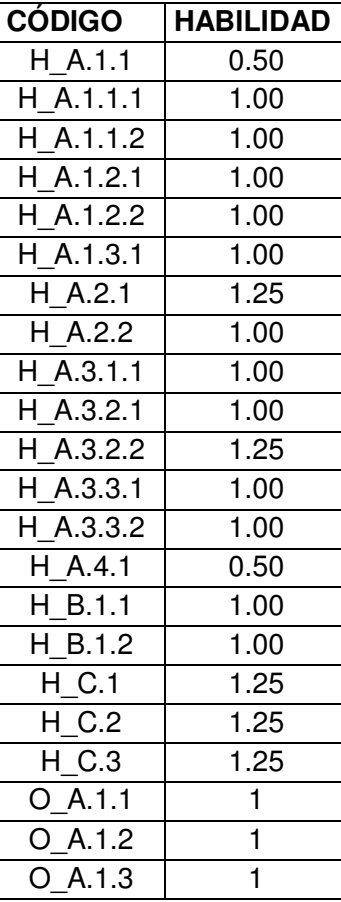

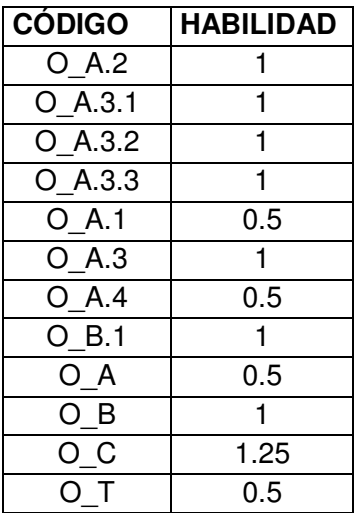

De acuerdo con el criterio establecido, los nodos a eliminar del análisis son: H\_A.2.1, H\_A.3.2.2, H\_C.1, H\_C.2, H\_C.3, O\_C. El árbol resultante se puede apreciar en el Anexo V. En la Figura 16 se puede ver el árbol de ataque y sus objetivos principales.

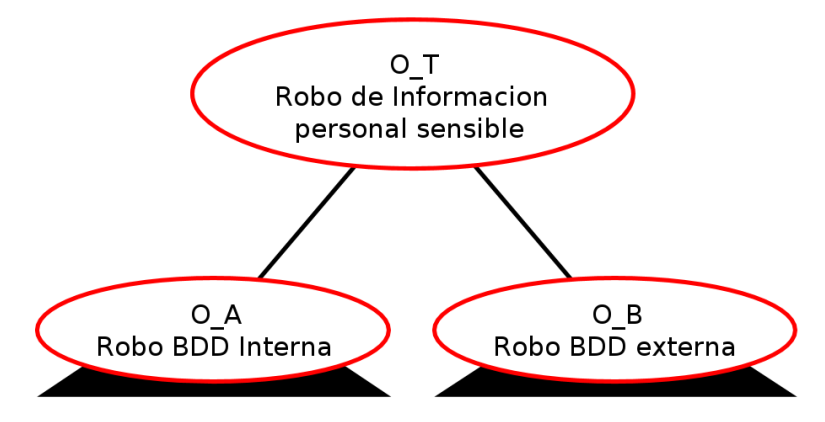

**Figura 16** - Árbol de ataque final "Robo de información sensible" – Root

En la Figura 17 se observa el nodo O\_A del árbol de ataque final.

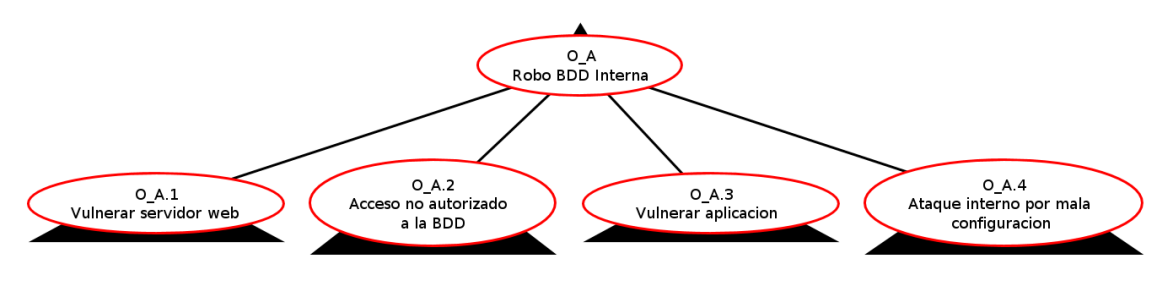

**Figura 17** - Árbol de ataque final "Robo de información sensible" - Nodo O\_A
En la Figura 18 se observa el nodo O\_A.1 del árbol de ataque final.

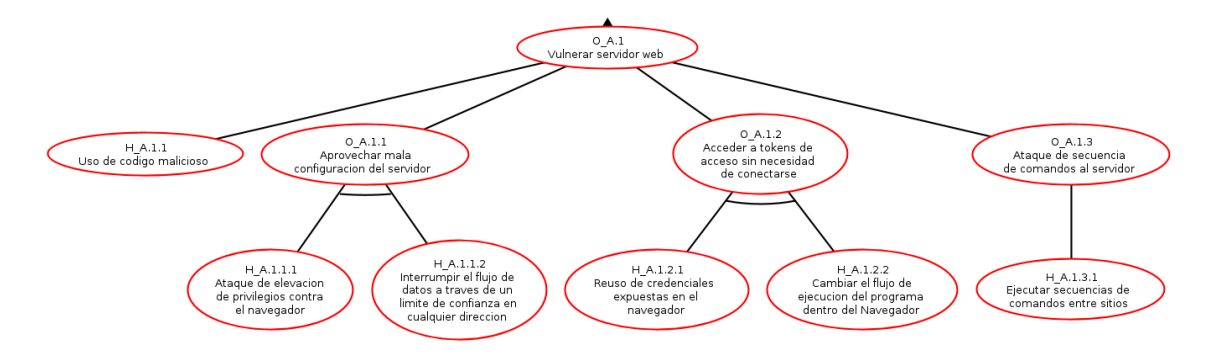

**Figura 18** - Árbol de ataque final "Robo de información sensible" - Nodo O\_A.1

En la Figura 19 se observa el nodo O\_A.2 del árbol de ataque final.

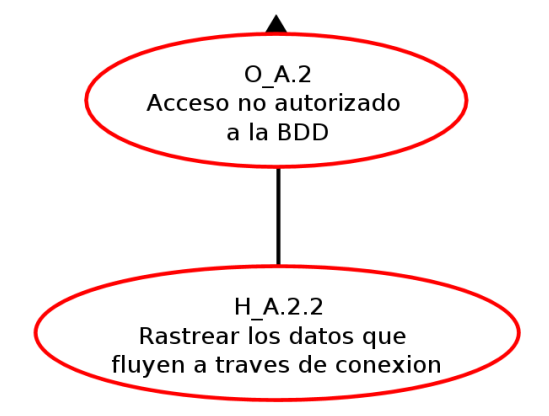

**Figura 19** - Árbol de ataque final "Robo de información sensible" - Nodo O\_A.2

En la Figura 20 se observa el nodo O\_A.3 del árbol de ataque final.

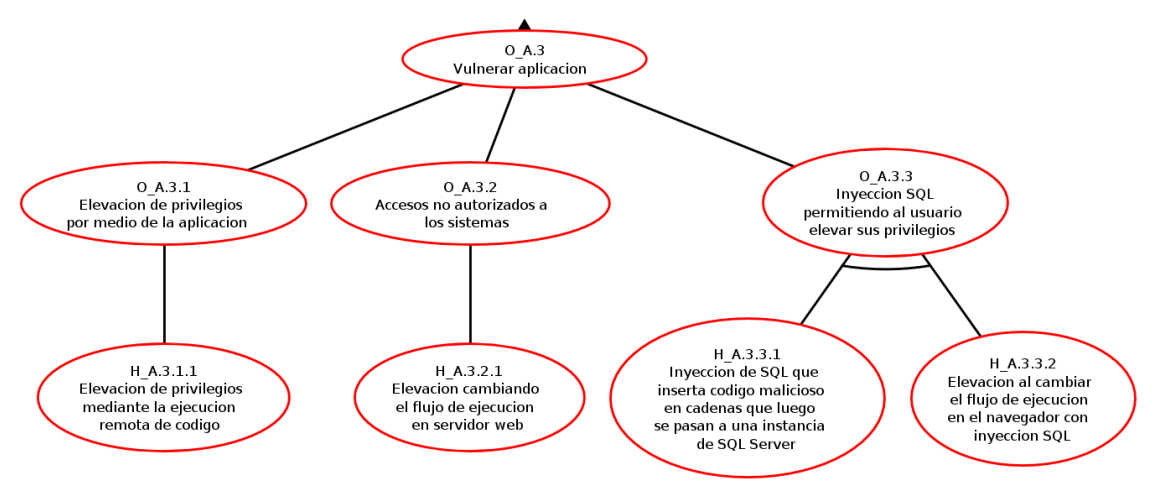

**Figura 20** - Árbol de ataque final "Robo de información sensible" - Nodo O\_A.3

En la Figura 21 se observa el nodo O\_A.4 del árbol de ataque final.

![](_page_73_Figure_3.jpeg)

**Figura 21** - Árbol de ataque final "Robo de información sensible" - Nodo O\_A.4

En la Figura 22 se observa el nodo O\_B del árbol de ataque final.

![](_page_74_Figure_0.jpeg)

**Figura 22** - Árbol de ataque final "Robo de información sensible" - Nodo O\_B

Con el árbol de ataque correctamente definido y previo al cálculo del riesgo inherente es necesario propagar los atributos por todos los nodos. Para conseguir este objetivo, se utilizará la codificación de la Tabla 11 y las fórmulas de la Tabla 13 sobre los valores iniciales de la Tabla 12.

En la Tabla 15 se presentan los valores propagados por todo el árbol de ataque.

| <b>CÓDIGO</b> | <b>COSTO</b> | <b>IMPACTO</b> | <b>HABILIDAD</b> | <b>PROBABILIDAD</b> | <b>RIESGO</b> |
|---------------|--------------|----------------|------------------|---------------------|---------------|
| $H$ A.1.1     | 2.0000       | 7.0000         | 0.5000           | 0.7500              | 1.3125        |
| $H$ A.1.1.1   | 2.0000       | 7.0000         | 1.0000           | 0.8000              | 2.8000        |
| H A.1.1.2     | 2.0000       | 7.0000         | 1.0000           | 0.7500              | 2.6250        |
| $H$ A.1.2.1   | 2.0000       | 8.0000         | 1.0000           | 0.7500              | 3.0000        |
| H A.1.2.2     | 2.0000       | 7.0000         | 1.0000           | 0.7500              | 2.6250        |
| A.1.3.1<br>H. | 2.0000       | 8.0000         | 1.0000           | 0.7000              | 2.8000        |
| H A.2.2       | 2.0000       | 7.0000         | 1.0000           | 0.7000              | 2.4500        |
| H A.3.1.1     | 2.0000       | 7.0000         | 1.0000           | 0.6000              | 2.1000        |
| $H$ A.3.2.1   | 2.0000       | 7.0000         | 1.0000           | 0.7000              | 2.4500        |
| H A.3.3.1     | 2.0000       | 6.0000         | 1.0000           | 0.8000              | 2.4000        |
| H A.3.3.2     | 2.0000       | 6.0000         | 1.0000           | 0.6500              | 1.9500        |
| $H$ A.4.1     | 1.0000       | 8.0000         | 0.5000           | 0.4000              | 1.6000        |
| H B.1.1       | 2.0000       | 8.0000         | 1.0000           | 0.2500              | 1.0000        |
| H B.1.2       | 1.0000       | 10.0000        | 1.0000           | 0.7500              | 7.5000        |
| $O$ A.1.1     | 4.0000       | 9.1000         | 1.0000           | 0.6000              | 1.3650        |
| $O$ A.1.2     | 4.0000       | 9.4000         | 1.0000           | 0.5625              | 1.3219        |
| $O$ A.1.3     | 2.0000       | 8.0000         | 1.0000           | 0.7000              | 2.8000        |
| A3.1<br>O     | 2.0000       | 7.0000         | 1.0000           | 0.6000              | 2.1000        |
| A3.2<br>O     | 2.0000       | 7.0000         | 1.0000           | 0.7000              | 2.4500        |

**Tabla 15** - Propagación de atributos por el árbol de ataque "Robo de información sensible"

![](_page_75_Picture_211.jpeg)

Para entender de manera más clara como se obtienen los valores de los atributos por todo el árbol, se utilizarán los nodos O\_A.1.1 y O\_B.1 para ejemplificar los cálculos en nodos AND y OR respectivamente.

Para calcular los valores del nodo O\_A.1.1 se deben usar los valores de los nodos O\_A.1.1.1 y O\_A.1.1.2 con una relación AND.

Usando las fórmulas de la Tabla 13, se tiene:

![](_page_75_Picture_212.jpeg)

En Figura 23 se presenta gráficamente los valores calculados sobre un nodo AND.

![](_page_76_Figure_1.jpeg)

**Figura 23** - Cálculo de atributos en nodo AND

Para calcular los valores del nodo O\_B.1 se deben usar los valores de los nodos O\_B.1.1 y O\_B.1.2 con una relación OR.

Usando las fórmulas de la Tabla 13, se tiene:

![](_page_76_Picture_125.jpeg)

![](_page_77_Picture_137.jpeg)

En Figura 24 se presenta gráficamente los valores calculados sobre un nodo OR.

![](_page_77_Figure_2.jpeg)

**Figura 24** - Cálculo de atributos en nodo OR

### **5.2.4. Cálculo y valoración del riesgo inherente**

Al trabajar los valores de la Tabla 15 en 2 dimensiones, por lado la dimensión impacto, y por otro lado la dimensión compuesta por la probabilidad, la habilidad y el costo, se obtiene la Tabla 16.

| <b>NODO</b> | <b>PROBABILIDAD * HABILIDAD / COSTO</b> | <b>IMPACTO</b> | <b>RIESGO</b> |
|-------------|-----------------------------------------|----------------|---------------|
| $H$ A.1.1   | 0.1875                                  | 7.0000         | 1.3125        |
| $H$ A.1.1.1 | 0.4000                                  | 7.0000         | 2.8000        |
| H A.1.1.2   | 0.3750                                  | 7.0000         | 2.6250        |
| $H$ A.1.2.1 | 0.3750                                  | 8.0000         | 3.0000        |
| $H$ A.1.2.2 | 0.3750                                  | 7.0000         | 2.6250        |
| $H$ A.1.3.1 | 0.3500                                  | 8.0000         | 2.8000        |
| H A.2.2     | 0.3500                                  | 7.0000         | 2.4500        |
| $H$ A.3.1.1 | 0.3000                                  | 7.0000         | 2.1000        |
| H A.3.2.1   | 0.3500                                  | 7.0000         | 2.4500        |
| H A.3.3.1   | 0.4000                                  | 6.0000         | 2.4000        |
| H A.3.3.2   | 0.3250                                  | 6.0000         | 1.9500        |

**Tabla 16** - Riesgo calculado en 2 dimensiones

![](_page_78_Picture_154.jpeg)

Los valores obtenidos del atributo riesgo de cada nodo corresponden al riesgo inherente, debido a que en el árbol aún no se proponen controles de seguridad para reducir el riesgo. Siendo el riesgo inherente total del árbol, el correspondiente al nodo OT, mismo que posee un valor de 2.7042.

Para realizar un análisis visual de estos valores, siguiendo un método similar al de [5] En la Figura 25 se presenta el mapa semántico para determinar la criticidad de los riesgos registrados.

![](_page_79_Figure_0.jpeg)

**Figura 25** - Mapa semántico de riesgo inherente

Se puede apreciar que todos los riesgos inherentes del árbol de ataque del caso de estudio se encuentran entre Altos y Muy Altos, siendo el riesgo inherente total, muy alto, análisis que coincide con la realidad del estudio realizado y caracterizado en la Tabla 6, en la que en todos los escenarios propuestos se consiguió el objetivo del ataque, que era robar información sensible.

### **5.3. Control de riesgos**

Una etapa fundamental del ciclo de gestión de riesgos propuesto en el presente trabajo es el tratamiento de los riesgos, para la cual es necesario plantear controles de seguridad basados en el EGSI el cual se fundamenta en la norma ISO/EC 27002 que tiene exactamente la misma estructura del Anexo A de la Norma ISO 27001, así, cada control del Anexo A existe en ISO 27002, así como una explicación detallada acerca de cómo implementarlo [2]. También se enfocarán los controles de seguridad propuestos en base a los lineamientos dados por el RGPD, esto debido a que en el caso de estudio seleccionado se utilizan brechas de seguridad que afectan a la información personal sensible de los usuarios de los sistemas de información. Como se indica en la sección 3 "Propuesta de ciclo de gestión de riesgos" del presente trabajo,

la lista de controles de seguridad que se utilizaran para la generación de los árboles de defensa se encuentra en el Anexo II y están basados en EGSI y RGPD y los controles sugeridos por [21].

## **5.4. Tratamiento de riesgos**

Para tratar los riesgos encontrados en la etapa de evaluación, se propone usar arboles de defensa que utilizaran los controles de seguridad generados como contramedidas y con estos calcular el riesgo residual.

### **5.4.1. Diseño y creación de árboles de defensa**

Siguiendo el ciclo de creación de árboles definido en la Figura 6, es necesario definir el tipo de contramedidas que se van a generar en base a los controles propuestos en el Anexo II. Con esta finalidad es indispensable considerar que las contramedidas actúan sobre el riesgo [43]:

- Reduciendo la frecuencia de las amenazas: (preventivas). Las ideales llegan a impedir que la amenaza se materialice.
- Limitando el daño causado: Unas limitan la posible degradación; otras permiten detectar el ataque para frenar que la degradación avance.
- Otras permiten la pronta recuperación del sistema cuando la amenaza lo destruye. En cualquiera de las versiones, la amenaza se materializa; pero las consecuencias se limitan.

Resumiendo lo indicado en el párrafo anterior se pueden implementar contramedidas que actúen sobre:

• La probabilidad de que se materialice una amenaza.

• El impacto causado por la materialización de una amenaza.

En la Tabla 3, se encuentran los atributos usados para la generación de los árboles de ataque, a estos es necesario aumentar los atributos para las contramedidas usadas en los árboles de defensa.

En la Tabla 17 se presentan las contramedidas a usar y sus valore generales

| <b>ATRIBUTO</b>         | <b>DESCRIPCIÓN</b>           | <b>VALOR</b>                   |
|-------------------------|------------------------------|--------------------------------|
| Costo Contramedida      | La cantidad de dinero real   | Barato (B) - 1                 |
|                         | necesario para financiar la  | Moderado (M) - 2               |
|                         | contramedida.                | Costoso $(C) - 3$              |
| Contramedida de Impacto | Efectividad de una           | $0 - 1$                        |
|                         | contramedida al minimizar el |                                |
|                         | impacto de una amenaza.      |                                |
| Contramedida de         | La supuesta posibilidad de   | Improbable (I): por debajo del |
| Probabilidad            | que la contramedida tendrá   | $5\%$ (0.05).                  |
|                         | éxito.                       | Bajo (B): Entre 5% y 25%       |
|                         |                              | $(0.05 - 0.25)$ .              |
|                         |                              | Medio (M): Entre el 25% y el   |
|                         |                              | $75\%$ (0.25 - 0.75).          |
|                         |                              | Alto (A): más del 75%.         |
|                         |                              | Cierto (C): Cerca del 100%     |
|                         |                              |                                |

**Tabla 17** - Contramedidas y valores generales

Definidos los atributos y sus valores generales de las contramedidas, se necesita establecer la estrategia para calcular los valores en cada nodo que implemente una contramedida, con este fin se utilizaran las fórmulas indicada en la Tabla 18.

![](_page_81_Picture_218.jpeg)

![](_page_81_Picture_219.jpeg)

En la Tabla 19 se presentan los valores iniciales para los controles de seguridad definidos en el Anexo II, estos valores consideran como referencia el escenario de brechas.

| <b>CONTROL</b><br><b>DE</b><br><b>SEGURIDAD</b>                                                                  | <b>CÓDIGO</b><br><b>CONTRAMEDIDA</b> | <b>TIPO</b><br>DE<br><b>CONTRAMEDIDA</b> | <b>VALOR</b> | <b>COSTO</b>   | <b>VALOR</b><br><b>FINAL</b> |
|----------------------------------------------------------------------------------------------------|--------------------------------------|------------------------------------------|--------------|----------------|------------------------------|
| Identificar y Asegurar<br>activos fuera de la<br>organización que<br>contienen datos<br>personales<br>sensibles. | C <sub>2</sub>                       | Probabilidad                             | M 0.50       | <b>B</b> 1     | 0.5                          |
| Establecer<br>estándares de<br>configuración segura,<br>desarrollo y<br>actualización de los<br>sistemas.        | C <sub>3</sub>                       | Probabilidad                             | A 0.80       | M <sub>2</sub> | 0.40                         |
| Establecer controles<br>para la protección<br>contra código<br>malicioso.                                        | C <sub>4</sub>                       | Probabilidad                             | A 0.80       | <b>B</b> 1     | 0.80                         |
| Establecer reglas de<br>control de acceso.                                                                       | C <sub>5</sub>                       | Probabilidad                             | M 0.75       | <b>B</b> 1     | 0.75                         |
| Establecer políticas<br>de cifrado de<br>almacenamiento de<br>datos.                                             | C <sub>6</sub>                       | Impacto                                  | 9            | M <sub>2</sub> | 4.5                          |
| Gestionar privilegios<br>de usuario.                                                                             | C7                                   | Probabilidad                             | M 0.75       | <b>B</b> 1     | 0.75                         |

**Tabla 19** - Valores estimados por contramedida

En la Tabla 20 se presentan las contramedidas sustentadas en los controles de seguridad del Anexo II y su aplicación en los nodos seleccionados.

![](_page_82_Picture_191.jpeg)

![](_page_82_Picture_192.jpeg)

![](_page_83_Picture_127.jpeg)

### **5.4.2. Generación de árboles de defensa**

En base al árbol de ataque final y a los controles de seguridad definidos. mediante la herramienta ADTool, se genera el correspondiente árbol de defensa [30] mismo que se puede ver de manera total en el Anexo VI.

En la Figura 26 se presenta el árbol de defensa con sus objetivos principales.

![](_page_84_Figure_0.jpeg)

**Figura 26** - Árbol de defensa "Robo de información sensible" - Root

En la Figura 27 se observa el nodo O\_A del árbol de defensa.

![](_page_84_Figure_3.jpeg)

**Figura 27** - Árbol de defensa "Robo de información sensible" - Nodo O\_A

En la Figura 28 se observa el nodo O\_A.1 del árbol de defensa.

![](_page_85_Figure_0.jpeg)

**Figura 28** - Árbol de defensa "Robo de información sensible" - Nodo O\_A.1

En la Figura 29 se observa el nodo O\_A.2 del árbol de defensa.

![](_page_85_Figure_3.jpeg)

**Figura 29** - Árbol de defensa "Robo de información sensible" - Nodo O\_A.2

En la Figura 30 se observa el nodo O\_A.3 del árbol de defensa.

![](_page_86_Figure_0.jpeg)

**Figura 30** - Árbol de defensa "Robo de información sensible" Nodo O\_A.3

En la Figura 31 se observa el nodo O\_A.4 del árbol de defensa.

![](_page_86_Figure_3.jpeg)

**Figura 31** - Árbol de defensa "Robo de información sensible" - Nodo O\_A.4

En la Figura 32 se observa el nodo O\_B del árbol de defensa.

![](_page_87_Figure_0.jpeg)

**Figura 32** - Árbol de defensa "Robo de información sensible" - Nodo O\_B

### **5.4.3. Definición valores iniciales para nodos hoja usando contramedidas**

Usando los valores tipo hoja de la Tabla 15 y los valores de las contramedidas asignados en la Tabla 19, se pueden obtener los valores de los atributos de los nodos tipo hoja del árbol de defensa presentados en la Tabla 21.

| <b>CÓDIGO</b> | <b>COSTO</b> | <b>IMPACTO</b> | <b>HABILIDAD</b> | <b>PROBABILIDAD</b> | <b>RIESGO</b> | <b>CONTRAMEDIDA</b> | <b>DE</b><br><b>VALOR</b><br><b>CONTRAMEDIDA</b> | <b>COSTO</b><br><b>FINAL</b> | <b>IMPACTO</b><br><b>FINAL</b> | <b>HABILIDAD</b><br><b>FINAL</b> | <b>PROBABILIDAD</b><br><b>FINAL</b> | <b>RIESGO</b><br><b>FINAL</b> |
|---------------|--------------|----------------|------------------|---------------------|---------------|---------------------|--------------------------------------------------|------------------------------|--------------------------------|----------------------------------|-------------------------------------|-------------------------------|
| H A.1.1       | 2.00         | 7.00           | 0.50             | 0.75                | 1.3125        | C <sub>4</sub>      | 0.80                                             | 2.00                         | 7.00                           | 0.50                             | 0.15                                | 0.2625                        |
| H A.1.1.1     | 2.00         | 7.00           | 1.00             | 0.80                | 2.8000        | C <sub>7</sub>      | 0.75                                             | 2.00                         | 7.00                           | 1.00                             | 0.20                                | 0.7000                        |
| H A.1.1.2     | 2.00         | 7.00           | 00.1             | 0.75                | 2.6250        | C <sub>3</sub>      | 0.40                                             | 2.00                         | 7.00                           | 1.00                             | 0.45                                | .5750                         |
| H A.1.2.1     | 2.00         | 8.00           | 00.1             | 0.75                | 3.0000        | C <sub>3</sub>      | 0.40                                             | 2.00                         | 8.00                           | 1.00                             | 0.45                                | .8000                         |
| H A.1.2.2     | 2.00         | 7.00           | 1.00             | 0.75                | 2.6250        | C <sub>3</sub>      | 0.40                                             | 2.00                         | 7.00                           | 1.00                             | 0.45                                | .5750                         |
| H A.1.3.1     | 2.00         | 8.00           | 00.1             | 0.70                | 2.8000        | C <sub>3</sub>      | 0.40                                             | 2.00                         | 8.00                           | 00.1                             | 0.42                                | .6800                         |
| H A.2.2       | 2.00         | 7.00           | 00.1             | 0.70                | 2.4500        | C <sub>3</sub>      | 0.40                                             | 2.00                         | 7.00                           | 1.00                             | 0.42                                | .4700                         |
| H A.3.1.1     | 2.00         | 7.00           | 1.00             | 0.60                | 2.1000        | C <sub>7</sub>      | 0.75                                             | 2.00                         | 7.00                           | 1.00                             | 0.15                                | 0.5250                        |
| H A.3.2.1     | 2.00         | 7.00           | 1.00             | 0.70                | 2.4500        | C <sub>3</sub>      | 0.40                                             | 2.00                         | 7.00                           | 1.00                             | 0.42                                | 1.4700                        |
| H A.3.3.1     | 2.00         | 6.00           | 1.00             | 0.80                | 2.4000        | C <sub>3</sub>      | 0.40                                             | 2.00                         | 6.00                           | 1.00                             | 0.48                                | .4400                         |
| H A.3.3.2     | 2.00         | 6.00           | 1.00             | 0.65                | 1.9500        | C <sub>3</sub>      | 0.40                                             | 2.00                         | 6.00                           | 1.00                             | 0.39                                | 1.1700                        |
| $H$ A.4.1     | 1.00         | 8.00           | 0.50             | 0.40                | .6000         | C <sub>5</sub>      | 0.75                                             | 1.00                         | 8.00                           | 0.50                             | 0.10                                | 0.4000                        |
| $H$ B.1.1     | 2.00         | 8.00           | 1.00             | 0.25                | 1.0000        | C <sub>3</sub>      | 0.40                                             | 2.00                         | 8.00                           | 1.00                             | 0.15                                | 0.6000                        |
| H B.1.2       | 1.00         | 10.00          | 00.1             | 0.75                | 7.5000        | C <sub>2</sub>      | 0.50                                             | 1.00                         | 10.00                          | 1.00                             | 0.38                                | 3.7500                        |

**Tabla 21** - Valores de atributos iniciales del árbol de defensa "Robo de información sensible"

Para una mejor compresión de la Tabla 21, se ejemplifica el cálculo de los nuevos valores de atributos para el nodo H\_A.1.1

![](_page_89_Picture_79.jpeg)

### **5.4.4. Propagación de valores en el árbol de defensa**

Previo al cálculo del riesgo residual es necesario propagar los atributos por todos los nodos del árbol de defensa. Para conseguir este objetivo, se utilizarán las fórmulas de la Tabla 13 y Tabla 18, en conjunto con los valores de la Tabla 19 y Tabla 21.

En la Tabla 22 se presentan los valores propagados por el árbol de defensa.

| <b>CÓDIGO</b>       | <b>COSTO</b> | <b>IMPACTO</b> |        | HABILIDAD   PROBABILIDAD | <b>RIESGO</b> | <b>CONTRAMEDIDA</b> | <b>VALOR</b><br><b>CONTRAMEDIDA</b> | DE COSTO<br><b>FINAL</b> | <b>IMPACTO</b><br><b>FINAL</b> | <b>HABILIDAD</b><br><b>FINAL</b> | <b>PROBABILIDAD</b><br><b>FINAL</b> | <b>RIESGO</b><br><b>FINAL</b> |
|---------------------|--------------|----------------|--------|--------------------------|---------------|---------------------|-------------------------------------|--------------------------|--------------------------------|----------------------------------|-------------------------------------|-------------------------------|
| $H$ A.1.1           | 2.0000       | 7.0000         | 0.5000 | 0.7500                   | 1.3125        | C <sub>4</sub>      | 0.8000                              | 2.0000                   | 7.0000                         | 0.5000                           | 0.1500                              | 0.2625                        |
| $H$ A.1.1.1         | 2.0000       | 7.0000         | 1.0000 | 0.8000                   | 2.8000        | C7                  | 0.7500                              | 2.0000                   | 7.0000                         | 1.0000                           | 0.2000                              | 0.7000                        |
| H A.1.1.2 $ 2.0000$ |              | 7.0000         | 1.0000 | 0.7500                   | 2.6250        | C <sub>3</sub>      | 0.4000                              | 2.0000                   | 7.0000                         | 1.0000                           | 0.4500                              | 1.5750                        |
| $H$ A.1.2.1         | 2.0000       | 8.0000         | 1.0000 | 0.7500                   | 3.0000        | C <sub>3</sub>      | 0.4000                              | 2.0000                   | 8.0000                         | 1.0000                           | 0.4500                              | 1.8000                        |
| $H$ A.1.2.2         | 2.0000       | 7.0000         | 1.0000 | 0.7500                   | 2.6250        | C <sub>3</sub>      | 0.4000                              | 2.0000                   | 7.0000                         | 1.0000                           | 0.4500                              | 1.5750                        |
| H A.1.3.1           | 2.0000       | 8.0000         | 1.0000 | 0.7000                   | 2.8000        | C <sub>3</sub>      | 0.4000                              | 2.0000                   | 8.0000                         | 1.0000                           | 0.4200                              | 1.6800                        |
| H A.2.2             | 2.0000       | 7.0000         | 1.0000 | 0.7000                   | 2.4500        | C <sub>3</sub>      | 0.4000                              | 2.0000                   | 7.0000                         | 1.0000                           | 0.4200                              | 1.4700                        |
| $H$ A.3.1.1         | 2.0000       | 7.0000         | 1.0000 | 0.6000                   | 2.1000        | C7                  | 0.7500                              | 2.0000                   | 7.0000                         | 1.0000                           | 0.1500                              | 0.5250                        |
| H A.3.2.1           | 2.0000       | 7.0000         | 1.0000 | 0.7000                   | 2.4500        | C <sub>3</sub>      | 0.4000                              | 2.0000                   | 7.0000                         | 1.0000                           | 0.4200                              | 1.4700                        |
| H A.3.3.1           | 2.0000       | 6.0000         | 1.0000 | 0.8000                   | 2.4000        | C <sub>3</sub>      | 0.4000                              | 2.0000                   | 6.0000                         | 1.0000                           | 0.4800                              | 1.4400                        |
| H A.3.3.2 $ 2.0000$ |              | 6.0000         | 1.0000 | 0.6500                   | 1.9500        | C <sub>3</sub>      | 0.4000                              | 2.0000                   | 6.0000                         | 1.0000                           | 0.3900                              | 1.1700                        |
| $H$ A.4.1           | 1.0000       | 8.0000         | 0.5000 | 0.4000                   | 1.6000        | C <sub>5</sub>      | 0.7500                              | 1.0000                   | 8.0000                         | 0.5000                           | 0.1000                              | 0.4000                        |
| H B.1.1             | 2.0000       | 8.0000         | 1.0000 | 0.2500                   | 1.0000        | C <sub>3</sub>      | 0.4000                              | 2.0000                   | 8.0000                         | 1.0000                           | 0.1500                              | 0.6000                        |
| H B.1.2             | 1.0000       | 10.0000        | 1.0000 | 0.7500                   | 7.5000        | C <sub>2</sub>      | 0.5000                              | 1.0000                   | 10.0000                        | 1.0000                           | 0.3750                              | 3.7500                        |
| $O$ A.1.1           | 4.0000       | 9.1000         | 1.0000 | 0.6000                   | 1.3650        |                     |                                     | 4.0000                   | 9.1000                         | 1.0000                           | 0.0900                              | 0.2048                        |
| $O$ A.1.2           | 4.0000       | 9.4000         | 1.0000 | 0.5625                   | 1.3219        |                     |                                     | 4.0000                   | 9.4000                         | 1.0000                           | 0.2025                              | 0.4759                        |
| $O$ A.1.3           | 2.0000       | 8.0000         | 1.0000 | 0.7000                   | 2.8000        |                     |                                     | 2.0000                   | 8.0000                         | 1.0000                           | 0.4200                              | 1.6800                        |
| O A3.1              | 2.0000       | 7.0000         | 1.0000 | 0.6000                   | 2.1000        |                     |                                     | 2.0000                   | 7.0000                         | 1.0000                           | 0.1500                              | 0.5250                        |
| O A3.2              | 2.0000       | 7.0000         | 1.0000 | 0.7000                   | 2.4500        | $\blacksquare$      | $\overline{\phantom{a}}$            | 2.0000                   | 7.0000                         | 1.0000                           | 0.4200                              | 1.4700                        |
| O A3.3              | 4.0000       | 8.4000         | 1.0000 | 0.5200                   | 1.0920        |                     |                                     | 4.0000                   | 8.4000                         | 1.0000                           | 0.1872                              | 0.3931                        |
| $O$ A.1             | 2.8900       | 9.4000         | 0.5000 | 0.9869                   | 1.6050        | $\blacksquare$      | $\blacksquare$                      | 2.6348                   | 9.4000                         | 0.5000                           | 0.6422                              | 1.1456                        |
| O A.2               | 2.0000       | 7.0000         | 1.0000 | 0.7000                   | 2.4500        | $\blacksquare$      | $\sim$                              | 2.0000                   | 7.0000                         | 1.0000                           | 0.4200                              | 1.4700                        |
| O A.3               | 2.5714       | 8.4000         | 1.0000 | 0.9424                   | 3.0785        | $\blacksquare$      | $\blacksquare$                      | 2.4945                   | 8.4000                         | 1.0000                           | 0.5993                              | 2.0181                        |
| O A.4               | 1.0000       | 8.0000         | 0.5000 | 0.4000                   | 1.6000        |                     |                                     | 1.0000                   | 8.0000                         | 0.5000                           | 0.1000                              | 0.4000                        |
| $O$ B.1             | 1.2500       | 10.0000        | 1.0000 | 0.8125                   | 6.5000        |                     | $\sim$                              | 1.2857                   | 10.0000                        | 1.0000                           | 0.4688                              | 3.6458                        |
| O A                 | 2.3357       | 9.4000         | 0.5000 | 0.9999                   | 2.0120        | C <sub>6</sub>      | 4.5000                              | 2.3429                   | 5.1700                         | 0.5000                           | 0.9252                              | 1.0208                        |
| O B                 | 1.2500       | 10.0000        | 1.0000 | 0.8125                   | 6.5000        | C <sub>6</sub>      | 4.5000                              | 1.2857                   | 5.5000                         | 1.0000                           | 0.4688                              | 2.0052                        |
| <b>OT</b>           | 1.8489       | 10.0000        | 0.5000 | 1.0000                   | 2.7043        |                     |                                     | 1.9874                   | 5.5000                         | 0.5000                           | 0.9602                              | 1.3287                        |

**Tabla 22** - Propagación de atributos por el árbol de defensa "Robo de información sensible"

### **5.4.5. Cálculo y valoración del riesgo residual**

Al trabajar los valores de la Tabla 22 en 2 dimensiones, por lado la dimensión impacto, y por otro lado la dimensión compuesta por la probabilidad, la habilidad y el costo, se obtiene la Tabla 23.

| <b>NODO</b> | PROBABILIDAD * HABILIDAD / COSTO | <b>IMPACTO</b> | <b>RIESGO</b> |
|-------------|----------------------------------|----------------|---------------|
| $H$ A.1.1   | 0.0375                           | 7.0000         | 0.2625        |
| $H$ A.1.1.1 | 0.1000                           | 7.0000         | 0.7000        |
| H A.1.1.2   | 0.2250                           | 7.0000         | 1.5750        |
| $H$ A.1.2.1 | 0.2250                           | 8.0000         | 1.8000        |
| $H_A.1.2.2$ | 0.2250                           | 7.0000         | 1.5750        |
| H A.1.3.1   | 0.2100                           | 8.0000         | 1.6800        |
| H A.2.2     | 0.2100                           | 7.0000         | 1.4700        |
| $H$ A.3.1.1 | 0.0750                           | 7.0000         | 0.5250        |
| H A.3.2.1   | 0.2100                           | 7.0000         | 1.4700        |
| H A.3.3.1   | 0.2400                           | 6.0000         | 1.4400        |
| H A.3.3.2   | 0.1950                           | 6.0000         | 1.1700        |
| H A.4.1     | 0.0500                           | 8.0000         | 0.4000        |
| H B.1.1     | 0.0750                           | 8.0000         | 0.6000        |
| H B.1.2     | 0.3750                           | 10.0000        | 3.7500        |
| $O$ A.1.1   | 0.0225                           | 9.1000         | 0.2048        |
| $O$ A.1.2   | 0.0506                           | 9.4000         | 0.4759        |
| $O$ A.1.3   | 0.2100                           | 8.0000         | 1.6800        |
| $O$ A3.1    | 0.0750                           | 7.0000         | 0.5250        |
| O A3.2      | 0.2100                           | 7.0000         | 1.4700        |
| O A3.3      | 0.0468                           | 8.4000         | 0.3931        |
| $O$ A.1     | 0.1219                           | 9.4000         | 1.1456        |
| O A.2       | 0.2100                           | 7.0000         | 1.4700        |
| O A.3       | 0.2402                           | 8.4000         | 2.0181        |
| $O$ A.4     | 0.0500                           | 8.0000         | 0.4000        |
| $O$ B.1     | 0.3646                           | 10.0000        | 3.6458        |
| O A         | 0.1974                           | 5.1700         | 1.0208        |
| O B         | 0.3646                           | 5.5000         | 2.0052        |
| <b>OT</b>   | 0.2416                           | 5.5000         | 1.3287        |

**Tabla 23** - Riesgo calculado en 2 dimensiones para el árbol de defensa "Robo de información sensible

Los valores obtenidos del atributo riesgo de cada nodo corresponden al riesgo residual, debido a que el árbol ya considera controles de seguridad basados que buscan proteger la información sensible para reducir el riesgo. Siendo el riesgo residual total del árbol, el correspondiente al nodo OT, mismo que posee un valor de 1.49.

Para realizar un análisis visual de estos valores, siguiendo un método similar al de [5] En la Figura 33, se presenta el mapa semántico para determinar la criticidad de los riesgos registrados.

![](_page_92_Figure_2.jpeg)

**Figura 33** - Mapa semántico de riesgo residual

Una vez aplicados los controles de seguridad propuestos, Se puede apreciar que todos los riesgos residuales del árbol de defensa del caso de estudio, se han minimizado considerablemente, sin embargo aún se tienen riesgos muy altos y altos, pero se puede ver que un porcentaje considerable de riesgos han perdido impacto al bajar a las escalas Media y Baja, es destacable el hecho de que el riesgo residual total ya no es Muy Alto sino Medio, con un impacto reducido casi a la mitad gracias a las contramedidas consideradas.

# **5.5. Comunicación y validación**

Para validar y realizar la comunicación dentro del ciclo es necesario comparar los riesgos: inherente y residual, con esto se puede analizar la efectividad de los controles propuestos.

### **5.5.1 Comparación entre riesgos**

El análisis cualitativo de los mapas semánticos utilizados en las figuras 25 y 33, permite apreciar que la implantación de controles de seguridad reduce considerablemente el riesgo de un sistema de información al ser vulnerado cuando es objeto de un robo de información de datos personales sensibles.

Es importante destacar que luego de implementar controles enfocados a asegurar la privacidad de la información, todos los riegos se vieron controlados en gran medida, permitiendo realizar una gestión adecuada de las vulnerabilidades presentadas.

Para completar el análisis cualitativo realizado, es necesario realizar un análisis de índole cuantitativa, y con este fin, apoyado en el trabajo de [5] se utilizará una variante de la ficha de informes de riesgos, que permitan comparar los riesgos residuales e inherentes para el presente caso de estudio.

En la Tabla 24 se presenta la ficha comparativa de riesgos inherente y residual.

![](_page_94_Picture_197.jpeg)

![](_page_94_Picture_198.jpeg)

![](_page_95_Picture_201.jpeg)

![](_page_96_Picture_177.jpeg)

![](_page_97_Picture_124.jpeg)

![](_page_98_Picture_118.jpeg)

### **5.5.2 Análisis de efectividad**

En base al trabajo realizado en la ficha comparativa de riesgos inherente y residual se puede aprecia que:

- El riesgo inherente generado por ataques que roban información personal sensible tiene un impacto muy alto, que afecta considerablemente la privacidad de los usuarios de los sistemas de información afectados por este tipo de brechas.
- Los controles de seguridad orientados a salvaguardar la privacidad de la información ayudan a reducir significativamente el impacto de los ataques a los datos personales sensibles, este hecho se evidencia al revisar los riesgos reportados en la ficha comparativa, siendo considerable la reducción del impacto del objetivo total del ataque de 10 a 5.5. Es significativo indicar que aún con controles como la encriptación los datos personales sensibles, siempre se pueden perder datos importantes que afecten a los usuarios de los sistemas.

Con el uso de los mapas semánticos se apreció una reducción de riesgo conservadora, sin embargo, mediante la comparación cuantitativa se puede observar que la reducción del riesgo varía entre el 28 y 85% en todos los riesgos que tienen implementados una contramedida basada en la protección de los datos sensibles personales.

Es importante indicar que pese a tratarse de la primera iteración del ciclo de gestión de riesgos se han obtenido resultados satisfactorios.

# **5.6. Monitoreo**

Considerando los valores de reducción evidenciados en la "Ficha comparativa de riesgos inherente y residual", se puede declarar de manera categórica que la implementación controles de seguridad basados en EGSI y RGPD para la protección de la privacidad de datos personales sensibles tienen un fuerte y positivo impacto en la gestión de riesgos de los sistemas de información. Y para efectos del presente estudio se puede aceptar el riego y finalizar el ciclo de gestión de riesgos.

De tratarse de un caso de estudio real en la práctica se debería realizar una evaluación de contexto cada cierto periodo como recomienda la norma ISO 27005, esto con la finalidad de poder manejar de manera adecuada los riesgos.

# **6. CONCLUSIONES Y RECOMENDACIONES**

En el caso de estudio de capítulo 5 se pudo demostrar que el ciclo de gestión de riesgos propuesto trabaja de manera adecuada y cumple su cometido en infraestructuras corporativas.

En el Anexo VII se realiza una evaluación del ciclo de gestión propuesto dentro de una tecnología emergente, como lo es el "Internet de la Cosas". En esta evaluación, se puede apreciar que el ciclo trabaja de manera correcta.

La guía simple de implementación del ciclo de gestión propuesta se encuentra en el anexo VIII.

# **6.1. Conclusiones**

- Respondiendo a la pregunta de investigación, se puede concluir que es perfectamente viable integrar dentro del ciclo de gestión de riesgos el uso de controles de seguridad ISO/IEC 27002 con el usa de EGSI y el RGPD.
- En base a los casos de estudio realizados, se puede concluir que se ha propuesto de manera acertada un ciclo de gestión de riesgos, el mismo que utiliza modelado de amenazas automatizado, así como controles de seguridad enfocados en la privacidad, según los lineamientos dados por EGSI, RGPD y la norma ISO/IEC 27002.
- Considerando los casos de estudio trabajados y mediante el uso la revisión sistemática de literatura se puede concluir que es factible definir un escenario de ataque, mismo que considera amenazas comunes a la seguridad y privacidad de la información.
- El uso de árboles de ataque y defensa, constituyen una herramienta valiosa al momento de analizar los riesgos inherentes y residuales de un escenario de amenazas.
- El ciclo de gestión propuesto usa de manera adecuada y consistente las norma ISO 27002, el EGSI y el RGPD, ya que la etapa de control de riesgos se fundamenta en estos ítems, y el esquema general del ciclo está sustentado en la norma ISO 27005.
- Se puede concluir que al implementarse de manera adecuada los controles de seguridad enfocados en la privacidad de datos personales sensibles, se puede reducir de manera considerable los riesgos a los que están sometidos los sistemas de información.

• En tecnologías emergentes se puede apreciar que los controles de seguridad basados en la privacidad son insuficientes, es necesario combinarlos con más controles de seguridad enfocados a las demás dimensiones de la seguridad de la información.

## **6.2. Recomendaciones**

- Se recomienda que en futuros trabajos se incluyan controles que afecten las demás dimensiones de la seguridad de información, como confidencialidad, integridad y disponibilidad, con el fin de ver como estos interactúan con los controles de seguridad enfocados en la privacidad.
- En escenarios reales, se recomiendo realizar más de una sola iteración del ciclo de gestión de riesgos.
- Se recomienda, en el caso de implementaciones reales, realizar periódicamente revisiones de las amenazas a las que está expuesta una organización, usando el ciclo de gestión propuesto.

# **REFERENCIAS BIBLIOGRÁFICAS**

[1] R. R. Coello Yagual y L. M. Pico Versoza, «Análisis de las ventajas y desventajas del sistema de gestión de la seguridad de la información y su influencia en la competitividad de las empresas que utilizan Cloud Computing y Big Data en el Ecuador», INNOVA Res. J., vol. 3, n.o 4, pp. 181-195, 2018.

[2] ISO27000.ES (2019, JUN 13). [Online]. Available: https://www.iso27000.es/sgsi.html.

[3] El Comercio (2019, ABR 16). [Online]. Available: https://www.elcomercio.com/actualidad/hackers-ofensiva-global-ataque-ecuador.html.

[4] Plan V (2019, SEP 16). [Online]. Available: https://www.planv.com.ec/historias/sociedad/la-peor-filtracion-datos-la-historia-delecuador-al-descubierto.

[5] M. Rodríguez, C. Piñeiro; P. de Llano, «Mapa de riesgos: Identificación y gestión de riesgos» de: "Atlantic Review of Economics", Colegio de Economistas de A Coruña, A Coruña, 2013.

[6] C. Everett, «A risky business: ISO 31000 and 27005 unwrapped», Comput. Fraud Secur., vol. 2011, n.o 2, pp. 5-7, 2011.

[7] NIST, «NIST Special Publication 800-53: Security and Privacy Controls for Federal Information Systems and Organizations», NIST SP-800-53 Ar4, p. 400+, 2013.

[8] Secretaría Nacional de la Administración Pública, «Acuerdo Ministerial 166. Esquema Gubernamental de Seguridad de la Información». Registro Oficial Suplemento 88, 2013.

[9] General Data Protection Regulation. (2016). Reglamento (UE) 2016/679 del parlamento europeo y del consejo de 27 de abril de 2016 relativo a la protección de las personas físicas en lo que respecta al tratamiento de datos 167 personales y a la libre circulación de estos datos y por el que se deroga la D Directiva 95/46/CE (Reglamento general de protección de datos). Diario Oficial de La Unión Europea, 2014(119), 1–88. https://doi.org/10.1016/j.yhbeh.2005.02.009

[10] Magerit versión 2, «Metodología de Análisis y Gestión de Riesgos de los Sistemas de Información de las Administraciones Públicas», vol. 2006, 2012.

[11] R. Pompon, «IT Security Risk Control Management: An Audit Preparation Plan». APRESS, pp. 23-28, 2016.

[12] K. S. Edge, G. C. Dalton, R. A. Raines, y R. F. Mills, «Using attack and protection trees to analyze threats and defenses to homeland security», Proc. - IEEE Mil. Commun. Conf. MILCOM, pp. 1-7, 2006.

[13] T. Sonderen, «A Manual for Attack Trees», p. 81, 2019.

[14] V. Agrawal, "A Framework for the Information Classification in ISO 27005 Standard," 2017 IEEE 4th International Conference on Cyber Security and Cloud Computing (CSCloud), New York, NY, 2017, pp. 264-269.

[15] M. J. Ramírez, «Estado del arte», Universidad de los Andes, p. 11, 2016.

[16] J. Pino, «Marco de Referencia para la implementación de un esquema gubernamental de seguridad de la información (EGSI), basado en la norma técnica ecuatoriana ISO/IEC 27001:2010 y en concordancia con el acuerdo 166», Quito: Universidad de la Américas, 2014.

[17] C. Cáceres y C. Mena, «Elaboración de la guía de implantación de las normas prioritarias del esquema gubernamental de seguridad de la información EGSI en las entidades de la administración pública central». Escuela Politécnica Nacional, p. 209, 2015. [18] A. Pinto, «Análisis y planteamiento de políticas de acuerdo con el esquema gubernamental de seguridad de la información (EGSI) para la empresa pública Yachay». Universidad Técnica del Norte, p. 160, 2016.

[19] H. F. Gualotuña Guato y M. G. Quilumbaqui Muenala, «Aplicación de las normas técnicas ISO/IEC 27001 e ISO/IEC 27002 para el cumplimiento del esquema gubernamental de seguridad de la información (EGSI) en la infraestructura del sistema nacional de nivelación y admisión (SNNA)», Escuela Politécnica Nacional, p. 121, 2016.

[20] C. Muyón, T. Guarda, G. Vargas, y G. Ninahualpa, «Esquema Gubernamental de Seguridad de la Información EGSI y su aplicación en las entidades públicas del Ecuador TT», Rev. Ibérica Sistemas. Y Tecnologías de la Información N.18, p. 9, 2018.

[21] A. Yánez, «Propuesta de controles de seguridad de la información desde el enfoque de protección de datos personales para los entes gubernamentales del Ecuador que tienen implementado la estrategia de gobierno en línea», Universidad Espíritu Santo, p. 35, 2018. [22] M. Gallardo, «Elaboración de una política de seguridad de la información para una institución pública basado en el esquema gubernamental de seguridad de la información», Universidad Internacional SEK, p. 107, 2018.

[23] C. López, «Gobierno De TI Basado En El Esquema Gubernamental De Seguridad De La Información (EGSI) En El Hospital San Luis De Otavalo», Universidad Técnica del Norte, p. 242, 2019.

[24] A. Zambrano, M. Jessica, P. Joselin y L. Sebastiana, «La protección de datos personales: análisis de las leyes en el Ecuador», Escuela Superior Politécnica Agropecuaria de Manabí "Manuel Félix López", p. 8, 2019.

[25] P. Vaca, «Modelo de gestión de seguridad lógica de la información en la protección de los datos sensibles de los distritos de educación del Ecuador», Universidad Técnica de Ambato, p. 247, 2019.

[26] M. Perugachi, «Diseño de una política de seguridad de la información para la dirección de gestión económica de la ARCOTEL, basada en las normas ISO 27002:2013 y EGSI», Universidad Internacional SEK, p. 117, 2020.

[27] K. Peffers, T. Tuunanen, M. A. Rothenberger, y S. Chatterjee, «A design science research methodology for information systems research», J. Manag. Inf. Syst., vol. 24, n.o 3, pp. 45-77, 2007.

[28] Scandariato, R., Wuyts, K., & Joosen, W., «A descriptive study of Microsoft's threat modeling technique», de: «Springer-Verlag», p. 18, 2013.

[29] Shostack, A., «Experiences Threat Modeling at Microsoft.», Microsoft, p. 11, 2014.

[30] Kordy, P., & Schweitzer, P., «The ADTool Manual», Janvier, p. 27, 2015.

[31] We Live Security (2017, Jan 06). [Online]. Available: https://www.welivesecurity.com/la-es/videos/brechas-de-seguridad-en-2016/.

[32] We Live Security (2018, Jan 05). [Online]. Available: https://www.welivesecurity.com/la-es/2018/01/05/resumen-seguridad-2017-anio-llamadosatencion-parte-2/

[33] Bit Life media (2018, Jan 18). [Online]. Available: https://bitlifemedia.com/2018/12/lasmayores-brechas-de-datos-y-ciberataques-de-2018/

[34] We Live Security (2018, Dec 26). [Online]. Available: https://www.welivesecurity.com/la-es/2018/12/26/brechas-seguridad-exposicion-datosmas-importantes-2018/

[35] Bit Life media (2020, Jan 02). [Online]. Available: https://bitlifemedia.com/2020/01/mayores-brechas-datos-seguridad-2019-actualizadas/ [36] D. Ram, K. Prakash y C. Joao, «Network risk management using attacker profiling», de: «SECURITY AND COMMUNICATION NETWORKS», p. 14, 2008.

[37] S. Kapetanakis, A. Filippoupolitis, G. Loukas, T. Murayziq, «Profiling cyber attackers using case-based reasoning.» de: "UK Workshop on Case-Based Reasoning (UKCBR 2014)", Cambridge, UK, 2014.

[38] J. Brynielsson, U. Franke, M. Adnan Tariq and S. Varga, «Using cyber defense exercises to obtain additional data for attacker profiling,», de: "2016 IEEE Conference on Intelligence and Security Informatics (ISI)", Tucson, AZ, 2016, pp. 37-42.

[39] A. Lenin, J. Willemson, D.P. Sari, «Attacker Profiling in Quantitative Security Assessment Based on Attack Trees.» de: "Lecture Notes in Computer Science", Springer, Cham, 2014.

[40] A. Lenin, «Performance analysis of attacker profiling in quantitative security risk assessment», Tallinn University of Technology, p. 46, 2014.

[41] B. Kordy, S. Mauw, S. Radomirović, P. Schweitzer, «Attribute Decoration of Attack– Defense Trees.» de: «Journal of Logic and Computation», p. 34, 2012.

[42] Shafiq, H., Asif, K., Shabir, A., Ghulam, R., & Sajid, I, «Threat modelling methodologies: a survey.», BahauddinZakariya University, 2014.

[43] Barzanallana R., «El método MAGERIT», Universidad de Murcia, p. 225, 2017.

[44] IT Sitio (2020, Jun 23). [Online]. Available: https://www.itsitio.com/pe/vulnerabilidadeslos-dispositivos-iot/

[45] B Secure (2020, Sep 10). [Online]. https://www.bsecure.co/recursos/infografias/brechas-de-seguridad-en-iot

[46] Desarrollo NIC (2020, Jun 15). [Online]. https://desarrollonic.com/iot/#1526525128831 e004d062-1351

**ANEXOS** 

### **Anexo I – Fichas Bibliográficas estado del arte**

### **A.1 Ficha Bibliográfica 1**

### **A.1.1 Referencia del texto**

J. Pino, «Marco de Referencia para la implementación de un esquema gubernamental de seguridad de la información (EGSI), basado en la norma técnica ecuatoriana ISO/IEC 27001:2010 y en concordancia con el acuerdo 166», Quito: Universidad de la Américas, 2014.

### **A.1.2 Tema**

Marco de Referencia para la implementación de un esquema gubernamental de seguridad de la información (EGSI), basado en la norma técnica ecuatoriana ISO/IEC 27001:2010 y en concordancia con el acuerdo 166.

### **A.1.3 Tesis**

Es necesario que las instituciones públicas implementen EGSI, con sus debidas metodologías de gestión de riesgos.

### **A.1.4 Propósito**

Elaborar un marco de referencia que incluya todas las actividades a ser ejecutadas para el diseño e implementación del Esquema Gubernamental de Seguridad de la Información en cualquier entidad pública del Ecuador.

### **A.1.5 Ideas centrales**

El trabajo se divide en 3 partes.

Primero, un marco teórico, que abarca la información necesaria para entender la seguridad de la información, las normas internacionales ISO/IEC 27000 y los pasos para certificarse en la norma ISO/IEC 27001.

Segundo, el marco de referencia del EGSI, en este capítulo se hace un análisis de la normativa legal y técnica para este marco, su situación de cumplimiento en las instituciones publica y las actividades básicas para operar, mantener evaluar y mejorar el mismo.

Finalmente se presentan las conclusiones y recomendaciones respecto al marco elaborado.

### **A.1.6 Conceptos claves**

Sistema de Gestión de Seguridad de la Información.

Acuerdo Ministerial 166 y el Esquema Gubernamental de Seguridad de la información.

Norma técnica ISO/IEC 27000.

Gestión de riesgos.

Riesgo residual.

Aplicabilidad de controles.
# **A.1.7 Conclusiones**

La implementación del EGSI es el paso previo pata implementar un Sistema de Gestión de Seguridad de la Información basado en la norma ISO/IEC 27001.

El EGSI debe reforzar la evaluación de riesgos, pues está basado en ISO/IEC 27005, norma que provee lineamientos para la gestión de riesgos de seguridad de la información, pero no provee ninguna metodología específica para el análisis y la gestión de riesgos de la seguridad de la información.

EGSI provee una serie de controles administrativos, pero no los parámetros para la medición del cumplimiento de dichos controles.

EL EGSI tendrá éxito solo con el compromiso de toda la organización involucrada en su implementación.

# **A.2 Ficha Bibliográfica 2**

# **A.2.1 Referencia del texto**

C. Cáceres y C. Mena, «Elaboración de la guía de implantación de las normas prioritarias del esquema gubernamental de seguridad de la información EGSI en las entidades de la administración pública central». Escuela Politécnica Nacional, p. 209, 2015.

# **A.2.2 Tema**

Elaboración de la guía de implantación de las normas prioritarias del esquema gubernamental de seguridad de la información EGSI en las entidades de la administración pública central.

# **A.2.3 Tesis**

Colaborar en el proyecto de implantación del Esquema Gubernamental de la Información EGSI, determinando el estado inicial de la seguridad de la información, la definición de la política general de seguridad de la información y determinando los procedimientos para la implantación del EGSI.

# **A.2.4 Propósito**

Elaborar una "Guía de implantación del Esquema Gubernamental de Seguridad de la Información EGSI", definida para las entidades del sector público que pertenecen a la Administración Pública Central del Ecuador. También se valida la guía, tomando como caso de estudio la Agencia de Regulación y Control de la Electricidad.

### **A.2.5 Ideas centrales**

El trabajo se divide en 4 capítulos.

Capítulo 1, análisis de la seguridad de la información en las entidades públicas del país, la normativa relacionada, análisis de EGSI frente al marco legal, métodos para el control y seguimiento del proyecto y revisión de controles que tienen relación con Tecnologías de la información.

Capítulo 2, la guía para la implantación de EGSI, con lo pasos para definir la situación actual de seguridad de la información en la entidad, la política de seguridad de la información y los procedimientos para la aplicación de los controles de EGSI en las unidades de TU de la entidad.

Capítulo 3, validación de la guía, en la Agencia de Regulación y Control de Electricidad. Capítulos 4, conclusiones y recomendaciones respecto a la elaboración de la guía.

# **A.2.6 Conceptos claves**

Dominios claves de seguridad de la información: Confidencialidad, Disponibilidad e Integridad.

Normativa legal ecuatoriana frente a los dominios de seguridad de la información, Ley Orgánica de Transparencia de Acceso a la Información Pública (LOTAIP).

Marco Legal del Esquema Gubernamental de Seguridad de la Información (EGSI), Acuerdo Ministerial 166.

Análisis del contenido del EGSI.

Políticas de seguridad de la información.

# **A.2.7 Conclusiones**

Para usar Guía de implantación de EGSI, es necesario que los involucrados conocer los estándares de TI sobre seguridad de la información, así como conocimientos de la normativa legal existente.

Es necesario validar la guía con un caso de estudio real, para ver su utilidad.

# **A.3 Ficha Bibliográfica 3**

# **A.3.1 Referencia del texto**

A. Pinto, «Análisis y planteamiento de políticas de acuerdo con el esquema gubernamental de seguridad de la información (EGSI) para la empresa pública Yachay». Universidad Técnica del Norte, p. 160, 2016.

# **A.3.2 Tema**

Análisis y planteamiento de políticas de acuerdo con el esquema gubernamental de seguridad de la información (EGSI) para la empresa pública Yachay.

# **A.3.3 Tesis**

El cumplimiento del EGSI exige a las empresas públicas que cumplan con Políticas de la Seguridad de la Información, lo que conlleva a las empresas a tomar la decisión a adquirir nuevas soluciones de seguridad u optimizar la existente. La puesta en producción de nuevos recursos tecnológicos implica un costo económico adicional a la planificación inicial.

Por el contrario, el planteamiento de políticas en base a una normativa internacional optimizaría las funcionalidades del equipamiento existente y revela los riesgos que no son cubiertos; lo que significaría una menor inversión.

#### **A.3.4 Propósito**

Plantear políticas en base al Esquema Gubernamental de Seguridad de la Información (EGSI) para la Empresa Pública Yachay con el fin de permitir ejecutar eficientemente los requisitos de seguridad

Analizar el Esquema Gubernamental de Seguridad de la Información (EGSI) dispuesto por la SNAP y los documentos que respaldan los procedimientos de Yachay E.P. para establecer los requerimientos de seguridad de información.

Describir el estado actual de la seguridad de información de Yachay E.P., normativa y prácticas de seguridad actuales.

Promover las mejores prácticas de seguridad al desarrollo de los sistemas de información, elaborando la propuesta de seguridad de información según los dominios, objetivos y controles.

Evaluar los procesos estableciendo un ambiente de pruebas, permitiendo obtener resultados para su posterior análisis y mejora continua.

#### **A.3.5 Ideas centrales**

El trabajo se divide en 4 partes.

Parte 1, describe los antecedentes, la problemática, los objetivos (general y específicos), el alcance y justificación que explican la ejecución del proyecto.

Parte 2, se detalla el fundamento teórico que es el soporte teórico de la investigación. Específicamente se mencionan los conceptos sobre la Normativa de Seguridad de la Información en base a la ISO/IEC 27002 y el Esquema Gubernamental de Seguridad; además se respalda la evaluación de riesgos en base a la herramienta MSAT y la propuesta de Políticas de Seguridad siguiendo la metodología de la Universidad Nacional de Colombia (Guía de Políticas de Seguridad de la Información), enmarcadas en los controles de la seguridad de la información. Así mismo, se hace un estudio de los procesos de seguridad de la información actuales en la Gerencia de Tecnologías de Yachay E.P y se plasma la documentación que respalda los mismos. Se realiza una evaluación de riesgos para identificar los activos críticos, establecer la magnitud de riesgos y plantear las medidas acordes a los requerimientos de la empresa. De esta manera, se identifica los controles de seguridad necesarios para la propuesta de las Políticas de Seguridad con fundamento en la Norma ISO/IEC 27002 y el EGSI.

Parte 3, se realiza la propuesta de Políticas de Seguridad de la Información con enfoque en la gestión de comunicaciones y operaciones, así como la documentación de desarrollo de esta. Se presenta un bosquejo de políticas y se genera un escenario para el desarrollo que contiene la creación y revisión del proyecto.

Parte 4, se exponen los respectivos resultados obtenidos luego de los procesos de desarrollo, así como las recomendaciones de la presente investigación en la Empresa Pública Yachay

# **A.3.6 Conceptos claves**

Seguridad de la Información.

Riesgo.

Evaluación y Gestión de Riesgo.

Metodologías para la evaluación de riesgos en las TI.

Política de seguridad.

Norma internacional ISO/IEC 27002.

Esquema Gubernamental de Seguridad (EGSI).

# **A.3.7 Conclusiones**

La ejecución de proyectos enfocados a empresas públicas requiere de conocimientos de leyes, normas y reglamentos para estructurarlos de tal manera que se tenga un complemento entre el área técnica y las definiciones del Estado.

# **A.4 Ficha Bibliográfica 4**

# **A.4.1 Referencia del texto**

H. F. Gualotuña Guato y M. G. Quilumbaqui Muenala, «Aplicación de las normas técnicas ISO/IEC 27001 e ISO/IEC 27002 para el cumplimiento del esquema gubernamental de seguridad de la información (EGSI) en la infraestructura del sistema nacional de nivelación y admisión (SNNA)», Escuela Politécnica Nacional, p. 121, 2016.

# **A.4.2 Tema**

Aplicación de las normas técnicas ISO/IEC 27001 e ISO/IEC 27002 para el cumplimiento del esquema gubernamental de seguridad de la información (EGSI) en la infraestructura del sistema nacional de nivelación y admisión (SNNA).

# **A.4.3 Tesis**

Es necesario analizar, identificar y evaluar los riesgos, vulnerabilidades y amenazas a la que está expuesta la información para tomar sus debidos controles de seguridad para el manejo y transmisión de la información en la infraestructura del SNNA, basándose en las normas ISO/IEC 27001, 27002.

# **A.4.4 Propósito**

Aplicar las normas técnicas ISO/IEC 27001 e ISO/IEC 27002 para cumplir con el esquema gubernamental de seguridad de la información (EGSI).

Analizar el acuerdo Ministerial 166.

Realizar un análisis, identificación, evaluación y tratamiento de los riesgos que presenta la Infraestructura del SNNA.

Elaborar políticas y Procedimientos de Seguridad de la Información para el SNNA.

# **A.4.5 Ideas centrales**

El trabajo se divide en 3 partes.

Parte 1, se presentan generalidades y la identificación de la organización.

Parte 2, se realiza el análisis y gestión del riesgo para la SNNA, enmarcado en la norma ISO/IEC 27001:2013, usando MAGERIT.

Parte 3, se generan las conclusiones y recomendaciones del trabajo.

# **A.4.6 Conceptos claves**

ISO/IEC 27001:2013.

Metodologías para la evaluación de riesgos en las TI.

MAGERIT.

Amenazas y vulnerabilidades.

Evaluación y Gestión de Riesgo.

Impacto residual.

Riesgo residual.

Política de seguridad.

Norma internacional ISO/IEC 27002.

Esquema Gubernamental de Seguridad (EGSI).

# **A.4.7 Conclusiones**

Se escogió MAGERIT para el análisis y gestión del riesgo, ya que, está enfocada en la seguridad de la información.

La SNNA, tiene un nivel de cumplimiento de la norma ISO/IEC 27002 bajo, existen buenas prácticas, pero los procedimiento e incidentes de seguridad no han sido documentados.

# **A.5 Ficha Bibliográfica 5**

# **A.5.1 Referencia del texto**

C. Muyón, T. Guarda, G. Vargas, y G. Ninahualpa, «Esquema Gubernamental de Seguridad de la Información EGSI y su aplicación en las entidades públicas del Ecuador TT», Rev. Ibérica Sistemas. Y Tecnologías de la Información N.18, p. 9, 2018.

# **A.5.2 Tema**

Esquema Gubernamental de Seguridad de la Información EGSI y su aplicación en las entidades públicas del Ecuador.

# **A.5.3 Tesis**

Es necesaria una revisión del Esquema Gubernamental de Seguridad de la Información (EGSI) y su ámbito de acción.

## **A.5.4 Propósito**

Presentar una conceptualización del Esquema Gubernamental de Seguridad de la información, dando a conocer su aplicabilidad, restricciones, practicas sugeridas, beneficios y sus posibles desventajas.

## **A.5.5 Ideas centrales**

El trabajo se divide en 4 secciones.

La sección 1, presenta una descripción de la norma ISO/IEC 27001, su estructura, políticas, procedimientos, mecanismos de tratamiento de información y controles.

La sección 2, detalla la norma ISO/IEC 27002 y sus directrices de implementación.

La sección 3, realiza una descripción general del Esquema Gubernamental de Seguridad de la Información y su aplicación de manera específica en el Ministerio de Educación, se analiza los controles implementados en esa cartera de estado para verificar el nivel de cumplimiento de la norma EGSI.

La sección 4, exhibe las conclusiones.

## **A.5.6 Conceptos claves**

ISO/IEC 27001.

ISO/IEC 27002.

Esquema Gubernamental de Seguridad (EGSI).

# **A.5.7 Conclusiones**

El esquema gubernamental de seguridad de la información describe las actividades que se establecen para dar protección a los activos de información contra riesgos de pérdida, mal uso, divulgación o daño en las entidades públicas del Ecuador, su aplicación es obligatoria y es evaluada por la Contraloría General del Estado.

Es necesario que las instituciones sobre las cuales se rige esta normativa promuevan a los funcionarios los beneficios de buenas prácticas y comportamientos de seguridad de la información ofreciendo beneficios o recompensas por la buena cultura de seguridad aplicada.

Los funcionarios públicos a los cuales abarca la EGSI están aplicando solamente las prácticas más fundamentales de seguridad, sin embargo, se debe hacer mucho más.

# **A.6 Ficha Bibliográfica 6**

# **A.6.1 Referencia del texto**

A. Yánez, «Propuesta de controles de seguridad de la información desde el enfoque de protección de datos personales para los entes gubernamentales del Ecuador que tienen implementado la estrategia de gobierno en línea», Universidad Espíritu Santo, p. 35, 2018.

## **A.6.2 Tema**

Propuesta de controles de seguridad de la información desde el enfoque de protección de datos personales para los entes gubernamentales del Ecuador que tienen implementado la estrategia de gobierno en línea.

## **A.6.3 Tesis**

Las organizaciones deberán proponer políticas y controles apropiados que promuevan una gestión segura de los procesos del negocio, primando la protección de la información.

## **A.6.4 Propósito**

Proponer los controles mínimos de seguridad de la información que, las instituciones públicas del Ecuador que tienen implementado el gobierno en línea y las organizaciones privadas (de todos los sectores), deberían poner en práctica para proteger los datos personales de los ciudadanos, que son administrados y procesados en su infraestructura tecnológica.

## **A.6.5 Ideas centrales**

El trabajo se divide en 4 secciones.

La sección 1, presenta el marco teórico de la investigación, incluyendo seguridad de la información, datos personales, gobierno en línea, el Reglamento General de Protección de Datos (RGPD), ISO 27001.

La sección 2, detalla la metodología usada para proponer los controles de seguridad.

La sección 3, realiza análisis de la situación nacional e internacional, referente a la protección de datos personales.

La sección 4, exhibe las conclusiones.

### **A.6.6 Conceptos claves**

ISO 27001.

ISO/IEC 27002.

Reglamento General de Protección de Datos RGPD.

Datos personales.

Gobierno en línea.

### **A.6.7 Conclusiones**

En el Ecuador, las instituciones públicas que tienen implementado gobierno en línea no cuentan con una regulación que estipule los controles tecnológicos ni un marco referencial que facilite el establecimiento de medidas de seguridad de información para la protección de los datos personales.

La principal limitación para el presente trabajo de investigación es la ausencia de información sobre protección de datos personales en el Ecuador y de una ley específica sobre dicho tema.

Esta limitación también se convierte en una fortaleza porque permite ser pionero en la propuesta de controles para la protección de datos personales.

Dado el riesgo al cual están expuestos los datos personales se ha logrado implementar medidas de control en otros países incluido gran parte de países latinoamericanos, como Argentina, Uruguay, Colombia, Perú y México, y es muy probable que en el Ecuador deba ocurrir en un futuro cercano.

Los controles de protección de datos personales tienen estrecha relación con los controles de seguridad de la información lo que hace imprescindible que las instituciones públicas del Ecuador, que cuenten con gobierno en línea, deben tener implementado los controles de la norma técnica ecuatoriana NTE INEN-ISO/IEC 27001.

Se ha tomado como referencia esta norma, en virtud que el gobierno del Ecuador mediante la Secretaria Nacional de Administración Pública, con el fin de controlar el crecimiento de las TIC, asegurar la integridad, confidencialidad y disponibilidad de la información que reposa en las instituciones públicas; propuso la ejecución del Esquema Gubernamental de Seguridad de la Información (EGSI) que se basa en la norma NTE INEN ISO/IEC 27001:2011.

Por lo tanto, el presente trabajo servirá como punto de partida, para que las instituciones públicas ecuatorianas con gobierno en línea o aquellas que pretendan implementarlo, puedan administrar de manera óptima la seguridad de los datos personales de los ciudadanos al contar con una propuesta de controles basados en la Norma ISO/IEC 27001/2013.

De la misma manera este trabajo servirá como base para investigaciones futuras sobre la protección de datos personales en todas las instituciones públicas del Ecuador, además de las organizaciones privadas de todos los sectores.

Finalmente, el cuadro de controles propuesto debería ser considerado para su implementación en el sector privado.

### **A.7 Ficha Bibliográfica 7**

#### **A.7.1 Referencia del texto**

M. Gallardo, «Elaboración de una política de seguridad de la información para una institución pública basado en el esquema gubernamental de seguridad de la información», Universidad Internacional SEK, p. 107, 2018.

### **A.7.2 Tema**

Elaboración de una política de seguridad de la información para una institución pública basado en el esquema gubernamental de seguridad de la información.

# **A.7.3 Tesis**

Las instituciones públicas deben cumplir los lineamientos relacionados a la aplicación del Esquema Gubernamental de Seguridad de la Información (EGSI), que fue emitido mediante Acuerdo Ministerial 166 en el año 2013 y se basa en las mejores prácticas de la norma ISO/IEC 270001-2.

# **A.7.4 Propósito**

Plantear una Política de Seguridad de la Información, siguiendo las directrices del Esquema Gubernamental de Seguridad de la Información, lo que le permitirá garantizar la confidencialidad, disponibilidad e integridad de la información. Usando como caso de estudio el Ministerio de Telecomunicaciones.

# **A.7.5 Ideas centrales**

El trabajo se divide en 4 capítulos.

El capítulo 1, presenta el planteamiento del problema y el marco teórico de la investigación.

El capítulo 2, realiza el análisis y diseño de las políticas de seguridad planteadas en base al EGSI, así como también plantea una metodología para la gestión de riesgos.

El capítulo 3, define la política de seguridad.

El capítulo 4, exhibe las conclusiones.

# **A.7.6 Conceptos claves**

Sistema de Gestión de Seguridad de la Información (SGSI)

Esquema Gubernamental de Seguridad (EGSI).

Ciclo de Deming.

Gestión de Riesgos.

# **A.7.7 Conclusiones**

La Institución pública (Ministerio de Telecomunicaciones), no tenía definida una metodología para tratamiento de riesgos y priorización de asignación de recursos, así como la mitigación mediante el uso de una política adecuada que permita brindar seguridad a las actividades de la institución.

Las aplicaciones críticas definidas en el estudio se alinearán a las definiciones establecidas en la política, considerando que los lineamientos propuestas aseguran la continuidad de estas y sobre soto resguardar la información ante cualquier tipo de amenaza interna o externa aplicada física o lógicamente.

La metodología aplicada se ajusta a la realidad de la Institución pública, por ende, a las instituciones públicas, considerando que varias no cuentan con una política de seguridad y de poseerla no se aplica, por lo cual con la metodología definida en esta investigación prioriza y categoriza la criticidad de los aplicativos e infraestructura y mantener la continuidad del negocio, así como el tratamiento de los riesgos tecnológicos.

La política desarrollada cumple con los parámetros de confidencialidad, integridad y disponibilidad de la información aplicada a los activos críticos de la institución y se proyecta para una implementación y desarrollo de una política global orientada a los activos institucionales de acuerdo con la ponderación de su criticidad y riesgo para su tratamiento personalizado.

Con la ejecución de la política de seguridad de la información, la Institución pública, podrá cumplir a cabalidad con los hitos prioritarios definidos para la medición, conforme el acuerdo ministerial 166, patrocinado actualmente por el MINTEL.

## **A.8 Ficha Bibliográfica 8**

### **A.8.1 Referencia del texto**

C. López, «Gobierno De TI Basado En El Esquema Gubernamental De Seguridad De La Información (EGSI) En El Hospital San Luis De Otavalo», Universidad Técnica del Norte, p. 242, 2019.

## **A.8.2 Tema**

Gobierno De TI Basado En El Esquema Gubernamental De Seguridad De La Información (EGSI) En El Hospital San Luis De Otavalo.

# **A.8.3 Tesis**

Debido a las incidencias y brechas de seguridad del Hospital San Luis de Otavalo se ve la necesidad de implementar estándares que responden al cumplimiento de las disposiciones propuestas por la Secretaría Nacional de la Administración Pública, partiendo del análisis de la realidad de la estructura de TI, determinando los principales riesgos que no contribuyen a llevar a cabo un mejoramiento, garantía de calidad y transparencia en la prestación adecuada de Servicios de Salud.

### **A.8.4 Propósito**

Diseñar un Gobierno de TI basado en el Esquema Gubernamental de la Seguridad de la Información (EGSI) en el Hospital San Luis de Otavalo.

Formular una Política de Seguridad de la Información a fin de mitigar o reducir los riesgos encontrados y que más se apeguen a los principios del EGSI.

### **A.8.5 Ideas centrales**

El trabajo se divide en 5 capítulos.

El capítulo 1, presenta los antecedentes de la investigación.

El capítulo 2, consiste en un marco teórico y de referencia para el análisis de la seguridad de la información, incluyendo conceptos de COBIT 5, Análisis de riesgos según ISO/IEC 27005:2012, Esquema Gubernamental de Seguridad de la Información (EGSI), Norma ISO 27799:2008, normativa legal en el Ecuador.

El capítulo 3, diseña el gobierne de TI y realiza el análisis de riesgos del hospital San Luis de Otavalo.

El capítulo 4, formula e implementa las políticas de seguridad de la información.

El capítulo 5, presenta las conclusiones

## **A.8.6 Conceptos claves**

COBIT 5.

Ley Orgánica de Transparencia de Acceso a la Información Pública (LOTAIP),

Esquema Gubernamental de Seguridad (EGSI).

ISO/EC 27005:2012.

Análisis de Riesgos.

## **A.8.7 Conclusiones**

Con el marco de trabajo COBIT 5 se logró diseñar el Gobierno de TI para el Hospital San Luis de Otavalo a través de la aplicación de la técnica de la cascada de metas de COBIT 5 que consiste en alinear los objetivos estratégicos de la Institución con los objetivos, metas y procesos de TI propios de este marco de trabajo y que permitió determinar los procesos de TI que, en cuestiones de la Gestión de Riesgos y Seguridad de la Información, la Institución necesita mejorar; para ello, COBIT 5 como un marco integrador, se apoyó en otras normativas gubernamentales con un conjunto de buenas prácticas para mejorar aspectos específicos sobre la seguridad de la información.

La norma NTE INEN-ISO/IEC 27005:2015 permitió desarrollar el análisis de Gestión de Riesgos de la Seguridad de la Información de manera sistemática mediante lineamientos que explican cómo realizar la identificación de activos, el conocimiento de políticas existentes, la determinación de criterios para la valoración de activos y riesgos que, finalmente fueron expuestos en la matriz de riesgos, cuya información constituye el punto de partida para el tratamiento de las principales amenazas y vulnerabilidades asociadas con los activos de información críticos.

La solución para minimizar o reducir los riesgos presentes en la actual red de datos de la Institución fue por medio de la formulación la Política de Seguridad de la Información, un documento de alto nivel con medidas que exigen la importancia de proteger el activo más importante de esta casa de salud que es la información, y en especial, la información personal de los pacientes que a su vez es procesada por los equipos informáticos; se elaboró a partir de la inclusión del conjunto de buenas prácticas recomendadas por el Esquema Gubernamental de Seguridad de la Información (EGSI), así como de la normativa NTE INEN-ISO 27799:2008 con aspectos específicos sobre la protección de la información en el ámbito sanitario.

La formulación de la Política de Seguridad de la Información se llevó a cabo mediante el establecimiento de procedimientos para tratar aspectos como la socialización de la Política de Seguridad de la Información, la formalización del acuerdo de Confidencialidad de la Información, el proceso a seguir para la gestión de riesgos e identificación de nuevas amenazas de riesgo y el procedimiento para la adquisición de licencias para uso de software propietario; adicionalmente, para mitigar los riesgos a nivel informático se utilizaron herramientas basadas principalmente en el uso de software libre para dar cumplimiento a políticas de seguridad específicas.

#### **A.9 Ficha Bibliográfica 9**

#### **A.9.1 Referencia del texto**

A. Zambrano, M. Jessica, P. Jocelin y L. Sebastiana, «La protección de datos personales: análisis de las leyes en el Ecuador», Escuela Superior Politécnica Agropecuaria de Manabí "Manuel Félix López", p. 8, 2019.

### **A.9.2 Tema**

La protección de datos personales: análisis de las leyes en el Ecuador.

## **A.9.3 Tesis**

En Ecuador y demás países de América Latina, es necesario tener una normativa legal que proteja los datos personales de los ciudadanos.

#### **A.9.4 Propósito**

Realizar un estudio exploratorio de las leyes más relevantes que rigen la protección de datos en el Ecuador e identificar las sanciones a las que están expuestas las personas naturales y jurídicas en caso de adquirir información de manera ilegal, con la finalidad de que los ciudadanos conozcan en que reglamento se pueden amparar en el caso de que sus datos personales sean vulnerados.

#### **A.9.5 Ideas centrales**

El trabajo realiza un estudio de la normativa existente en Ecuador, pariendo de diversos casos de robo de información como el caso de Novaestrat del 2019, para discutir los resultados del estudio y emitir conclusiones.

### **A.9.6 Conceptos claves**

Protección de datos.

Datos personales.

#### **A.9.7 Conclusiones**

Ecuador, al igual que Venezuela y Bolivia son en Latinoamérica los países que carecen de una ley de protección de datos personales, sin embargo, existen normativas que regulan de forma dispersa e imprecisa la protección de datos personales, puesto que no se especifica con claridad que es lo que se pretende proteger.

En el país se han presentados dos proyectos de ley para la protección de datos personales, el primer proyecto fue presentado en el 2016, mismo que no fue aprobado porque se incluían normas que limitaban el uso de las redes sociales lo que tergiversó la naturaleza de las propuestas. Un segundo proyecto fue presentado en septiembre de este año (2019), pero hasta la fecha no ha sido aprobado por la Asamblea Nacional.

De acuerdo con los resultados obtenidos se evidenció que el único reglamento que establece sanciones a las personas naturales y jurídicas que adquieren información de manera ilegal es el código Orgánico Integral Penal.

## **A.10 Ficha Bibliográfica 10**

### **A.10.1 Referencia del texto**

P. Vaca, «Modelo de gestión de seguridad lógica de la información en la protección de los datos sensibles de los distritos de educación del Ecuador», Universidad Técnica de Ambato, p. 247, 2019.

### **A.10.2 Tema**

Modelo de gestión de seguridad lógica de la información en la protección de los datos sensibles de los distritos de educación del Ecuador.

## **A.10.3 Tesis**

El modelo de gestión de la seguridad lógica de la información incide en la protección de los datos sensibles de los Distritos de Educación del Ecuador.

### **A.10.4 Propósito**

Determinar cómo incide un modelo de gestión de seguridad lógica en la protección de la información sensible del Distrito de Educación 23D01 de la ciudad de Santo Domingo.

### **A.10.5 Ideas centrales**

El trabajo consta de 6 capítulos.

El capítulo 1, contiene: el tema de investigación, el planteamiento del problema, su contexto, análisis crítico, prognosis, formulación del problema, interrogantes, delimitación, justificación y objetivos.

El capítulo 2, contiene: antecedentes de la investigación, fundamentación filosófica, fundamentación legal, categorías fundamentales, hipótesis y señalamiento de variables.

El capítulo 3, contiene: el enfoque de investigación, modalidad básica de la investigación, nivel o tipo de investigación, población y muestra, operacionalización de variables, plan de recolección de información y plan de procesamiento de la información.

El capítulo 4, contiene: análisis de resultados, formulario de evaluación y medición, validación de las respuestas obtenidas, interpretación del resultado del formulario de evaluación y medición.

El capítulo 5, contiene: las conclusiones y recomendaciones que se obtienen a partir de la investigación del marco teórico y el resultado de las respuestas que dan paso al desarrollo de la propuesta investigativa.

El capítulo 6, contiene: datos informativos, antecedentes de la propuesta, justificación, objetivos, análisis de factibilidad, elaboración de la propuesta, y el modelo de gestión de seguridad lógica de la información en la protección de los datos sensibles de los Distritos de Educación del Ecuador.

## **A.10.6 Conceptos claves**

ISO 27000.

Datos personales.

Protección de Datos.

Ley Orgánica de Protección de Datos personales (LOPDP).

Marcos de trabajo en seguridad informática.

Metodologías de Análisis de Riesgos.

Ciclo de Deming.

Principio de "Defensa en Profundidad".

Un Sistema de Gestión de Seguridad de la información (SGSI).

Habeas Data (HD).

Reglamento General de Protección de Datos (RGPD).

Proyecto de Ley de Orgánica de la Protección de los Derechos a la Intimidad y Privacidad. Datos Sensibles.

Esquema Gubernamental de Seguridad de la Información (EGSI).

### **A.10.7 Conclusiones**

Con la aplicación de las técnicas *pentesting* y de la encuesta se determina que la Dirección Distrital Educación 23D01 no cuenta con procesos estandarizados y que deban cumplirse para que los datos sensibles que en esta organización se genera, transmite y guarda sean protegidos ante cualquier vulnerabilidad.

Utilizando la metodología de análisis y gestión de riesgos de tecnologías de la información MAGERIT, permitió identificar el nivel de madurez en temas de seguridad de informática, con los que cuentan los funcionarios que aspectos como jefes departamentales de la

Dirección Distrital Educación 23D01, reflejando que la Dirección Distrital 23D01 no cuenta con un nivel aceptable en tema de protección de datos personales.

Al no tener un modelo de seguridad que sirva como lineamiento para la transmisión y protección de la información entre ella la de los datos sensibles y que llega a terceras personas que no sean tanto el concernido como los concernientes o encargados del tratamiento de esta puede generar que el Distrito de Educación se vea afectado en ámbitos legales, perdidas de reputación e imagen y también puede llegar a tener un desenlace con pérdidas económicas.

#### **A.11 Ficha Bibliográfica 11**

#### **A.11.1 Referencia del texto**

M. Perugachi, «Diseño de una política de seguridad de la información para la dirección de gestión económica de la ARCOTEL, basada en las normas ISO 27002:2013 y EGSI», Universidad Internacional SEK, p. 117, 2020.

### **A.11.2 Tema**

Diseño de una política de seguridad de la información para la dirección de gestión económica de la ARCOTEL, basada en las normas ISO 27002:2013 y EGSI.

### **A.11.3 Tesis**

La Dirección de Gestión Económica – DGE de la ARCOTEL, se encarga de recopilar, procesar y analizar la información financiera, entregada por los operadores de telecomunicaciones, misma que debe ser confiable, integra y disponible, pues es la base de los estudios sobre los cuales se determinan los informes de obligaciones de pago para el Estado, que son susceptibles de procesos de revisión por parte de la Contraloría General del Estado. Además, al ser una entidad pública, está obligada a cumplir con el Esquema de Gestión de Seguridad de la Información EGSI versión 2, emitido por el Ministerio de Telecomunicaciones y de la Sociedad de la Información MINTEL, mediante acuerdo Nro. 25 de 10 de enero de 2020. El disponer de una política de seguridad de la información en la Dirección de Gestión Económica en ARCOTEL, ésta permitirá mitigar las vulnerabilidades y disminuir el impacto de los riesgos que presenta la gestión de la información, evitando la intrusión de agentes internos y externos a la organización, reduciendo futuros reclamos de operadores de telecomunicaciones y evitando egresos para el Estado.

#### **A.11.4 Propósito**

Diseñar una política de seguridad de la información para la Dirección de Gestión Económica de la ARCOTEL basada en las normas ISO 27002:2013 y en el EGSI, que permita la disponibilidad, integridad y confidencialidad de los datos**.** 

Establecer los controles de seguridad mediante el análisis de la norma ISO 27002: 2013 que servirán para el diseño de la política de seguridad de la información de la Dirección de Gestión Económica de la ARCOTEL.

Establecer los controles de seguridad mediante el análisis de la norma ISO 27002: 2013 que servirán para el diseño de la política de seguridad de la información de la Dirección de Gestión Económica de la ARCOTEL.

### **A.11.5 Ideas centrales**

EL trabajo consta de 5 capítulos.

El capítulo 1, planteamiento del problema de investigación, objetivos y justificaciones.

El capítulo 2, marco teórico, dimensiones de la seguridad de información, Gestión del Riesgo, norma ISO 27000, EGSI V2 y metodologías de gestión de riesgo.

El capítulo 3, análisis de situación actual y análisis de riesgos para el caso de estudio.

El capítulo 4, propuesta de la política de seguridad.

El capítulo 5, conclusiones y recomendaciones.

### **A.11.6 Conceptos claves**

ISO 27000.

EGSI V2.

Metodologías de gestión de riesgo.

MAGERIT.

Gestión del Riesgo

### **A.11.7 Conclusiones**

La identificación de los activos de información en la Dirección de Gestión Económica de la ARCOTEL se realizó utilizando la metodología de gestión de riesgos denominada MAGERIT, determinando nueve activos críticos, clasificados según la alta probabilidad de ocurrencia de las amenazas, así como al alto impacto que causaría en los activos de la Dirección.

Para reducir el riesgo de los activos de la información se identificó las vulnerabilidades que tenían los activos críticos de información y se escogió los controles de la norma ISO/IEC 27002 versión 2013, así como los sugeridos en el Esquema Gubernamental de Seguridad de la Información versión 2, emitido para las entidades del sector público del país que dependen del poder ejecutivo, como es el caso de la Dirección de Gestión Económica de la ARCOTEL.

La valoración de los activos de información, el análisis de las vulnerabilidades, categorización de amenazas y el impacto en la información de la Dirección de Gestión Económica, se realizó aplicando la metodología MAGERIT a través de las matrices de gestión de riesgos, con base a la experiencia de las actividades de valor agregado que genera esta Dirección a la institución, así como a la estimación del riesgo sugerida por el EGSI versión 2 para las entidades del sector público.

La política se desarrolló para la Dirección de Gestión Económica de la ARCOTEL, seleccionando 22 controles en 9 áreas que proporciona la norma internacional ISO/IEC: 27002:2013, también se utilizó la guía para la implementación de los controles que ofrece el Esquema Gubernamental de Seguridad de la Información EGSI v2, tendientes a preservar y asegurar las dimensiones de la información.

La política de seguridad de la información propuesta permitirá reducir los riesgos de los activos de información a los que están sometidos la Dirección de Gestión Económica y en general el resto de las áreas de la ARCOTEL, contribuyendo a mejorar la gestión pública, la calidad de los informes, reduciendo futuros reclamos de operadores de telecomunicaciones, evitando egresos para el Estado y salvaguardando la confidencialidad, integridad y disponibilidad de la información.

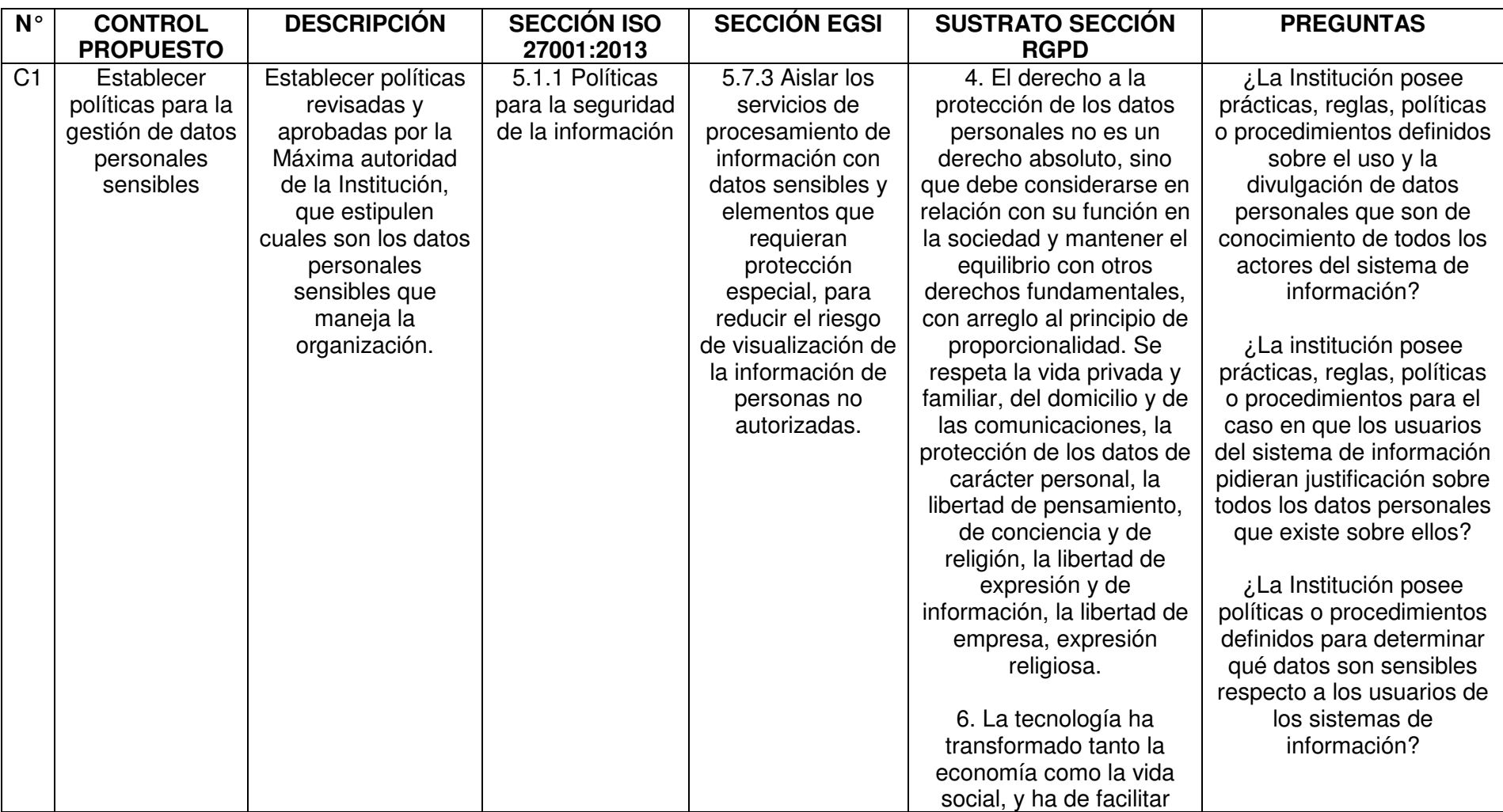

# **Anexo II – Controles en base al formato de Declaración de Aplicabilidad, usando EGSI y RGPD**

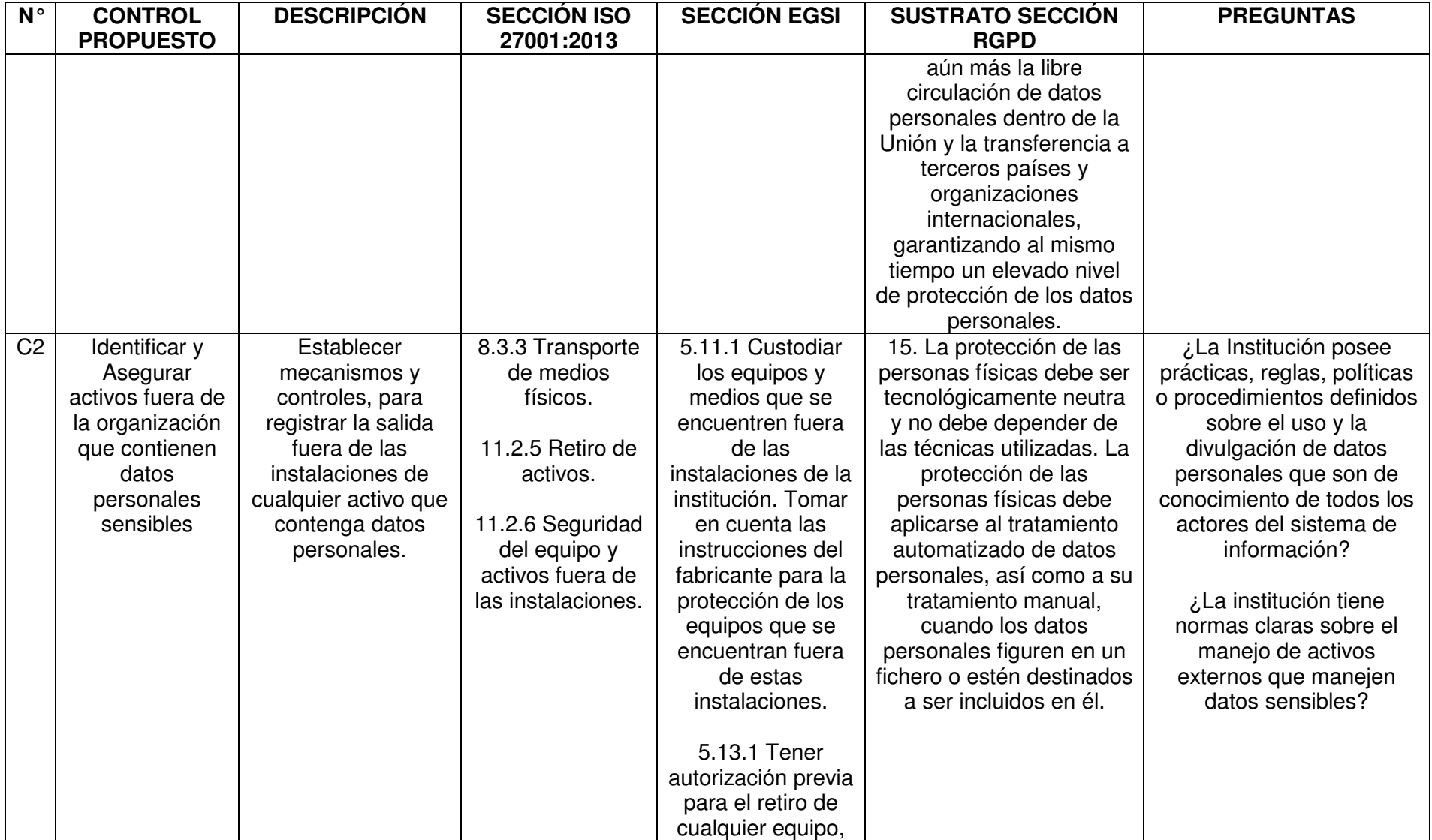

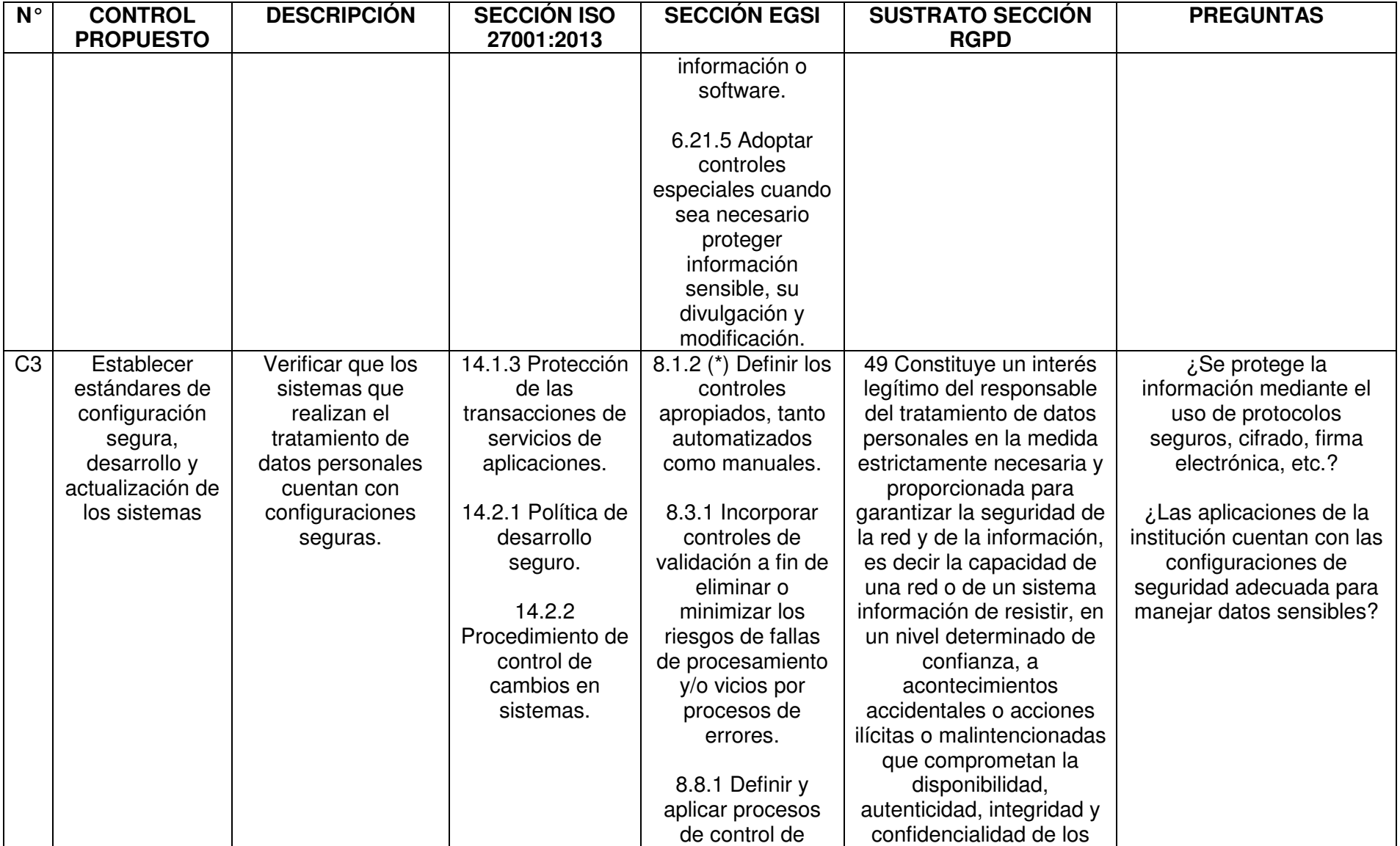

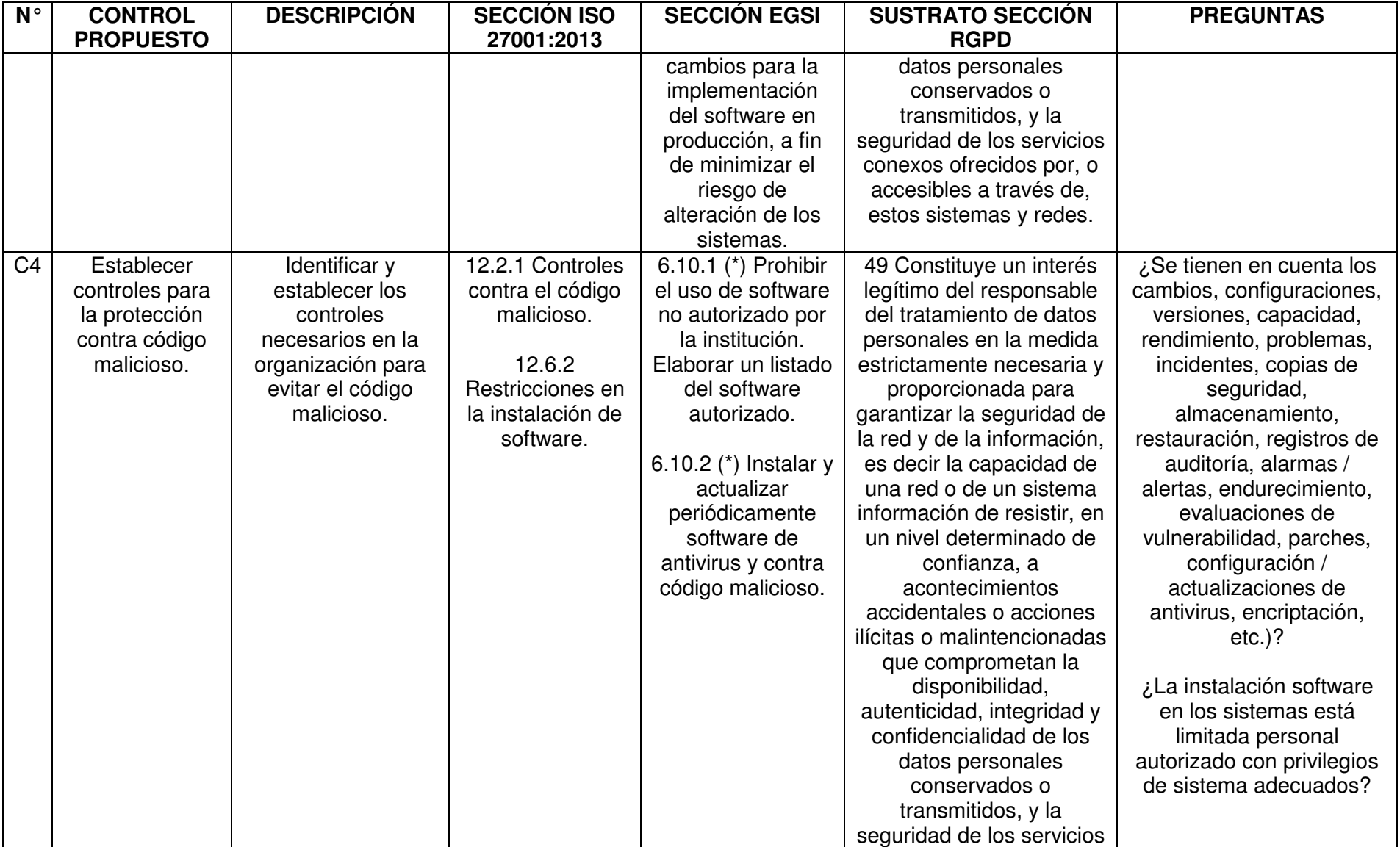

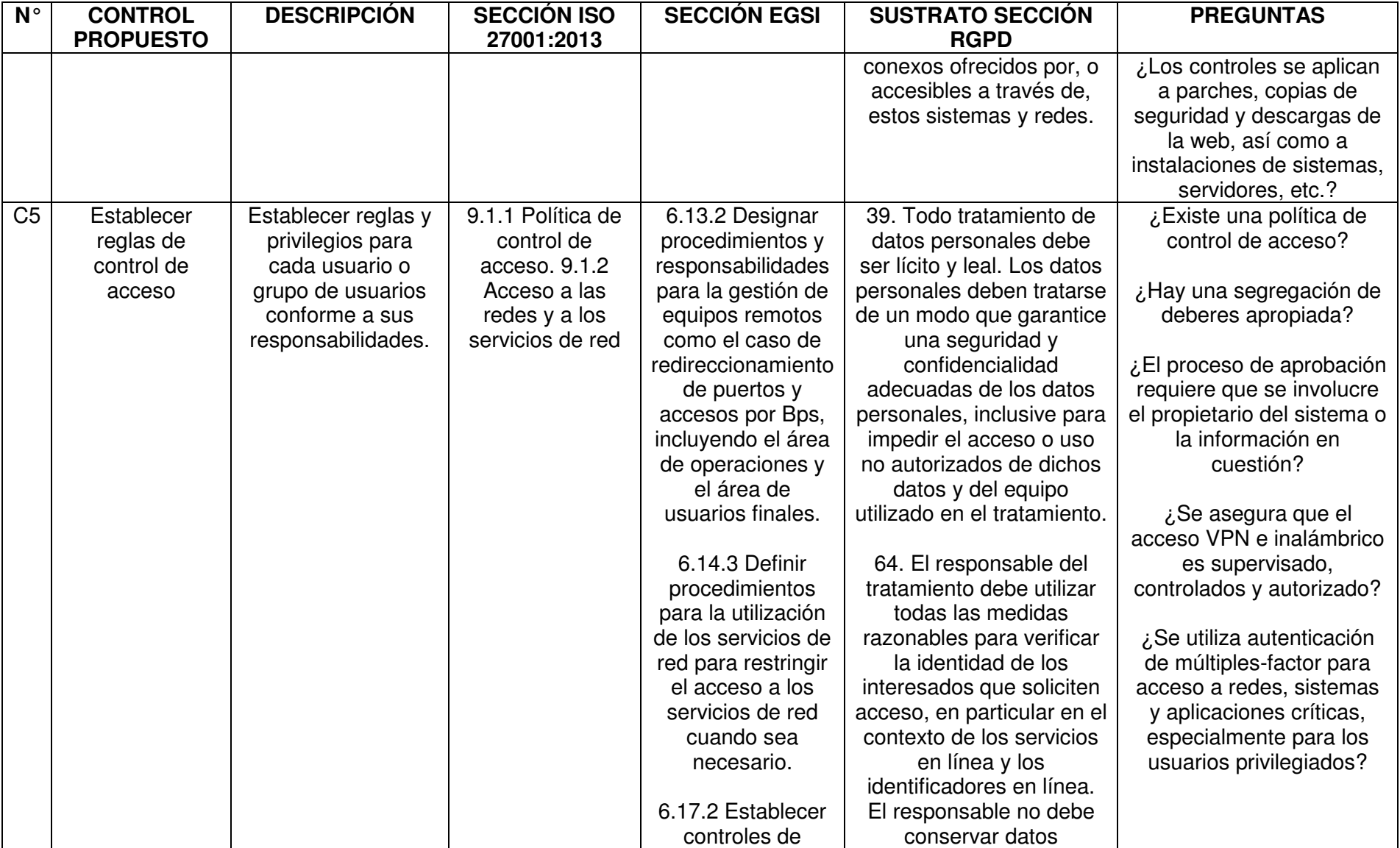

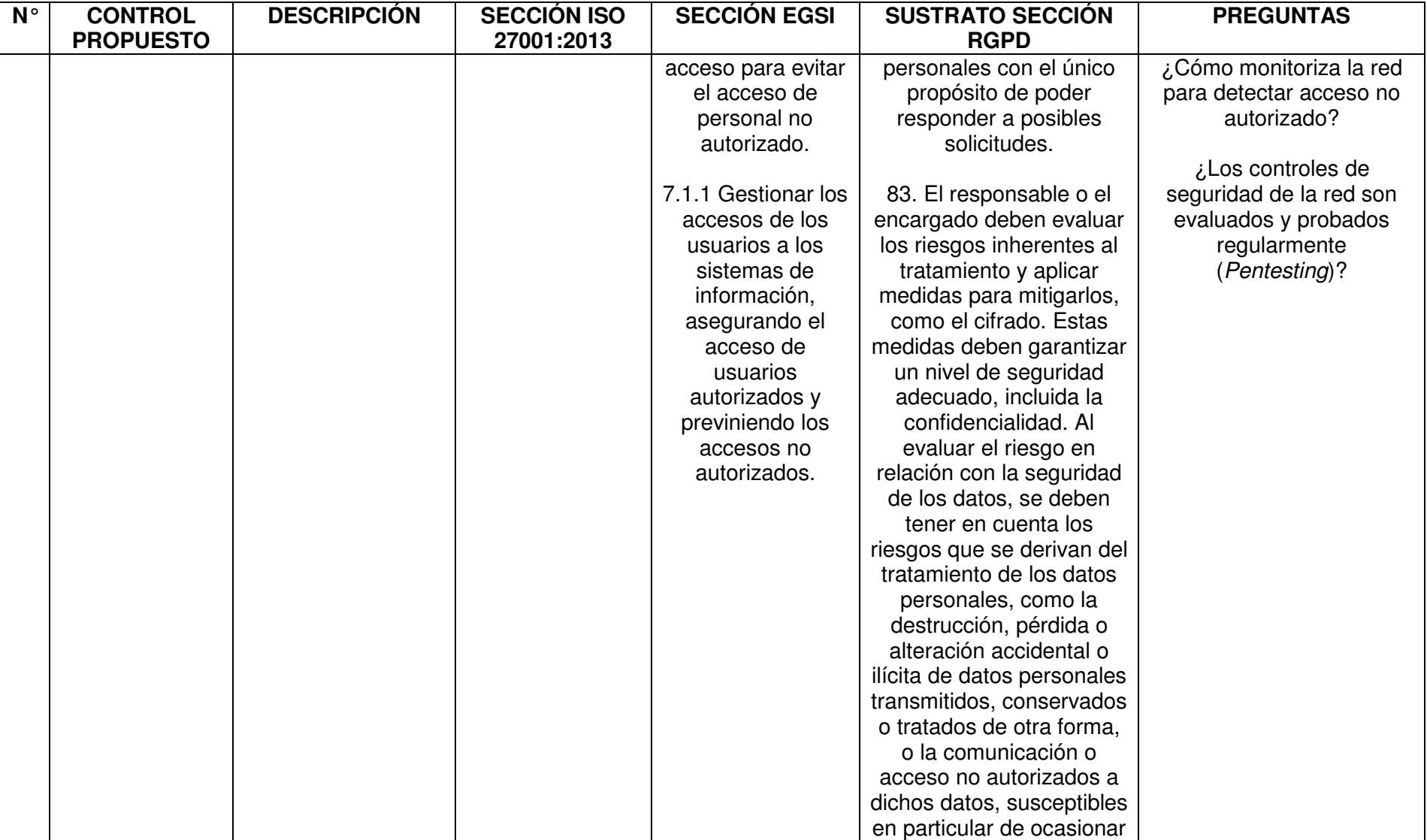

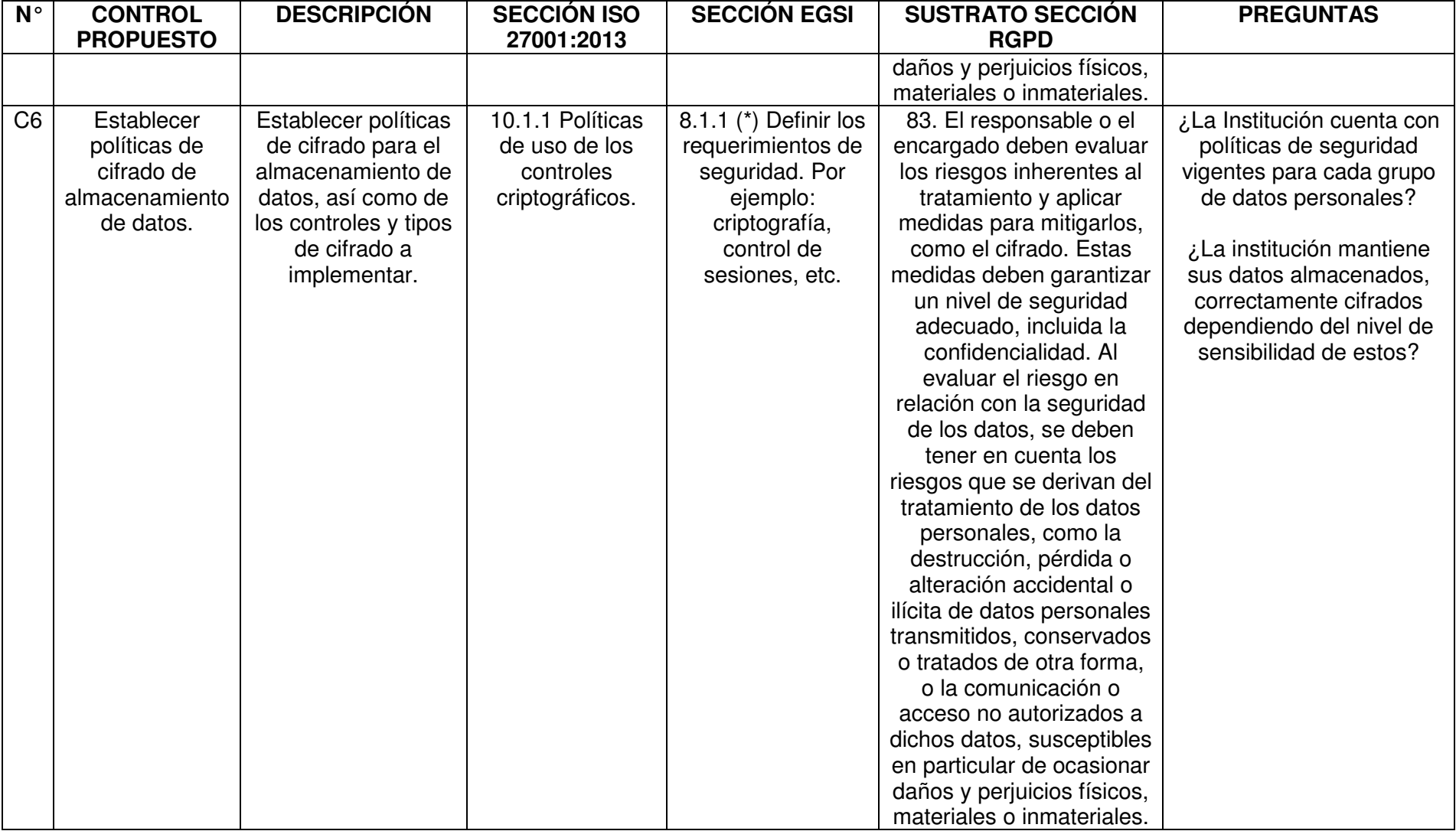

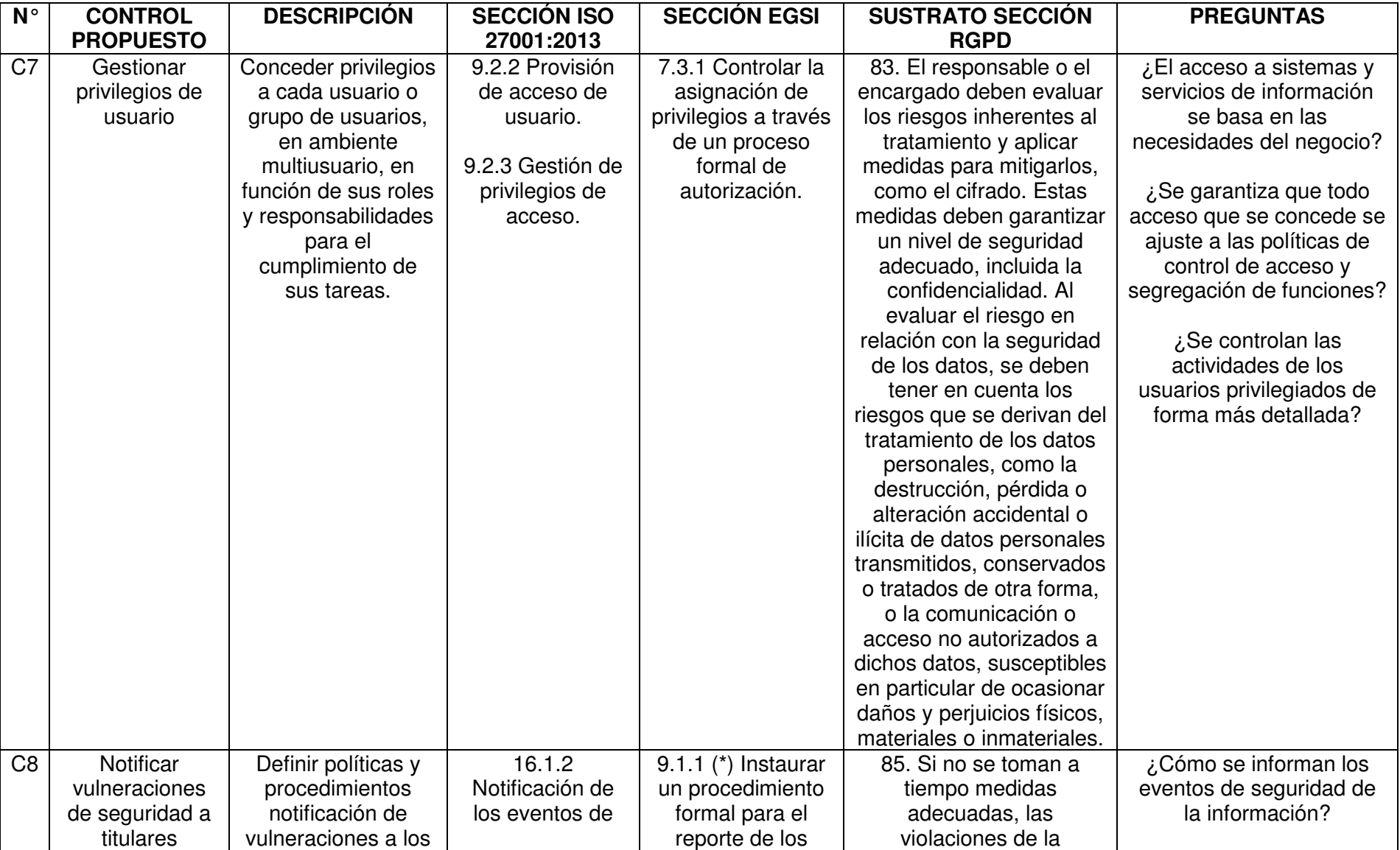

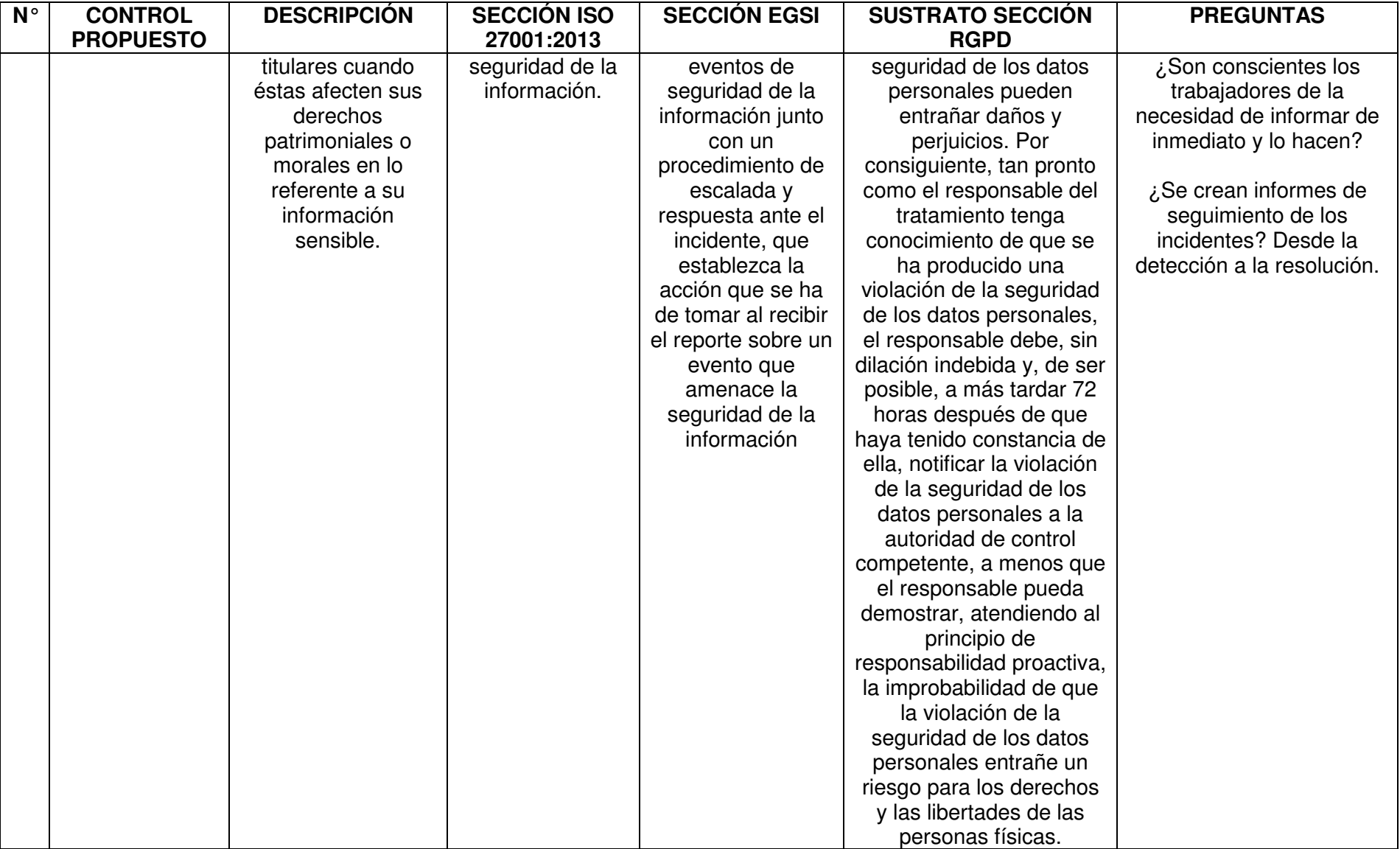

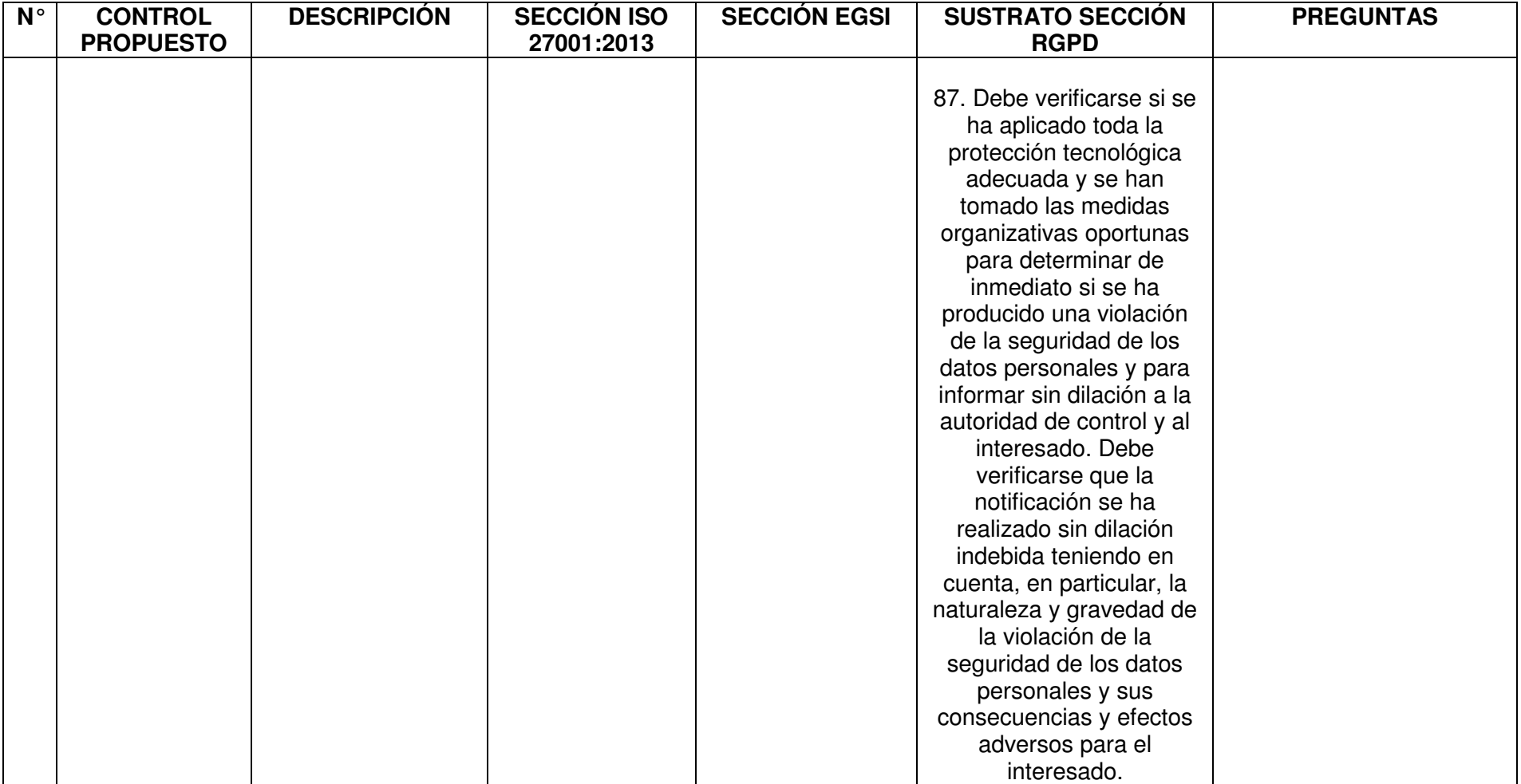

## **Anexo III - Catálogo de Amenazas**

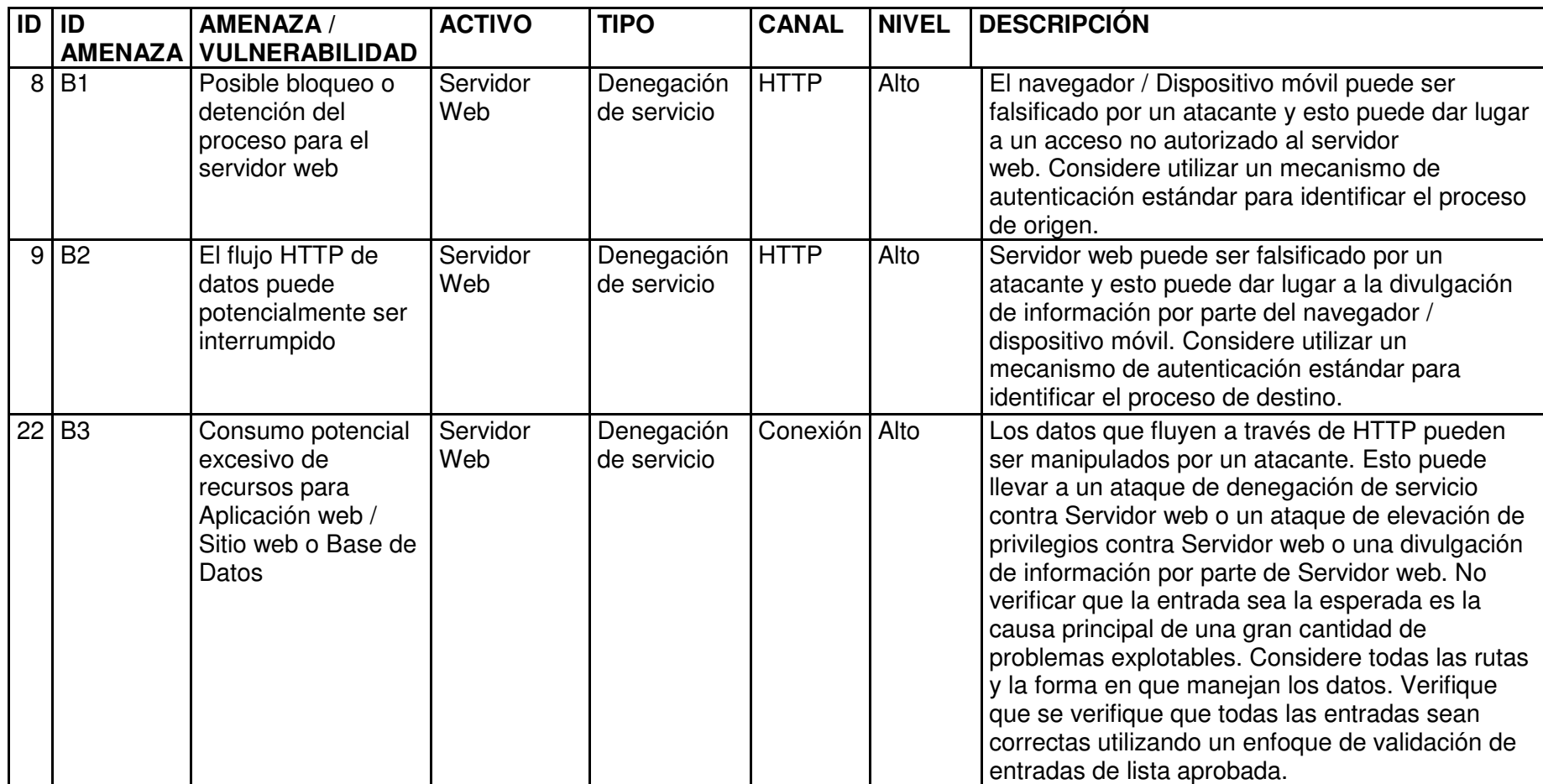

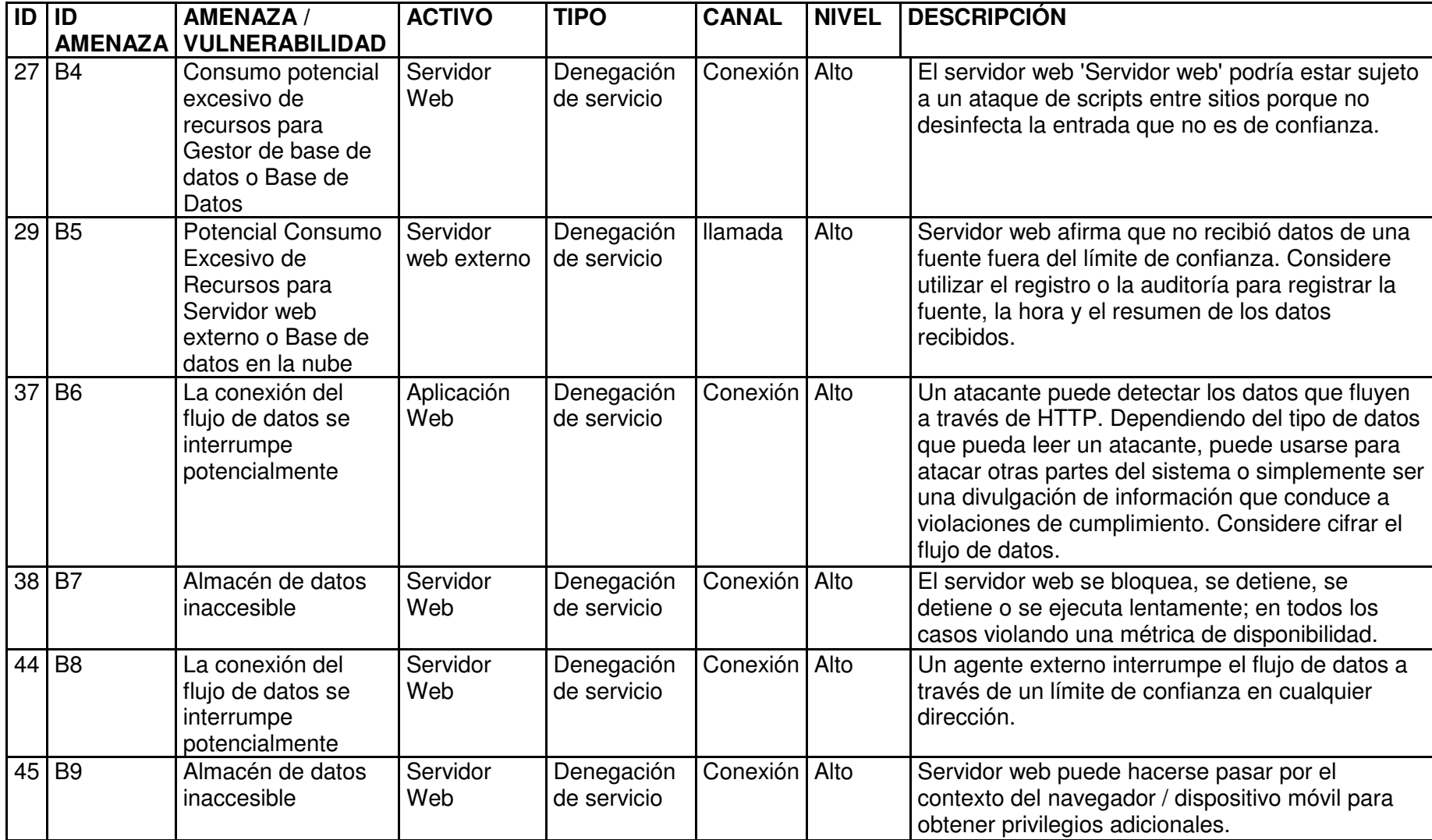

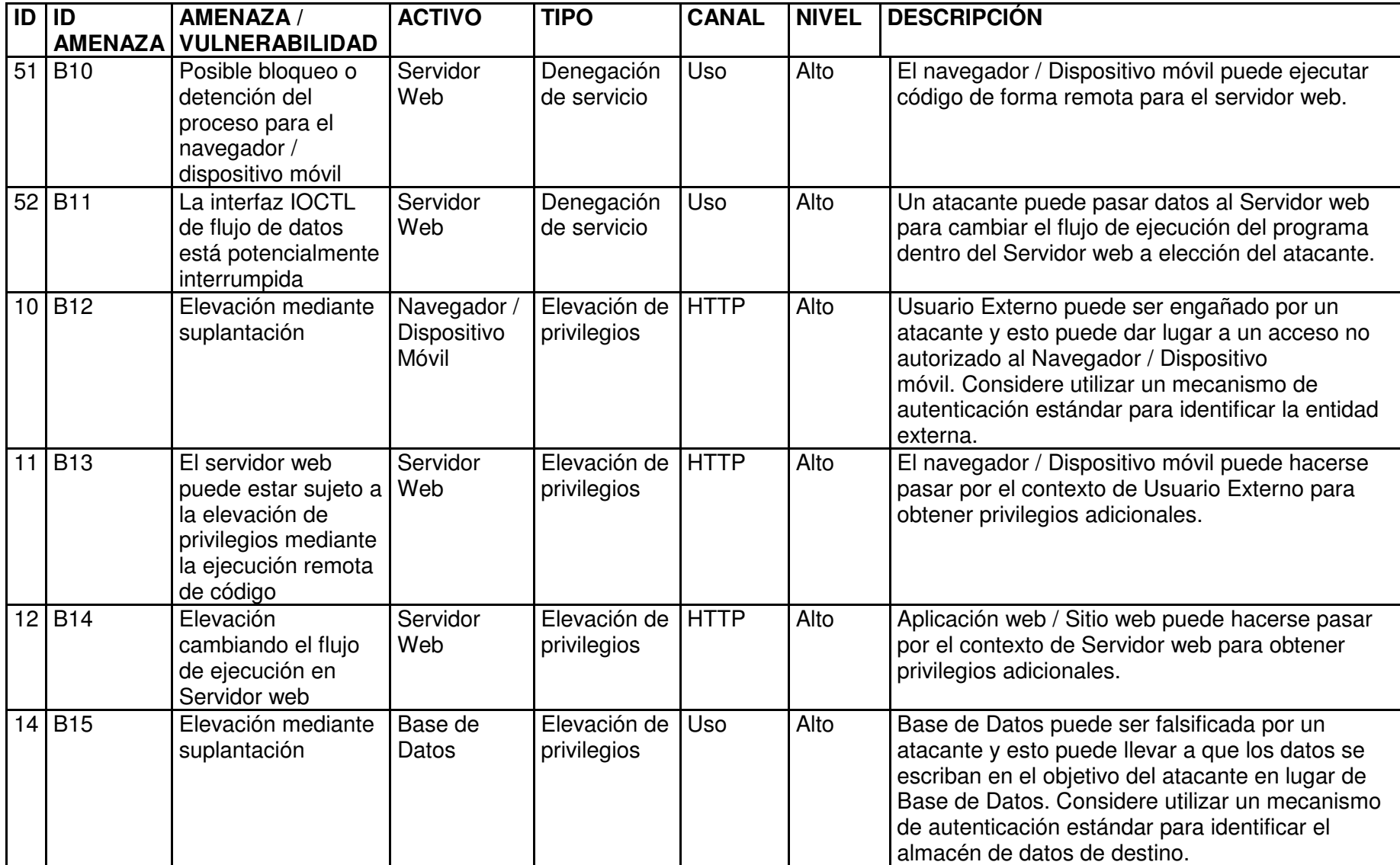

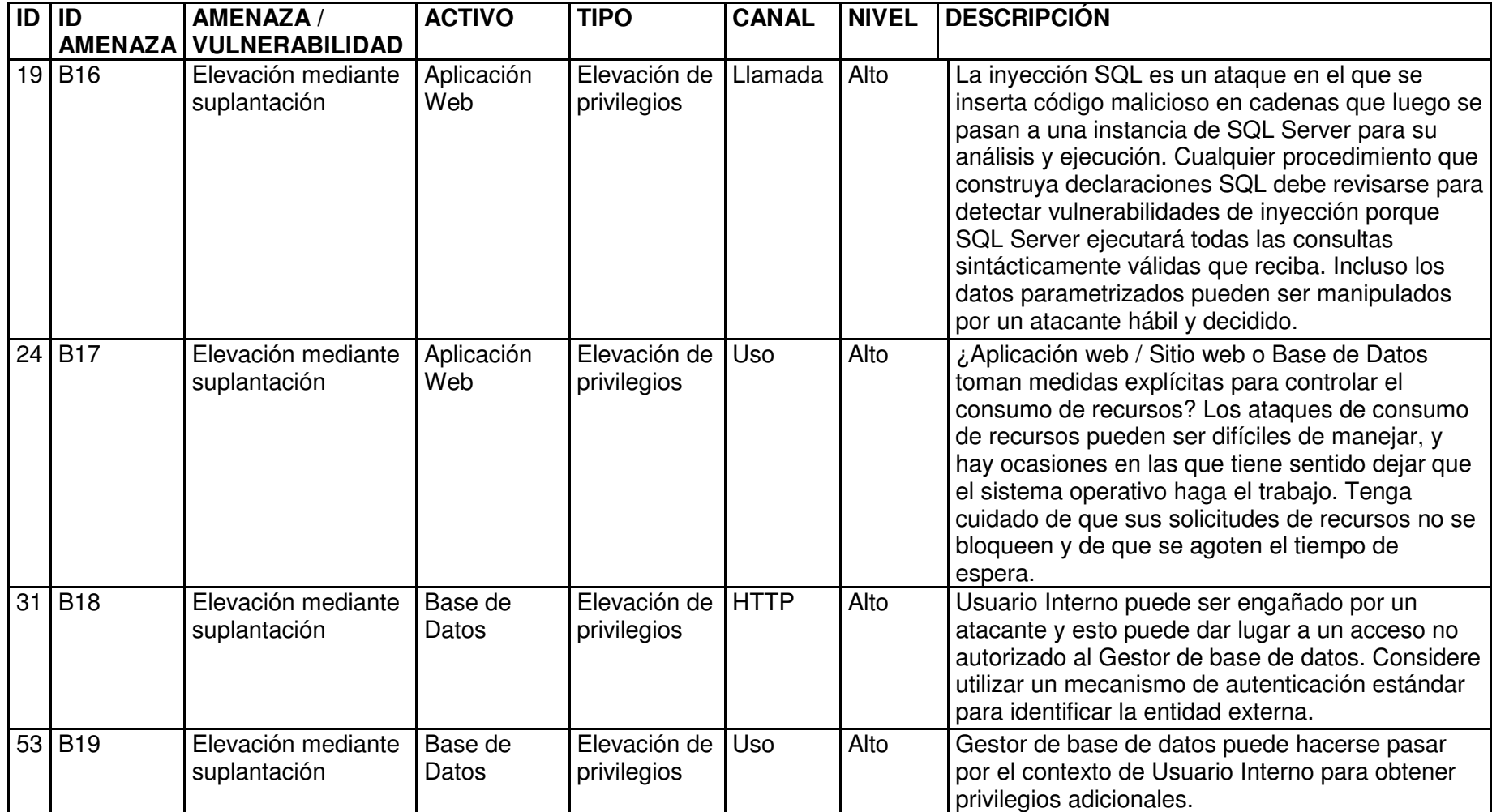

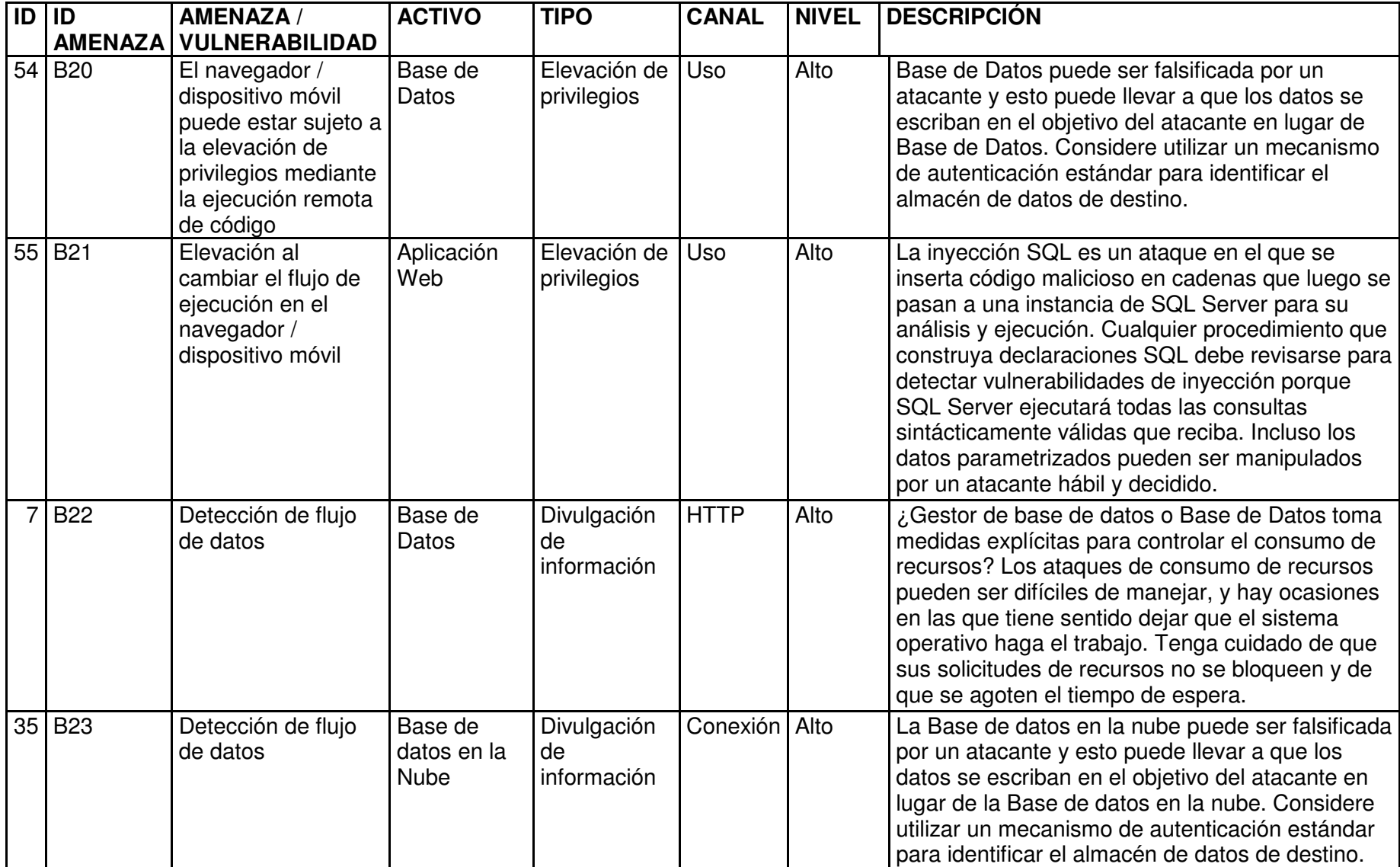

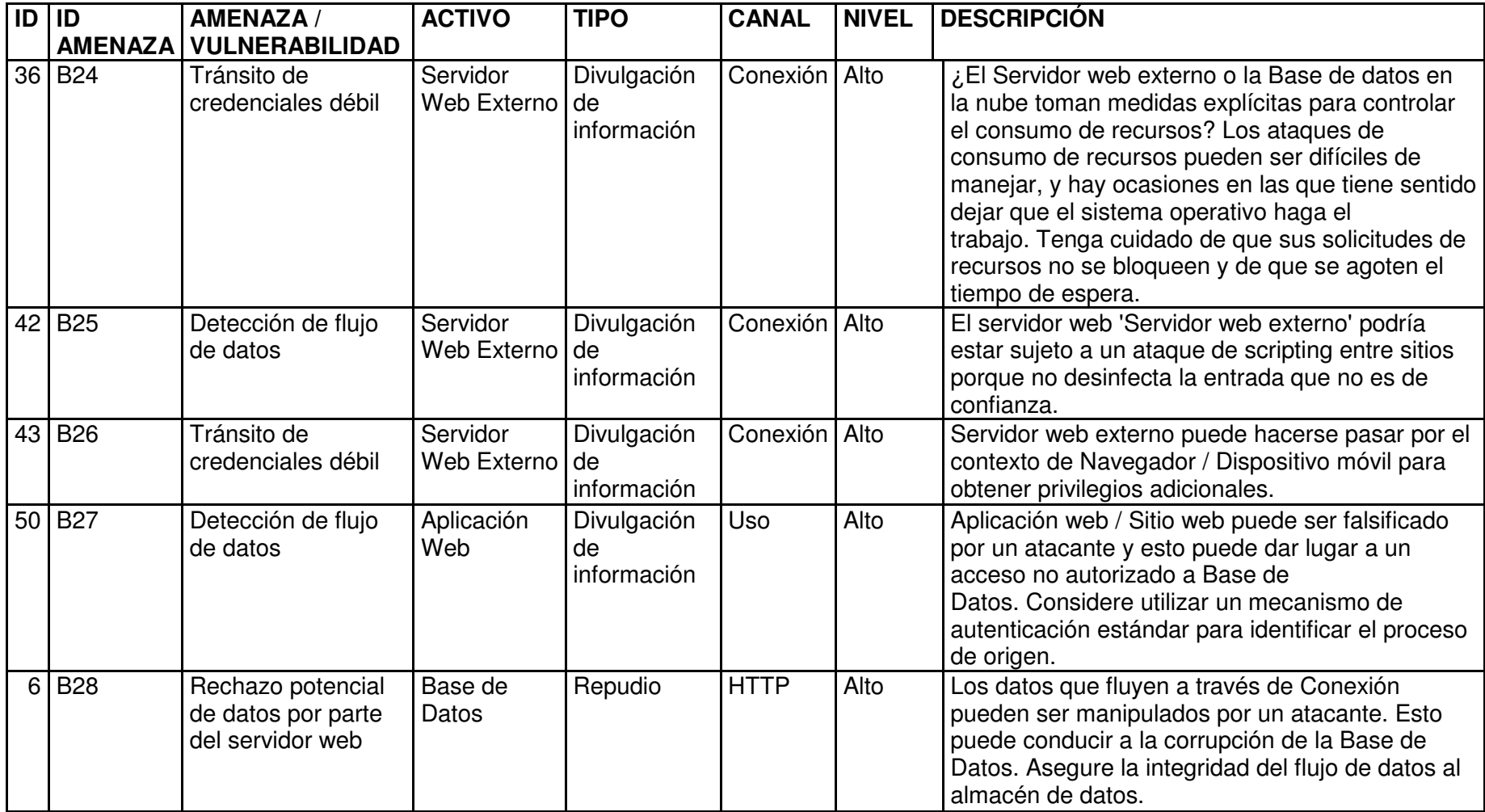

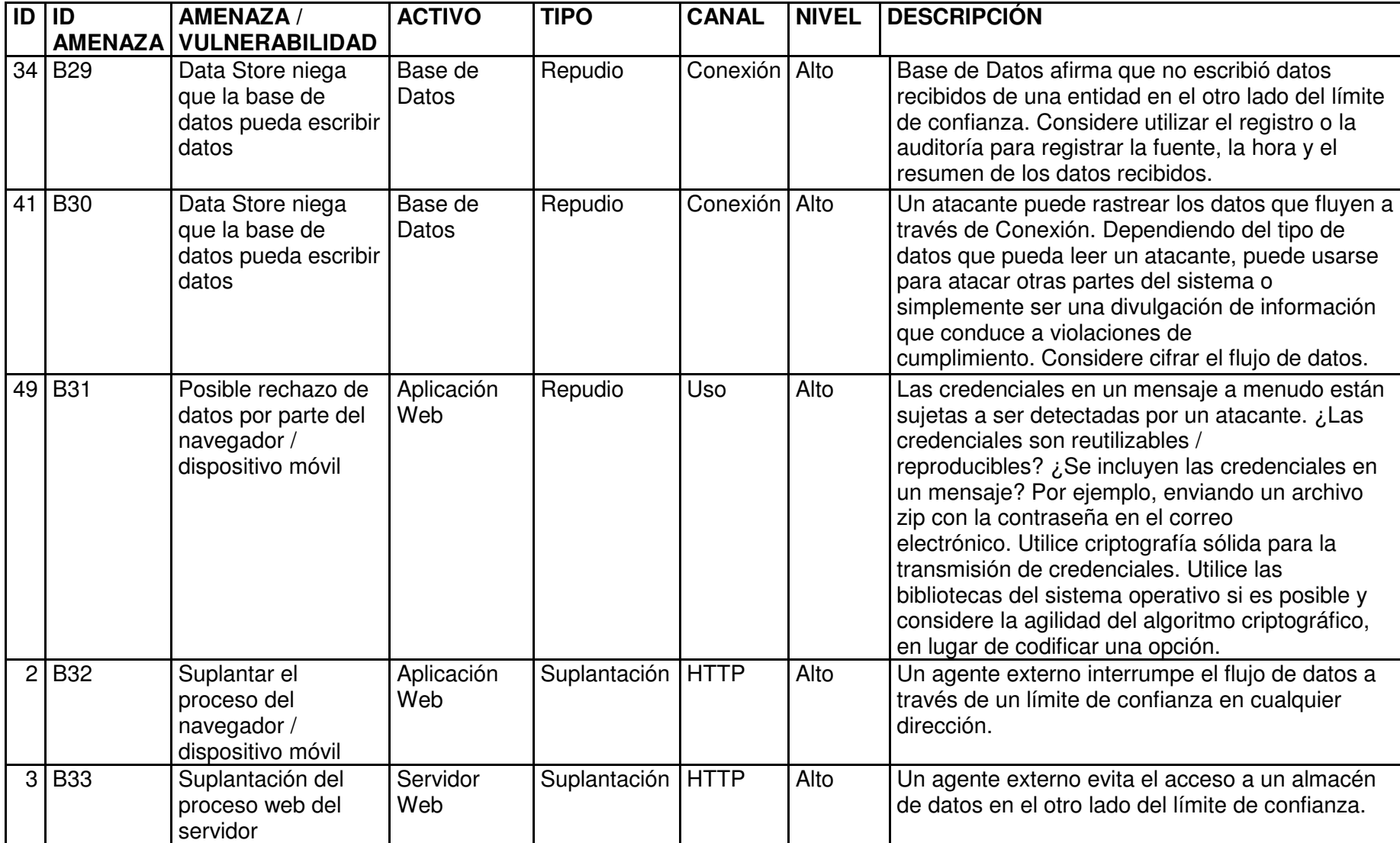

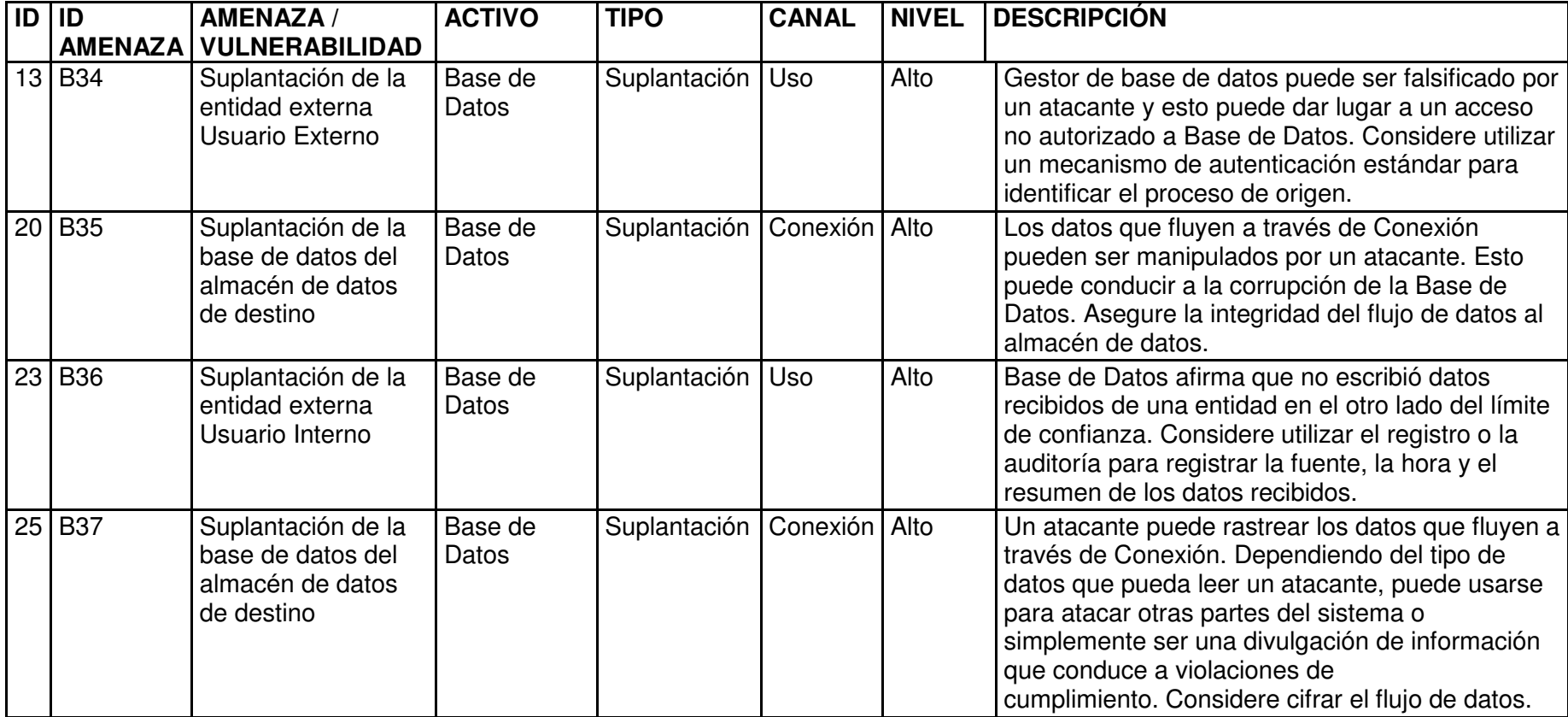

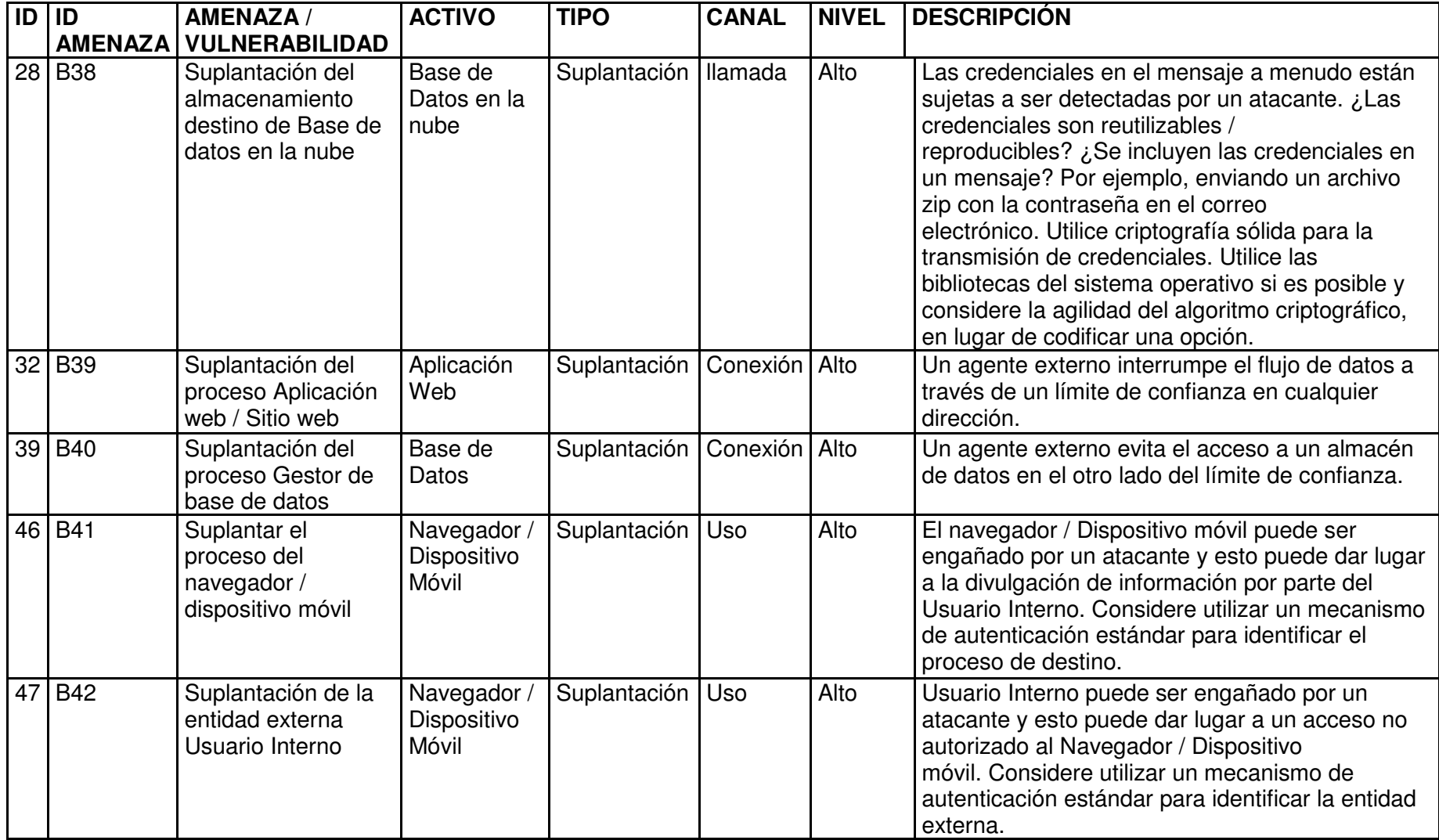
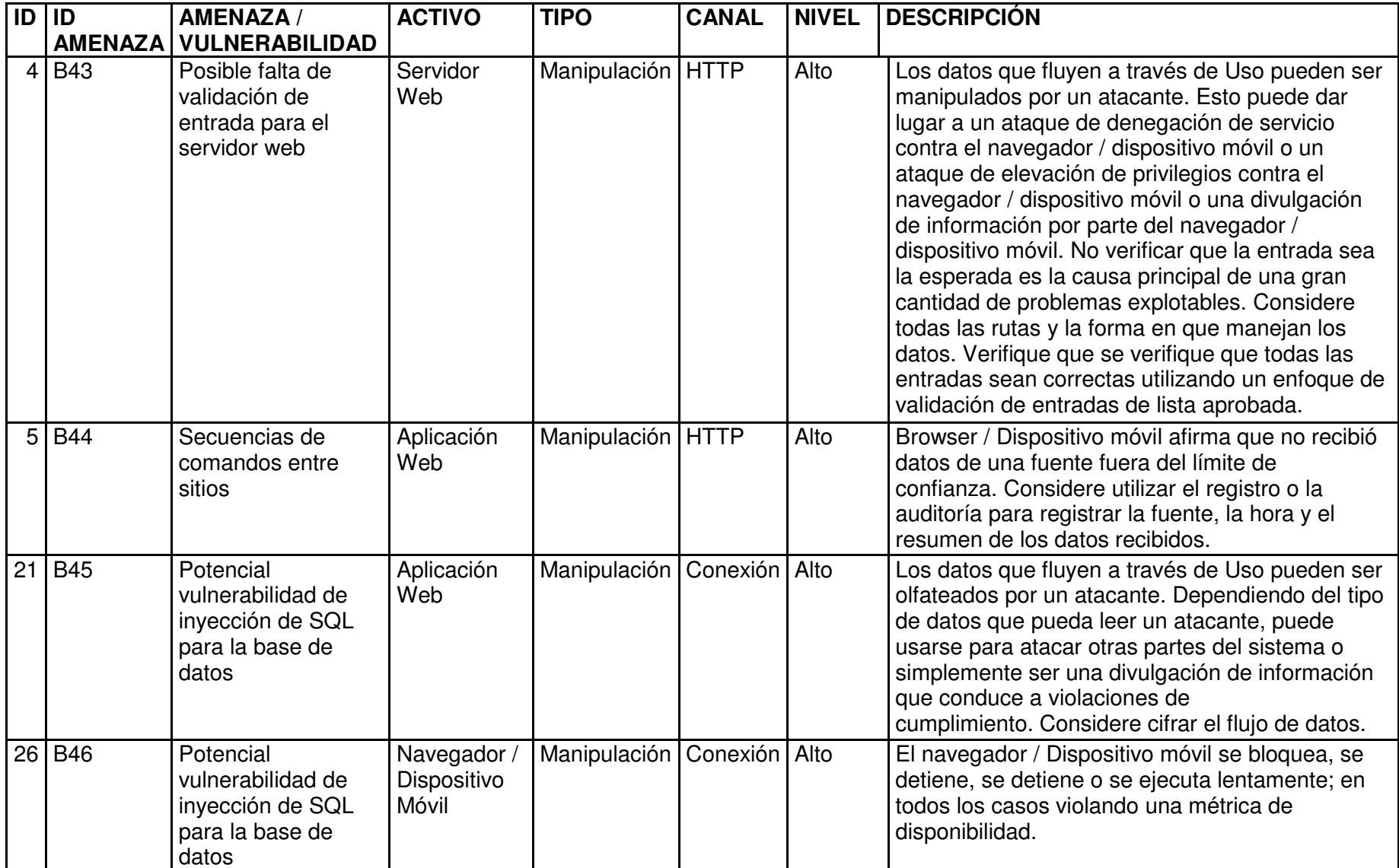

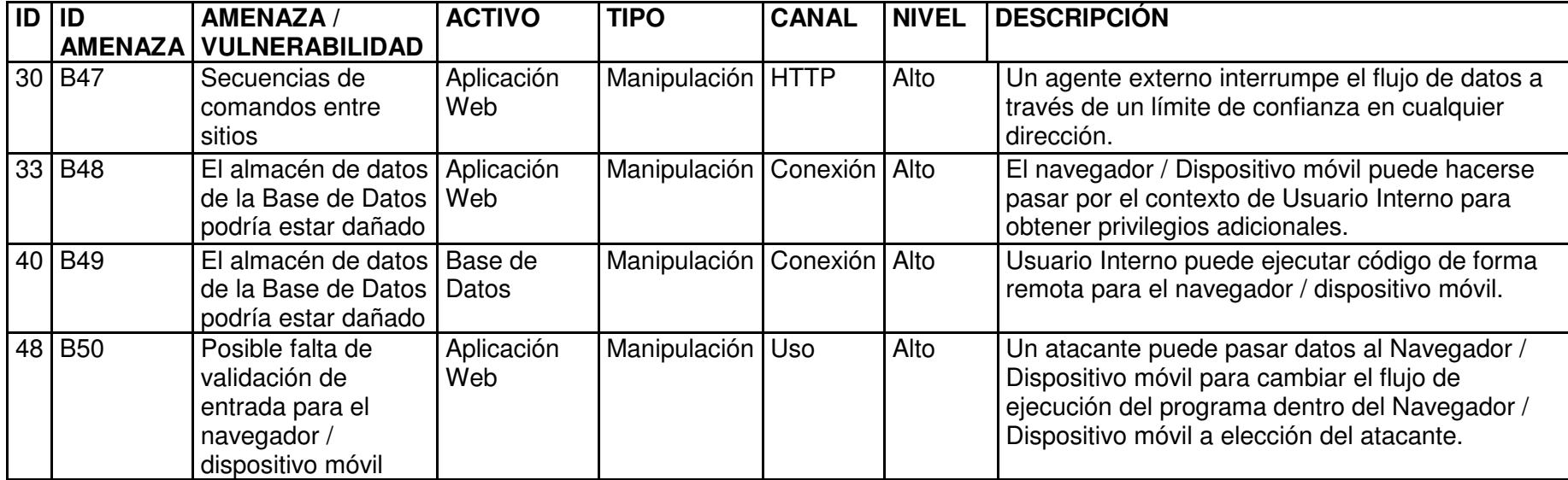

**Anexo IV - Árbol global "Robo de Información Sensible"** 

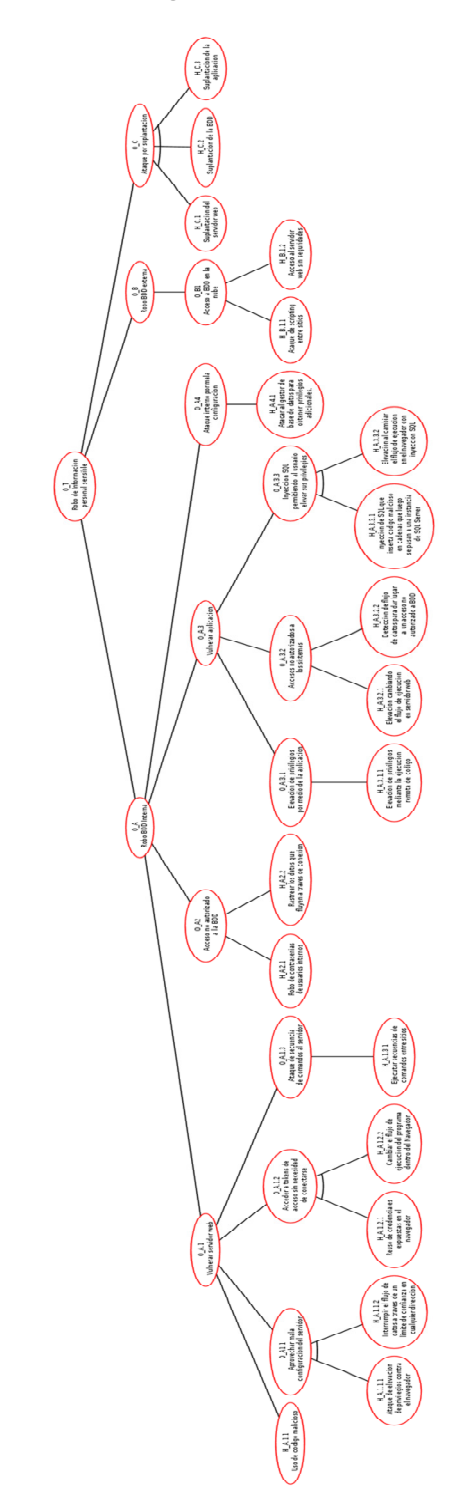

**Anexo V - Árbol de ataque final "Robo de Información Sensible"** 

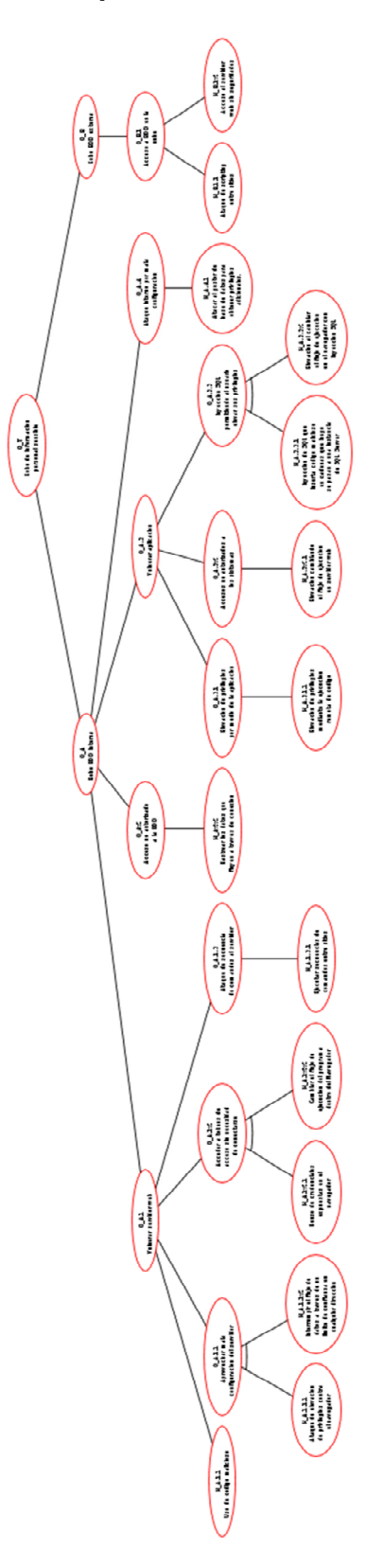

**Anexo VI - Árbol de defensa "Robo de Información Sensible"** 

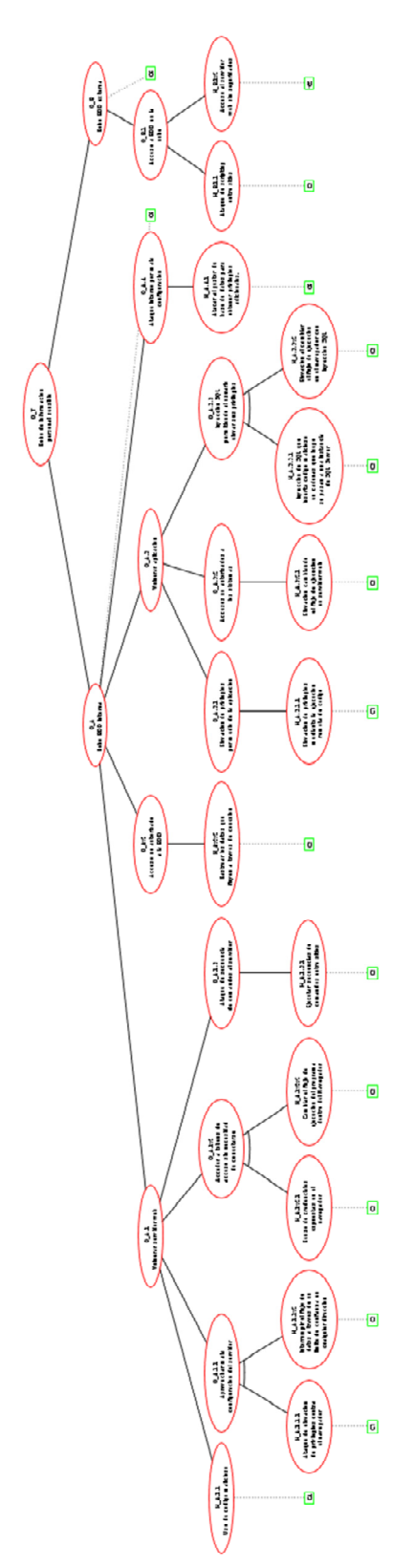

# **Anexo VII - Evaluación de un ambiente "Internet de las Cosas"**

# **1 DEFINICIÓN DEL ESCENARIO IOT**

# **1.1 IDENTIFICACIÓN DEL ESCENARIO IOT**

Usando el método propuesto en [15], se utilizaron los siguientes valores:

Tema: Brechas de seguridad que afectan "Internet of Things" IOT.

El límite espacio temporal: informes del año 2020.

Palabras claves: Brecha, seguridad, IOT.

Subtemas: brechas de seguridad, IOT.

Al realizar una búsqueda de términos exactos y términos relacionados en títulos y capítulos en los motores de búsqueda se encontró un aproximado de 99.900 páginas que cumplían las características indicadas, por este motivo, se procedió a depurar la búsqueda y seleccionar los reportes que resumen las brechas y las vulnerabilidades que afectan a IOT, de esta manera se utilizan las referencias [44] [45].

Se presenta un resumen de las principales brechas detectadas en base a la búsqueda realizada y considerando el Modelo STRIDE que usa Microsoft Threat Modelling Tool.

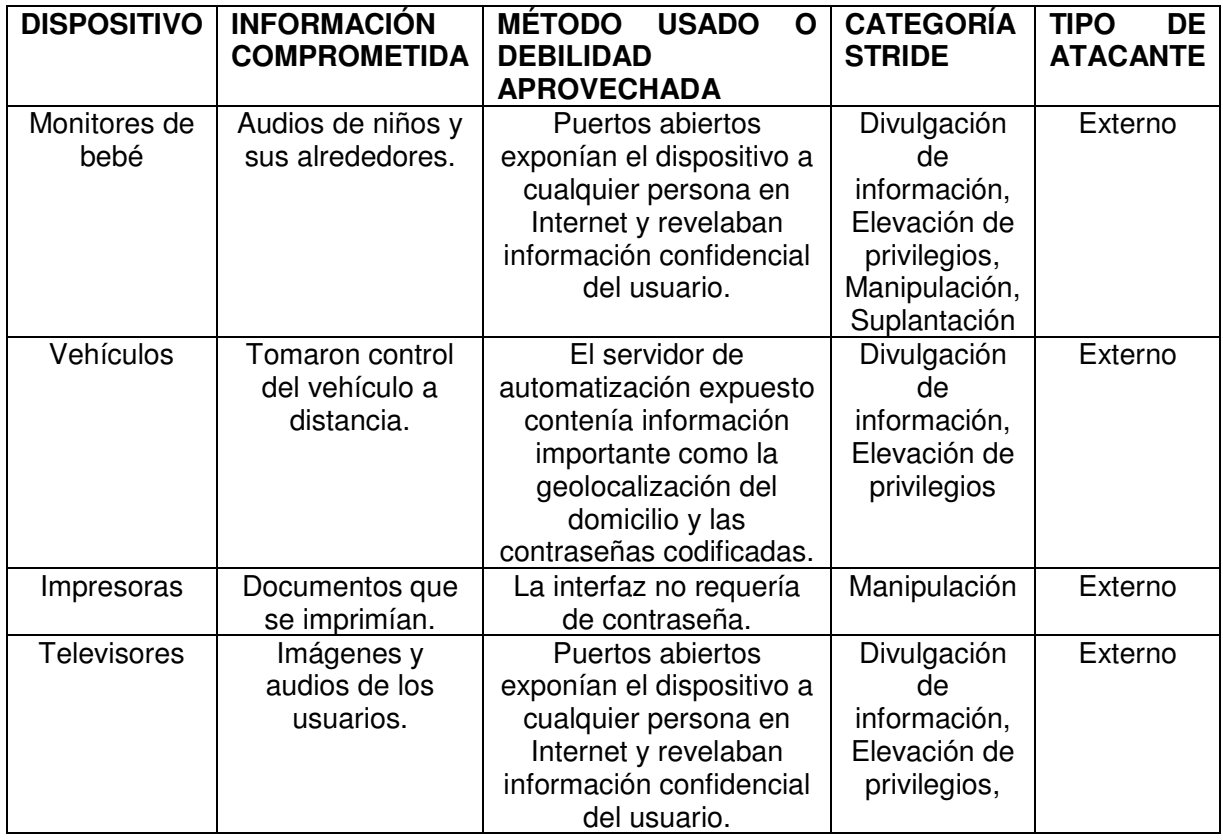

# **Tabla 25** - Resumen brechas de seguridad IOT

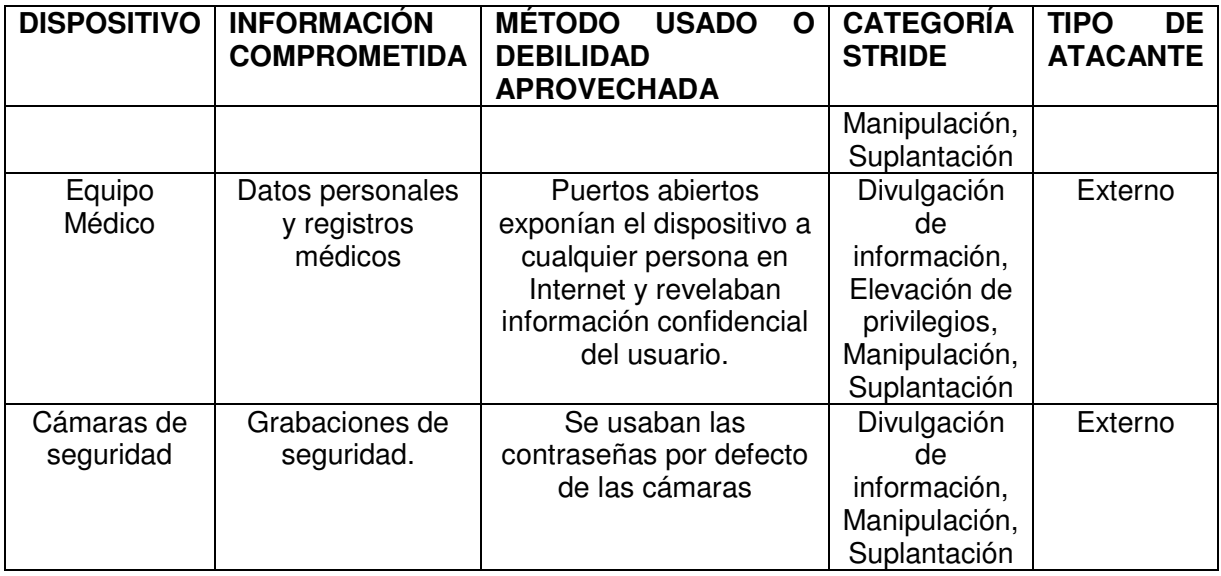

Se puede apreciar en la Tabla 26, que el objetivo primordial de los atacantes es "El robo de información sensible", con esta información se procede a elaborar un primer un catálogo de amenazas.

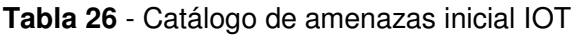

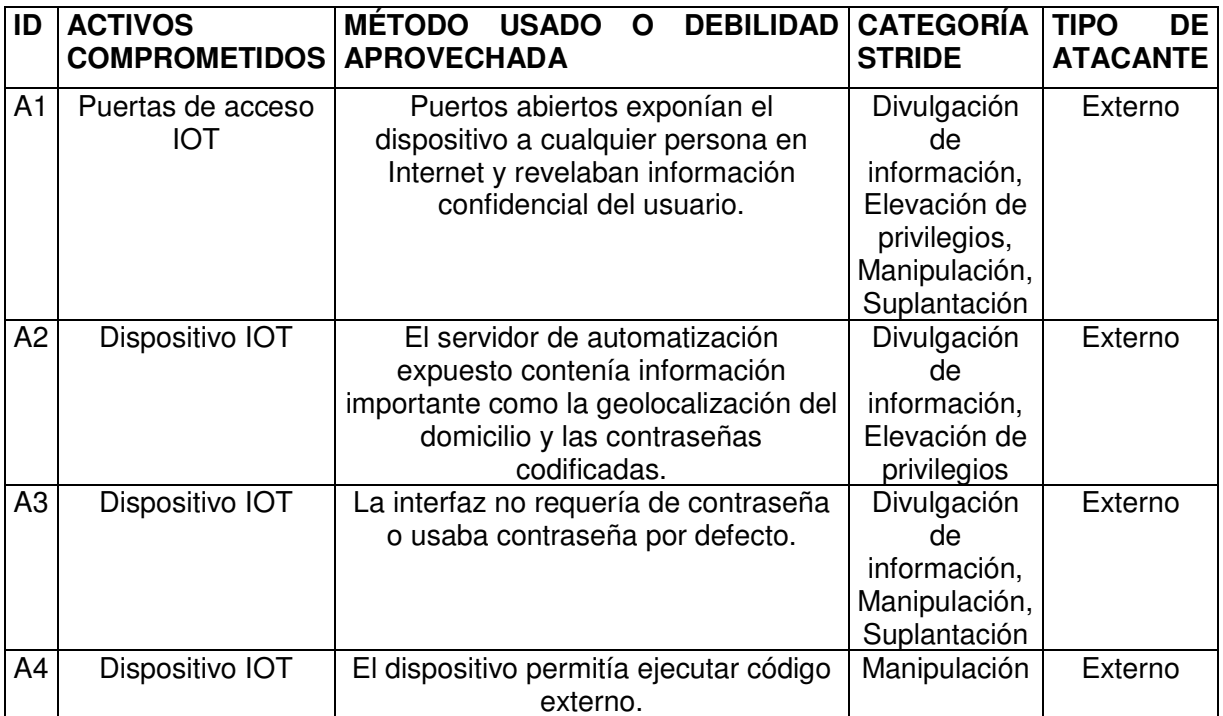

#### **1.2 MODELO DE SISTEMA IOT**

En base a la Tabla 26, y con referencia a [46] se propone una infraestructura experimental que permite analizar las potenciales amenazas que afectaron redes IOT que reportaron brechas de seguridad y que por motivos confidencialidad no fueron revelados de manera clara y total.

- Dispositivos IOT, con claves por defecto o sin claves.
- Redes locales, con puertos abiertos o mal configurados.
- Aplicaciones de terceros, que pueden dar servicios a los dispositivos IOT.
- Servidores de terceros que almacenan las aplicaciones.
- Browser o dispositivos móviles, son los medios de acceso desde el exterior a los dispositivos.

Utilizando Microsoft Threat Modeling Tool, se modela la infraestructura experimental, este modelado permite enriquecer el escenario propuesto de manera que permita analizar las posibles amenazas que afectaron a las organizaciones.

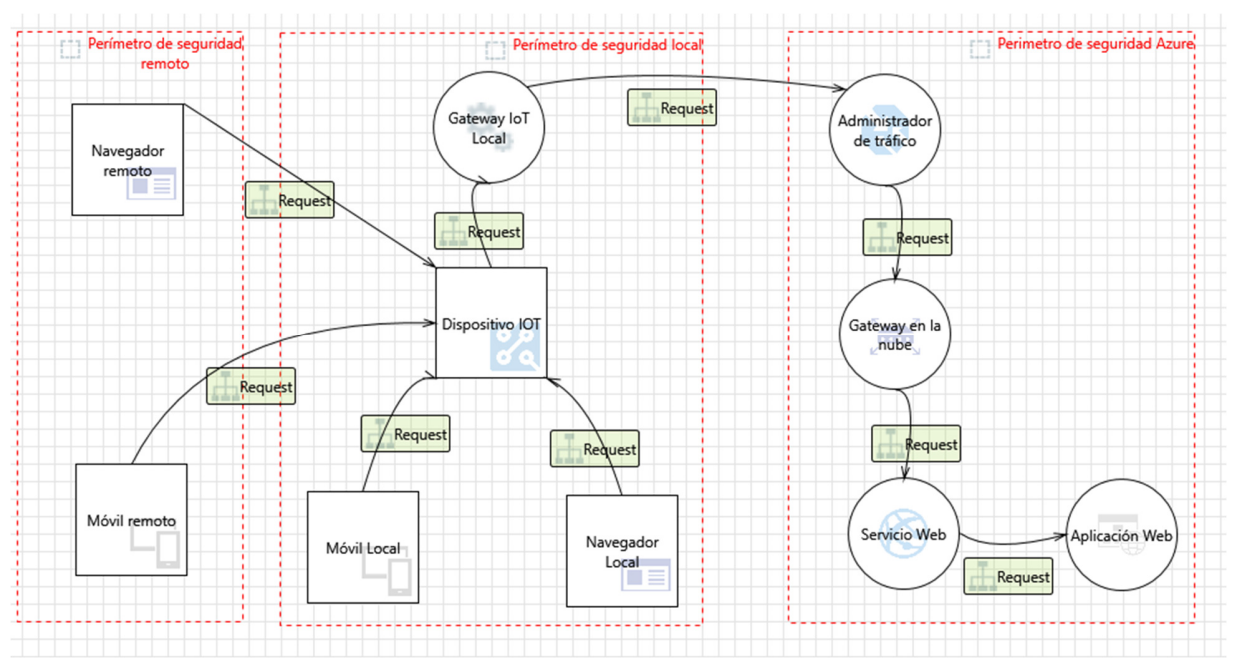

**Figura 34** - Infraestructura IOT

### **1.3 MODELO DE ATAQUE IOT**

Considerando la Tabla 26 y la Figura 34, se puede describir el siguiente modelo de ataque: Un usuario externo mediante un dispositivo móvil o un navegador puede ganar acceso a los distintos dispositivos IOT mediante el uso de credenciales que los dispositivos tienen por defecto o por la ausencia de claves.

Un usuario externo mediante un dispositivo móvil o un navegador puede acceder a los dispositivos IOT aprovechando puertos expuestos.

### **2 CICLO DE GESTIÓN DE RIESGOS IOT**

Tomando en cuenta el escenario tipo de estudio, se realizará un ciclo de gestión de riesgos, recorriendo cada una de las etapas propuestas

### **2.1 ESTABLECER CONTEXTO**

En la sección anterior se pudo especificar el escenario tipo con los modelos de ataque y sistema, mismos que constituyen el contexto a analizar, el siguiente paso en el establecimiento del contexto consiste en estratificar tanto los perfiles del atacante como el catálogo de amenazas.

### **2.1.1 Perfil de atacantes IOT**

Considerando los lineamientos de [36], [37] y [38] y en base a la información recolectada de los casos de brechas de seguridad IOT reportados, se hace tiene que los atacantes son: Atacantes externos, aquellas personas que sin ser los propietarios de los dispositivos IOT acceden a ellos con fin de realizar actividades mal intencionadas aprovechando el mal manejo de claves o puertos físicos de los dispositivos.

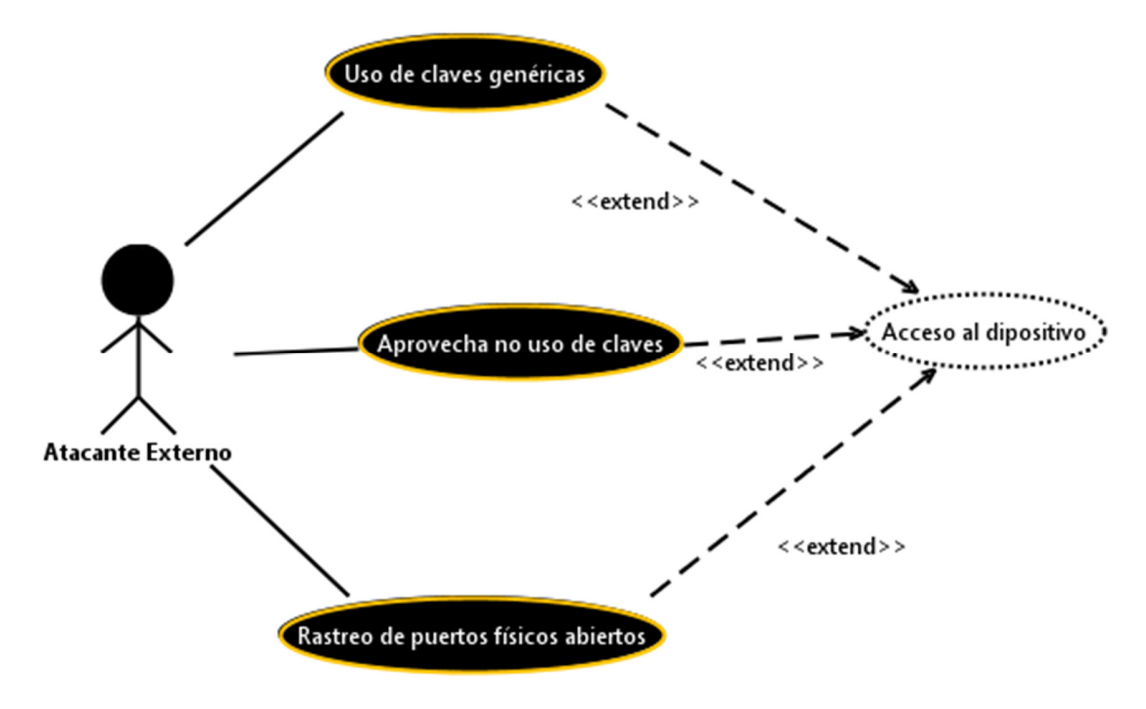

**Figura 35** - Diagrama de casos de mal uso de atacantes externos IOT

Usando los lineamientos de la Tabla 6, se puede especificar a los atacantes con una habilidad media, un presupuesto bajo y tiempo de días para realizar sus actividades, pues con esto es suficiente para conseguir sus objetivos

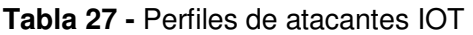

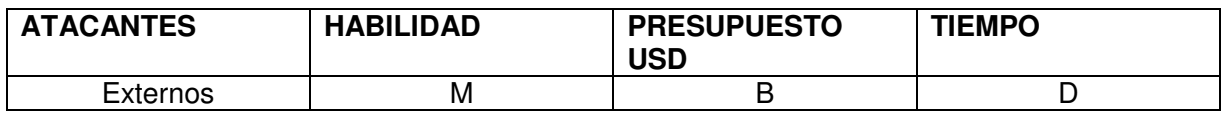

### **2.1.2 Catálogo de amenazas IOT**

Con el uso Microsoft Thread Modeling Tool 2016, utilizando como punto de partida la infraestructura propuesta y el esquema de ataque, en base a la revisión de brechas de seguridad IOT se obtiene el catálogo de amenazas, que se puede ver en detalle en el Anexo E.

Al trabajar con amenazas que afectan la privacidad se eliminaran del catálogo conseguido todas las amenazas que no influyen en este aspecto, también al estar modelando el ataque desde la perspectiva de las personas que poseen los dispositivos IOT, se eliminaran las amenazas que afectan a las empresas que ofrecen los servicios que estos dispositivos usan.

Con estos lineamientos y considerando el catálogo de amenazas inicial, se obtiene el siguiente catálogo de amenazas enriquecido

**Tabla 28 -** Catálogo de amenazas IOT

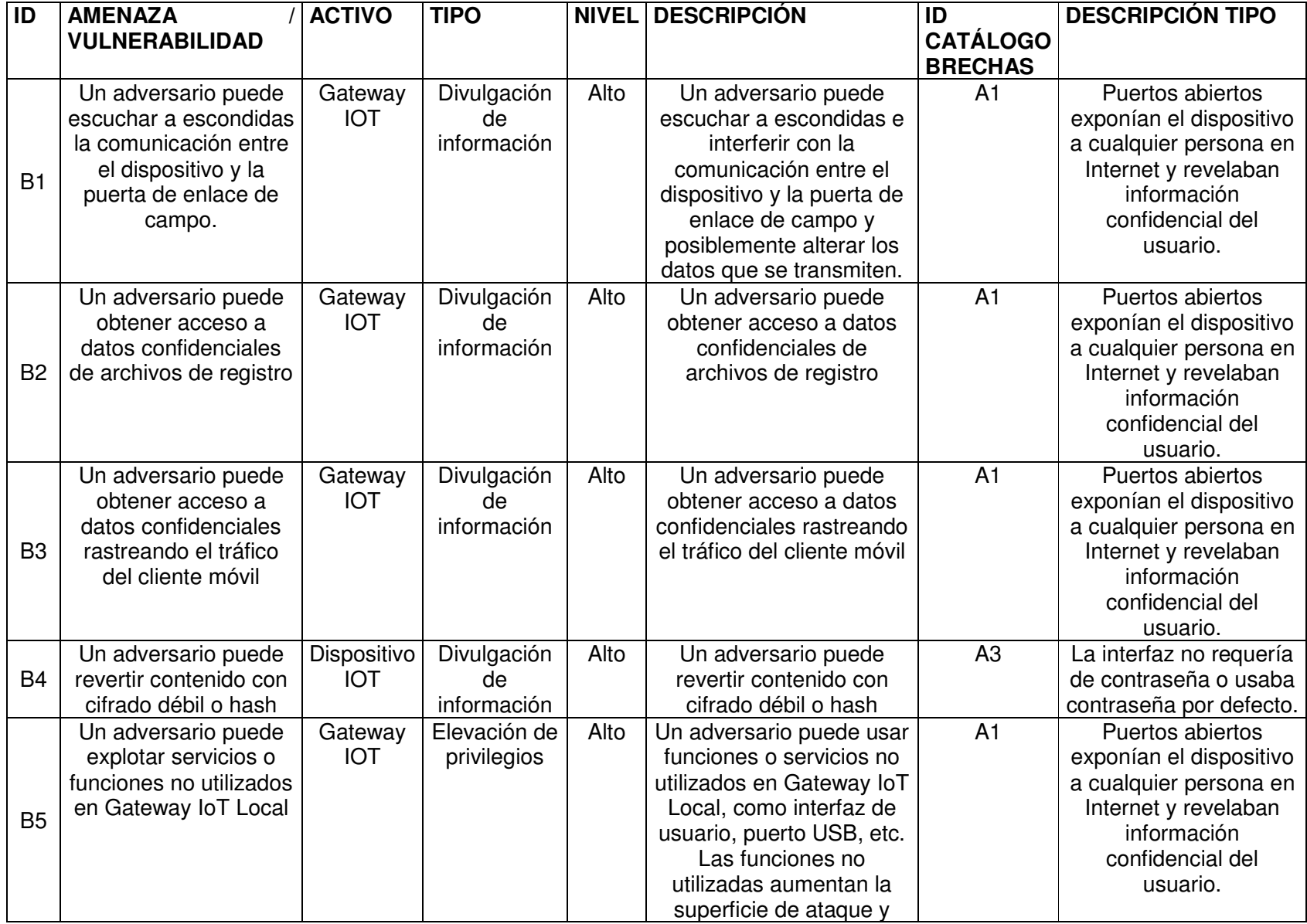

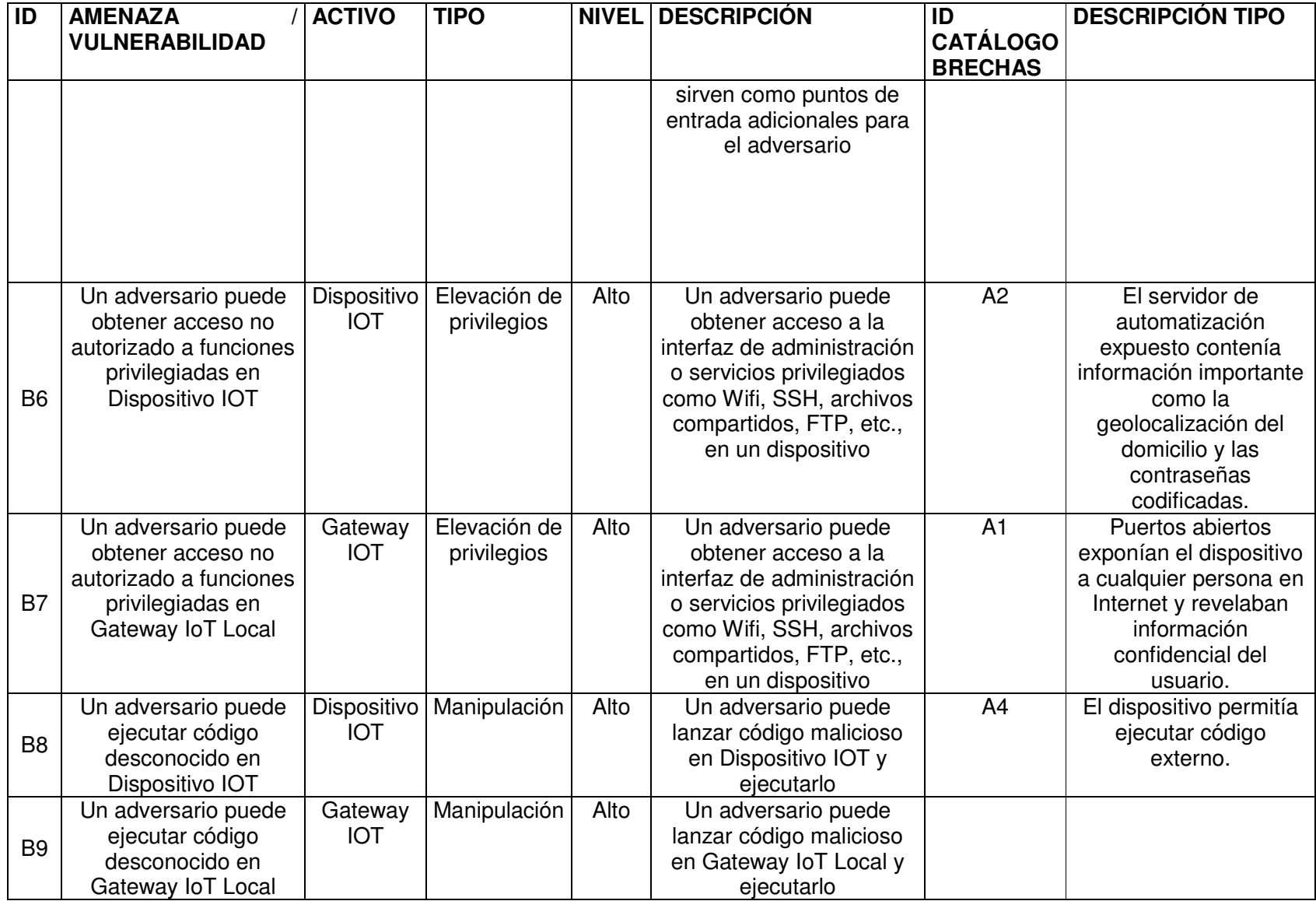

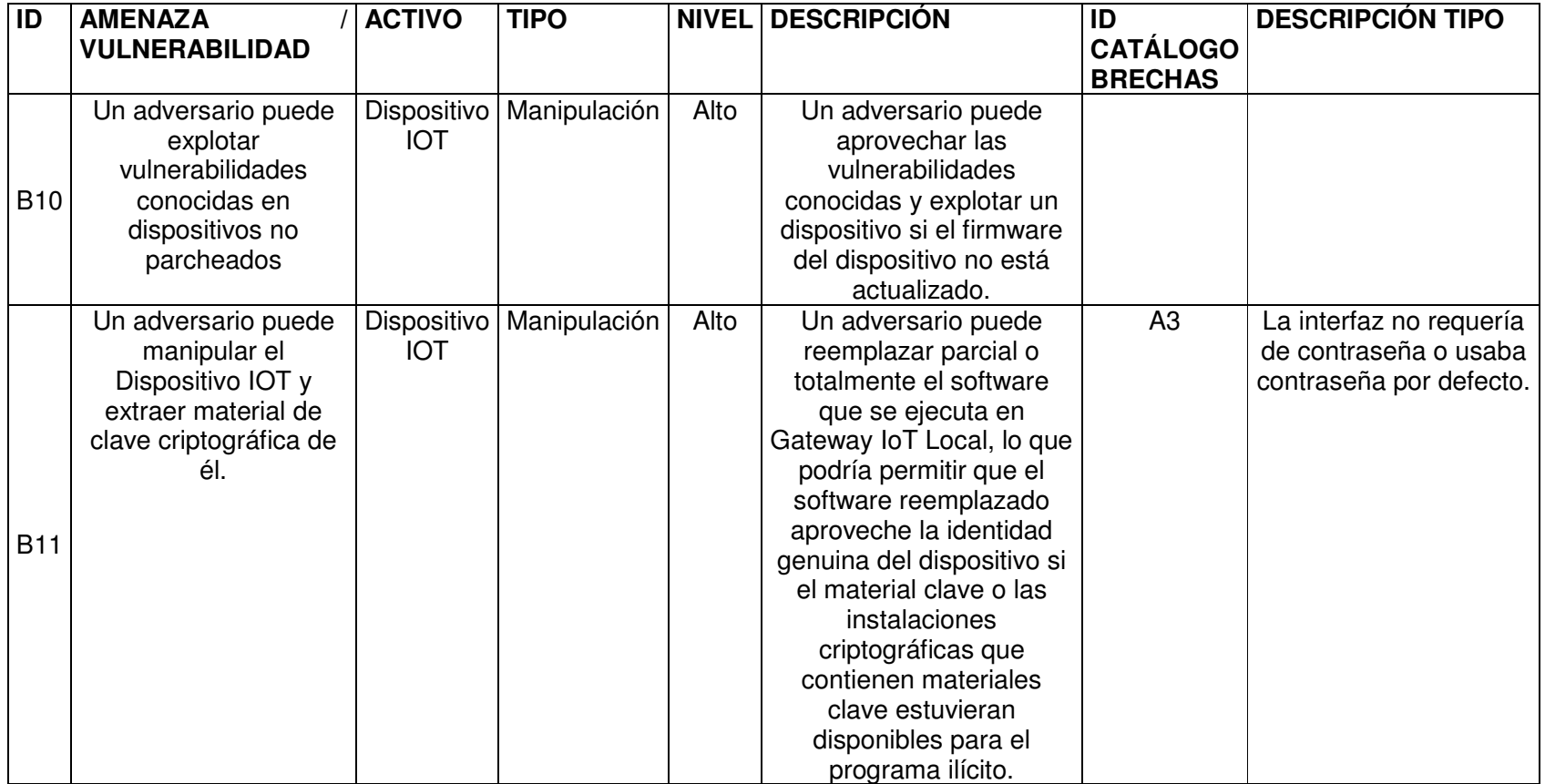

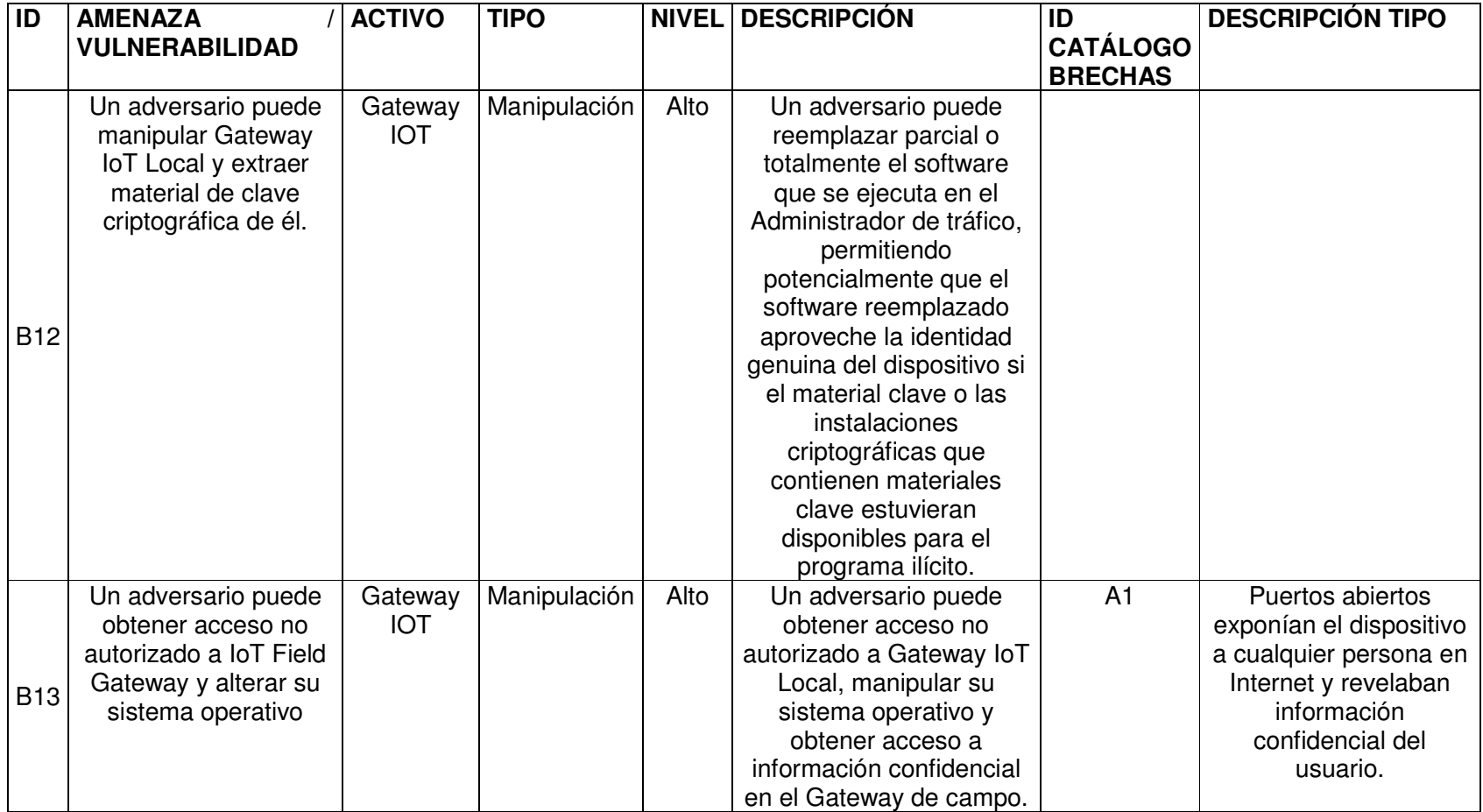

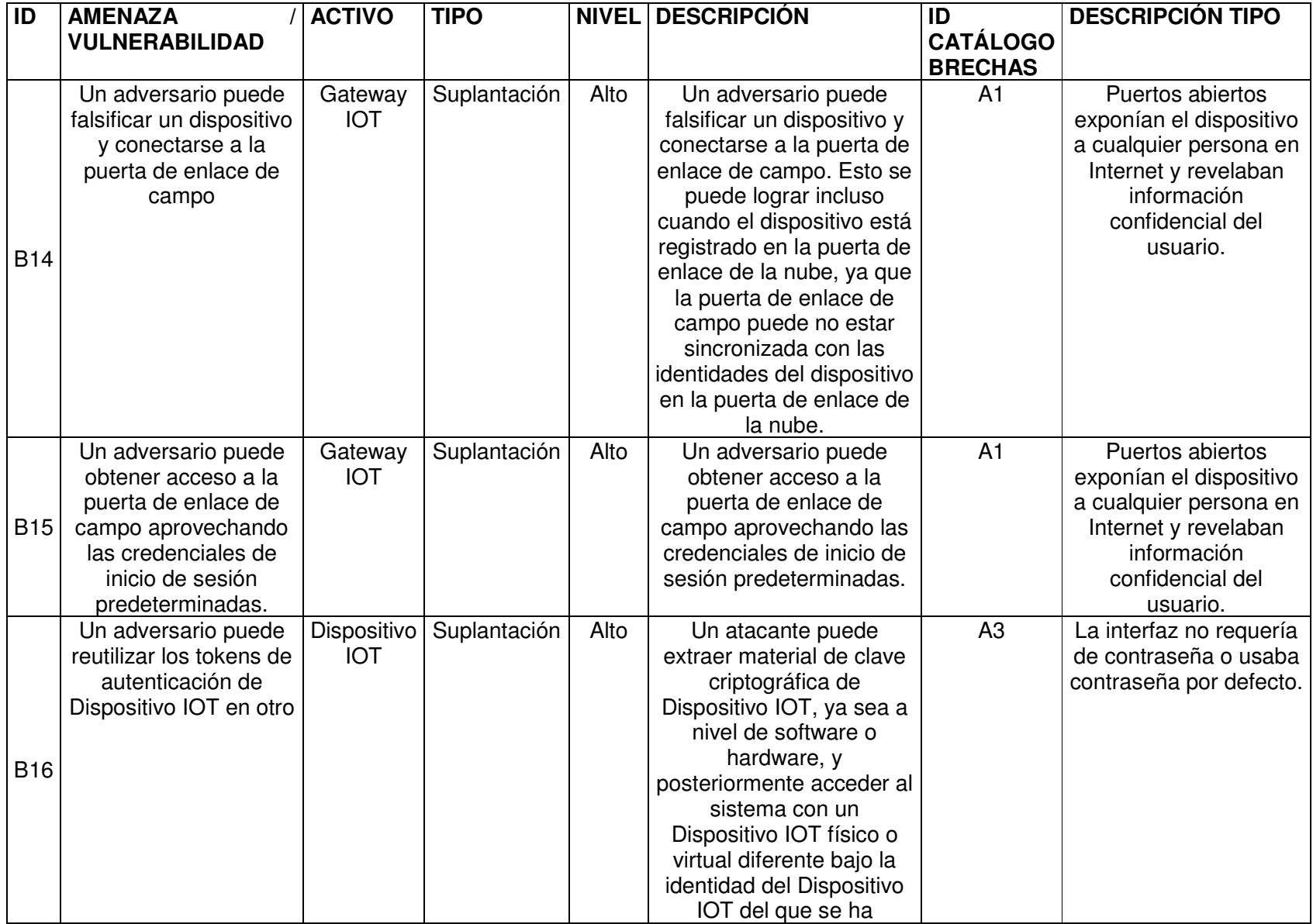

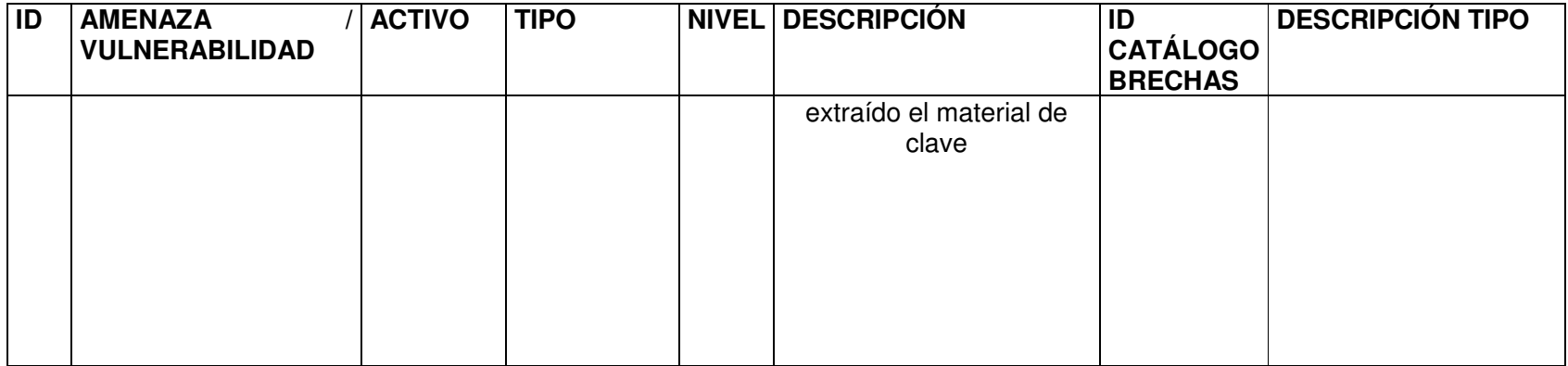

## **2.2 EVALUACIÓN DE RIESGOS**

Para evaluar los riesgos del escenario tipo, se utilizarán tanto el catálogo de amenazas, como los perfiles de atacantes, para crear arboles de ataque que permitan cuantificar el riesgo inherente

## **2.2.1 Generación de árboles de ataque IOT**

En base al catálogo de amenazas generado con el uso de la herramienta ADTool, se genera el siguiente árbol de ataque para el escenario tipo a usarse, este árbol va a ser divido por sus objetivos principales para mejor comprensión [30]:

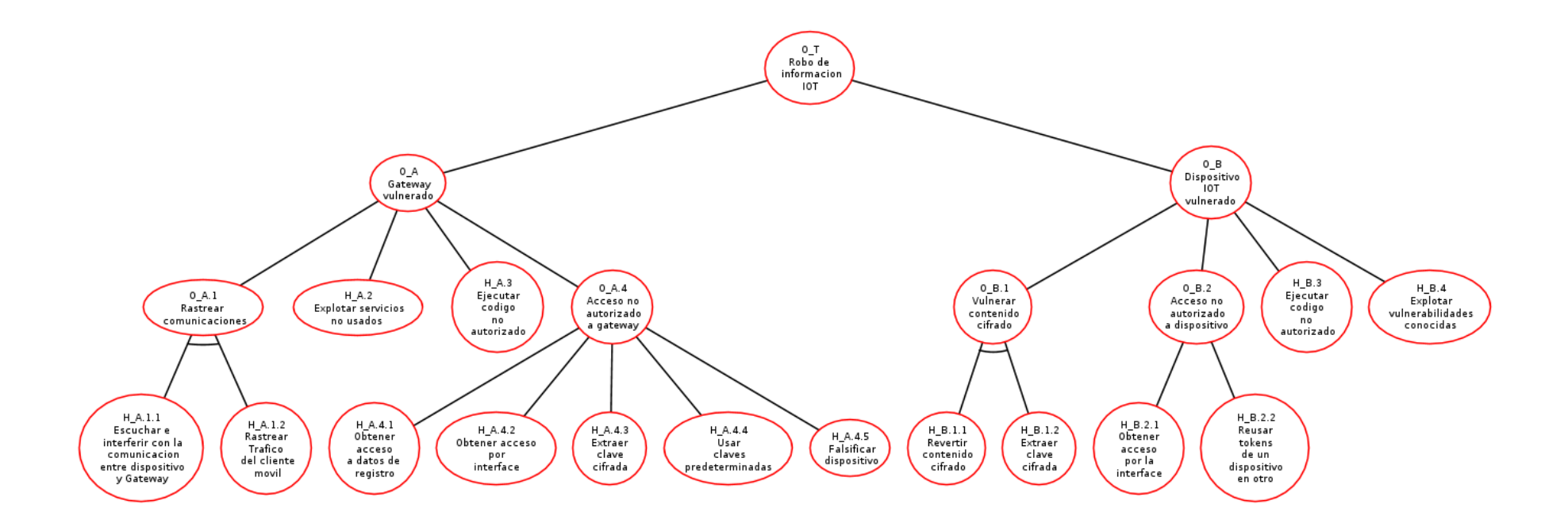

**Figura 36 -** Árbol de ataque "Robo de Información IOT"

## **2.2.2 Definición de atributos y valores para nodos hijos IOT**

Como primer paso se procede a detallar los nodos del árbol generado. Con el objetivo de entender el mismo de manera más sencilla.

|           | <b>CÓDIGO DESCRIPCIÓN</b>                                                | <b>CÓDIGO</b><br><b>AMENAZA</b> | <b>DE</b> |
|-----------|--------------------------------------------------------------------------|---------------------------------|-----------|
| $H$ A.1.1 | Escuchar e interferir con la comunicación entre dispositivo y<br>Gateway | <b>B1</b>                       |           |
| $H$ A.1.2 | Rastrear tráfico del cliente móvil.                                      | B <sub>3</sub>                  |           |
| H A.2     | Explotar servicios no usados                                             | <b>B5</b>                       |           |
| H A.3     | Ejecutar código no autorizado                                            | B <sub>9</sub>                  |           |
| H A.4.1   | Obtener acceso a datos de registro                                       | <b>B2</b>                       |           |
| H A.4.2   | Obtener acceso por interfaz                                              | <b>B7</b>                       |           |
| H A.4.3   | Extraer clave cifrada                                                    | <b>B12</b>                      |           |
| H A.4.4   | Usar claves predeterminadas                                              | <b>B15</b>                      |           |
| H A.4.5   | Falsificar dispositivo                                                   | <b>B14</b>                      |           |
| H B.1.1   | Revertir contenido cifrado                                               | <b>B4</b>                       |           |
| H B.1.2   | Extraer clave cifrada                                                    | <b>B11</b>                      |           |
| H B.2.1   | Obtener acceso por la interfaz                                           | B <sub>6</sub>                  |           |
| H B.2.2   | Reusar tokens de un dispositivo en otro                                  | <b>B16</b>                      |           |
| $H$ B.3   | Ejecutar código no autorizado                                            | B <sub>8</sub>                  |           |
| H B.4     | Explotar vulnerabilidades conocidas                                      | <b>B10</b>                      |           |
| $O$ A.1   | Rastrear comunicaciones                                                  |                                 |           |
| $O$ $A.4$ | Acceso no autorizado a Gateway                                           | <b>B13</b>                      |           |
| $O$ B.1   | Vulnerar contenido cifrado                                               |                                 |           |
| $O$ B.2   | Acceso no autorizado a dispositivo                                       |                                 |           |
| $O_A$     | Gateway vulnerado                                                        |                                 |           |
| $O$ $B$   | Dispositivo IOT vulnerado                                                |                                 |           |
| $O_T$     | Robo de información IOT                                                  |                                 |           |

Tabla 29. Codificación del árbol de ataque "Robo de información IOT"

Los atributos usados en cada uno de los nodos del árbol de ataque serán todos los indicados por la Tabla 10, y los valores asignados están propuestos en base a la búsqueda sistemática de escenarios de brechas.

| <b>Nodo</b> | <b>Atacante</b> | Costo  | Impacto | <b>Habilidad</b> | Probabilidad | Riesgo |
|-------------|-----------------|--------|---------|------------------|--------------|--------|
| $H_A.1.1$   | Externo         | 1.0000 | 7.0000  | 0.5000           | 0.7000       | 2.4500 |
| $H$ A.1.2   | Externo         | 1.0000 | 7.0000  | 0.5000           | 0.6500       | 2.2750 |
| $H_A.2$     | Externo         | 1.0000 | 8.0000  | 0.5000           | 0.7000       | 2.8000 |
| $H_A.3$     | Externo         | 1.0000 | 9.0000  | 0.5000           | 0.6500       | 2.9250 |
| $H$ A.4.1   | Externo         | 1.0000 | 8.0000  | 0.5000           | 0.7000       | 2.8000 |
| H A.4.2     | Externo         | 1.0000 | 8.0000  | 0.5000           | 0.9000       | 3.6000 |
| H A.4.3     | Externo         | 1.0000 | 8.0000  | 0.5000           | 0.5000       | 2.0000 |
| H A.4.4     | Externo         | 1.0000 | 8.0000  | 0.5000           | 0.9000       | 3.6000 |
| H A.4.5     | Externo         | 2.0000 | 9.0000  | 0.5000           | 0.6000       | 1.3500 |
| $H$ B.1.1   | Externo         | 1.0000 | 7.0000  | 0.5000           | 0.6000       | 2.1000 |
| H B.1.2     | Externo         | 1.0000 | 8.0000  | 0.5000           | 0.6000       | 2.4000 |
| H B.2.1     | Externo         | 1.0000 | 7.0000  | 0.5000           | 0.9000       | 3.1500 |
| H B.2.2     | Externo         | 1.0000 | 8.0000  | 0.5000           | 0.8000       | 3.2000 |
| H B.3       | Externo         | 1.0000 | 9.0000  | 0.5000           | 0.6500       | 2.9250 |
| H B.4       | Externo         | 1.0000 | 9.0000  | 0.5000           | 0.7000       | 3.1500 |

**Tabla 30 -** Valores de atributos iniciales del árbol de ataque "Robo de información IOT"

#### **2.2.3 Propagación de valores IOT**

Con el árbol de ataque definido y previo al cálculo del riesgo inherente es necesario propagar los atributos por todos los nodos. Para conseguir este objetivo, se utilizará la codificación de la Tabla 11 y las fórmulas de la Tabla 13.

| <b>CÓDIGO</b> | <b>COSTO</b> | <b>IMPACTO</b> | <b>HABILIDAD</b> | <b>PROBABILIDAD</b> | <b>RIESGO</b> |
|---------------|--------------|----------------|------------------|---------------------|---------------|
| $H$ A.1.1     | 1.0000       | 7.0000         | 0.5000           | 0.7000              | 2.4500        |
| $H$ A.1.2     | 1.0000       | 7.0000         | 0.5000           | 0.6500              | 2.2750        |
| H A.2         | 1.0000       | 8.0000         | 0.5000           | 0.7000              | 2.8000        |
| H A.3         | 1.0000       | 9.0000         | 0.5000           | 0.6500              | 2.9250        |
| $H$ A.4.1     | 1.0000       | 8.0000         | 0.5000           | 0.7000              | 2.8000        |
| H A.4.2       | 1.0000       | 8.0000         | 0.5000           | 0.9000              | 3.6000        |
| H A.4.3       | 1.0000       | 8.0000         | 0.5000           | 0.5000              | 2.0000        |

**Tabla 31 -** Propagación de atributos por el árbol de ataque "Robo de información IOT"

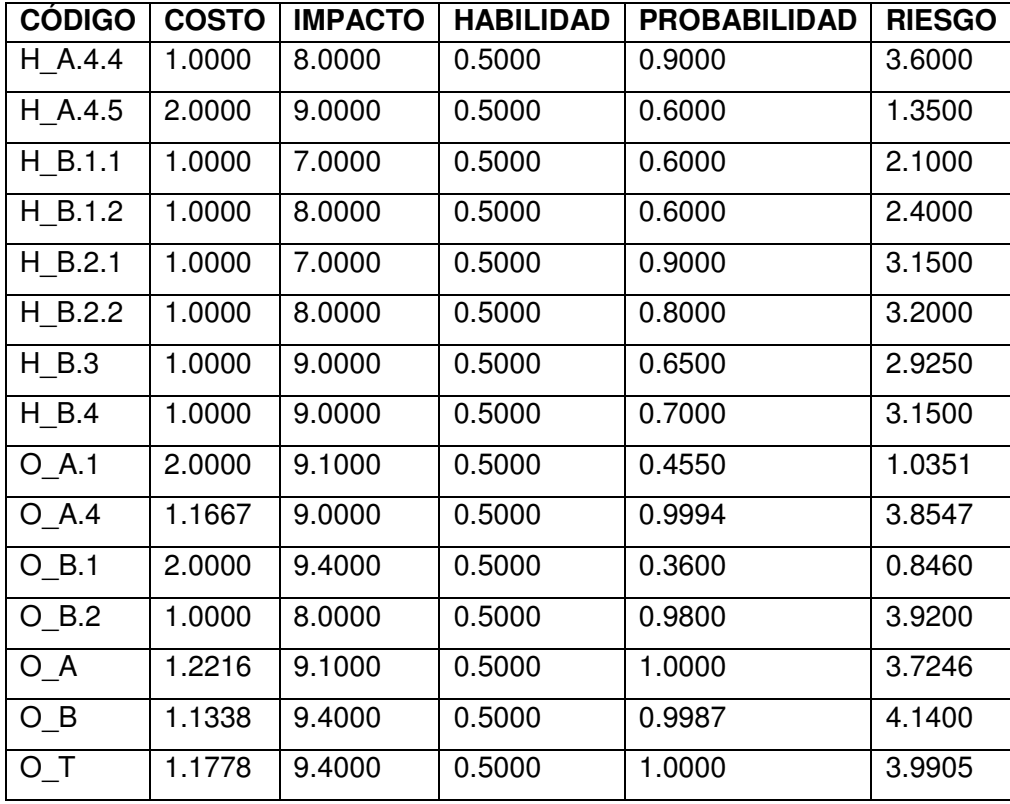

Para entender de manera más clara como se obtienen los valores de los atributos por todo el árbol, se utilizarán los nodos O\_A.1.1 y O\_B.1 Para ejemplificar los cálculos en nodos AND y OR se utilizarán los nodos O\_A.1 y O\_B.2 respectivamente.

Para calcular los valores del nodo O\_A.1 se deben usar los valores de los nodos O\_A.1.1 y O\_A.1.2 con una relación AND.

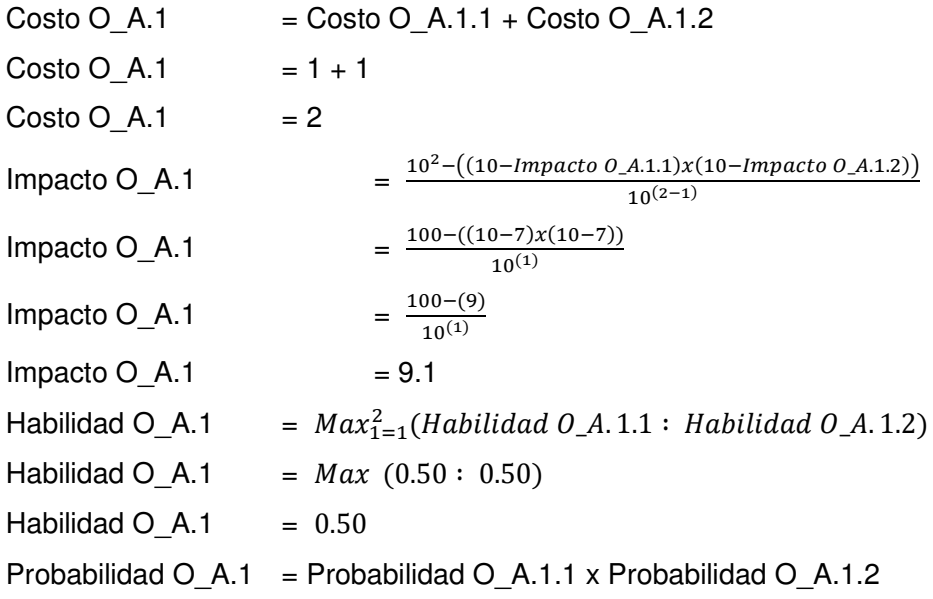

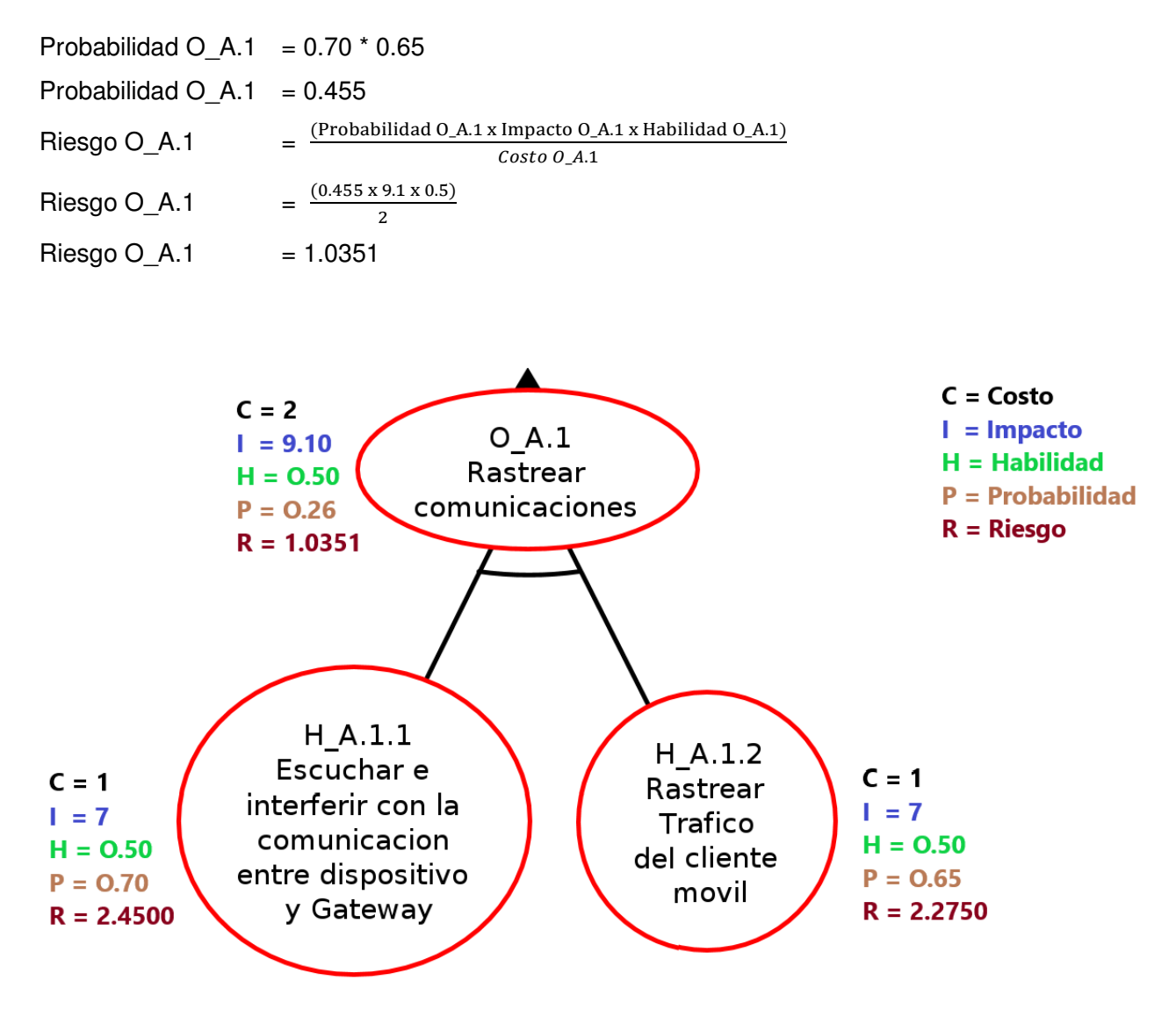

**Figura 37 -** Cálculo de atributos en nodo AND

Para calcular los valores del nodo O\_B.2 se deben usar los valores de los nodos O\_B.2.1 y O\_B.2.2 con una relación OR.

Usando las fórmulas de la Tabla 13, se tiene:

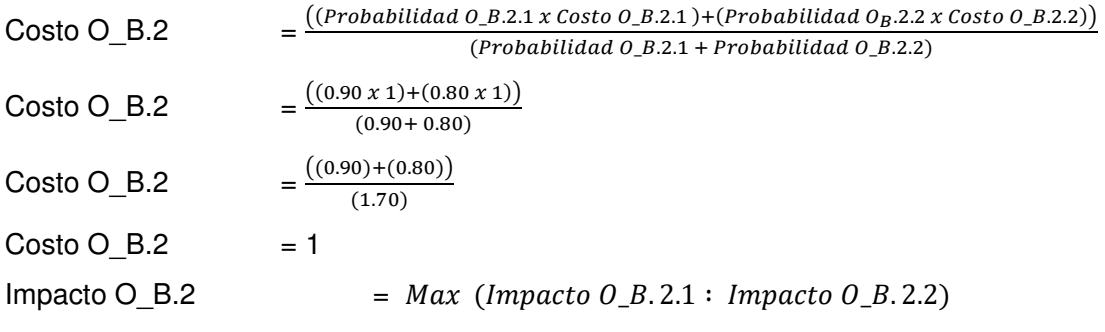

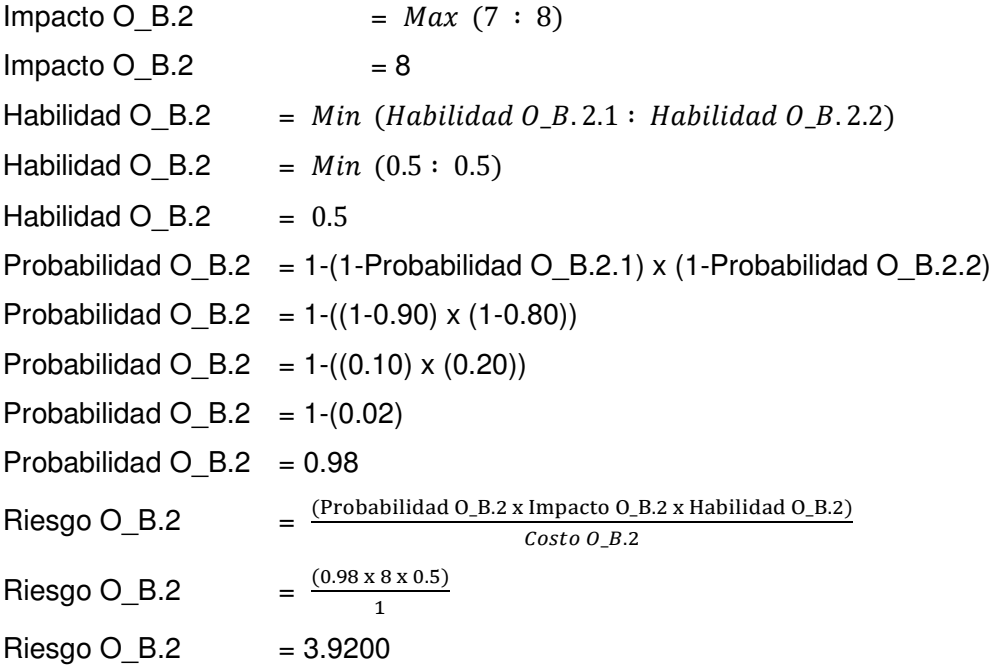

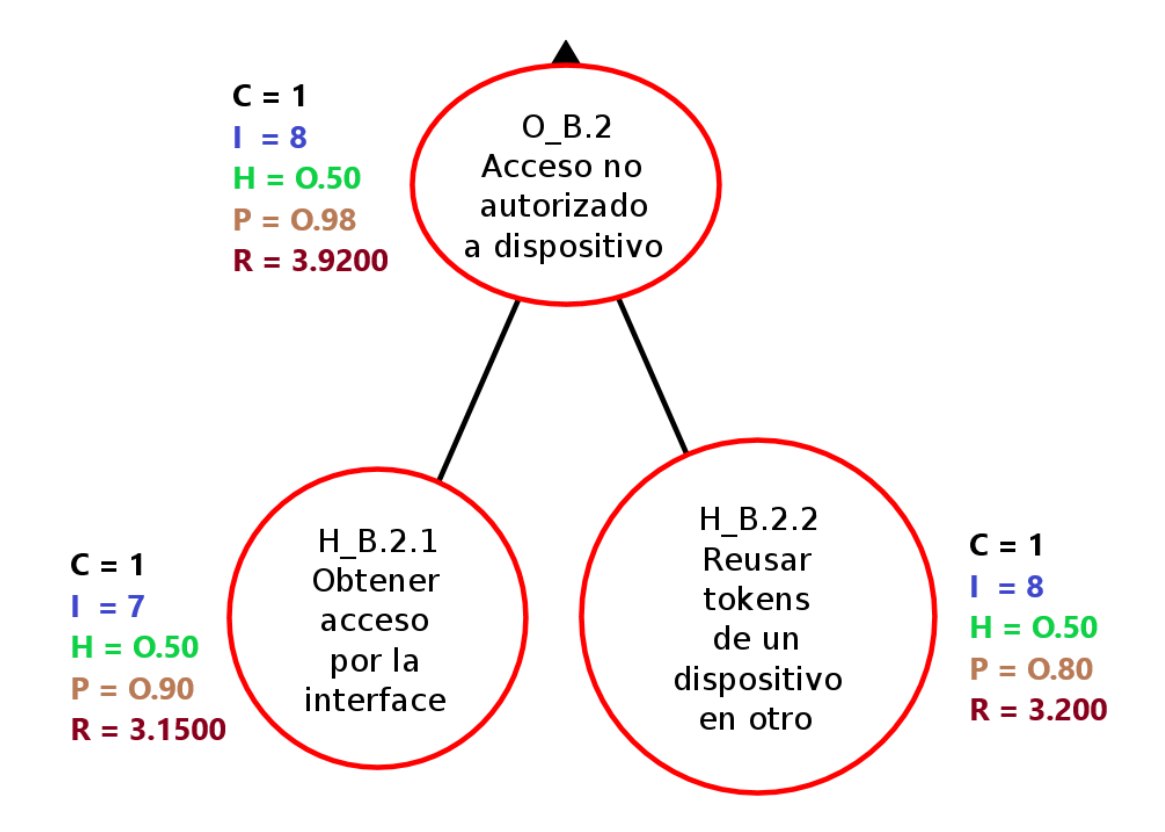

**Figura 38** - Cálculo de atributos en nodo OR

#### **2.2.3 Cálculo y valoración del riesgo inherente IOT**

Al trabajar los valores de la Tabla 31 15 en 2 dimensiones, por lado la dimensión impacto, y por otro lado la dimensión compuesta por la probabilidad, la habilidad y el costo, se obtiene la Tabla 32.

| <b>NODO</b> | <b>PROBABILIDAD * HABILIDAD / COSTO</b> | <b>IMPACTO</b> | <b>RIESGO</b> |
|-------------|-----------------------------------------|----------------|---------------|
| $H$ A.1.1   | 0.3500                                  | 7.0000         | 2.4500        |
| $H$ A.1.2   | 0.3250                                  | 7.0000         | 2.2750        |
| H A.2       | 0.3500                                  | 8.0000         | 2.8000        |
| H A.3       | 0.3250                                  | 9.0000         | 2.9250        |
| $H_A.4.1$   | 0.3500                                  | 8.0000         | 2.8000        |
| H A.4.2     | 0.4500                                  | 8.0000         | 3.6000        |
| A.4.3<br>Н  | 0.2500                                  | 8.0000         | 2.0000        |
| H A.4.4     | 0.4500                                  | 8.0000         | 3.6000        |
| H A.4.5     | 0.1500                                  | 9.0000         | 1.3500        |
| $H$ B.1.1   | 0.3000                                  | 7.0000         | 2.1000        |
| H B.1.2     | 0.3000                                  | 8.0000         | 2.4000        |
| B.2.1<br>H  | 0.4500                                  | 7.0000         | 3.1500        |
| H B.2.2     | 0.4000                                  | 8.0000         | 3.2000        |
| H B.3       | 0.3250                                  | 9.0000         | 2.9250        |
| H B.4       | 0.3500                                  | 9.0000         | 3.1500        |
| A.1<br>O    | 0.1138                                  | 9.1000         | 1.0351        |
| A.4<br>O    | 0.42830                                 | 9.0000         | 3.8547        |
| B.1<br>O    | 0.0900                                  | 9.4000         | 0.8460        |
| O B.2       | 0.4900                                  | 8.0000         | 3.9200        |
| O A         | 0.4093                                  | 9.1000         | 3.7246        |
| B<br>O      | 0.440422                                | 9.4000         | 4.1400        |
| $\top$<br>O | 0.42452                                 | 9.4000         | 3.9905        |

**Tabla 32 -** Riesgo IOT calculado en función de probabilidad por impacto

Los valores obtenidos del atributo riesgo de cada nodo corresponden al riesgo inherente, debido a que en el árbol aún no se proponen controles de seguridad para reducir el riesgo. Siendo el riesgo inherente total del árbol, el correspondiente al nodo OT, mismo que posee un valor de 2.9717.

Para realizar un análisis más visual de estos valores, siguiendo un método similar al de [5] se utilizará el siguiente mapa semántico para determinar la criticidad de los riesgos registrados.

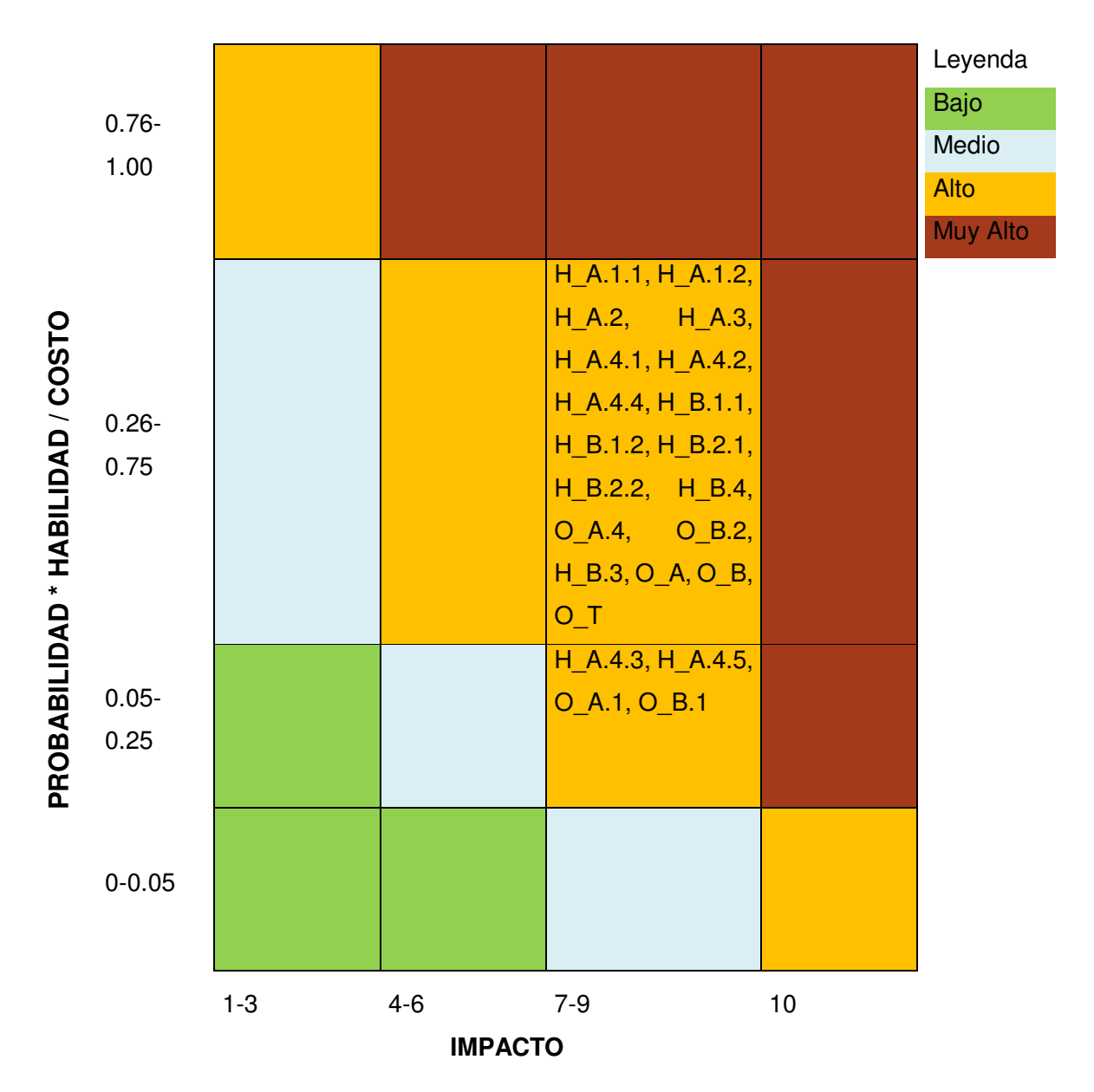

**Figura 39 -** Mapa semántico de riesgo inherente IOT

Se puede apreciar que todos los riesgos inherentes del árbol de ataque del caso de estudio se encuentran como Alto, siendo el riesgo inherente total, alto.

#### **2.3 CONTROL DE RIESGOS**

Como se indica en la sección "Propuesta de ciclo de gestión de riesgos" del presente trabajo, la lista de controles de seguridad que se utilizaran para la generación de los árboles de defensa se encuentra en el Anexo II y están basados en EGSI y RGPD y los controles sugeridos por [21].

### **2.4 TRATAMIENTO DE RIESGOS**

Para tratar los riesgos encontrados en la etapa de evaluación, se propone usar arboles de defensa que utilizaran los controles de seguridad generados como contramedidas y con estos calcular el riesgo residual.

## **2.4.1 Diseño y creación de árboles de defensa IOT**

Con el fin de realizar un análisis cuantitativo es necesario dar valores iniciales para los controles de seguridad definidos en el Anexo II, estos valores consideran como referencia el escenario de brechas.

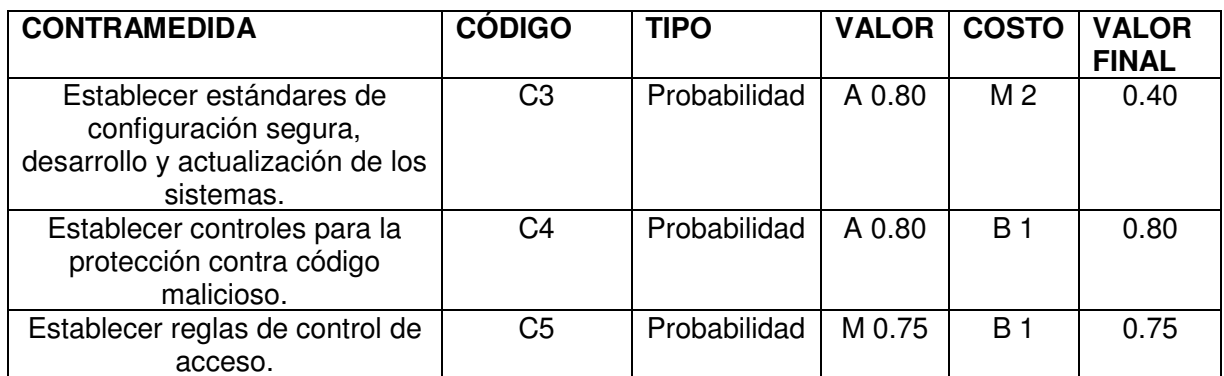

#### **Tabla 33 -** Valores estimados por contramedida IOT

En la siguiente Tabla se presentan las contramedidas sustentadas en los controles de seguridad del Anexo II y su aplicación en los nodos seleccionados.

| <b>CÓDIGO</b> | <b>DESCRIPCIÓN NODO</b>                         | <b>CÓDIGO</b>       |
|---------------|-------------------------------------------------|---------------------|
|               |                                                 |                     |
| <b>NODO</b>   |                                                 | <b>CONTRAMEDIDA</b> |
| H A.1.1       | Escuchar e interferir con la comunicación entre | C <sub>3</sub>      |
|               | dispositivo y Gateway                           |                     |
| $H$ A.1.2     | Rastrear tráfico del cliente móvil.             | C <sub>3</sub>      |
| H A.2         | Explotar servicios no usados                    | C <sub>3</sub>      |
| H A.3         | Ejecutar código no autorizado                   | C <sub>4</sub>      |
| H A.4.1       | Obtener acceso a datos de registro              | C <sub>5</sub>      |
| H A.4.2       | Obtener acceso por interfaz                     | C <sub>5</sub>      |
| H A.4.3       | Extraer clave cifrada                           | C <sub>3</sub>      |
| H A.4.4       | Usar claves predeterminadas                     | C <sub>3</sub>      |
| H A.4.5       | Falsificar dispositivo                          | C <sub>3</sub>      |
| H B.1.1       | Revertir contenido cifrado                      | C <sub>3</sub>      |
| H B.1.2       | Extraer clave cifrada                           | C <sub>3</sub>      |
| H B.2.1       | Obtener acceso por la interfaz                  | C <sub>5</sub>      |
| H B.2.2       | Reusar tokens de un dispositivo en otro         | C <sub>5</sub>      |
| $H$ B.3       | Ejecutar código no autorizado                   | C <sub>4</sub>      |
| H B.4         | Explotar vulnerabilidades conocidas             | C <sub>3</sub>      |

**Tabla 34 -** Contramedidas por nodo seleccionado IOT

# **2.4.2 Generación de árboles de defensa IOT**

En base al árbol de ataque IOT y a los controles de seguridad definidos. mediante la herramienta ADTool, se genera el correspondiente árbol de defensa [30]:

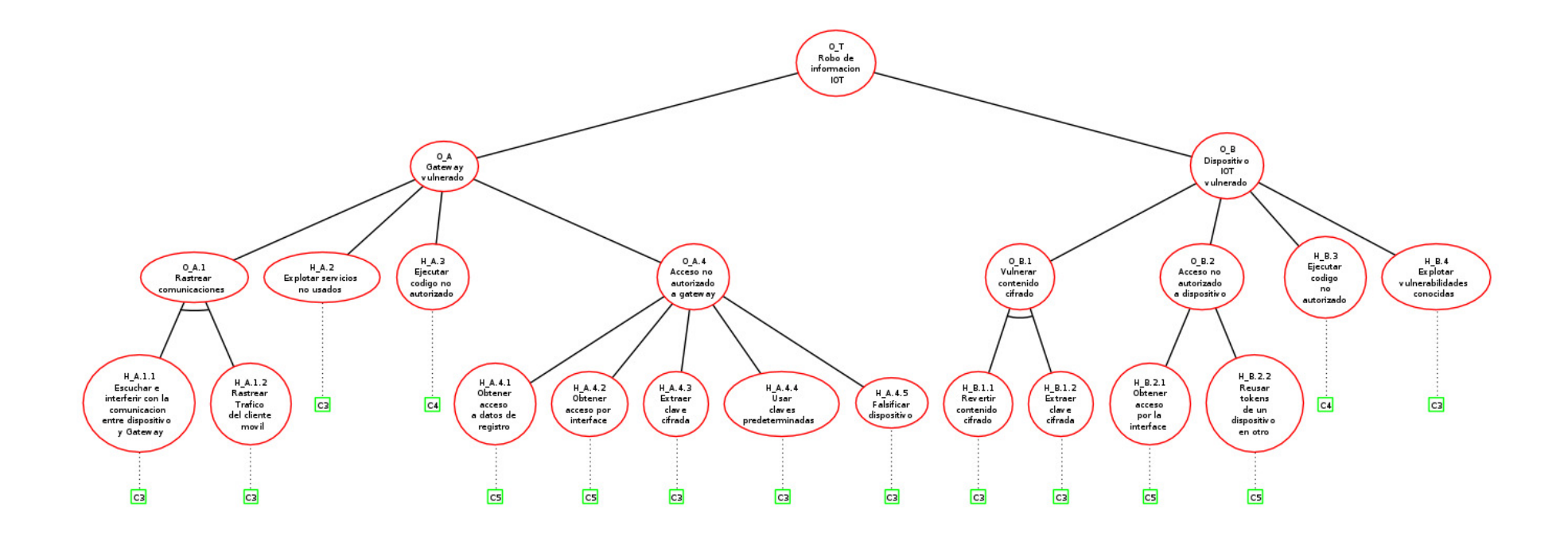

**Figura 40 -** Árbol de defensa "Robo de información IOT"

# **2.3.3 Definición valores iniciales para nodos hoja usando contramedidas IOT**

Usando los valores tipo hoja de la Tabla 30 y los valores de las contramedidas asignados en la Tabla 34, se pueden obtener los valores de los atributos de los nodos tipo hoja del árbol de defensa.

**Tabla 35 -** Valores de atributos iniciales del árbol de defensa "Robo de información IOT"

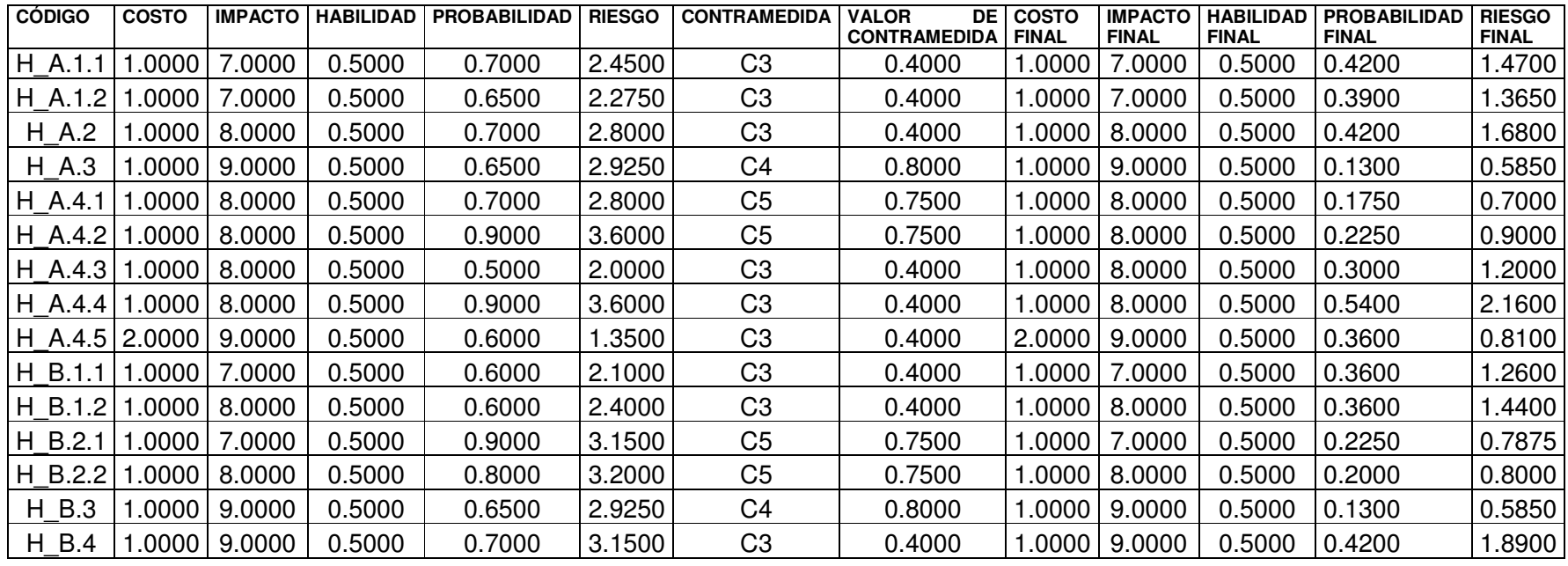

Para una mejor compresión de la Tabla 35, se ejemplifica el cálculo de los nuevos valores de atributos para el nodo H\_A.1.1

Costo final  $H_A.1.1$  = Costo  $H_A.1.1$ Costo final H $A.1.1$  = 1 Impacto final H $A.1.1$  = Impacto H $A.1.1$  (No existe contramedida de impacto) Impacto final H $A.1.1$  = 7 Habilidad final H  $A.1.1$  = Habilidad H  $A.1.1$ Habilidad final H $A.1.1$  = 0.50 Probabilidad final H\_A.1.1 = Probabilidad H\_A.1.1 x (1 – Probabilidad Contramedida C3)) Probabilidad final H\_A.1.1 =  $0.70 \times (1 - 0.40)$ Probabilidad final H A.1.1 =  $0.70 \times (0.60)$ Probabilidad final H $A.1.1 = 0.42$ Riesgo final H\_A.1.1 = (PQRSTSUVUWTW `\_Y..Z [\]T^\_R `\_Y.. Z `TSUVUWTW `\_Y..)  $Costo H.A.1.1$ Riesgo final H\_A.1.1 =  $\frac{(0.42 \times 7 \times 0.50)}{1}$  $\overline{1}$ Riesgo final  $H_A$ .1.1 = 1.47

### **2.4.4 Propagación de valores en el árbol de defensa IOT**

Previo al cálculo del riesgo residual es necesario propagar los atributos por todos los nodos del árbol de defensa. Para conseguir este objetivo, se utilizarán las fórmulas de la Tabla 13 y Tabla 18, en conjunto con los valores de la Tabla 33 y Tabla 35, para obtener los siguientes resultados.

**Tabla 36 -** Propagación de atributos por el árbol de defensa "Robo de información IOT"

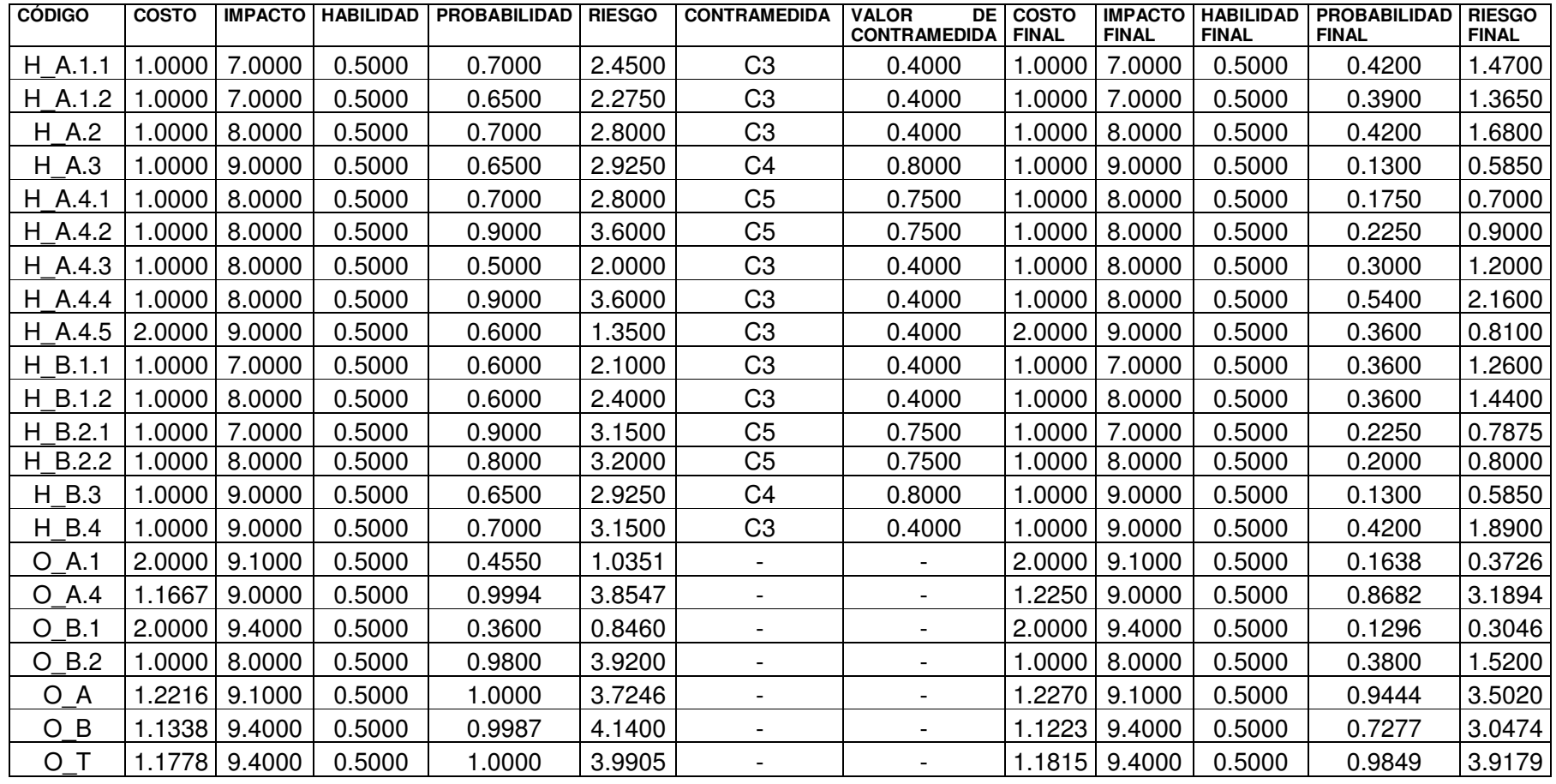

#### **2.4.5 Cálculo y valoración del riesgo residual IOT**

Al trabajar los valores de la Tablas 36 en 2 dimensiones, por lado la dimensión impacto, y por otro lado la dimensión compuesta por la probabilidad, la habilidad y el costo, se obtiene la Tabla 37.

| <b>NODO</b>       | <b>PROBABILIDAD * HABILIDAD / COSTO</b> | <b>IMPACTO</b> | <b>RIESGO</b> |
|-------------------|-----------------------------------------|----------------|---------------|
| $H$ A.1.1         | 0.2100                                  | 7.0000         | 1.4700        |
| $H$ A.1.2         | 0.1950                                  | 7.0000         | 1.3650        |
| H A.2             | 0.2100                                  | 8.0000         | 1.6800        |
| H A.3             | 0.0650                                  | 9.0000         | 0.5850        |
| H A.4.1           | 0.0875                                  | 8.0000         | 0.7000        |
| H<br>A.4.2        | 0.1125                                  | 8.0000         | 0.9000        |
| H A.4.3           | 0.1500                                  | 8.0000         | 1.2000        |
| A.4.4<br>H        | 0.2700                                  | 8.0000         | 2.1600        |
| A.4.5<br>H        | 0.0900                                  | 9.0000         | 0.8100        |
| <b>B.1.1</b><br>H | 0.1800                                  | 7.0000         | 1.2600        |
| <b>B.1.2</b><br>H | 0.1800                                  | 8.0000         | 1.4400        |
| H B.2.1           | 0.1125                                  | 7.0000         | 0.7875        |
| B.2.2<br>H        | 0.1000                                  | 8.0000         | 0.8000        |
| H B.3             | 0.0650                                  | 9.0000         | 0.5850        |
| H B.4             | 0.2100                                  | 9.0000         | 1.8900        |
| $O$ A.1           | 0.0410                                  | 9.1000         | 0.3726        |
| O A.4             | 0.3544                                  | 9.0000         | 3.1894        |
| B.1<br>O          | 0.0324                                  | 9.4000         | 0.3046        |
| O B.2             | 0.1900                                  | 8.0000         | 1.5200        |
| ОA                | 0.3848                                  | 9.1000         | 3.5020        |
| O B               | 0.3242                                  | 9.4000         | 3.0474        |
| $\top$<br>O       | 0.4168                                  | 9.4000         | 3.9179        |

**Tabla 37 -** Riesgo calculado en función de probabilidad por impacto para el árbol de defensa "Robo de información IOT"

Los valores obtenidos del atributo riesgo de cada nodo corresponden al riesgo residual, debido a que el árbol ya considera controles de seguridad basados que buscan proteger la información sensible para reducir el riesgo. Siendo el riesgo residual total del árbol, el correspondiente al nodo OT, mismo que posee un valor de 3.91.

Para realizar un análisis más visual de estos valores, siguiendo un método similar al de [5] se utilizará el siguiente mapa semántico para determinar la criticidad de los riesgos registrados.

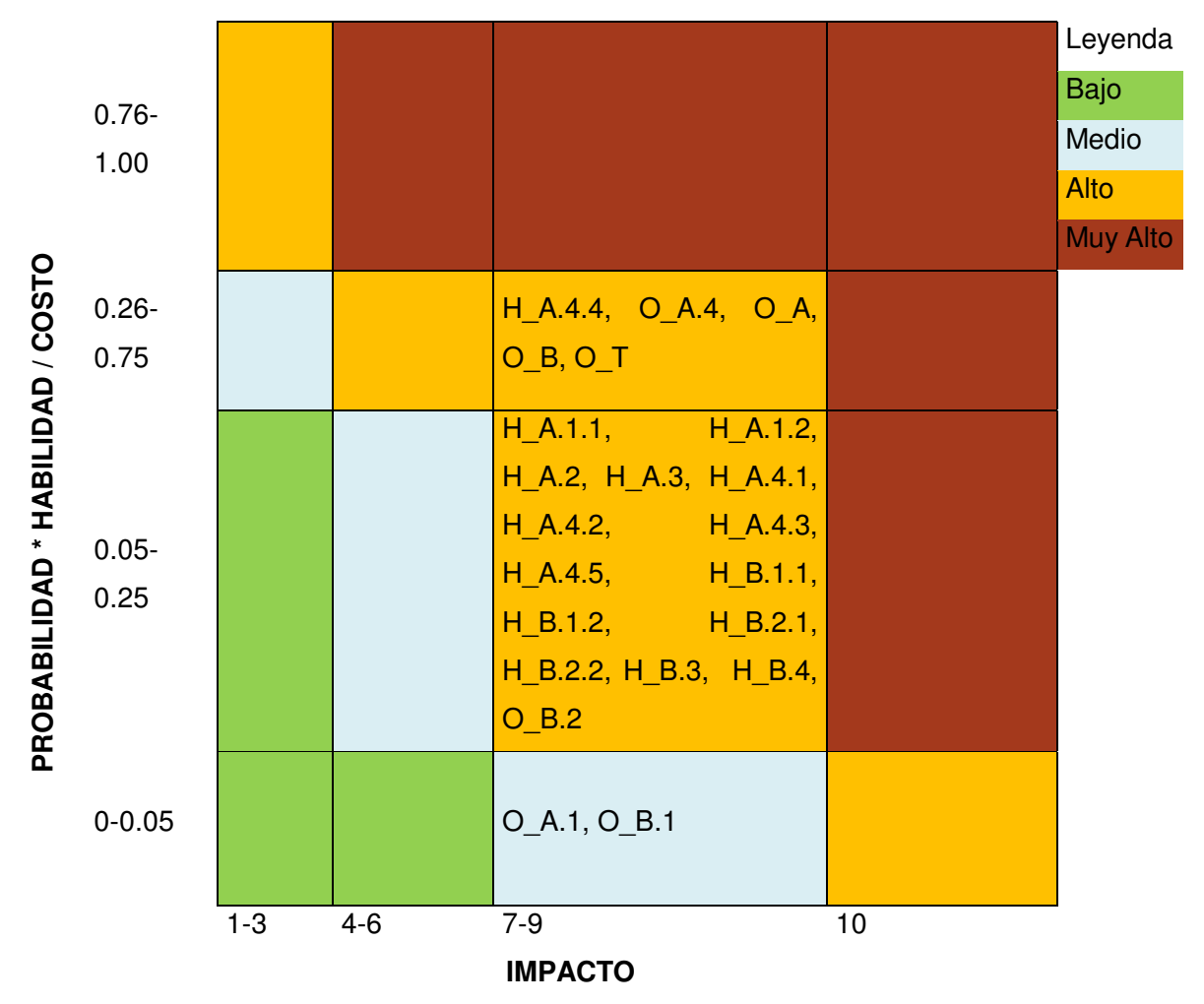

**Figura 41** - Mapa semántico de riesgo residual IOT

Una vez aplicados los controles de seguridad propuestos, Se puede apreciar que todos los riesgos residuales del árbol de defensa del caso de estudio, reducido sus probabilidades, sin embargo, aún se mantienen como altos y medios, es importante indicar el hecho de que el riesgo residual total se mantiene como Alto.

### **2.5 COMUNICACIÓN Y VALIDACIÓN**

Para validar y realizar la comunicación dentro del ciclo es necesario comparar los riesgos: inherente y residual, con esto se puede analizar la efectividad de los controles propuestos

#### **2.5.1 Comparación entre riesgos IOT**

El análisis cualitativo de los mapas semánticos utilizados en las figuras 39 y 41, permite apreciar que la implantación de controles de seguridad enfocados en la privacidad reduce considerablemente la probabilidad de su manifestación en los nodos hoja, sim embargo el impacto se mantiene.

Para completar el análisis cualitativo realizado, es necesario realizar un análisis de índole cuantitativa, y con este fin, apoyado en el trabajo de [5] se utilizará una variante de la ficha de informes de riesgos, que permitan comparar los riesgos residuales e inherentes para el presente caso de estudio.

**Tabla 38** - Ficha comparativa de riesgos inherente y residual IOT

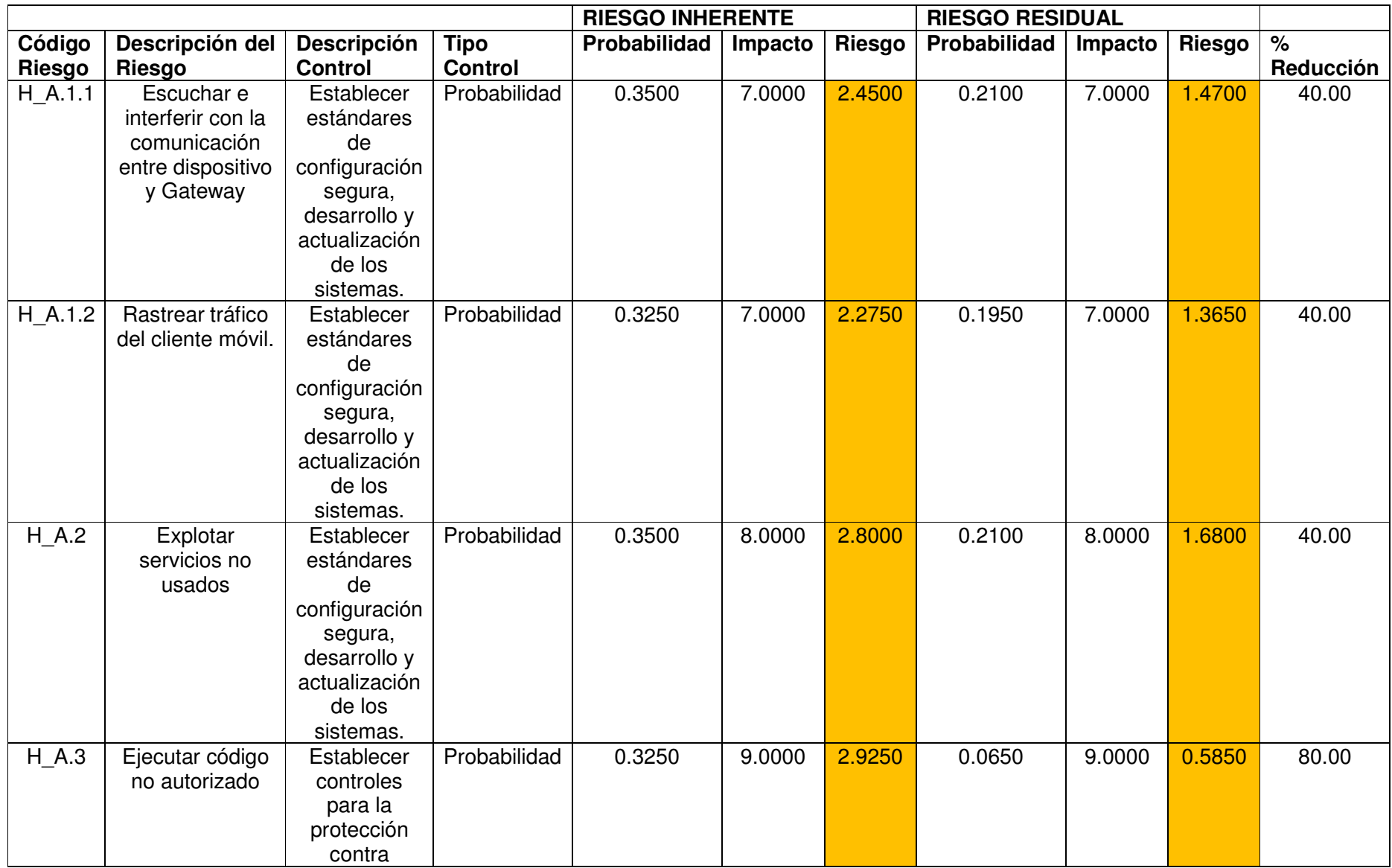
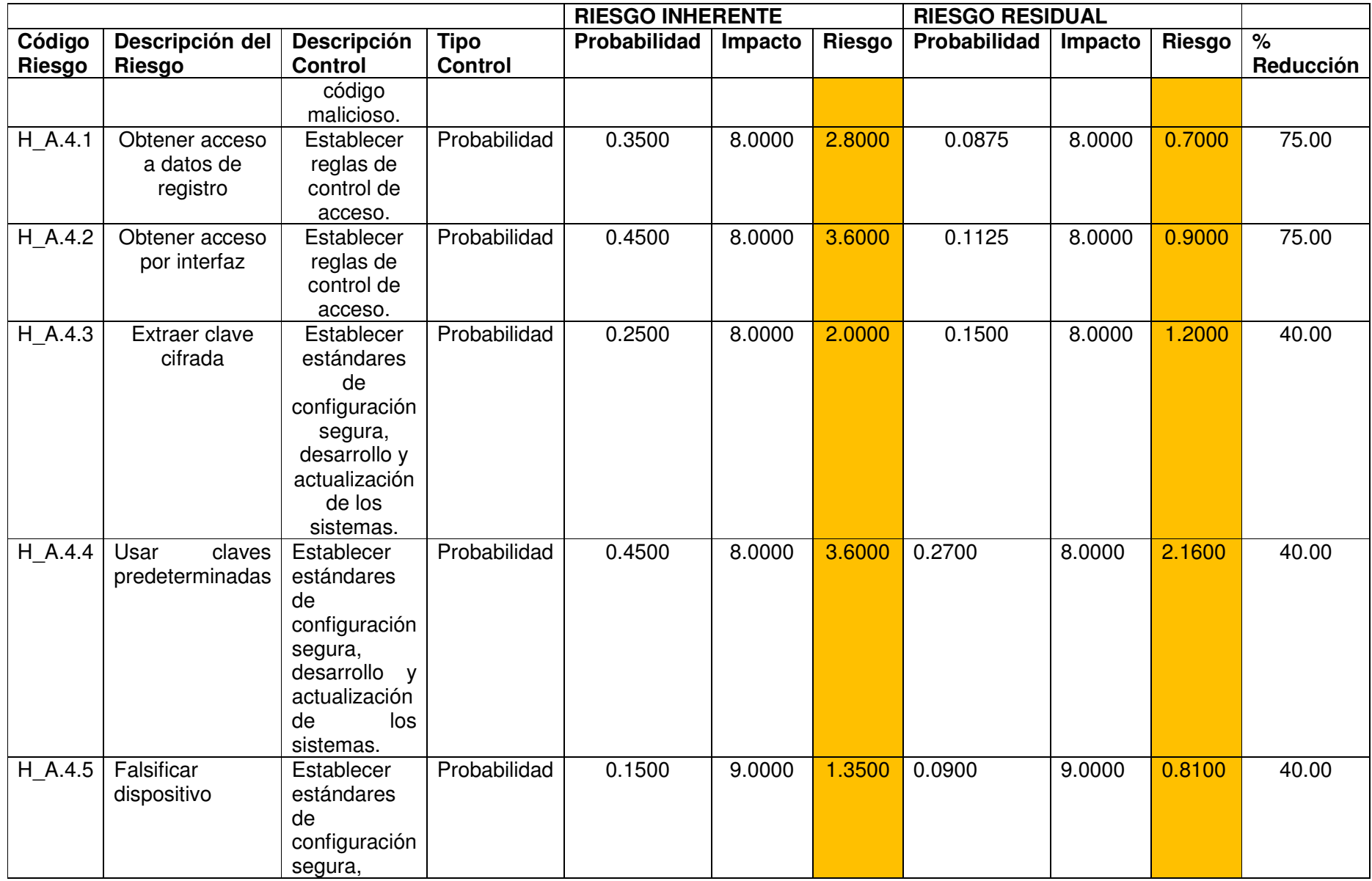

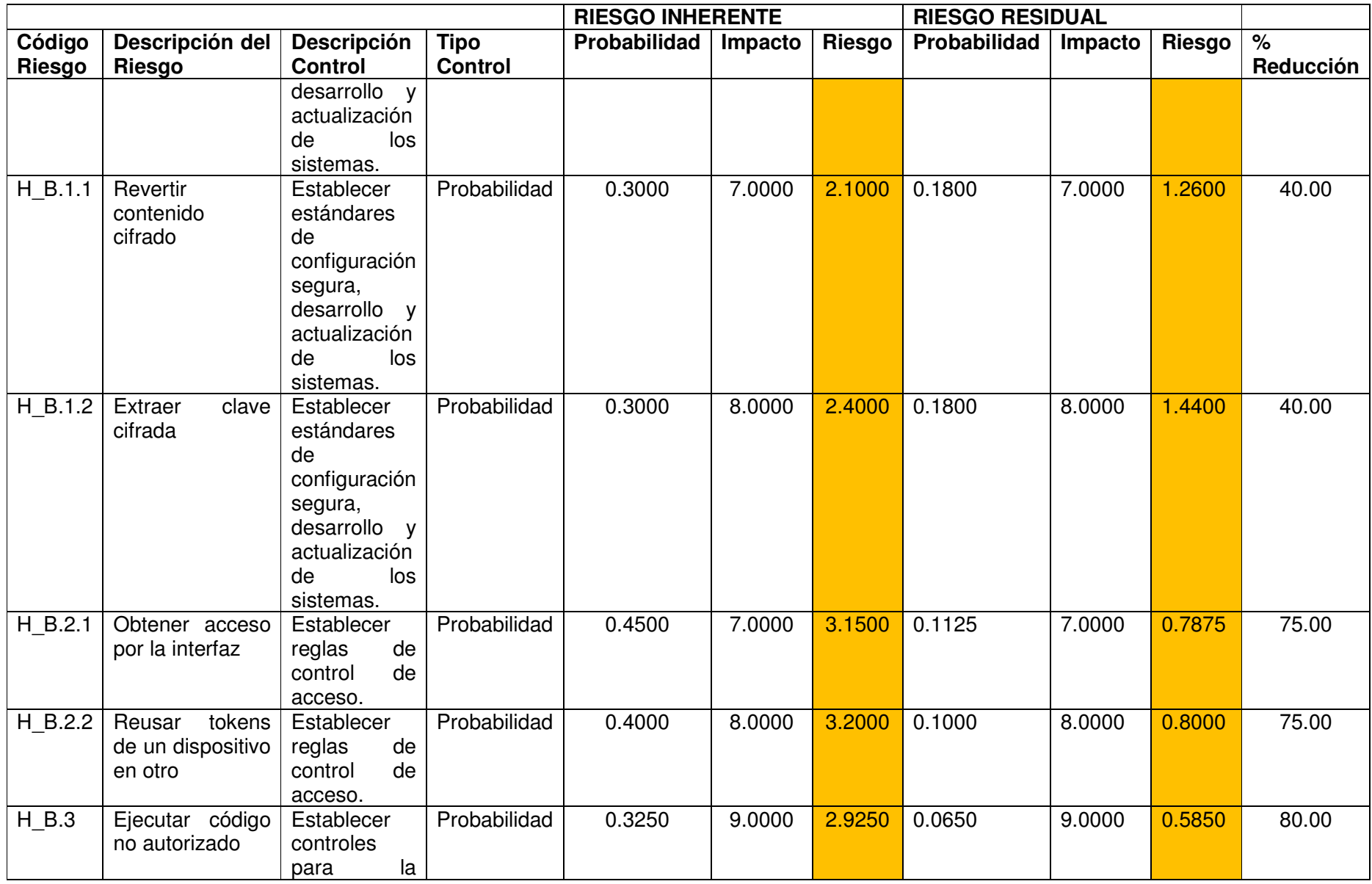

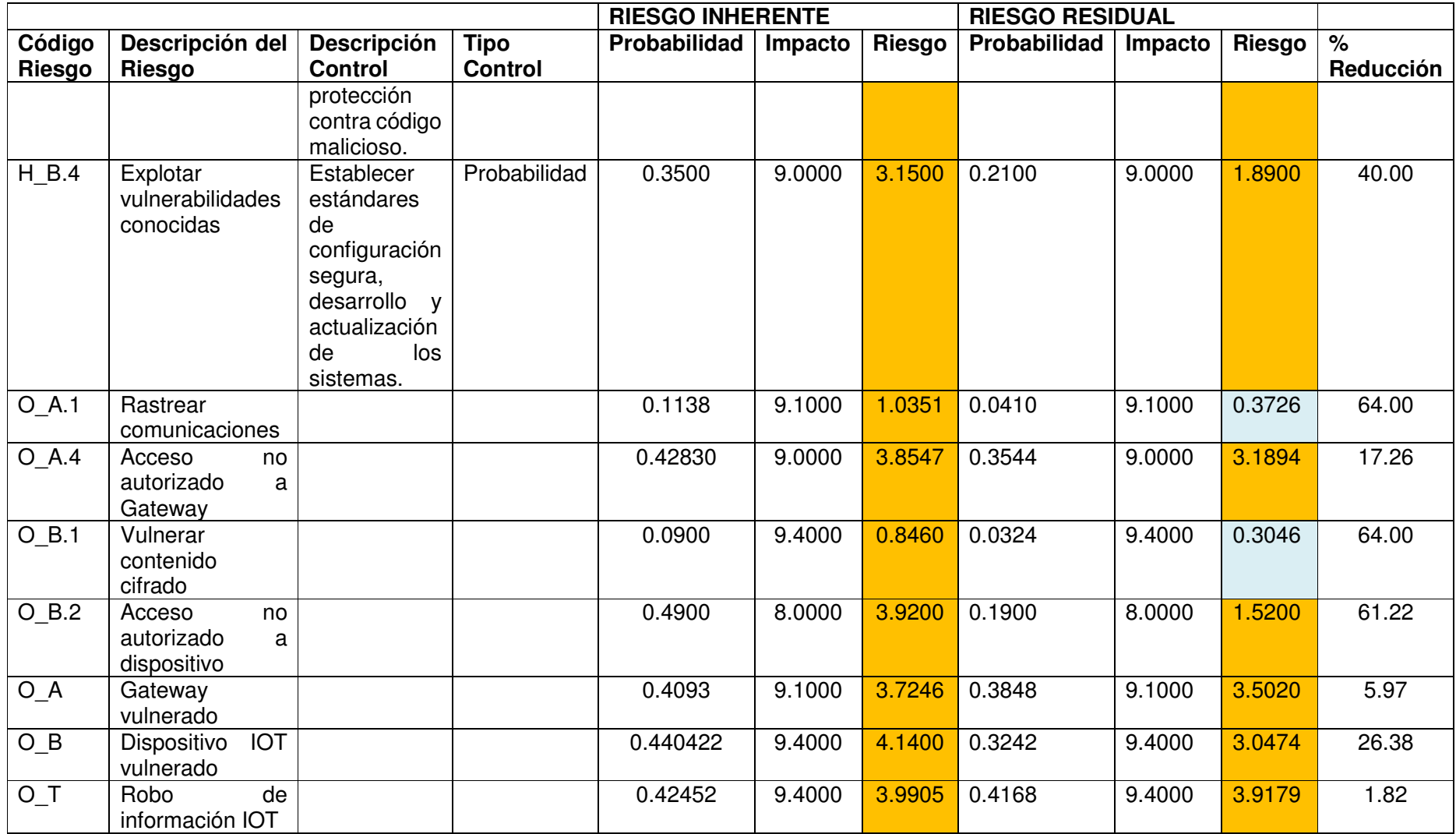

## **2.5.2 Análisis de efectividad IOT**

En base al trabajo realizado en la ficha comparativa de riesgos inherente y residual se puede aprecia que:

El riesgo inherente generado por ataques que roban información personal sensible tiene un impacto muy alto, que afecta considerablemente la privacidad de los usuarios de los sistemas de información afectados por este tipo de brechas.

Los controles de seguridad orientados a salvaguardar la privacidad de la información aplicados en un ambiente de IOT ayudan a reducir significativamente la probabilidad en los nodos hoja de los ataques, este hecho se evidencia al revisar los riesgos reportados en la ficha comparativa. Se debe indicar que en ambientes IOT los controles de seguridad basado en la privacidad no son suficientes por sí solos.

Con el uso de los mapas semánticos se apreció una reducción de riesgo conservadora, mediante la comparación cuantitativa se puede observar que la reducción del riesgo varía entre el 5 y 80% en todos los riesgos que tienen implementados una contramedida basada en la protección de los datos sensibles personales.

## **2.6 MONITOREO**

Considerando los valores de reducción evidenciados en la "Ficha comparativa de riesgos inherente y residual IOT", se puede decir que la implementación controles de seguridad basados en EGSI y RGPD para la protección de la privacidad de datos personales sensibles son insuficientes en la gestión de riesgos de los sistemas de información IOT. Se recomendaría un nuevo ciclo de gestión con nuevos controles.

# **Anexo VIII - Guía simple de implementación**

Para la implementación del ciclo de gestión de riesgos propuestos es necesario considerar las etapas de este.

- Establecer contexto.
- Evaluación de riesgos.
- Control de riesgos.
- Tratamiento de riesgos.
- Comunicación y valoración.
- Monitoreo.

A continuación, se expone las actividades a realizar en cada etapa.

### Establecer contexto

En esta fase se debe definir de manera adecuada el escenario bajo el cual la organización está siendo afectada por las diversas brechas o eventos de seguridad.

Para conseguir este objetivo se debe realzar las siguientes tareas:

- Modelar el sistema. consiste en determinar la infraestructura organizacional, tanto en hardware, software y personas que interactúan. Con este fin es necesario observar con atención la empresa en la cual se está implementando el ciclo de gestión.
- Modelar ataque. consiste en determinar la manera en que la infraestructura ha sido vulnerada por uno o varios ataques.
- Perfil de atacantes. consiste en definir los distintos grupos que han hecho mal uso de la infraestructura buscando ocasionar daño a la organización. En esta fase se debe considerar, la habilidad, el presupuesto y el tiempo del cual disponen estos grupos.
- Catálogo de amenazas. consiste en definir el conjunto de amenazas que afectan la infraestructura organizacional, para obtener este catálogo se hace uso de la herramienta Microsoft Thread Modeling Tool, la misma que permite obtener esta información en base a la infraestructura tecnológica de la organización.

### **Evaluación de riesgos**

Con el contexto establecido de manera adecuada, se puede evaluar los riesgos, para esto se debe:

• Generar árboles de ataque. - con el uso de la herramienta ADTool y con el catálogo de amenazas se puede diseñar y crear los árboles de ataque que ha sufrido la organización. Es importante considerar el objetivo principal de estos ataques, por ejemplo, el robo de información sensible.

- Definición de atributos y valores para los nodos hoja. en esta fase es necesario en primer lugar definir que atributos se utilizaran para caracterizar los riesgos, como mínimo se sugiere utilizar probabilidad e impacto, atributos que maneja la herramienta ADTool. Otra consideración fundamental dentro de esta fase es la asignación de valores para cada nodo del árbol de ataque, para realizar esta actividad es necesario usar el juicio experto de los actores afectados por los diversos ataques.
- Propagación de valores. esta fase consiste en realizar el cálculo para cada nodo superior del árbol, para subir los valores de los atributos considerados, es importantes indicar que ADTool, permite realizar estos cálculos de manera automática para determinados atributos como la probabilidad.
- Cálculo y valoración del riesgo inherente. en esta fase es necesario calcular el riesgo para cada nodo del árbol de ataque, considerando que una de las maneras de valorar el riesgo es mediante el uso de la fórmula, **riesgo = probabilidad x impacto**. Una vez valorado es riesgo se recomienda sumariar el mismo en una tabla y un mapa semántico o de calor para calificar estos riesgos.

### **Control de riesgos**

Con el riesgo inherente valorado, es necesario establecer los controles que pueden ayudar a mitigar los mismos.

#### **Tratamiento de riesgos**

Una vez definidos los controles a utilizar, es necesario tratar los riesgos encontrados para esto se propone realizar las siguientes actividades:

- Generación de árboles de defensa. con el uso de la herramienta ADTool y con el uso del catálogo de amenazas y los controles de seguridad determinados, se puede diseñar y crear los árboles de defensa.
- Definición de atributos y valores para los nodos hoja usando contramedidas. en esta fase es necesario en primer lugar definir el valor que se otorgará a cada medida y que tipo de contramedidas se usa, sean de probabilidad o de impacto. Es importante anotar que los valores estimados para las contramedidas se obtienen en base a un juicio experto de la persona o personas que realizan la gestión del riesgo.
- Propagación de valores. esta fase consiste en realizar el cálculo para cada nodo superior del árbol, para subir los valores de los atributos considerados, es importantes indicar que ADTool, permite realizar estos cálculos de manera automática para determinados atributos como la probabilidad.
- Cálculo y valoración del riesgo residual. en esta fase es necesario calcular el riesgo residual para cada nodo del árbol de defensa, considerando que una de las maneras de valorar el riesgo es mediante el uso de la fórmula, **riesgo = probabilidad x impacto**. Una vez valorado es riesgo se recomienda sumariar el mismo en una tabla y un mapa semántico o de calor para calificar estos riesgos.

#### **Comunicación y validación**

Con los riesgos residual e inherentes cálculos, es necesario validar estos y comunicar los resultados, para cumplir este objetivo es necesario realizar las siguientes actividades.

Comparar riesgos. – se recomienda crear una ficha comparativa de los riesgos inherente y residual, que contenga al menos el nombre de la amenaza, la contramedida usada, el riesgo, y la diferencia porcentual entre estos.

Análisis de efectividad. - en este paso es necesario con la tabla generada analizar si las contramedidas han trabajado de manera adecuada, verificando si el riesgo ha disminuido y en que valores, es especial el riesgo total del ataque.

#### **Monitoreo**

En esta etapa final, es necesario con los datos recolectados, determinar la efectividad del ciclo, y definir se es necesario entrar en una nueva etapa inicial, o se procede a aceptar el riesgo residual resultante.